#### **BAB IV**

# **IMPLEMENTASI DAN EVALUASI**

#### **4.1 Implementasi Sistem**

Tahap ini merupakan pembuatan perangkat lunak yang disesuaikan dengan rancangan atau desain sistem yang telah dibuat. Aplikasi yang dibuat akan diterapkan berdasarkan kebutuhan. Selain itu aplikasi ini akan dibuat sedemikian rupa sehingga dapat memudahkan pengguna untuk menggunakan aplikasi sistem informasi penempatan karyawan berdasarkan kepribadian pada X.O Group Surabaya. Sebelum menjalankan aplikasi ini, pengguna harus mempersiapkan kebutuhan-kebutuhan dari aplikasi yang akan diimplementasikan baik dari segi perangkat keras maupun perangkat lunak. 1. Implementasi Sistem<br>
Tahap ini merupakan pembuatan perangkat lunak yang disentakan<br>
dengan rancangan atau desain sistem yang telah dibuat. Aplikasi yang dibuat akan<br>
diterapkan berdasarkan kebutuhan, Selain itu aplikasi

#### **4.1.1 Kebutuhan Perangkat Keras**

Agar dapat menjalankan aplikasi sistem informasi penempatan karyawan dengan metode *Edward's Personal Preference Schedule (EPPS)*, dibutuhkan perangkat lunak (*software*) dan perangkat keras (*hardware*).

Adapun persyaratan minimal perangkat keras (*hardware*) adalah sebagai berikut:

- 1. *Processor* Intel Pentium IV 2.0 Ghz atau yang lebih tinggi.
- *2. Memory* 1 GB atau lebih.
- *3. Harddisk* 30 Gb atau lebih.
- *4. Printer*, *Monitor*, *Mouse* dan *Keyboard.*

#### **4.1.2 Kebutuhan Perangkat Lunak**

Perangkat lunak yang dibutuhkan agar aplikasi ini dapat berjalan dengan baik adalah:

- 1. Sistem operasi menggunakan Microsoft
- 2. Windows XP Professional.
- 3. *Database* untuk pengolahan data menggunakan SQL Server 2005.
- 4. Bahasa pemrograman yang digunakan adalah Microsoft Visual Basic .NET 2005. nakan Microsoft<br>
nal.<br>
ahan data menggunakan SQL Server 2005.<br>
yang digunakan adalah Microsoft Visual Basic .NET<br>
nal Versi 2.0.<br>
akan Crystal Reports for Visual Studio .NET 2005.<br>
tem menggunakan Power Designer 6.0.<br>
aain
- 5. .Net Framework Minimal Versi 2.0.
- 6. Untuk *report* menggunakan Crystal Reports for Visual Studio .NET 2005.
- 7. Untuk perancangan sistem menggunakan Power Designer 6.0.
- 8. Untuk perancangan desain sistem menggunakan Microsoft Office Visio 2003.
- 9. Untuk perancangan desain sistem menggunakan Microsoft Office Powerpoint 2007.
- 10. Untuk dokumentasi menggunakan Microsoft Office Word 2007.

# **4.1.3 Instalasi Program dan Pengaturan Sistem**

Pengembangan aplikasi sistem informasi penempatan karyawan berdasarkan kepribadian dengan menggunakan metode *Edward's Personal Preference Schedule (EPPS)* membutuhkan perangkat lunak yang telah terinstalasi, adapun tahapan-tahapan instalasi dan pengaturan (*setting*) sistem adalah sebagai berikut: 10. Untuk dokumentasi menggunak<br>
4.1.3 Instalasi Program dan Peng<br>
Pengembangan aplikasi<br>
berdasarkan kepribadian dengan<br>
Preference Schedule (EPPS) m<br>
terinstalasi, adapun tahapan-tahapa<br>
adalah sebagai berikut:

a. Instal sistem operasi Microsoft Windows Xp Professional.

- b. Instal aplikasi *database* Microsoft SQL Server 2000, *attach database* yang dibutuhkan.
- c. Instal aplikasi Microsoft .Net Framework 2.0 atau yang lebih tinggi.
- d. Instal aplikasi Sistem Informasi Penempatan Karyawan berdasarkan kepribadian dengan menggunakan metode *Edward's Personal Preference Schedule (EPPS).*

### **4.2 Evaluasi Sistem**

Tahap evaluasi sistem terbagi menjadi 2 (dua ) yaitu Evaluasi hasil uji coba sistem dan Analisa hasil uji coba sistem. Evaluasi hasil uji coba dilakukan untuk menguji kembali semua tahapan yang sudah dilakukan selama pengujian berlangsung dan analisa hasil uji coba sistem bertujuan untuk menarik kesimpulan terhadap hasil-hasil uji coba yang dilakukan terhadap sistem. Uji coba dilakukan dalam tahapan beberapa uji coba (*test case)* yang telah disiapkan sebelumnya. n Informasi Penempatan Karyawan berdasarkan<br>
nenggunakan metode Edward's Personal Preference<br>
tem terbagi menjadi 2 (dna.) yaitu Evaluasi hasil uji<br>
asil uji coba sistem. Evaluasi hasil uji coba dilakukan<br>
mua tahapan yang

Proses pengujian menggunakan *Black Box Testing* dimana aplikasi yang telah dibuat sudah selesai dengan tujuan yang akan dicapai.

### **4.2.1 Evaluasi Hasil Uji Coba Sistem**

Untuk memastikan bahwa sistem telah dibuat sesuai dengan kebutuhan atau tujuan yang diharapkan maka dilakukan beberapa uji coba. Uji coba meliputi pengujian terhadap fitur dasar aplikasi, uji coba perhitungan dan uji coba validasi pengguna terhadap aplikasi dengan menggunakan *black box testing.* Uji coba Proses pengujian menggun<br>telah dibuat sudah selesai dengan tu<br>4.2.1 Evaluasi Hasil Uji Coba Siste<br>Untuk memastikan bahwa<br>atau tujuan yang diharapkan maka c<br>pengujian terhadap fitur dasar aplik<br>pengguna terhadap aplikasi de yang dilaksakan adalah sebagai berikut:

# **A. Evaluasi Hasil Uji Coba** *Form* **Login**

*Form* ini digunakan untuk mengisi id pengguna dan kata sandi pengguna agar dapat masuk ke form menu, seperti terlihat pada Tabel 4.1. Sedangkan penjelasan *test case form login* dapat terlihat pada Tabel 4.2.

Tabel 4.1 Data *Login*  **Nama Field Data-1 Data-2 Data-3** 

Username Nina Ira Ira Darwin Password nnnn iraira darwin

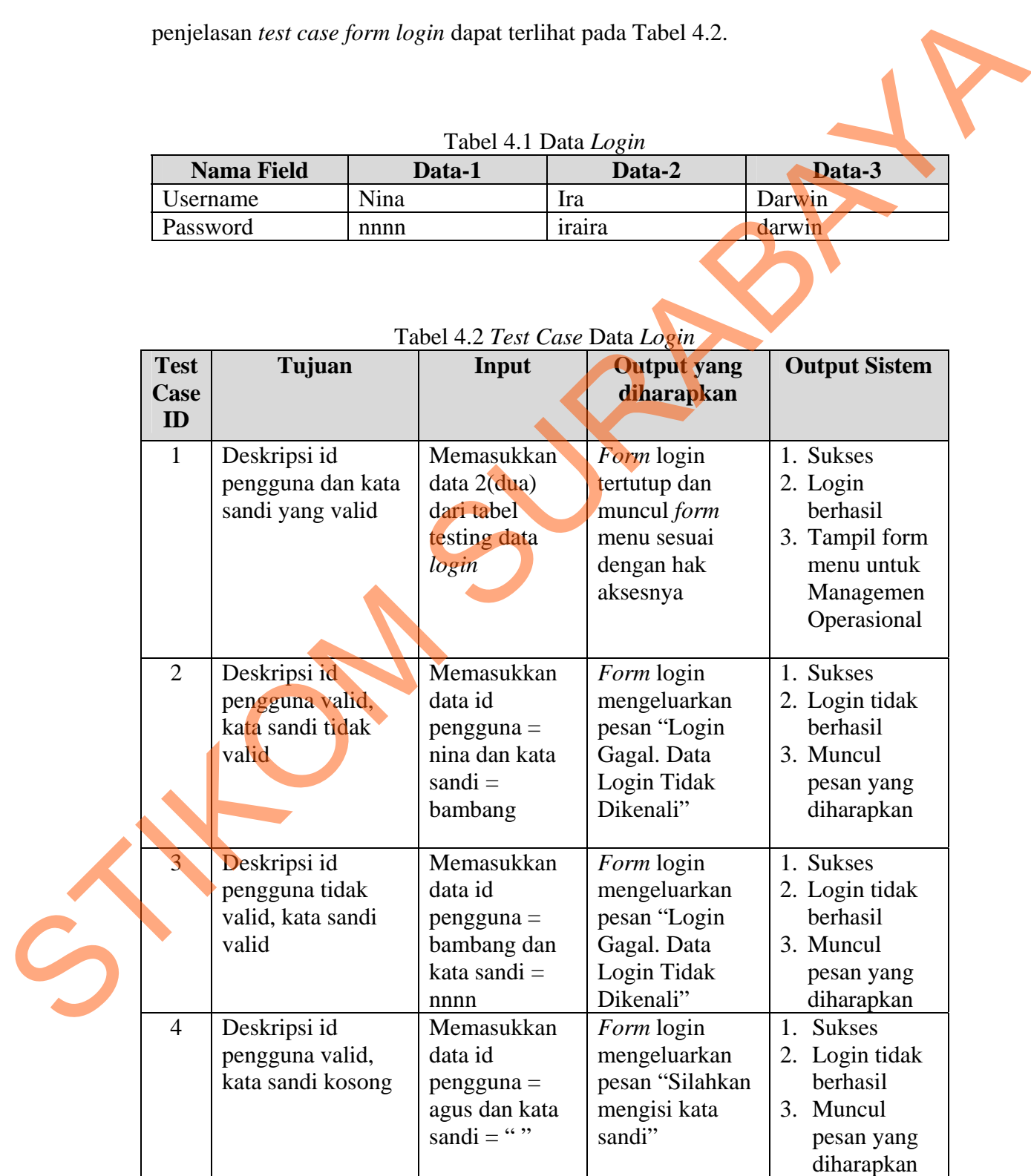

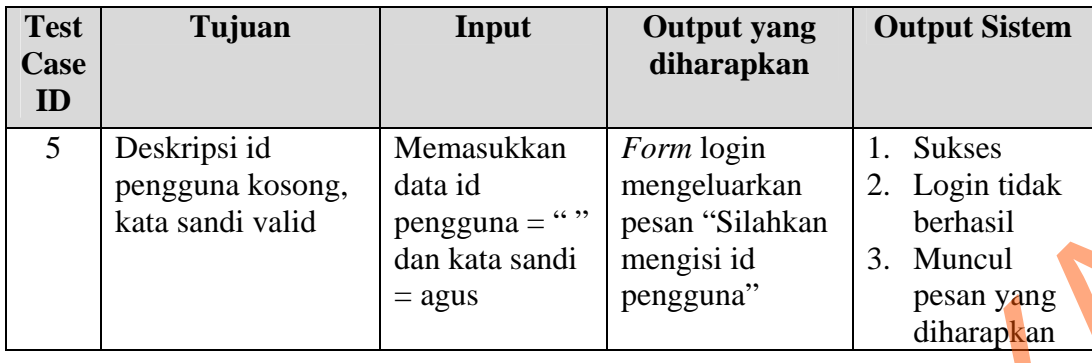

Pada saat program dijalankan, *form* menu akan muncul pertama kali, tetapi pengguna tidak dapat mengakses menu apabila belum melakukan login.

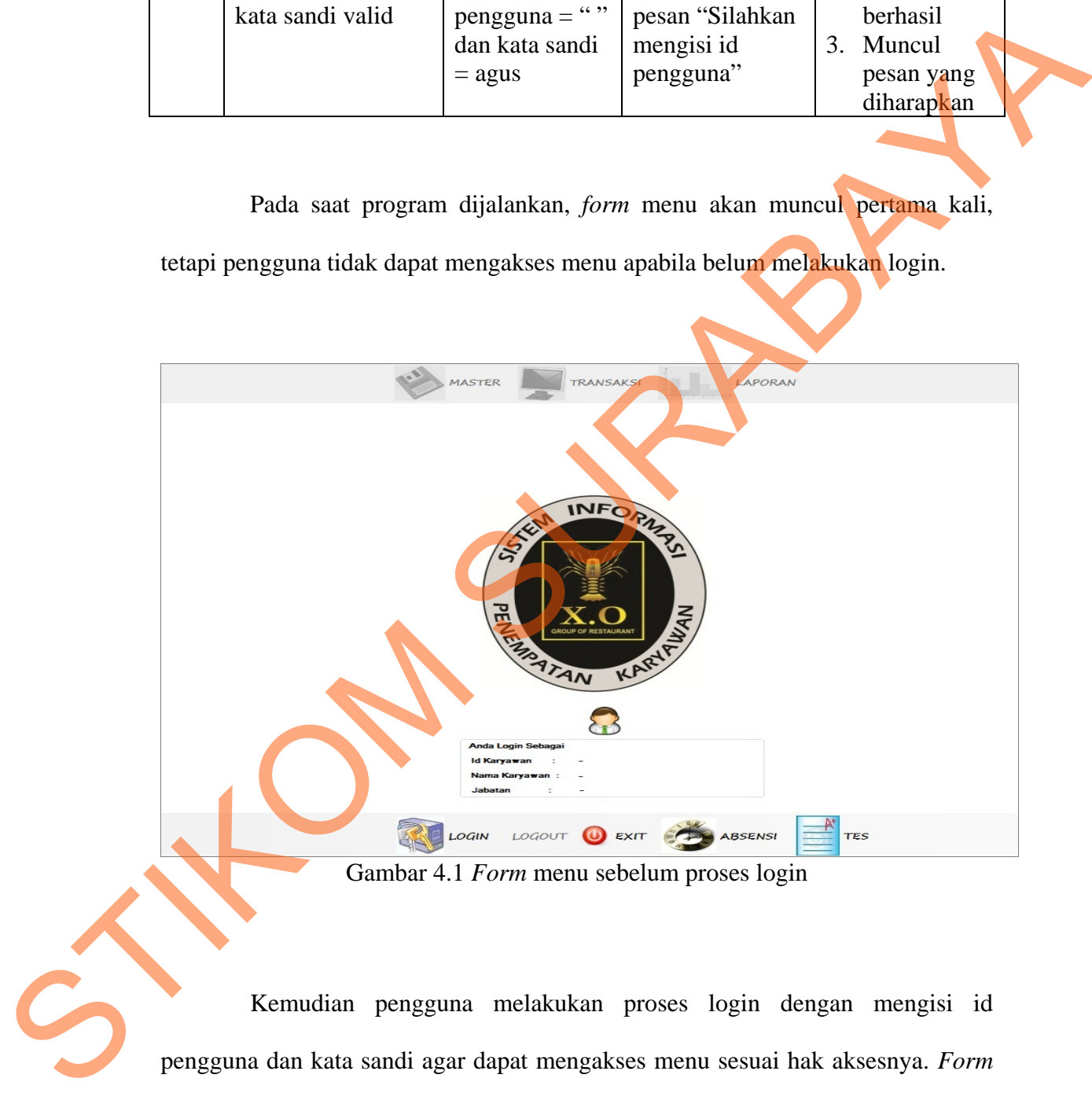

Kemudian pengguna melakukan proses login dengan mengisi id pengguna dan kata sandi agar dapat mengakses menu sesuai hak aksesnya. *Form Login* pada gambar 4.2 di halaman 158 merupakan *form* autentifikasi dan autorisasi pengguna agar dapat menggunakan sistem sesuai dengan fungsinya masing-masing. *Form* ini mengatur hak akses dari pengguna sistem. Terdapat 3 (tiga) menu yang aktif setelah *login* berhasil yaitu master, transaksi dan laporan.

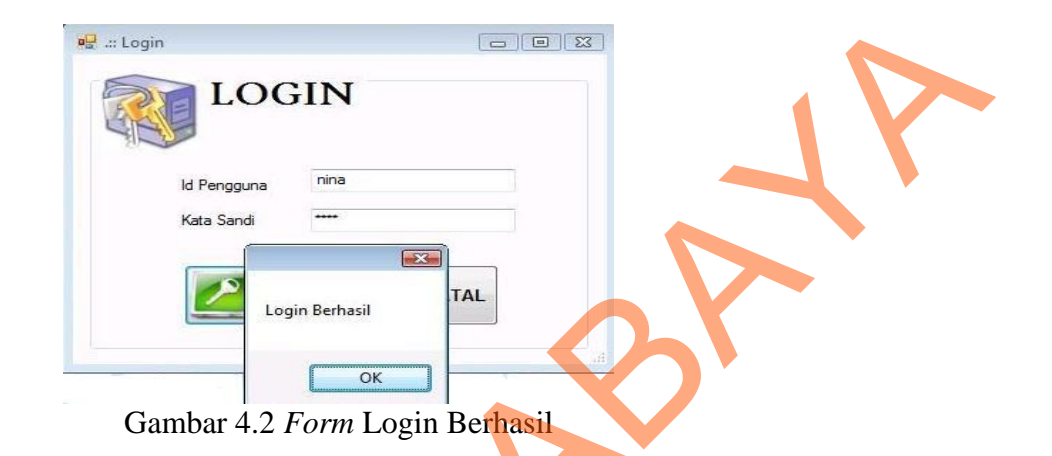

Pada uji coba Tabel 4.2 No. 1 di halaman 156 menjelaskan proses login berhasil yang akan menampilkan *form* menu utama untuk Departemen Tenaga Kerja yang ditunjukan pada Gambar 4.3.

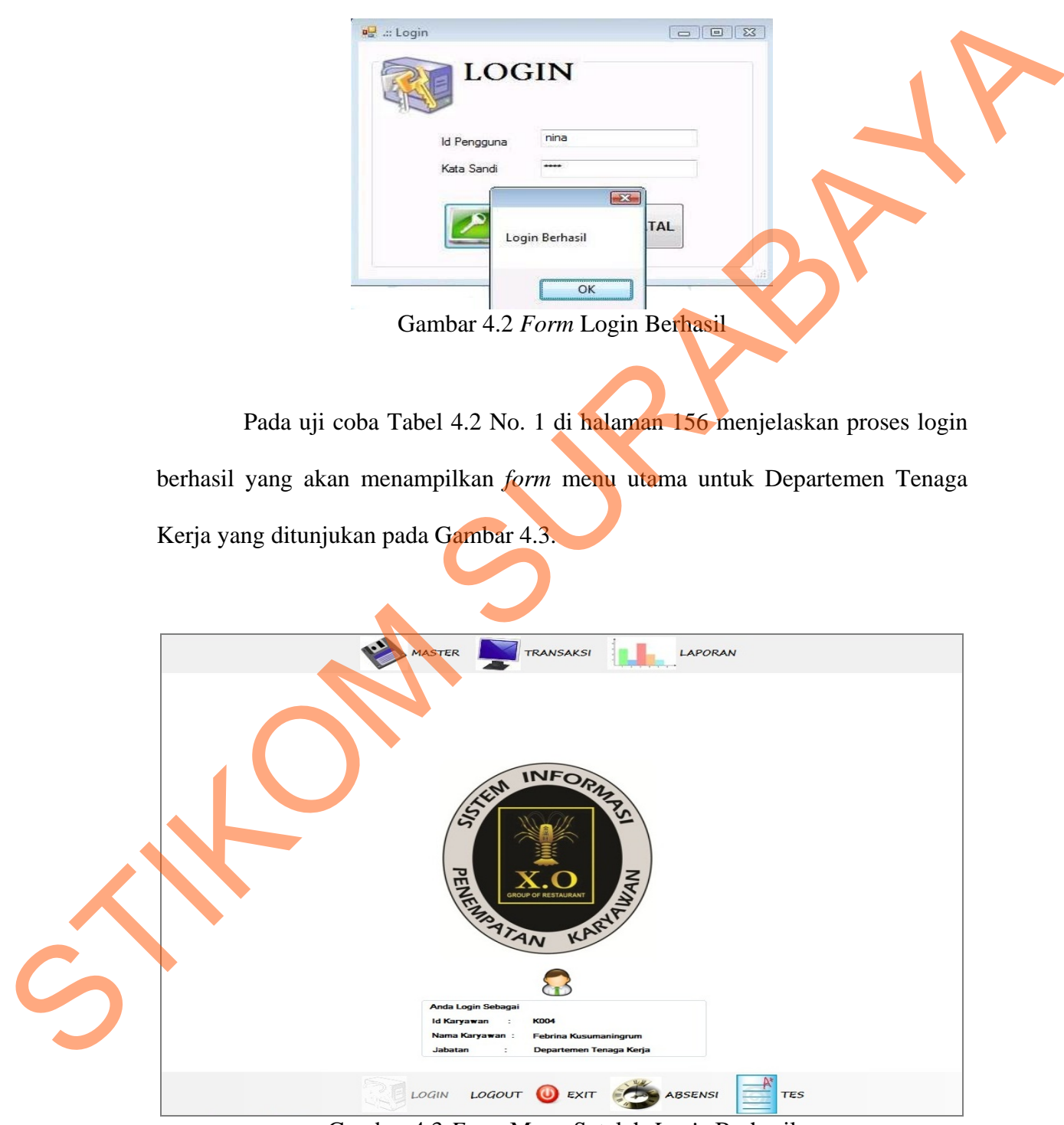

Gambar 4.3 *Form* Menu Setelah *Login* Berhasil

Pada uji coba Tabel 4.2 No. 2 di halaman 156 menjelaskan proses login gagal karena kata sandi yang tidak valid yang ditunjukan pada Gambar 4.4.

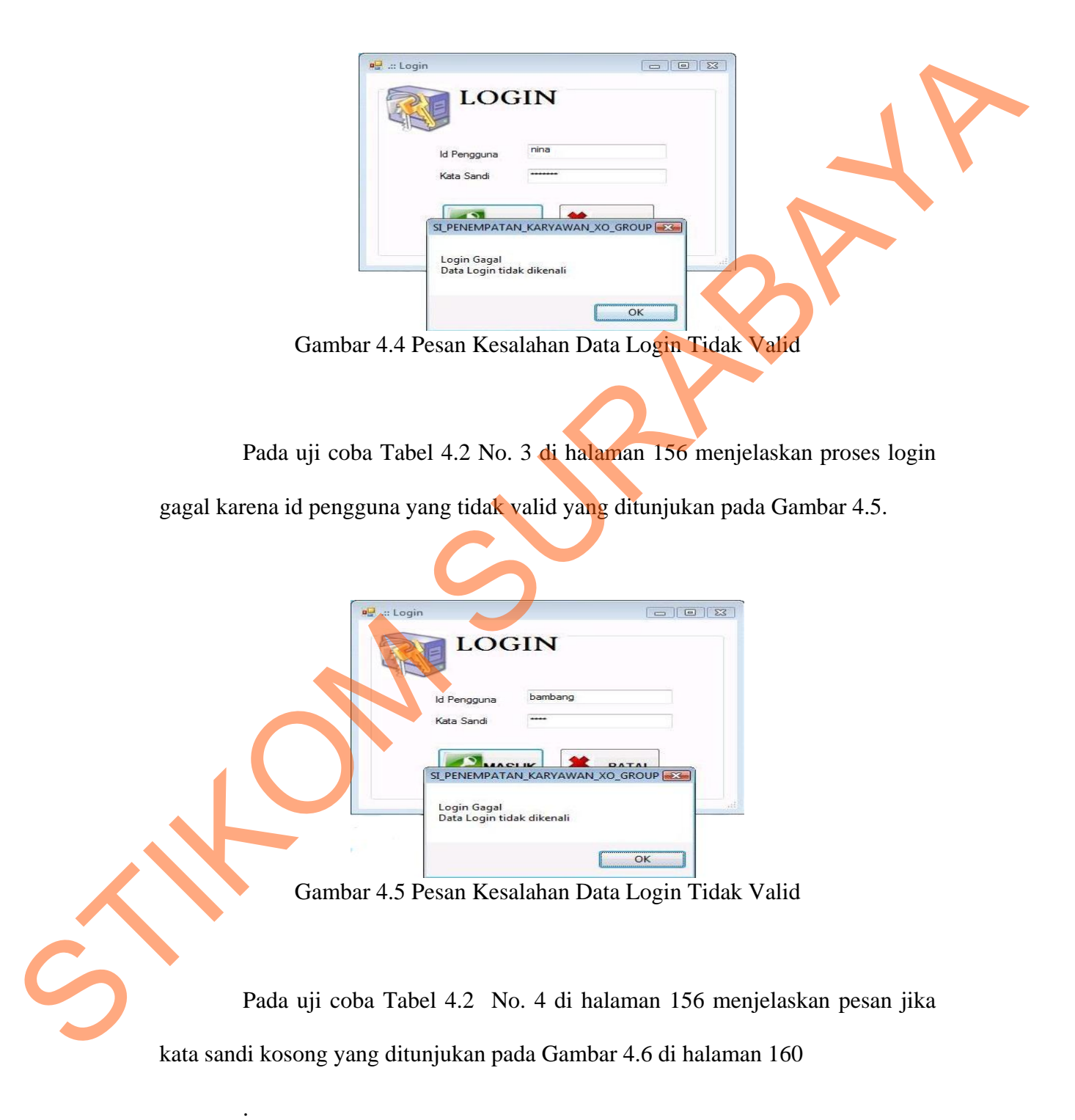

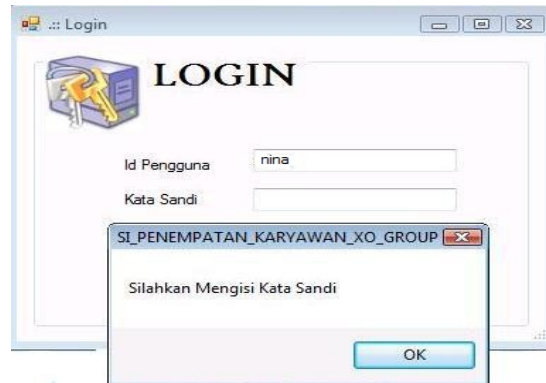

Gambar 4.6 Pesan Kesalahan Kata Sandi Kosong

Pada uji coba Tabel 4.2 No. 5 di halaman 157 menjelaskan pesan jika id

pengguna kosong yang ditunjukan pada Gambar 4.7.

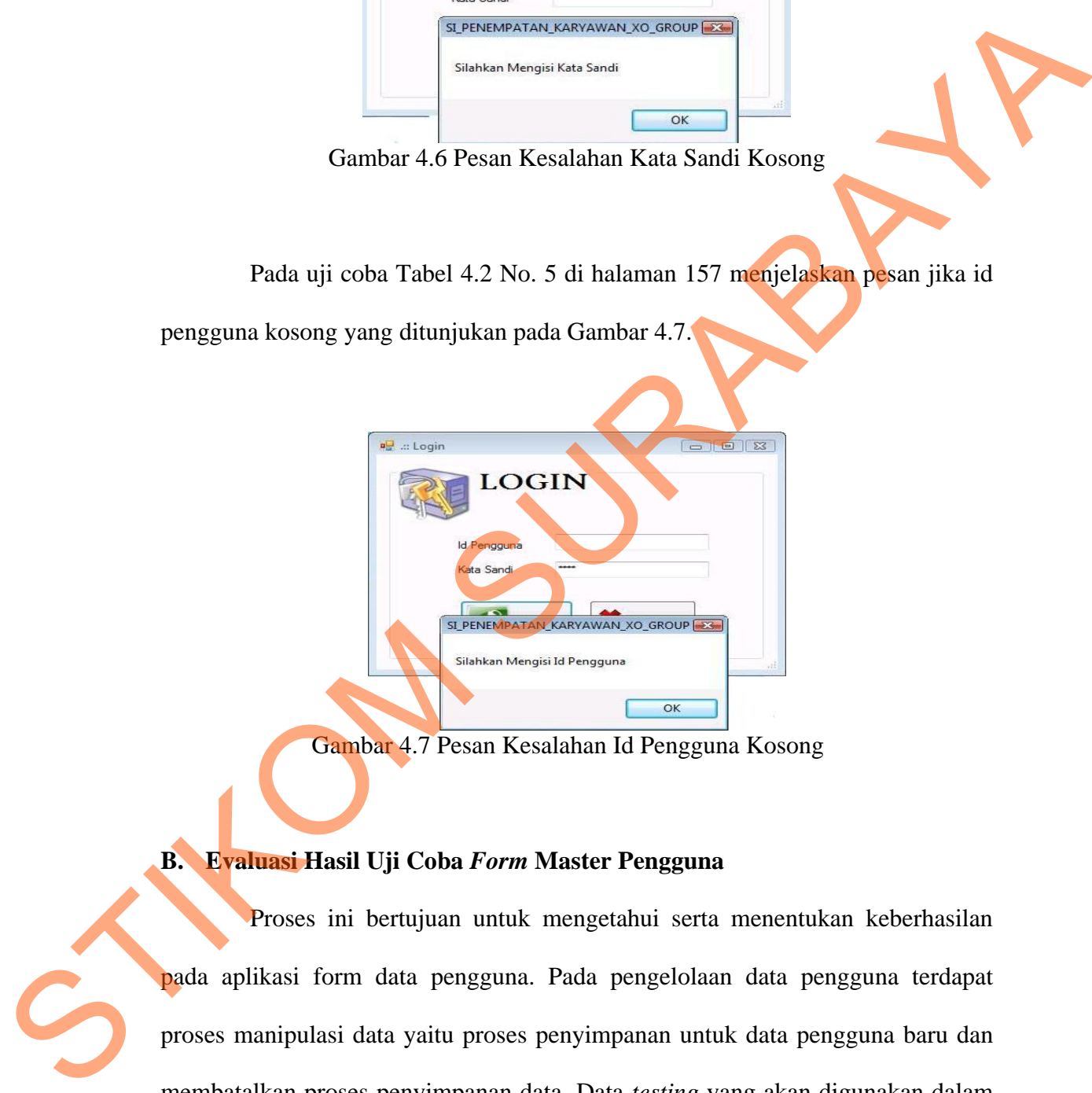

Gambar 4.7 Pesan Kesalahan Id Pengguna Kosong

# **B. Evaluasi Hasil Uji Coba** *Form* **Master Pengguna**

Proses ini bertujuan untuk mengetahui serta menentukan keberhasilan pada aplikasi form data pengguna. Pada pengelolaan data pengguna terdapat proses manipulasi data yaitu proses penyimpanan untuk data pengguna baru dan membatalkan proses penyimpanan data. Data *testing* yang akan digunakan dalam uji coba ini dapat dilihat pada tabel 4.3. Sedangkan penjelasan *test case form* master pengguna dapat terlihat pada Tabel 4.4 di halaman 161.

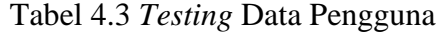

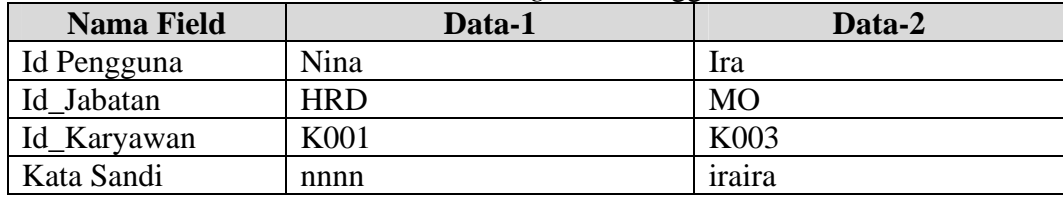

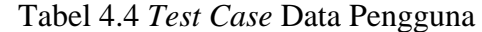

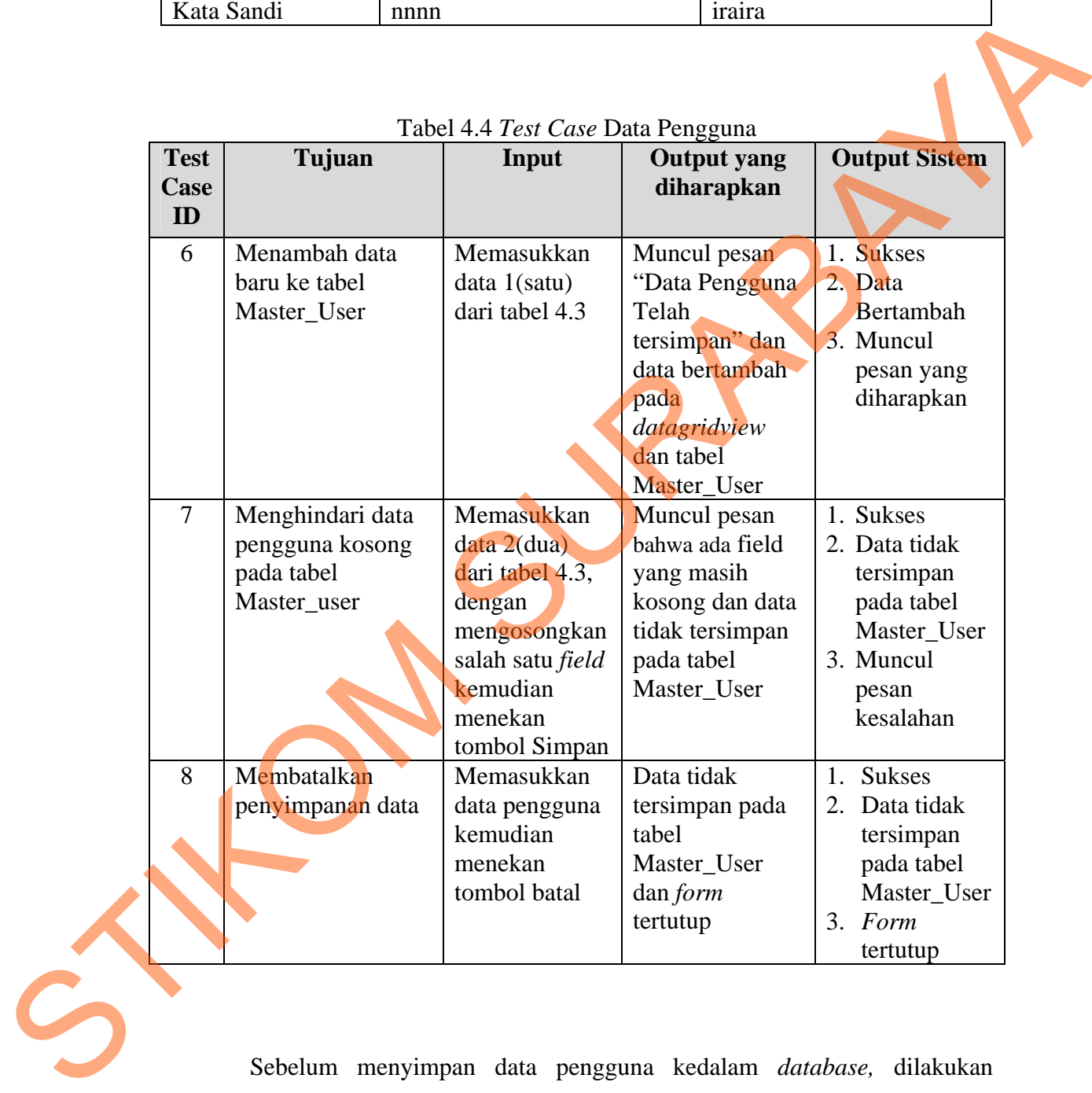

Sebelum menyimpan data pengguna kedalam *database,* dilakukan validasi pada aplikasi untuk menghindari data kosong pada tabel Master\_User*.*  Setelah semua data diisi dengan benar, maka pengguna dapat melakukan penyimpanan data pengguna baru dengan menekan tombol simpan. Pada uji coba Tabel 4.4 No. 6 di halaman 161 menjelaskan proses penyimpanan data pengguna ditunjukan pada Gambar 4.8.

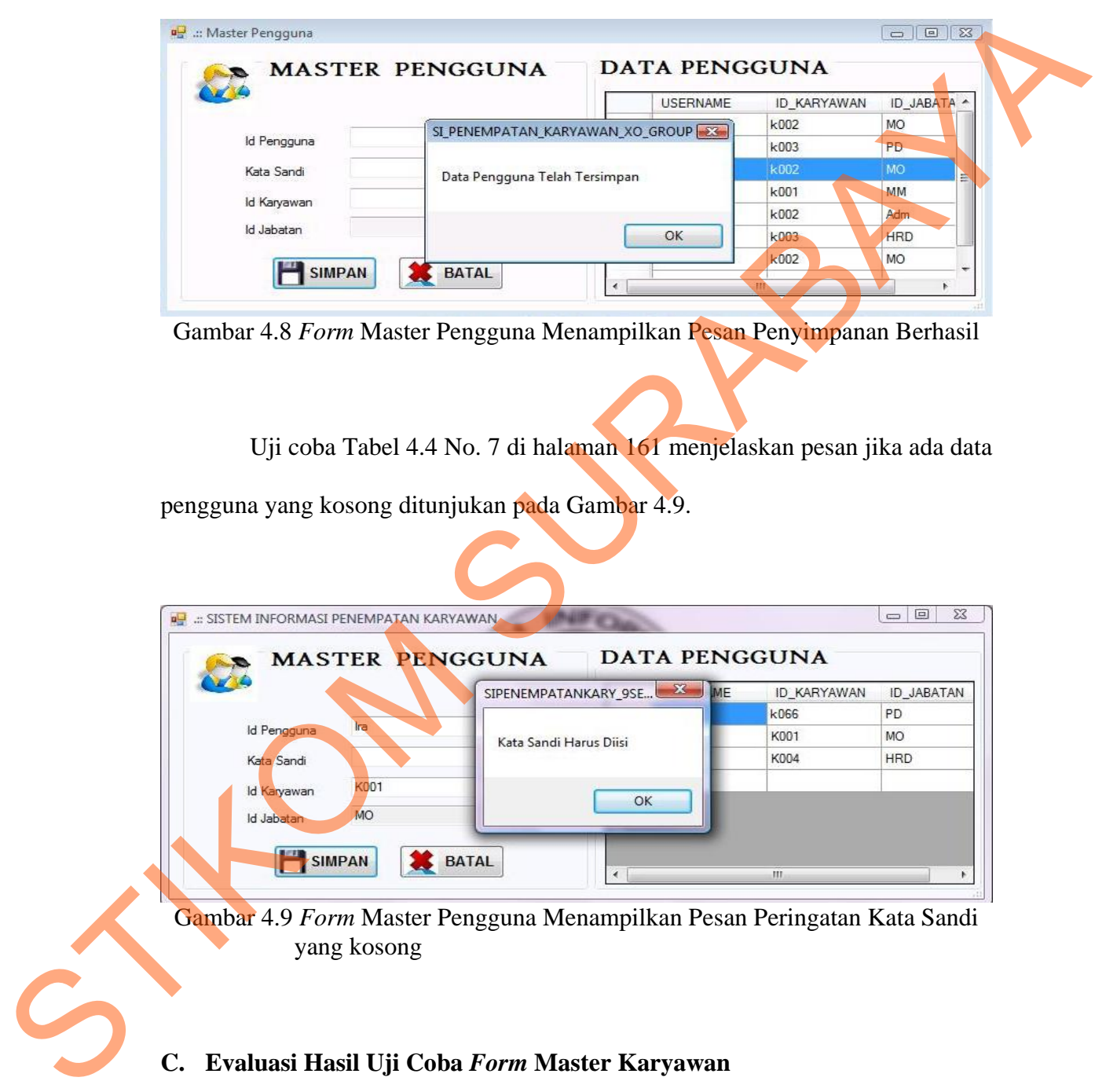

Gambar 4.8 *Form* Master Pengguna Menampilkan Pesan Penyimpanan Berhasil

Uji coba Tabel 4.4 No. 7 di halaman 161 menjelaskan pesan jika ada data

pengguna yang kosong ditunjukan pada Gambar 4.9.

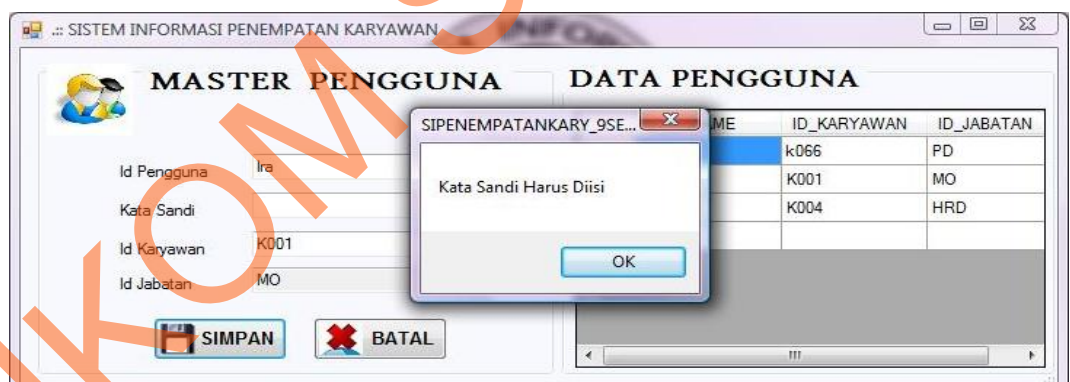

Gambar 4.9 *Form* Master Pengguna Menampilkan Pesan Peringatan Kata Sandi yang kosong

# **C. Evaluasi Hasil Uji Coba** *Form* **Master Karyawan**

Proses ini bertujuan untuk mengetahui serta menentukan keberhasilan pada aplikasi *form* data karyawan. Pada pengelolaan data karyawan terdapat proses manipulasi data yaitu proses penyimpanan untuk data karyawan baru, perubahan data karyawan, menghapus data karyawan, mengambil data calon karyawan, mencari data karyawan yang telah disimpan sebelumnya dan membatalkan proses penyimpanan data. Data *testing* yang akan digunakan dalam uji coba ini dapat dilihat pada tabel 4.5. Sedangkan penjelasan *test case form* master karyawan dapat terlihat pada Tabel 4.6.

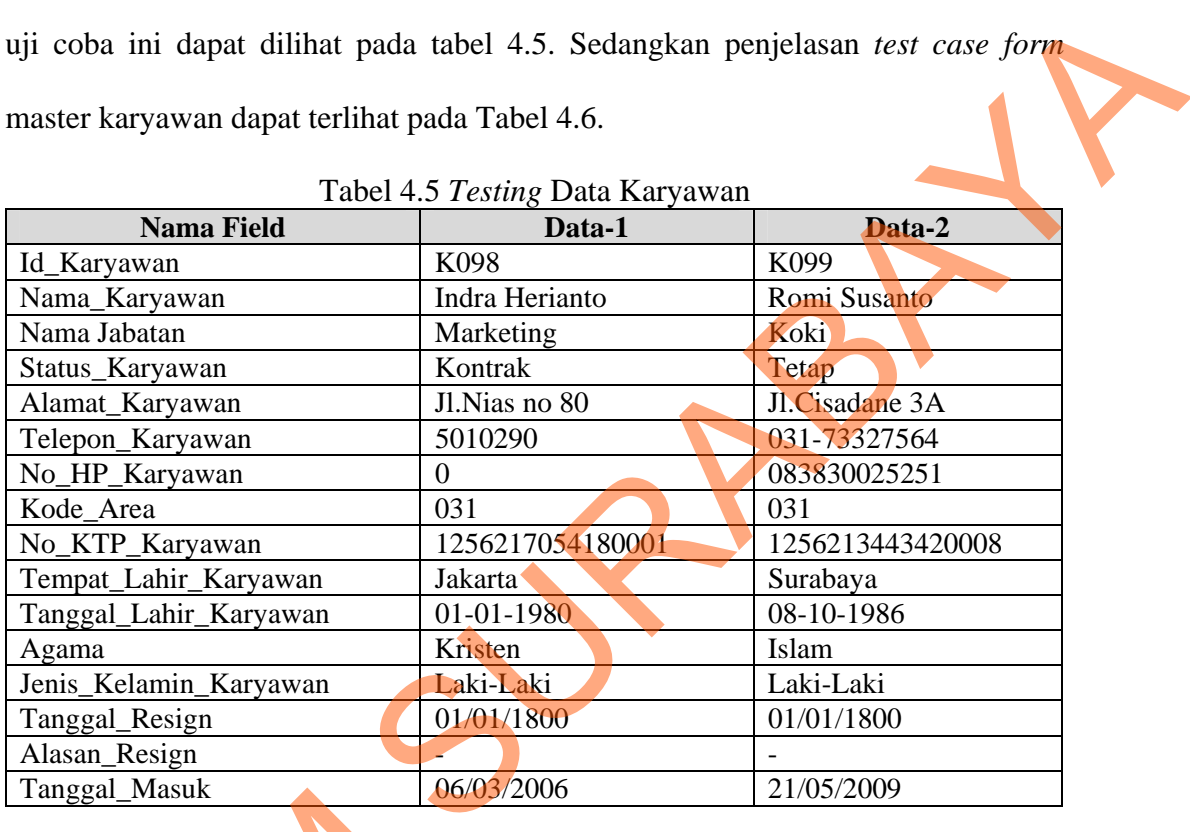

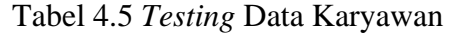

Tabel 4.6 *Test Case* Data Karyawan

|                           | Tanggai_Masuk                                            | <b><i><u>UU/U3/ZUUU</u></i></b>                  |                                                                                                    | $\angle 1/\sqrt{O}/\angle 009$                                                                                            |
|---------------------------|----------------------------------------------------------|--------------------------------------------------|----------------------------------------------------------------------------------------------------|----------------------------------------------------------------------------------------------------|
|                           |                                                          | Tabel 4.6 Test Case Data Karyawan                |                                                                                                    |                                                                                                    |
| <b>Test</b><br>Case<br>ID | Tujuan                                                   | Input                                            | <b>Output</b> yang<br>diharapkan                                                                                                  | <b>Output Sistem</b>                                                                                                    |
| 9                         | Menambah<br>data baru ke<br>tabel<br>Master_Karya<br>wan | Memasukkan<br>$data$ $1(satu)$<br>dari tabel 4.5 | Muncul pesan<br>"Data Karyawan<br>Telah tersimpan"<br>dan data<br>bertambah pada<br>datagridview dan<br>tabel Master_<br>Karyawan | <b>Sukses</b><br>1.<br>2. Data<br>Bertambah<br>pada<br>datagridview<br>dan tabel<br>3. Muncul pesan<br>yang<br>diharapkan |

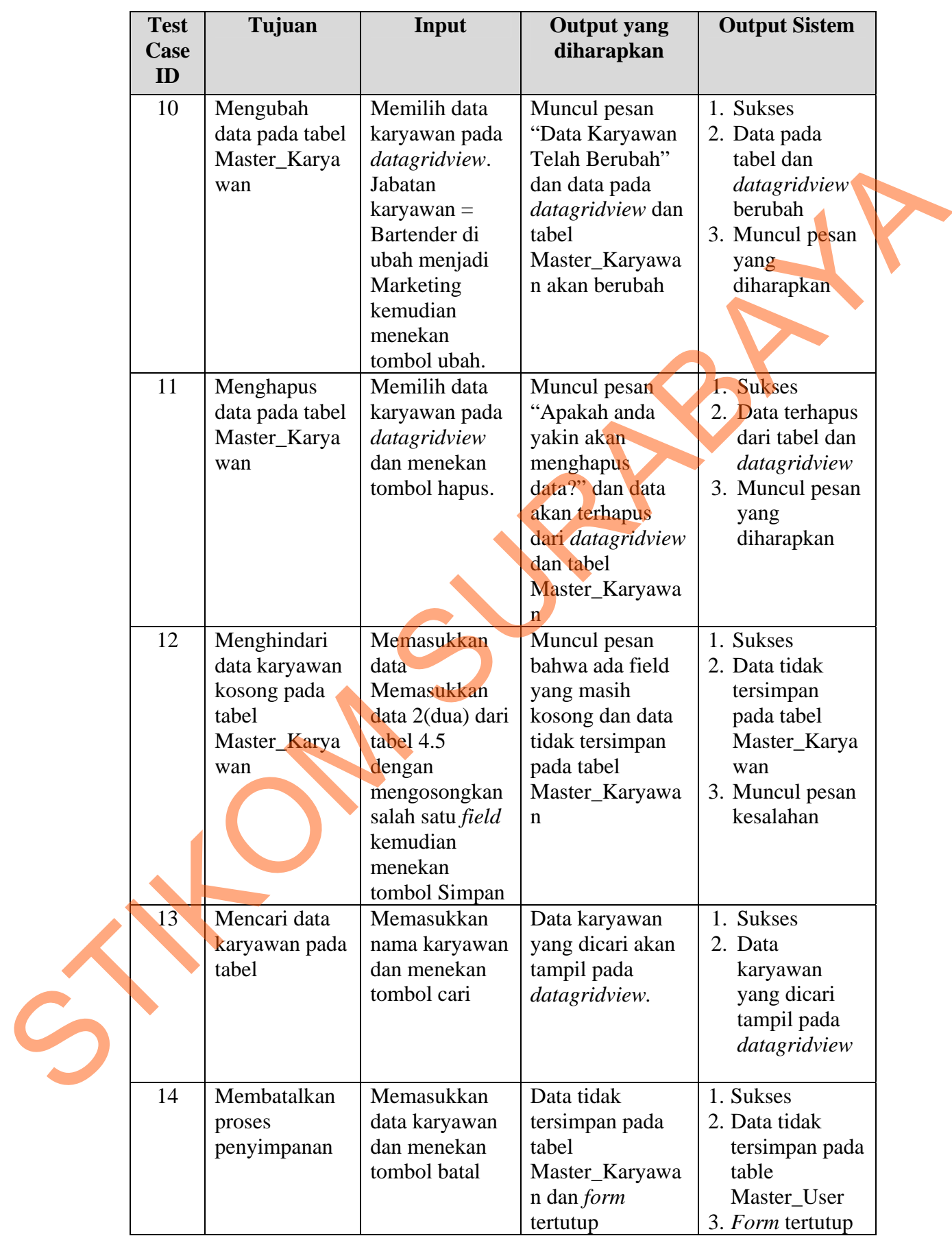

Pada uji coba Tabel 4.6 No. 9 di halaman 163 menjelaskan proses penyimpanan data karyawan ditunjukan pada Gambar 4.10. Sedangkan uji coba Tabel 4.6 No. 10 di halaman 164 menjelaskan proses perubahan data karyawan ditunjukan pada Gambar 4.11.

|                           | <b>B</b> .:: SISTEM INFORMASI PENEMPATAN KARYAWAN                       |                               |                             |                                |                                   | ble                              | $\overline{\mathbf{z}}$                                                                                                    |
|---------------------------|-------------------------------------------------------------------------|-------------------------------|-----------------------------|--------------------------------|-----------------------------------|----------------------------------|----------------------------------------------------------------------------------------------------|
|                           | <b>MASTER KARYAWAN</b>                                                  |                               |                             | DATA KARYAWAN                  |                                   |                                  |                                                                                                    |
|                           |                                                                         |                               |                             | Nama Karyawan                  |                                   |                                  | CARI                                                                                                    |
| Id Karyawan               | <b>K098</b>                                                             |                               |                             | ID_KARYAWAN                    | NAMA_KARYAWA                      | STATUS_KARYAV ^                  |                                                                                                    |
| Nama Karyawan             | Indra Harianto                                                          |                               |                             | K082                           | Fransisca Dewi                    | <b>KONTRAK</b>                   |                                                                                                    |
| Jahatan                   | Marketing<br>$\blacktriangledown$                                       |                               |                             | <b>K083</b>                    | Kumia Alisaputri                  | <b>KONTRAK</b>                   |                                                                                                    |
|                           |                                                                         |                               |                             | K084                           | Rahaditya Kirana                  | <b>KONTRAK</b>                   |                                                                                                    |
| Divisi                    | Service                                                                 |                               |                             | <b>K085</b>                    | Hanum Puspanin.                   | <b>KONTRAK</b>                   |                                                                                                    |
| Alamat                    | JI. Nias no 80                                                          |                               |                             | K086                           | <b>Firda Alifia</b>               | <b>KONTRAK</b>                   |                                                                                                    |
|                           |                                                                         | SIPENEMPATANKARY_9SEPT        |                             | $\mathbf{x}$                   | <b>Reny Rosyidah</b>              | <b>KONTRAK</b>                   |                                                                                                    |
| Kota                      | Jakarta<br>٠                                                            |                               |                             |                                | Widyana Putri                     | <b>KONTRAK</b>                   |                                                                                                    |
|                           | DKI Jakarta                                                             | Data Karyawan Telah Tersimpan |                             |                                | Ginanjar Panji                    | <b>KONTRAK</b>                   |                                                                                                    |
| Provinsi                  |                                                                         |                               |                             |                                | Sugeng Heru<br><b>Budi Wibowo</b> | <b>KONTRAK</b><br><b>KONTRAK</b> |                                                                                                    |
| Telepon                   | 5010290<br>031                                                          |                               | OK                          |                                | Farisa Maulida                    | <b>KONTRAK</b>                   |                                                                                                    |
| No HP                     | $\Omega$                                                                |                               |                             |                                | Joko Saputro                      | <b>KONTRAK</b>                   |                                                                                                    |
| No Identitas              | 1256217054180001                                                        |                               |                             | K094                           | Arif Maulana                      | <b>KONTRAK</b>                   |                                                                                                    |
| Agama                     | <b>KRISTEN</b>                                                          |                               |                             | K095                           | Rahmad Hidayat                    | <b>KONTRAK</b>                   |                                                                                                    |
| Tempat Tanggal Lahir      | Jakarta<br>$- 01$                                                       | Januari<br>1983               |                             | <b>K096</b>                    | Andi Setiawan                     | <b>KONTRAK</b>                   |                                                                                                    |
|                           |                                                                         |                               |                             | <b>K097</b>                    | Eny Septiawan                     | <b>KONTRAK</b>                   |                                                                                                    |
| Status karyawan           | ◯ Kontrak<br><b>Tetap</b>                                               | <b>Resign</b>                 |                             | K098                           | Indra Harianto                    | <b>KONTRAK</b>                   | =                                                                                                    |
| TAMBAH                    | <b>UBAH</b><br><b>HAPUS</b>                                             | <b>BATAL</b>                  | $*$                         |                                |                                   |                                  |                                                                                                    |
|                           |                                                                         |                               | $\leftarrow$                | $\rm III$                      |                                   |                                  |                                                                                                    |
| Ambil Data Calon Karyawan |                                                                         |                               |                             |                                |                                   |                                  |                                                                                                    |
|                           | Gambar 4.10 Form Master Karyawan Menampilkan Pesan Penyimpanan Berhasil |                               |                             |                                |                                   |                                  |                                                                                                    |
|                           |                                                                         |                               |                             |                                |                                   |                                  |                                                                                                    |
|                           | <b>BU .:: SISTEM INFORMASI PENEMPATAN KARYAWAN</b>                      |                               |                             |                                |                                   |                                  | $\begin{array}{ c c c c c }\hline \multicolumn{1}{ c }{\textbf{a}} & \multicolumn{1}{ c }{\textbf{a}} & \multicolumn{1}{ c }{\textbf{a}}\\ \hline \multicolumn{1}{ c }{\textbf{b}} & \multicolumn{1}{ c }{\textbf{c}} & \multicolumn{1}{ c }{\textbf{c}} & \multicolumn{1}{ c }{\textbf{c}}\\ \hline \multicolumn{1}{ c }{\textbf{b}} & \multicolumn{1}{ c }{\textbf{b}} & \multicolumn{1}{ c }{\textbf{c}} & \multicolumn{1}{ c }{\textbf{$ |
|                           | <b>MASTER KARYAWAN</b>                                                  |                               |                             | <b>DATA KARYAWAN</b>           |                                   |                                  |                                                                                                    |
|                           |                                                                         |                               |                             |                                |                                   |                                  |                                                                                                    |
|                           |                                                                         |                               |                             | Nama Karyawan                  |                                   |                                  | CARI                                                                                                    |
| Id Karyawan               | Kngs                                                                    |                               |                             |                                | TANGGAL_MASUI ID_JABATAN          | KODE_AREA                        | ×                                                                                                    |
|                           |                                                                         |                               |                             | 01/11/2009                     | MM                                | 031                              | T                                                                                                    |
| Nama Karyawan             | Indra Harianto                                                          |                               |                             | D4/11/2009                     | Κ                                 | 031                              | п                                                                                                    |
| Jabatar                   | Marketing<br>٠                                                          |                               |                             | D6/07/2006                     | К                                 | 031                              | f.                                                                                                    |
| Divisi                    | Service                                                                 |                               |                             | 16/07/2006                     | К                                 | 031                              | T.                                                                                                    |
| Alamat                    | JI. Nias no 80                                                          |                               |                             | 16/07/2006                     | $\mathsf{R}$                      | 031                              | Ï                                                                                                    |
|                           |                                                                         |                               |                             | $-83$ $p7/2006$                | $\mathsf{R}$                      | 031                              | п                                                                                                    |
|                           |                                                                         |                               |                             | 1/2009                         | HK_SPV                            | 031                              | $\mathbf{I}$                                                                                                    |
| Kota                      | Surabaya<br>$\overline{\phantom{0}}$                                    |                               | Data Karyawan telah berubah | <b>p7/2006</b>                 | HK_SPV                            | 031                              | $\mathbf{I}$                                                                                                    |
| Provinsi                  | Jawa Timur                                                              |                               |                             | 07/2006                        | HK_SPV                            | 031                              | т                                                                                                    |
| Telepon                   | 5010290<br>031                                                          |                               |                             | 07/2006                        | PA_SPV                            | 031                              | п                                                                                                    |
| No HP                     | $\mathbf 0$                                                             |                               | OK                          | <b>b7/2006</b>                 | PA_SPV                            | 031                              | ī                                                                                                    |
|                           | 1256217054180001                                                        |                               |                             | 02/2006                        | PA_SPV                            | 031                              | $\overline{1}$                                                                                                    |
| No Identitas              |                                                                         |                               |                             | D6/07/2006                     | TK                                | 031                              | Ï                                                                                                    |
| Agama                     | <b>KRISTEN</b>                                                          |                               |                             | 20/11/2009<br><b>CAMBRIDGE</b> | ST                                | 031                              | T                                                                                                    |

Gambar 4.10 *Form* Master Karyawan Menampilkan Pesan Penyimpanan Berhasil

|          |                      |                               |                          |                             | Nama Karyawan            |              | CARI      |
|----------|----------------------|-------------------------------|--------------------------|-----------------------------|--------------------------|--------------|-----------|
|          | Id Karyawan          | <b>K098</b><br>Indra Harianto |                          |                             | TANGGAL MASUI ID JABATAN |              | KODE AREA |
|          | Nama Karyawan        |                               |                          |                             | 01/11/2009               | MM           | 031       |
|          |                      |                               |                          |                             | 04/11/2009               | K            | 031       |
| Jabatan  |                      | Marketing<br>÷                |                          |                             | 06/07/2006               | K            | 031       |
| Divisi   |                      | Service                       |                          |                             | 16/07/2006               | K            | 031       |
| Alamat   |                      | JI. Nias no 80                |                          |                             | 16/07/2006               | $\mathsf{R}$ | 031       |
|          |                      |                               |                          |                             | $-83$ 27/2006            | R.           | 031       |
|          |                      |                               |                          |                             | 11/2009                  | HK_SPV       | 031       |
| Kota     |                      | Surabaya<br>۰                 |                          | Data Karyawan telah berubah | <b>D7/2006</b>           | HK_SPV       | 031       |
| Provinsi |                      | Jawa Timur                    |                          |                             | <b>D7/2006</b>           | HK SPV       | 031       |
| Telepon  |                      | 5010290<br>031                |                          |                             | <b>D7/2006</b>           | PA SPV       | 031       |
|          |                      | $\mathbf{0}$                  |                          | OK                          | <b>b7/2006</b>           | PA SPV       | 031       |
| No HP    |                      |                               |                          |                             | $-02/2006$               | PA SPV       | 031       |
|          | No Identitas         | 1256217054180001              |                          |                             | D6/07/2006               | TK           | 031       |
| Agama    |                      | <b>KRISTEN</b>                |                          |                             | 20/11/2009               | <b>ST</b>    | 031       |
|          | Tempat Tanggal Lahir | Jakarta                       | Januari 1983 -<br>$- 01$ |                             | 14/11/2009               | <b>KK</b>    | 031       |
|          |                      |                               |                          |                             | D6/07/2006               | KK           | 031       |
|          | Status karyawan      | <b>6</b> Kontrak<br>O Tetap   | <b>C</b> Resign          | ٠                           | 06/03/2006               | M.           | 031       |

Gambar 4.11 *Form* Master Karyawan Menampilkan Pesan Perubahan Berhasil

Uji coba Tabel 4.6 No. 11 di halaman 164 menjelaskan proses menampilkan pesan konfirmasi menghapus data karyawan ditunjukan pada Gambar 4.12 di halaman 166. Sedangkan uji coba Tabel 4.6 No. 12 di halaman 164 menjelaskan tampilan pesan jika ada data karyawan yang kosong ditunjukan pada Gambar 4.13.

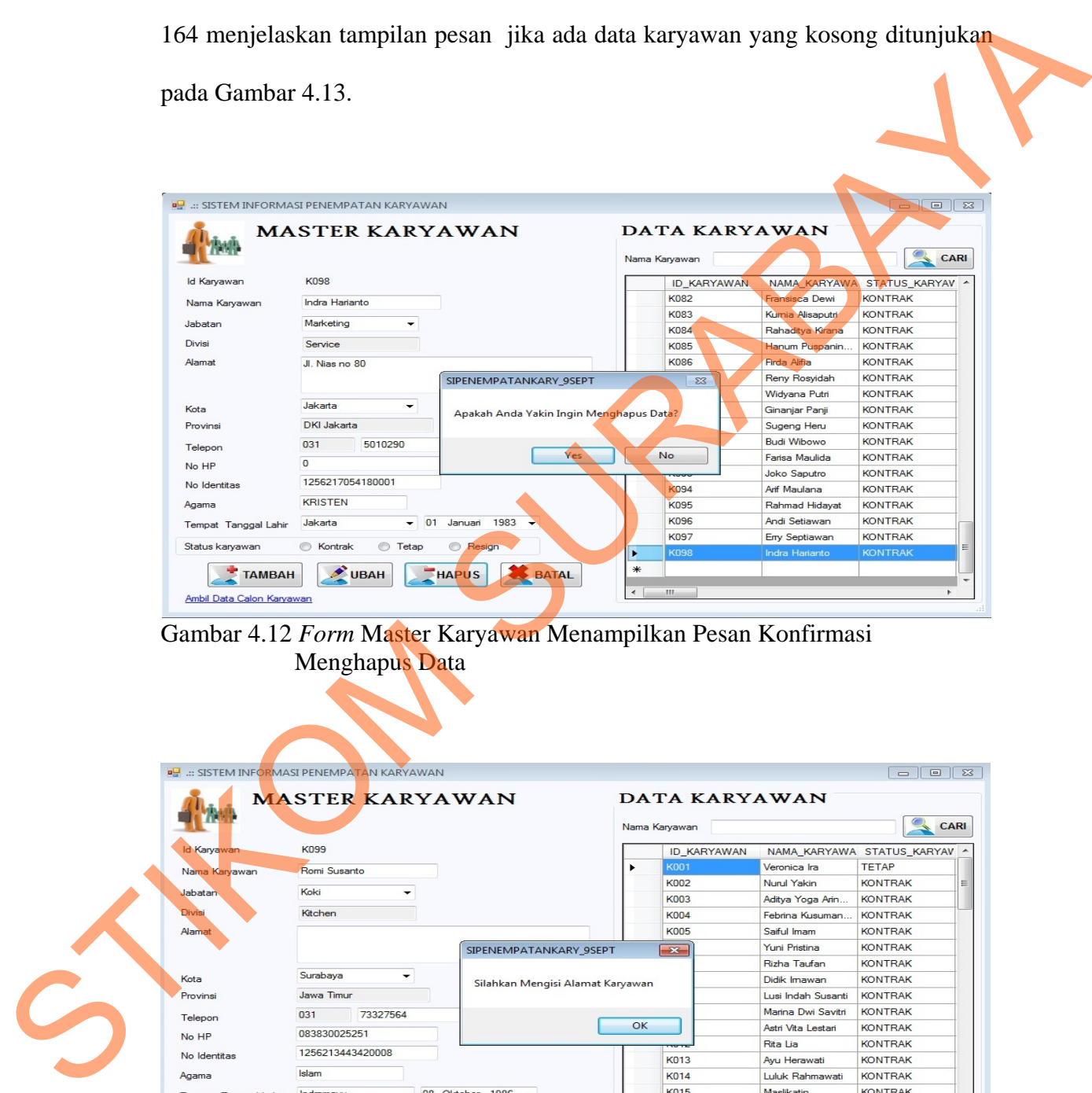

Gambar 4.12 *Form* Master Karyawan Menampilkan Pesan Konfirmasi Menghapus Data

|                      |                  | <b>P.</b> .:: SISTEM INFORMASI PENEMPATAN KARYAWAN |                                  |    |                                |                    | $\Box$<br>$\equiv$         | 53                       |
|----------------------|------------------|----------------------------------------------------|----------------------------------|----|--------------------------------|--------------------|----------------------------|--------------------------|
|                      |                  | <b>MASTER KARYAWAN</b>                             |                                  |    | DATA KARYAWAN<br>Nama Karyawan |                    | CARI                       |                          |
| Id Karyawan          | <b>K099</b>      |                                                    |                                  |    | ID KARYAWAN                    |                    | NAMA KARYAWA STATUS KARYAV |                          |
| Nama Karyawan        | Romi Susanto     |                                                    |                                  | ٠  | <b>K001</b>                    | Veronica Ira       | <b>TETAP</b>               |                          |
|                      | Koki             |                                                    |                                  |    | <b>K002</b>                    | Nun il Yakin       | <b>KONTRAK</b>             | E                        |
| Jabatan              |                  | ۰                                                  |                                  |    | K003                           | Aditya Yoga Arin   | <b>KONTRAK</b>             |                          |
| Divisi               | Kitchen          |                                                    |                                  |    | <b>K004</b>                    | Febrina Kusuman    | <b>KONTRAK</b>             |                          |
| Alamat               |                  |                                                    |                                  |    | <b>K005</b>                    | Saiful Imam        | <b>KONTRAK</b>             |                          |
|                      |                  |                                                    | SIPENEMPATANKARY_9SEPT           |    | $-x -$                         | Yuni Pristina      | <b>KONTRAK</b>             |                          |
|                      |                  |                                                    |                                  |    |                                | Rizha Taufan       | <b>KONTRAK</b>             |                          |
| Kota                 | Surabaya         | $\checkmark$                                       | Silahkan Mengisi Alamat Karyawan |    |                                | Didik Imawan       | <b>KONTRAK</b>             |                          |
| Provinsi             | Jawa Timur       |                                                    |                                  |    |                                | Lusi Indah Susanti | <b>KONTRAK</b>             |                          |
| Telepon              | 031              | 73327564                                           |                                  |    |                                | Marina Dwi Savitri | <b>KONTRAK</b>             |                          |
| No HP                | 083830025251     |                                                    |                                  | OK |                                | Astri Vita Lestari | <b>KONTRAK</b>             |                          |
|                      | 1256213443420008 |                                                    |                                  |    |                                | Rita Lia           | <b>KONTRAK</b>             |                          |
| No Identitas         |                  |                                                    |                                  |    | K013                           | Ayu Herawati       | <b>KONTRAK</b>             |                          |
| Agama                | Islam            |                                                    |                                  |    | K014                           | Luluk Rahmawati    | <b>KONTRAK</b>             |                          |
| Tempat Tanggal Lahir | Indramayu        | 08<br>$\overline{\phantom{a}}$                     | Oktober 1986 -                   |    | K015                           | Maslikatin         | <b>KONTRAK</b>             |                          |
| Status karyawan      | Kontrak          | $\odot$<br>Tetap                                   | <b>Resign</b>                    |    | K016                           | Retno damayanti    | <b>KONTRAK</b>             |                          |
|                      |                  |                                                    |                                  |    | K017                           | Marina Sulistyani  | <b>KONTRAK</b>             |                          |
| <b>TAMBAH</b>        | <b>UBAH</b>      | <b>HAPUS</b>                                       | <b>BATAL</b>                     |    | K018                           | Lina Kumiati       | <b>KONTRAK</b>             |                          |
|                      |                  |                                                    |                                  |    | K019                           | Dian Firmaneuah    | KONTRAK                    | $\overline{\phantom{a}}$ |

Gambar 4.13 *Form* Master Karyawan Menampilkan Pesan Peringatan Nama Karyawan yang kosong

Uji coba Tabel 4.6 No. 13 di halaman 164 menjelaskan proses menampilkan data karyawan yang dicari ditunjukan pada Gambar 4.12 di halaman 167.

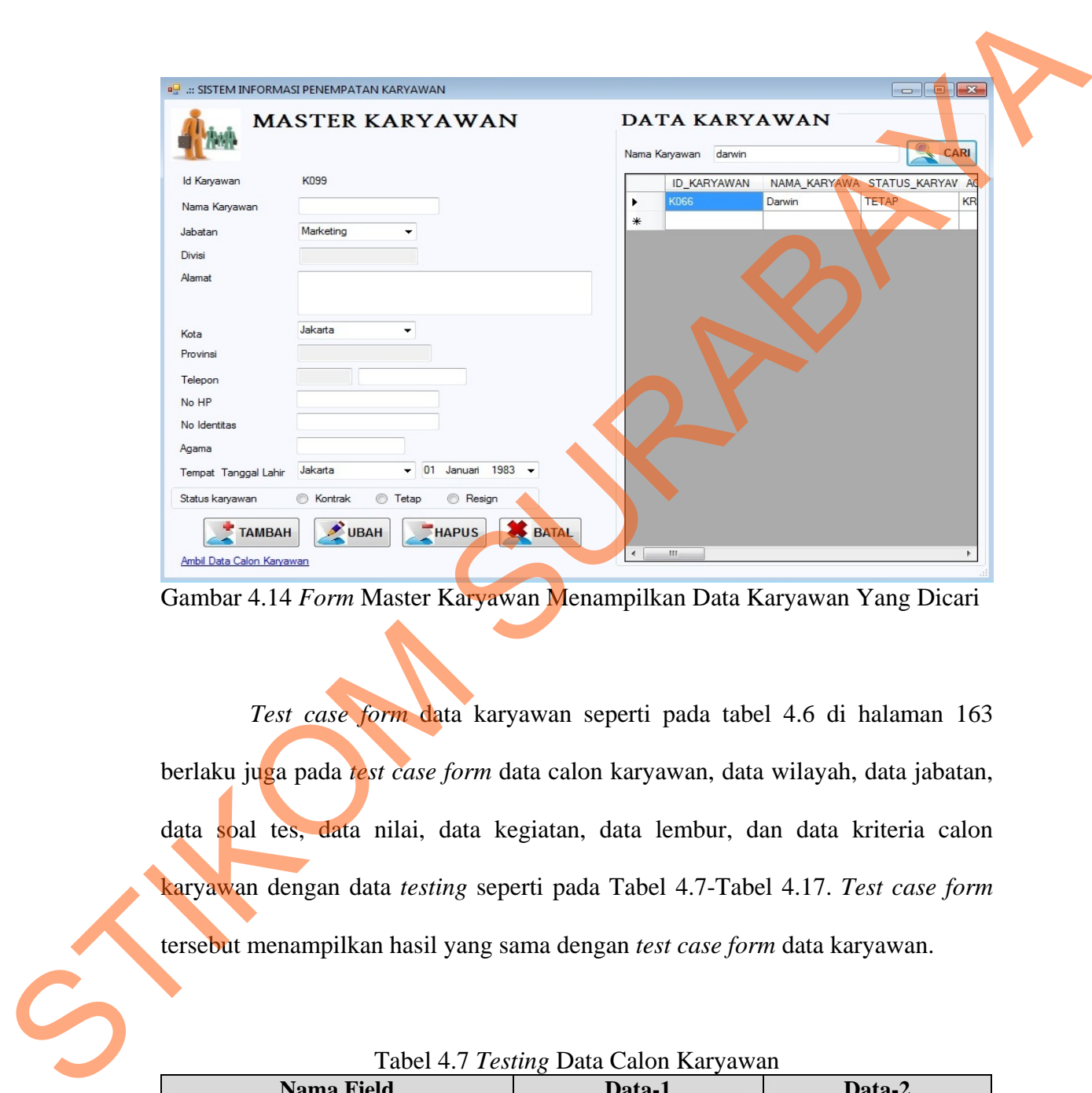

Gambar 4.14 *Form* Master Karyawan Menampilkan Data Karyawan Yang Dicari

*Test case form* data karyawan seperti pada tabel 4.6 di halaman 163 berlaku juga pada *test case form* data calon karyawan, data wilayah, data jabatan, data soal tes, data nilai, data kegiatan, data lembur, dan data kriteria calon karyawan dengan data *testing* seperti pada Tabel 4.7-Tabel 4.17. *Test case form*  tersebut menampilkan hasil yang sama dengan *test case form* data karyawan.

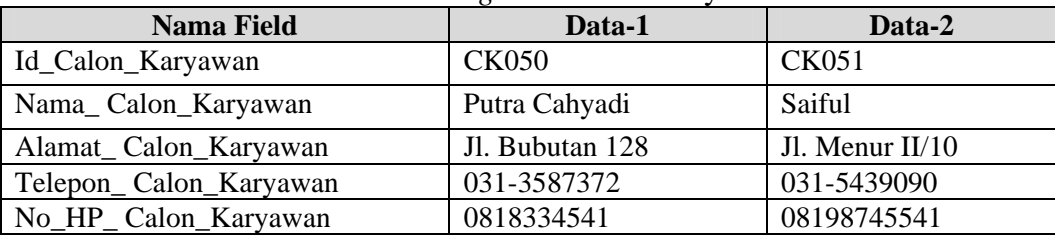

Tabel 4.7 *Testing* Data Calon Karyawan

| <b>Nama Field</b>           | Data-1                | Data-2                |
|-----------------------------|-----------------------|-----------------------|
| Kode Area                   | 031                   | 031                   |
| No_KTP_Calon_Karyawan       | 125617117020009       | 6879989535567         |
| Tempat_Lahir_Calonkary      | Lamongan              | Jakarta               |
| Tanggal_Lahir_Calonkary     | 09 sept 1990          | 07-01-1981            |
| Status_Penerimaan_Calonkary | <b>Belum Diterima</b> | <b>Belum Diterima</b> |
| Id_Jabatan_CalonKary        | в                     | B                     |
| Tanggal_Pengangkatan        |                       |                       |

Tabel 4.8 *Testing* Data Wilayah

| <b>Nama Field</b> | Data-1     | Data-2            |
|-------------------|------------|-------------------|
| Kode Area         | )32        |                   |
| Kota              | Surabaya   | <b>Jakarta</b>    |
| Provinsi          | Jawa Timur | <b>Jawa Barat</b> |

Tabel 4.9 *Testing* Data jabatan

| Nama Field   | Data-                       | Data-2       |
|--------------|-----------------------------|--------------|
| Id Jabatan   | WH SPV                      |              |
| Nama_Jabatan | <b>Warehouse Supervisor</b> | Receptionist |
| Divisi       | Service                     | Service      |

Tabel 4.10 *Testing* Data Soal Tes

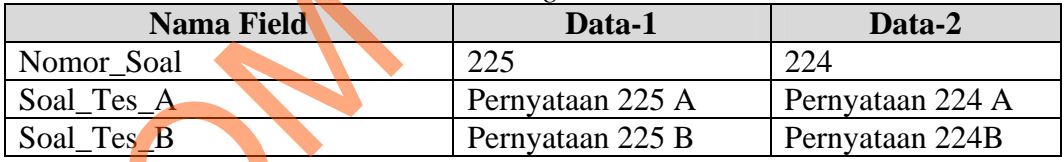

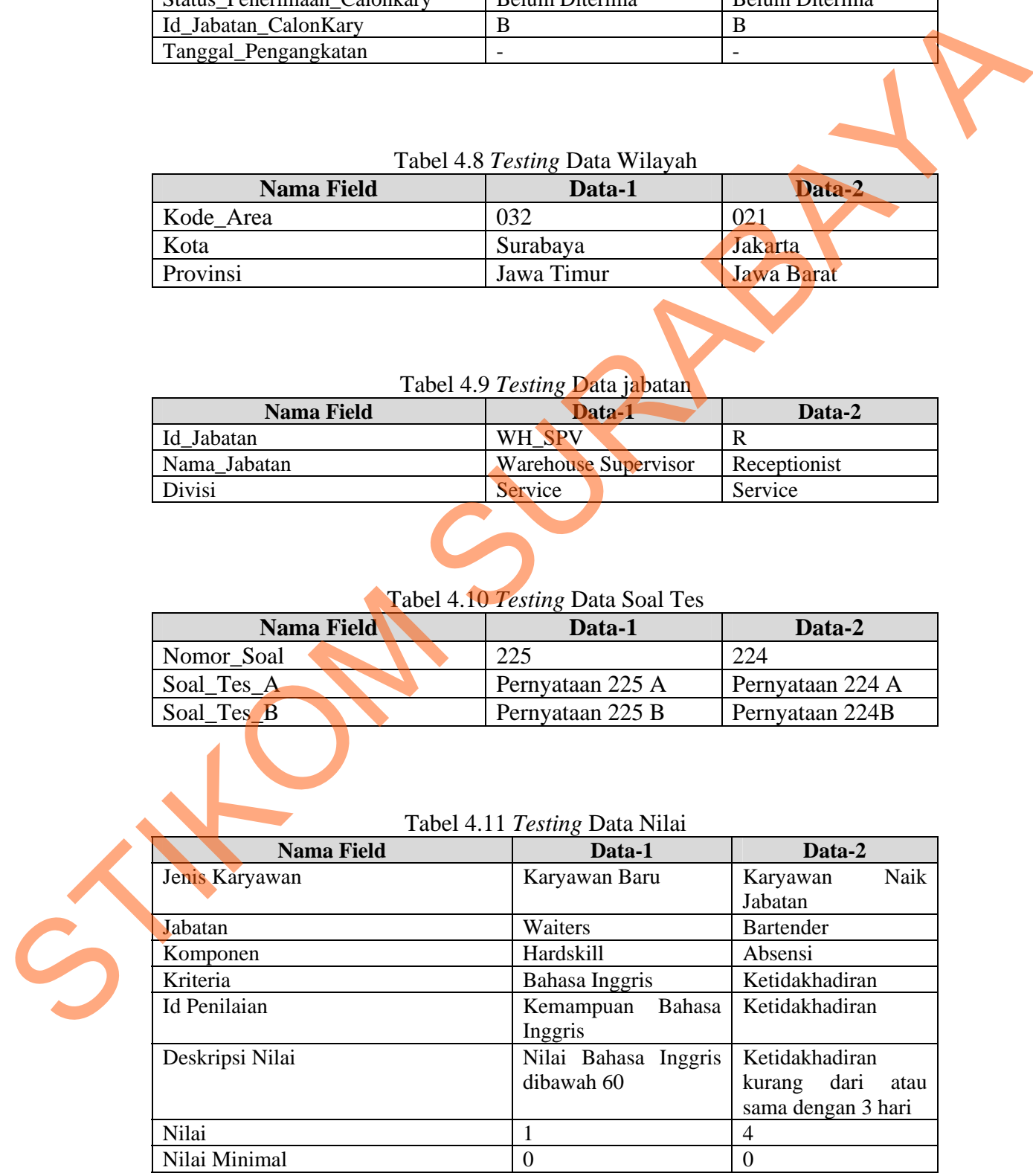

# Tabel 4.11 *Testing* Data Nilai

| Nama Field     | Data-1 | Data-2 |
|----------------|--------|--------|
| Nilai Maksimal | 60     | ັ      |
| Nilai String   | -      | -      |

Tabel 4.12 *Testing* Data Kegiatan

| Nama Field       | Data-1              | Data-2              |  |
|------------------|---------------------|---------------------|--|
| Id Kegiatan      | <b>PKR0090</b>      | <b>PKR0091</b>      |  |
| Nama Kegiatan    | Ulang Tahun Bp.Budi | Rapat PT. Universal |  |
| Tanggal Kegiatan | 21 Desember 2010    | 25 Desember 2010    |  |
| Waktu Kegiatan   | 19:30               | $7:00$ .            |  |

Tabel 4.13 *Testing* Data Lembur **Nama Field Data-1 Data-2 Data-2** Id Karyawan K006 K006 Tanggal 01 Oktober 2011 02 Oktober 2011 Lama Lembur 2 0 Status Kerja **Hadir** Sakit Jadwal Kerja Pagi Pagi Tabel 4.14 7 Total Calon Keryawan<br>
Nama Kerdi Barat Calon Baractical Street (1974)<br>
Nama Keryawan<br>
Tabel 4.14 7 Northers (1974)<br>
Nama Field<br>
Strait Surange Data Lembur<br>
Nama Field<br>
Strait Surange Data Keryawan<br>
Tabel 4.14

Tabel 4.14 *Testing* Data Kriteria Calon Karyawan

| <b>Nama Field</b> | Data-1                         | Data-2        |
|-------------------|--------------------------------|---------------|
| Id Calon Karyawan | Ck018                          | Ck019         |
| Nama Komponen     | Umum                           | Umum          |
| Nama Kriteria     | Jenis Kelamin                  | Jenis Kelamin |
| Nilai Angka       |                                |               |
| Nilai String      | P                              | P             |
|                   | Tabel 4.15 Data Jenis Karyawan |               |

Tabel 4.15 Data Jenis Karyawan

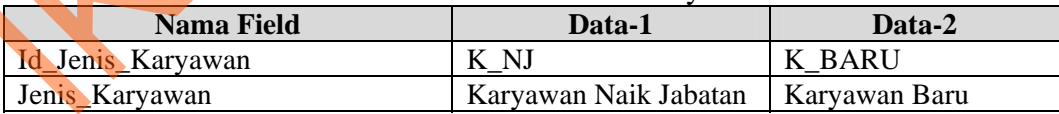

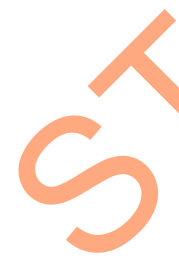

#### Tabel 4.16 Data Kebutuhan Karyawan

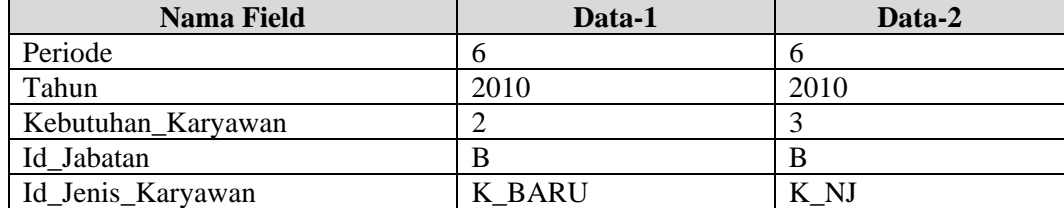

| Tuoti 1.17 Duut Muu Minimini vuonni |        |        |  |  |  |
|-------------------------------------|--------|--------|--|--|--|
| <b>Nama Field</b>                   | Data-1 | Data-2 |  |  |  |
| Id_Jenis_Karyawan                   | K BARU | K NJ   |  |  |  |
| Nilai Min Jab Lama                  |        |        |  |  |  |
| Nilai Min Jab Baru                  |        |        |  |  |  |
| Id Jabatan Lama                     |        | W      |  |  |  |
| Id_Jabatan_Baru                     |        | W SPV  |  |  |  |

Tabel 4.17 Data Nilai Minimal Jabatan

# **D. Evaluasi Hasil Uji Coba** *Form* **Master Kriteria**

Proses ini bertujuan untuk mengetahui serta menentukan keberhasilan pada aplikasi *form* data kriteria. Pada pengelolaan data kriteria terdapat proses manipulasi data yaitu proses penyimpanan untuk data kriteria, perubahan data kriteria, menghapus data kriteria, mencari data krieteria yang telah tersimpan dan membatalkan proses penyimpanan data. Data *testing* yang akan digunakan dalam uji coba ini dapat dilihat pada tabel 4.18. Sedangkan penjelasan *test case form* data nilai dapat terlihat pada Tabel 4.19. Exploration and B<br>
Strategy Data (Fig. 2)<br>
D. Evaluasi Hasil Uji Coba Form Master Kriteria<br>
Proxes ini bertujuan untuk mengetahui serta menentukka Rebeghasilan<br>
pada aplikasi *jorm* data kriteria. Pada pengelokan data krit

| <b>Nama Field</b> | Data-1         | Data-2        |
|-------------------|----------------|---------------|
| Jenis Karyawan    | Karyawan Baru  | Karyawan Baru |
| Nama Jabatan      | Waiters        | Waiters       |
| Komponen          | Hardskill      | Hardskill     |
| Id Kriteria       | <b>KR0478</b>  | <b>KR0481</b> |
| Nama Kriteria     | Bahasa Inggris | Penataan Menu |
| Persentase        | 35             |               |

Tabel 4.18 *Testing* Data Kriteria

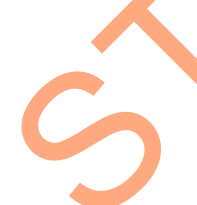

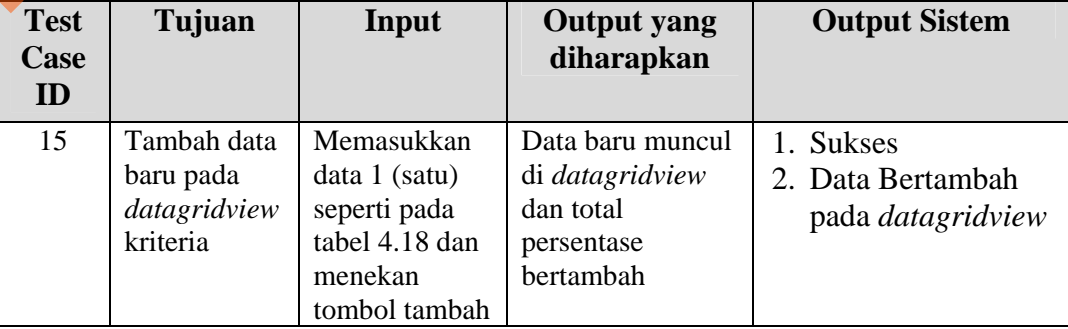

Tabel 4.19 *Test Case* Data Kriteria

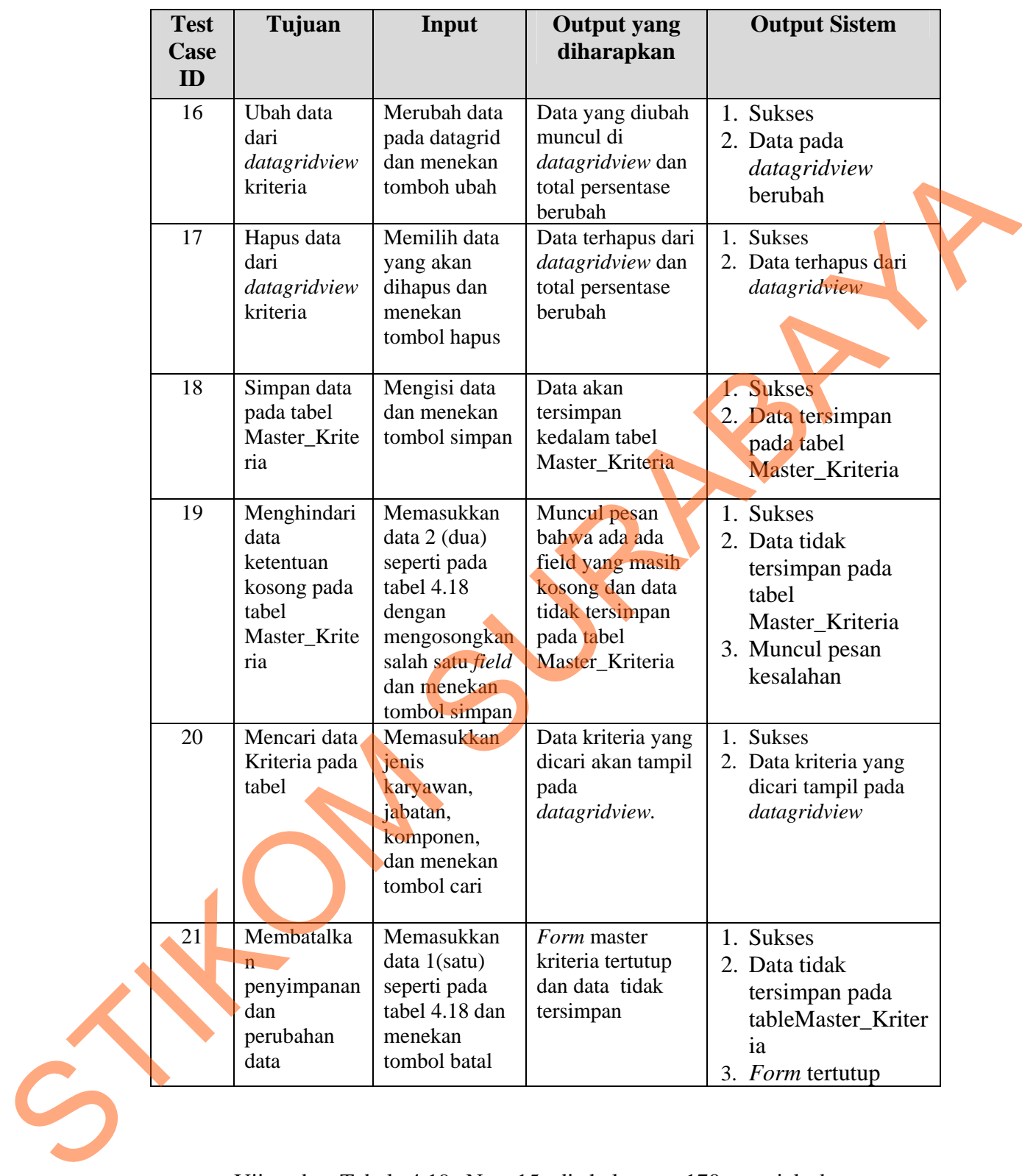

Uji coba Tabel 4.19 No. 15 di halaman 170 menjelaskan proses penambahan data kriteria pada *datagridview* ditunjukan pada Gambar 4.15 di halaman 172. Sedangkan uji coba Tabel 4.19 No. 16 di halaman 171 menjelaskan proses mengubah data kriteria ditunjukan pada Gambar 4.16. Uji coba Tabel 4.19 No. 17 di halaman 171 menjelaskan proses menghapus data kriteria ditunjukan pada Gambar 4.17 di halaman 173.

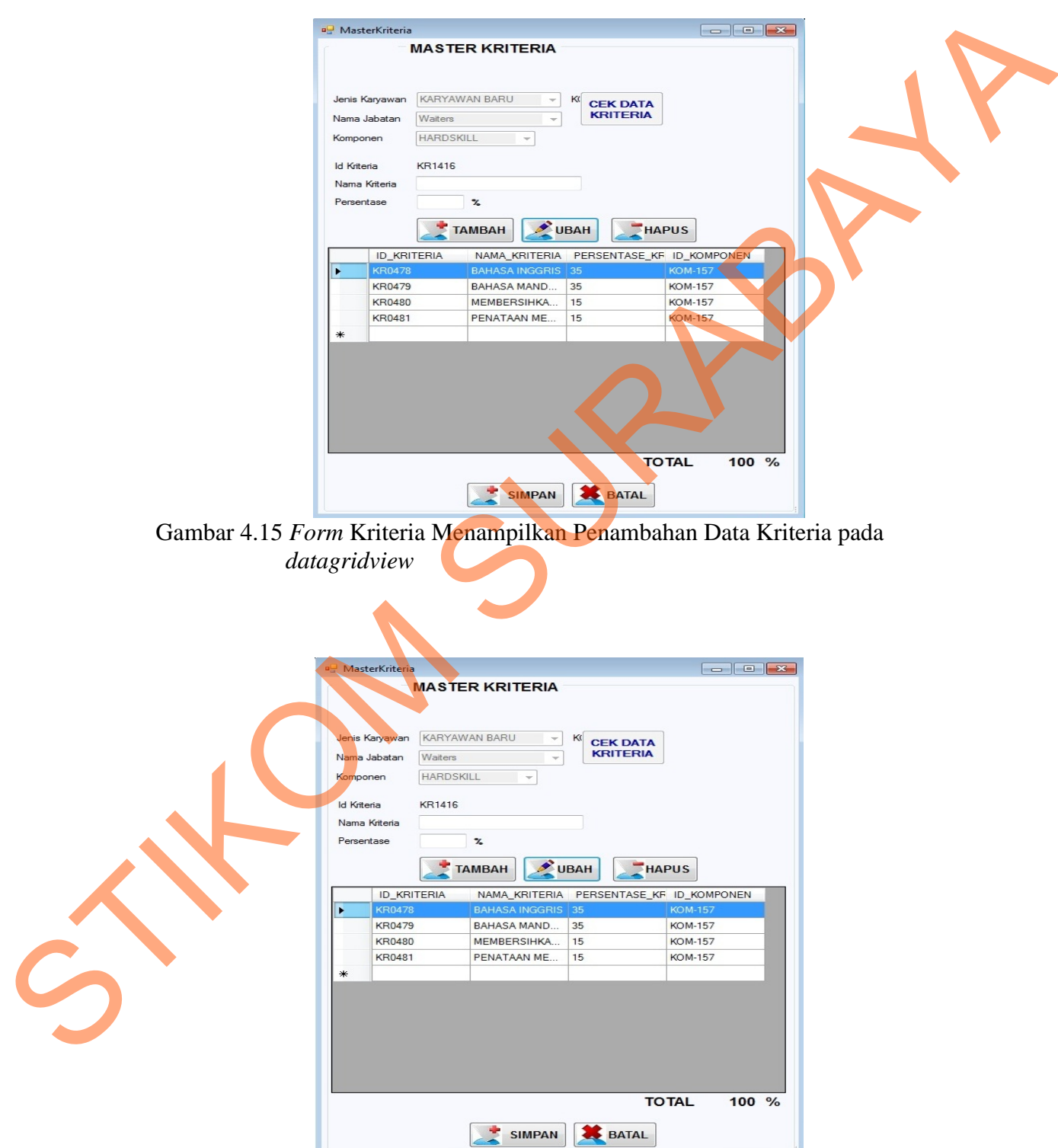

Gambar 4.16 *Form* Master Kriteria Menampilkan Pesan Perubahan Berhasil

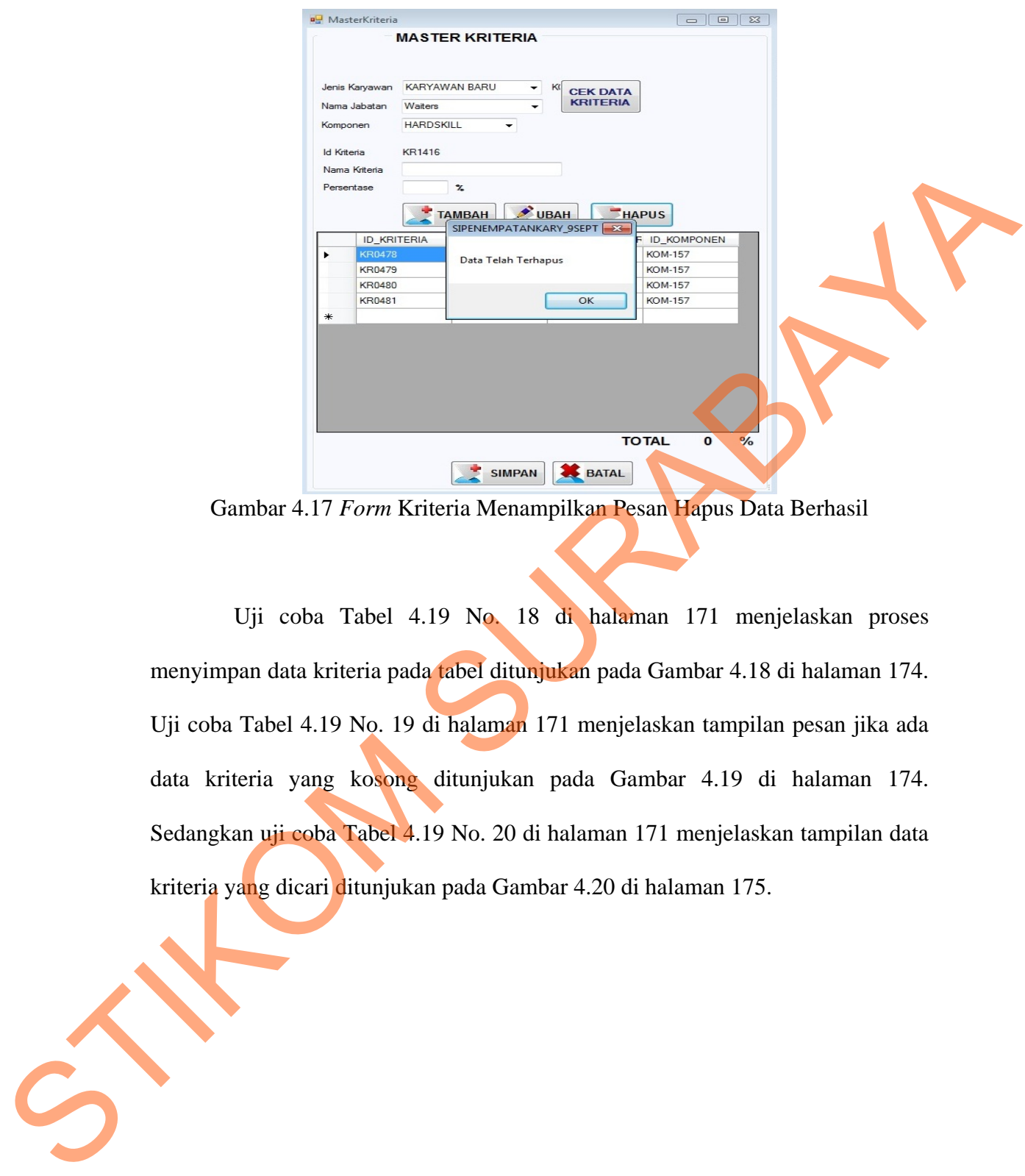

Gambar 4.17 *Form* Kriteria Menampilkan Pesan Hapus Data Berhasil

Uji coba Tabel 4.19 No. 18 di halaman 171 menjelaskan proses menyimpan data kriteria pada tabel ditunjukan pada Gambar 4.18 di halaman 174. Uji coba Tabel 4.19 No. 19 di halaman 171 menjelaskan tampilan pesan jika ada data kriteria yang kosong ditunjukan pada Gambar 4.19 di halaman 174. Sedangkan uji coba Tabel 4.19 No. 20 di halaman 171 menjelaskan tampilan data kriteria yang dicari ditunjukan pada Gambar 4.20 di halaman 175.

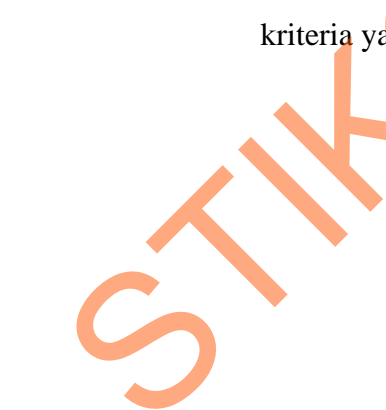

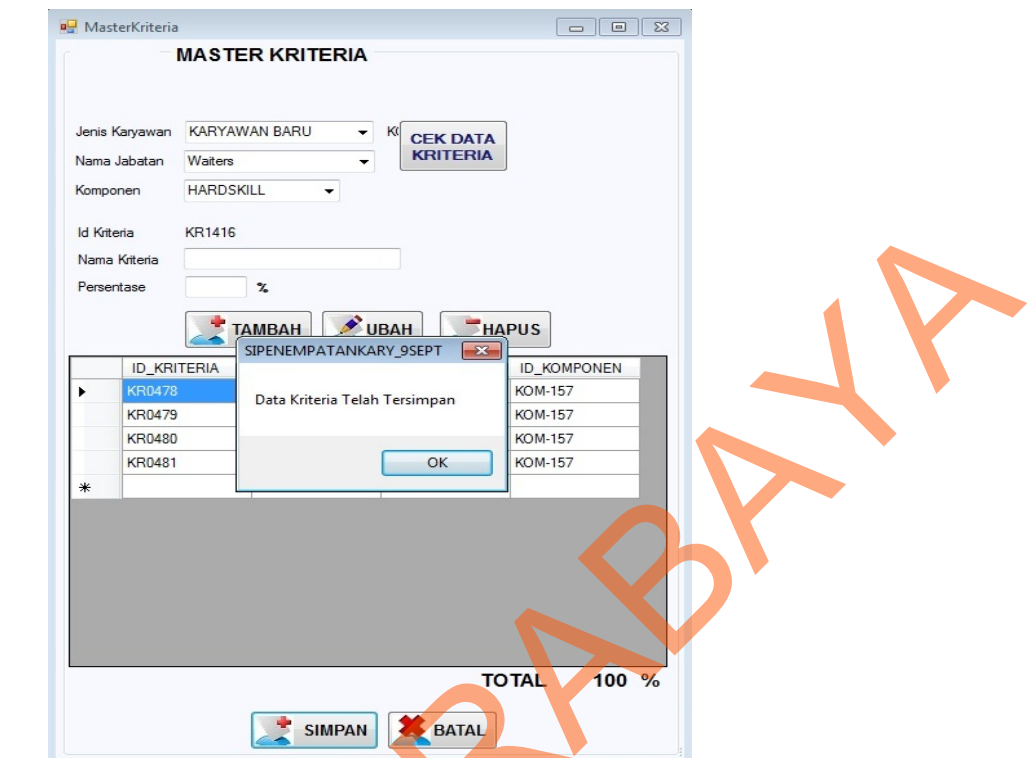

Gambar 4.18 *Form* Kriteria Menampilkan Pesan Penyimpanan Berhasil

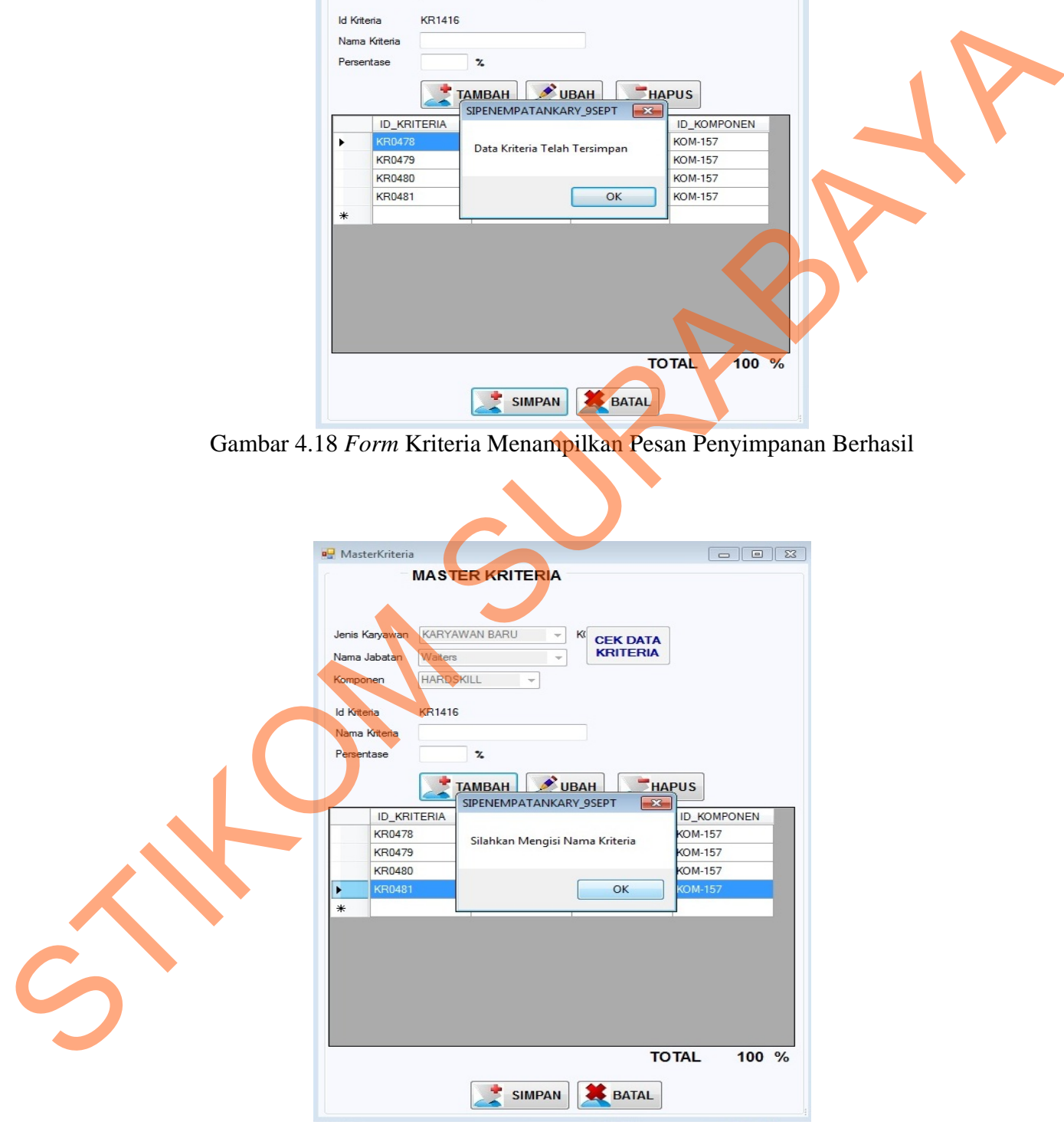

Gambar 4.19 *Form* Kriteria Menampilkan Pesan Peringatan Nama Kriteria yang kosong

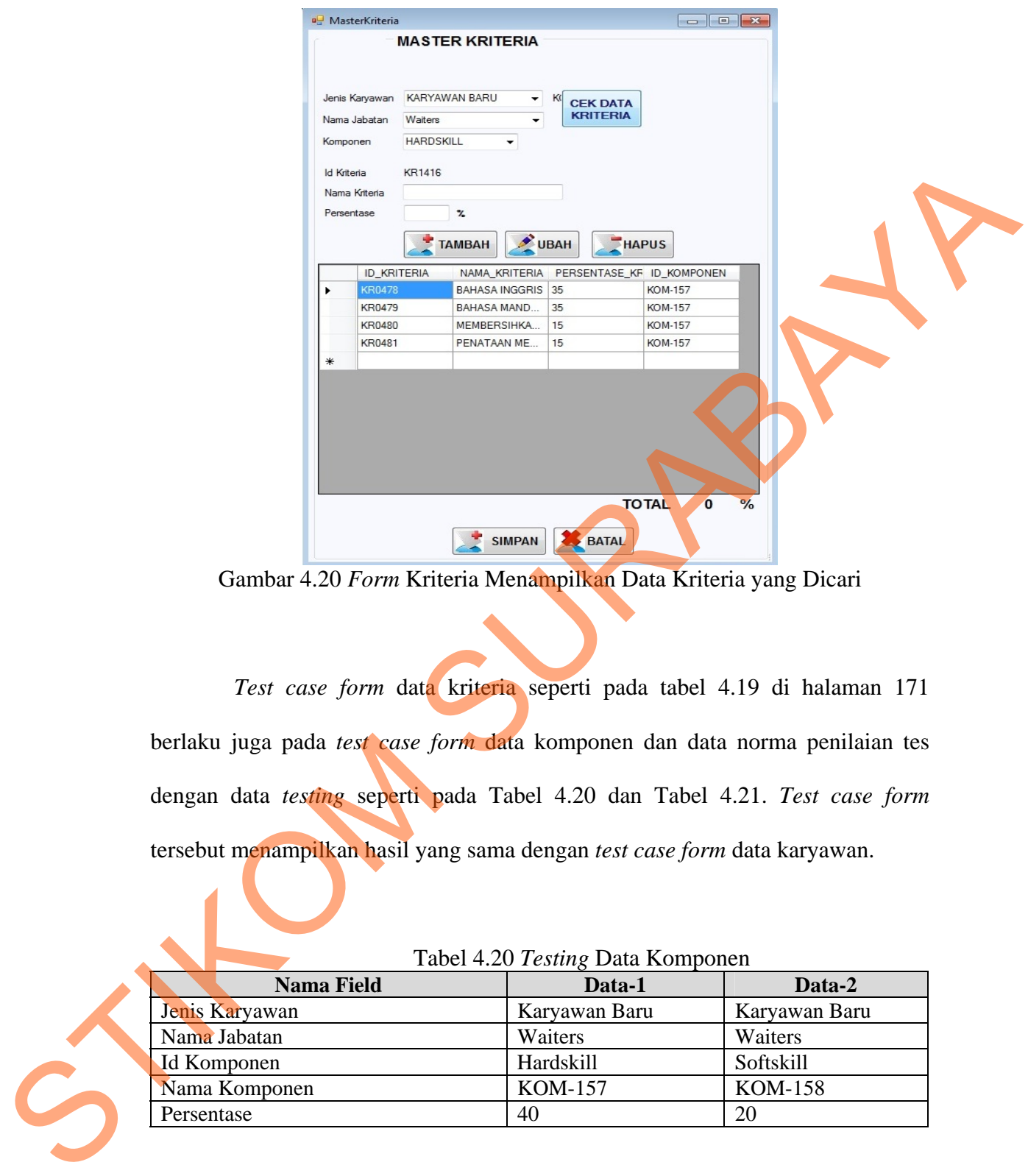

Gambar 4.20 *Form* Kriteria Menampilkan Data Kriteria yang Dicari

*Test case form* data kriteria seperti pada tabel 4.19 di halaman 171 berlaku juga pada *test case form* data komponen dan data norma penilaian tes dengan data *testing* seperti pada Tabel 4.20 dan Tabel 4.21. *Test case form*  tersebut menampilkan hasil yang sama dengan *test case form* data karyawan.

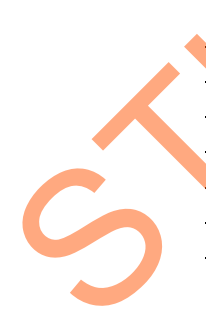

# Tabel 4.20 *Testing* Data Komponen

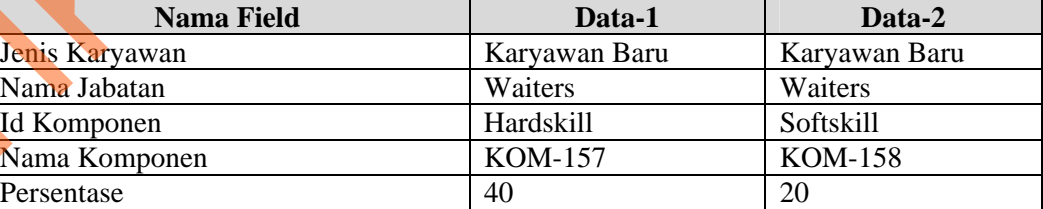

| <b>Nama Field</b> | Data-1        | Data-2             |  |  |
|-------------------|---------------|--------------------|--|--|
| Jenis Karyawan    | Karyawan Baru | Karyawan Naik Jab  |  |  |
| Nama Kriteria     | Abasement     | Achievement        |  |  |
| Id Norma          | N0193         | N <sub>0</sub> 194 |  |  |
| SS                |               |                    |  |  |
| Nilai Minimal     |               |                    |  |  |
| Nilai Maksimal    |               |                    |  |  |

Tabel 4.21 *Testing* Data Norma Penilaian Tes

# **E. Evaluasi Hasil Uji Coba** *Form* **Penentuan Petugas**

Proses ini bertujuan untuk mengetahui serta menentukan keberhasilan pada aplikasi *form* penentuan petugas. Pada pengelolaan data petugas terdapat proses penyimpanan untuk data karyawan yang bertugas pada kegiatan sesuai jadwal kerja yang ditentukan oleh departemen tenaga kerja. Data *testing* yang akan digunakan dalam uji coba ini dapat dilihat pada tabel 4.22. Sedangkan penjelasan *test case form* data kegiatan dapat terlihat pada Tabel 4.23. o 11<br>
3<br>
Suba Form Penentuan Petugas<br>
an untuk mengetahui serta menentukan keberhasilan<br>
uan petugas. Pada pengelolaan data perugas terdapat<br>
data karyawan yang bertugas pada kegiatan sesuai<br>
san oleh departemen tenaga ker

| <b>Nama Field</b><br>Data-2<br>Data-1<br><b>PKR0014</b><br><b>PKR0014</b><br>Id Kegiatan<br>K <sub>008</sub><br>K <sub>007</sub><br>Jabatan | <u>1 abel 4.22 Testing</u> Data I ellentuali I etugas |  |
|----------------------------------------------------------------------------------------------------|-------------------------------------------------------|--|
|                                                                                                    |                                                       |  |
|                                                                                                    |                                                       |  |
|                                                                                                    |                                                       |  |
| Yа<br>Yа<br>Status tugas karyawan                                                                                                    |                                                       |  |

Tabel 4.22 *Testing* Data Penentuan Petugas

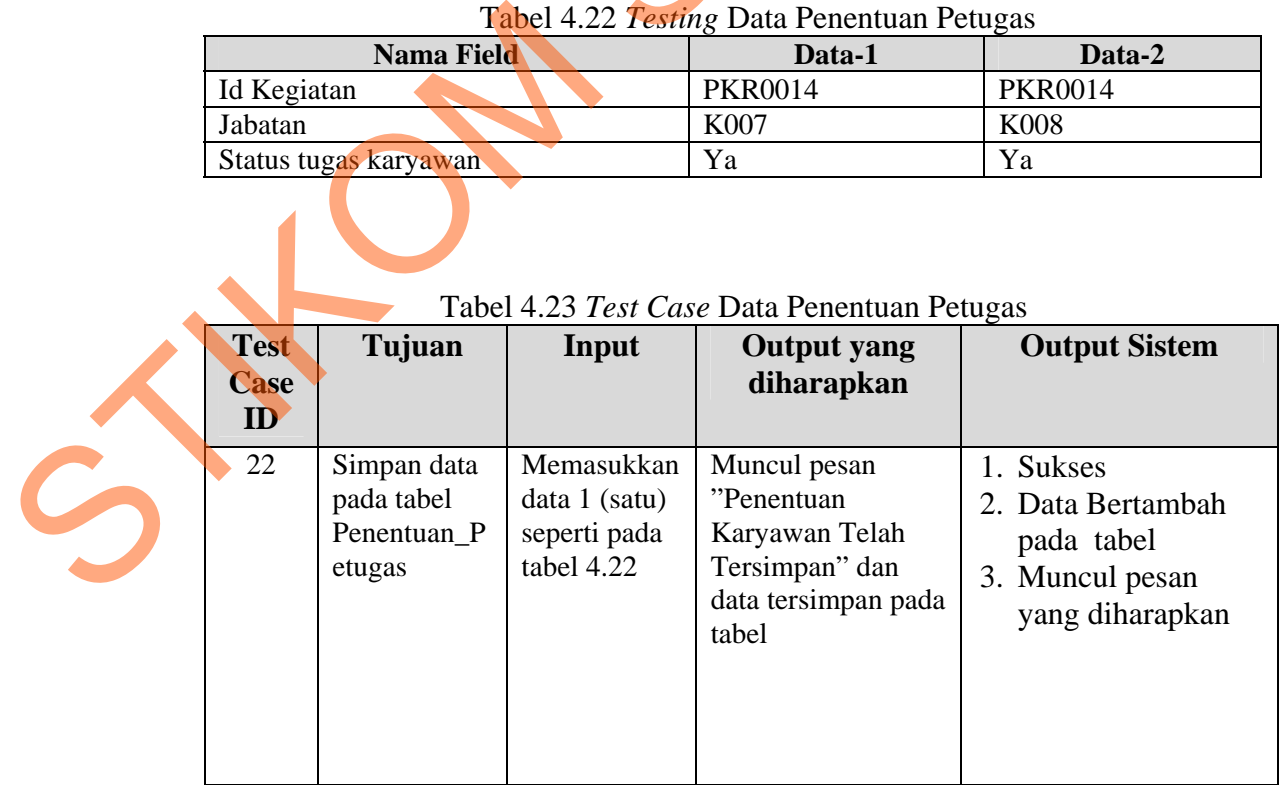

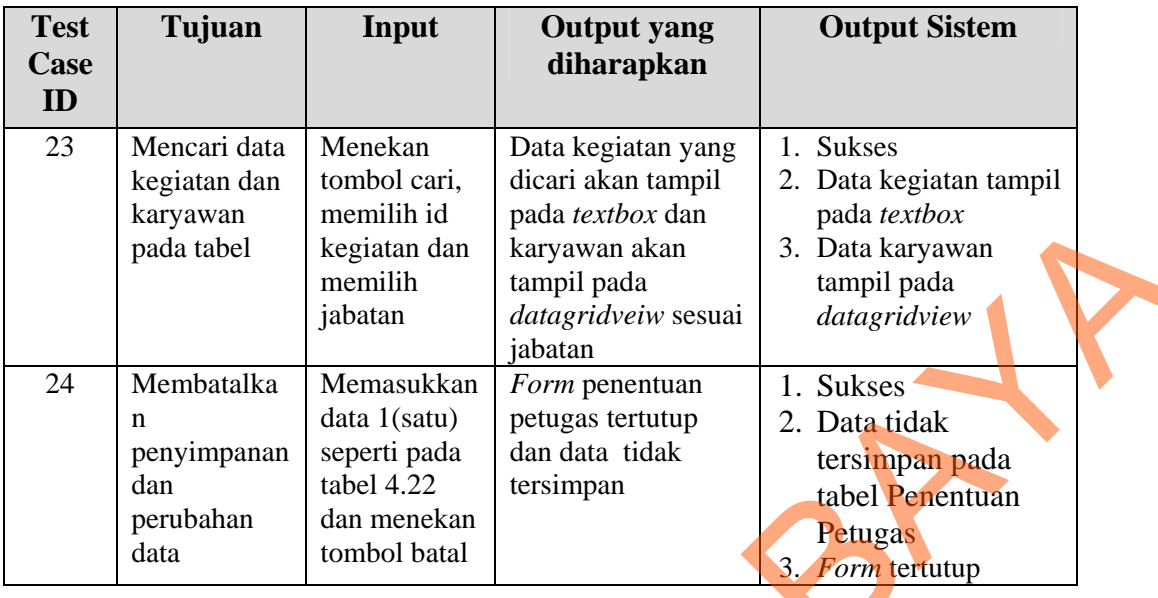

Uji coba Tabel 4.23 No. 22 di halaman 176 menjelaskan proses penyimpanan data karyawan yang bertugas ditunjukan pada Gambar 4.21. Sedangkan uji coba Tabel 4.23 No. 23 di halaman 177 menjelaskan proses pencarian data kegiatan dan karyawan yang akan dipilih ditunjukan pada Gambar 4.22 di halaman 178.

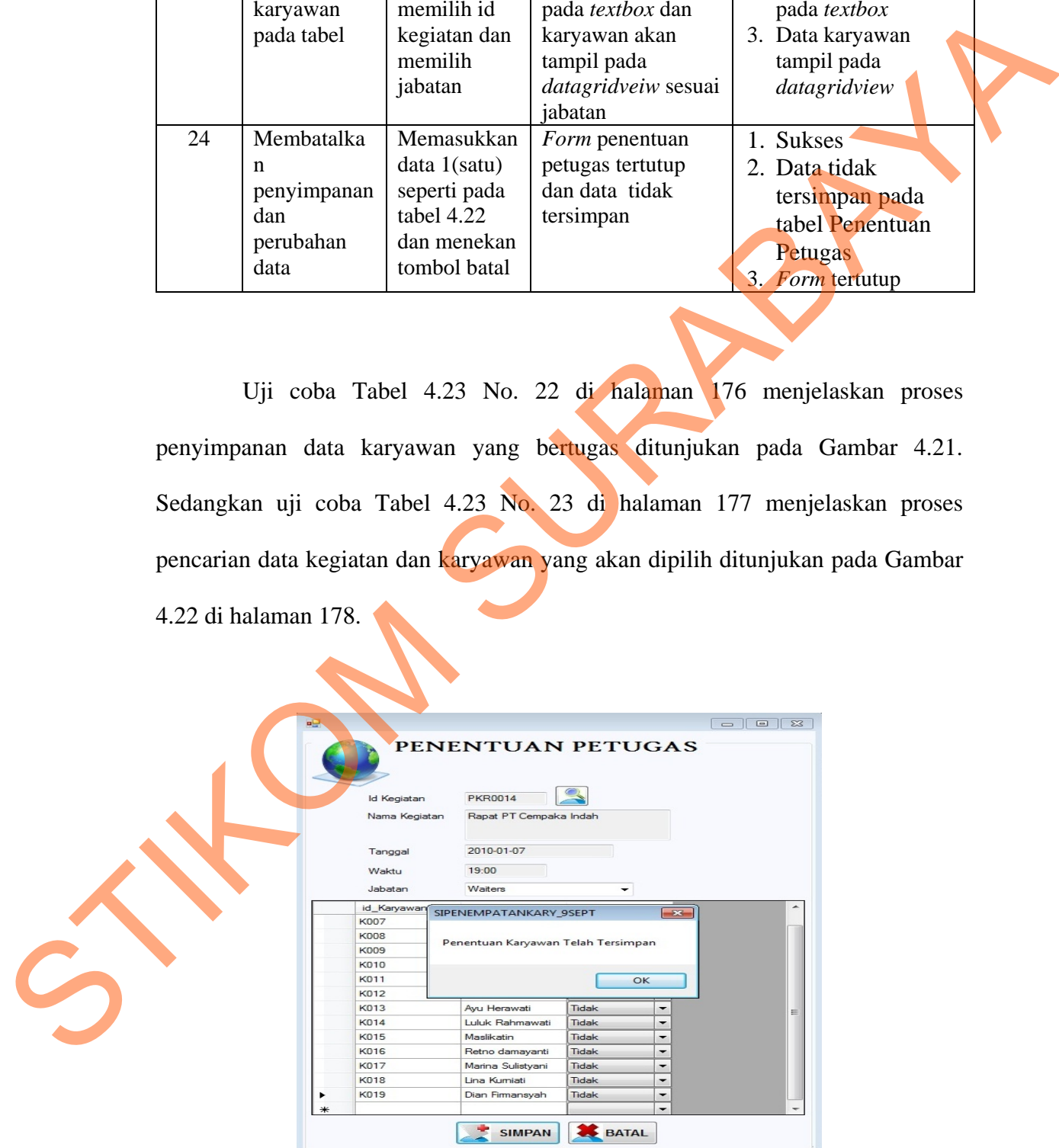

Gambar 4.21 *Form* Penentuan Petugas Menampilkan Pesan Penyimpanan Berhasil

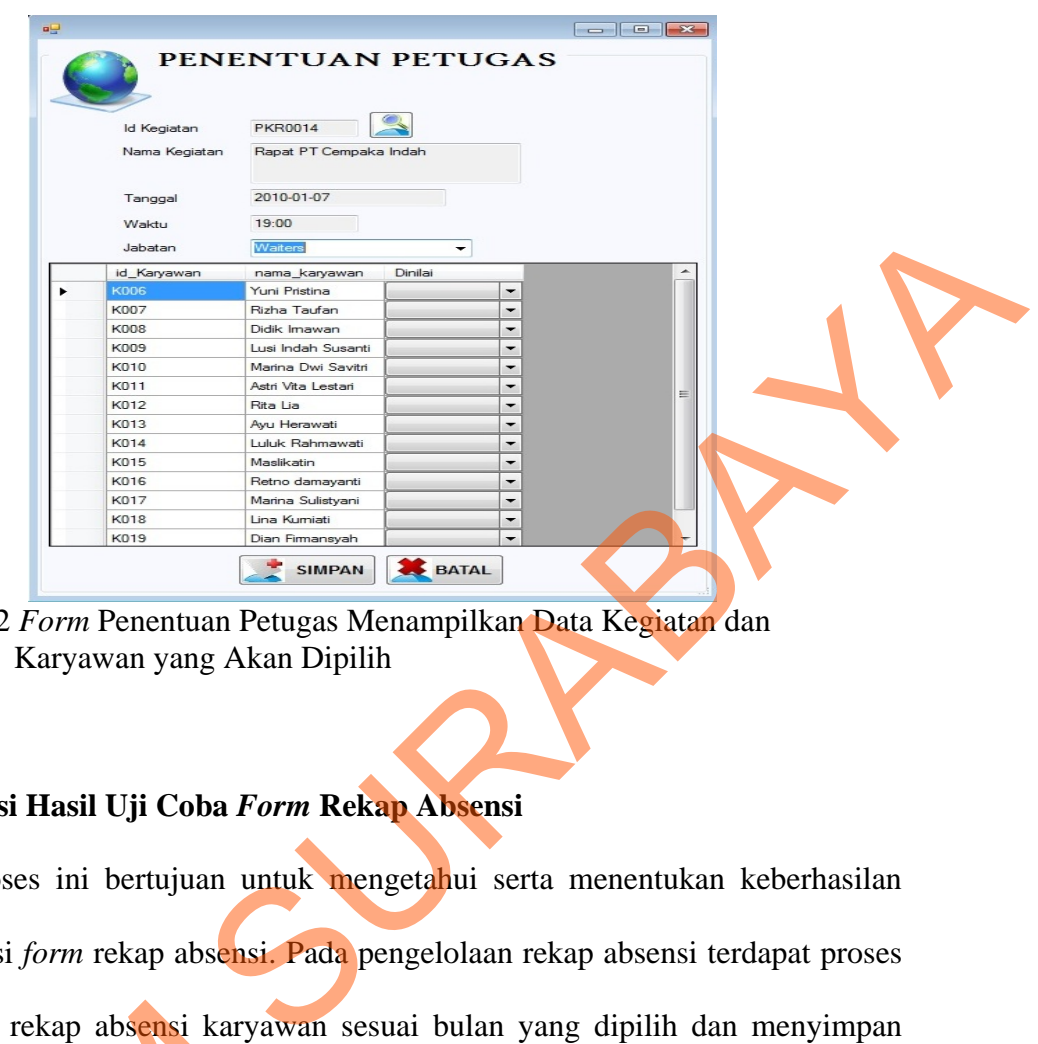

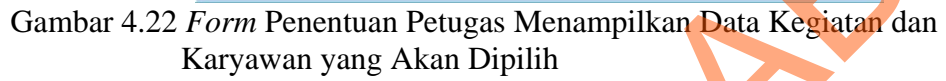

# **F. Evaluasi Hasil Uji Coba** *Form* **Rekap Absensi**

Proses ini bertujuan untuk mengetahui serta menentukan keberhasilan pada aplikasi *form* rekap absensi. Pada pengelolaan rekap absensi terdapat proses perhitungan rekap absensi karyawan sesuai bulan yang dipilih dan menyimpan data. Data *testing* yang akan digunakan dalam uji coba ini dapat dilihat pada tabel 4.24. Sedangkan penjelasan *test case form* data kegiatan dapat terlihat pada Tabel 4.25 di halaman 179. perhitungan rekap absensi karyawa<br>
data. Data *testing* yang akan diguna<br>
4.24. Sedangkan penjelasan *test cas*<br>
4.25 di halaman 179.<br>
Tabel 4.24 T<br>
Nama Field<br>
Tahun<br>
Tahun<br>
Tahun<br>
Tahun<br>
Tahun

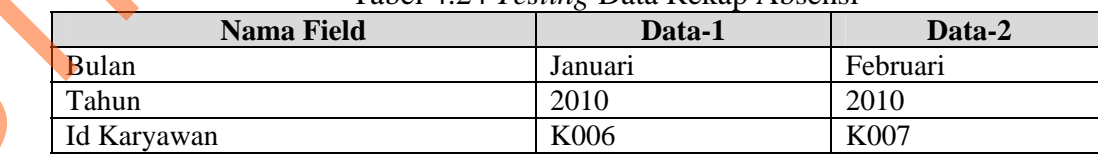

#### Tabel 4.24 *Testing* Data Rekap Absensi

| <b>Test</b><br>Case<br>ID | Tujuan                                                          | Input                                                                                             | <b>Output</b> yang<br>diharapkan                           | <b>Output Sistem</b>                                                                       |
|---------------------------|-----------------------------------------------------------------|---------------------------------------------------------------------------------------------------|------------------------------------------------------------|--------------------------------------------------------------------------------------------|
| 25                        | Menghitung<br>jumlah rekap<br>absensi<br>karyawan               | Menekan<br>tombol<br>hitung                                                                       | Hasil perhitungan<br>akan tampil pada<br>datagridview      | 1. Sukses<br>2. Hasil perhitungan<br>tampil pada<br><i>datagridview</i>                    |
| 26                        | Menyimpan<br>hasil<br>perhitungan<br>pada tabel<br>Rekap_Absens | Memasukk<br>an data 1<br>(satu)<br>seperti pada<br>tabel 4.24                                     | Muncul pesan<br>"Rekap Absensi<br>Telah Tersimpan".        | 1. Sukses<br>2. Data Bertambah<br>pada tabel<br>3. Muncul pesan<br>yang diharapkan         |
| 27                        | Membatalkan<br>penyimpanan<br>dan perubahan<br>data             | Memasukk<br>an data<br>1(satu)<br>seperti pada<br>tabel 4.24<br>dan<br>menekan<br>tombol<br>batal | Form rekap absensi<br>tertutup dan data<br>tidak tersimpan | 1. Sukses<br>2. Data tidak<br>tersimpan pada<br>tabel<br>Rekap_Absensi<br>3. Form tertutup |
|                           | absensi ditunjukan pada Gambar 4.23.<br>RekapAbsensi            |                                                                                                   |                                                            | Uji coba Tabel 4.25 No. 25 menjelaskan proses perhitungan rekap                            |
|                           | Bulan<br>Tahun<br>Id Karyawan<br>Nama Karyawan<br>Jabatan       | JANUARI<br>2010<br>K006<br>Yuni Pristina<br>Waiters                                               | w<br><b>HITUNG</b><br>Rekap Absensi                        |                                                                                            |

Tabel 4.25 *Test Case* Data Rekap Absensi

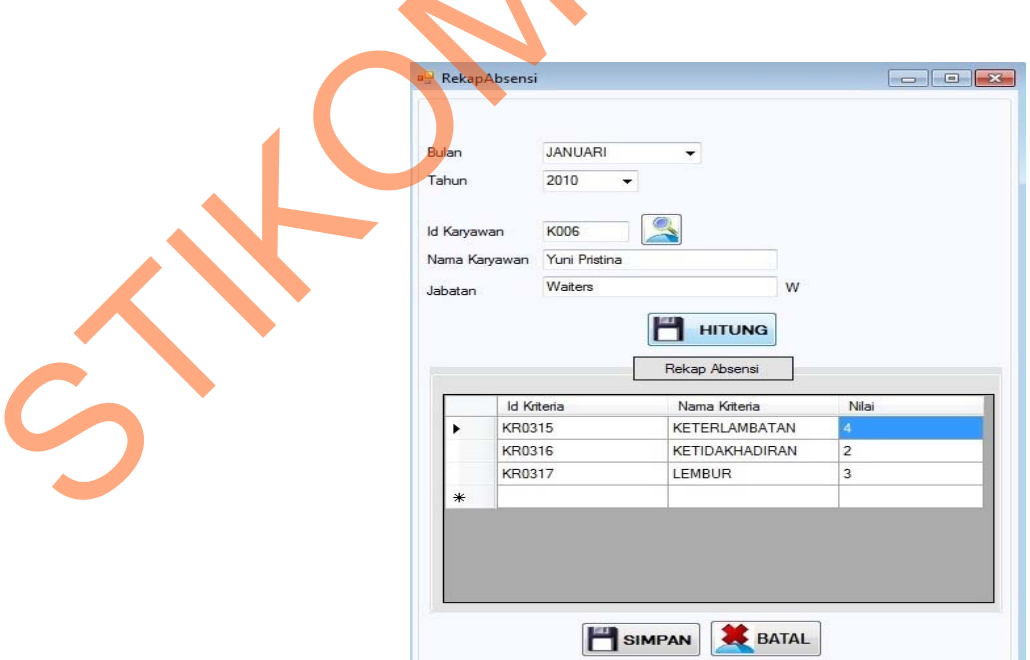

Gambar 4.23 *Form* Rekap Absensi Menampilkan Hasil Perhitungan Rekap

Sedangkan uji coba Tabel 4.25 No. 26 di halaman 179 menjelaskan proses penyimpanan hasil perhitungan rekap absensi ditunjukan pada Gambar 4.24.

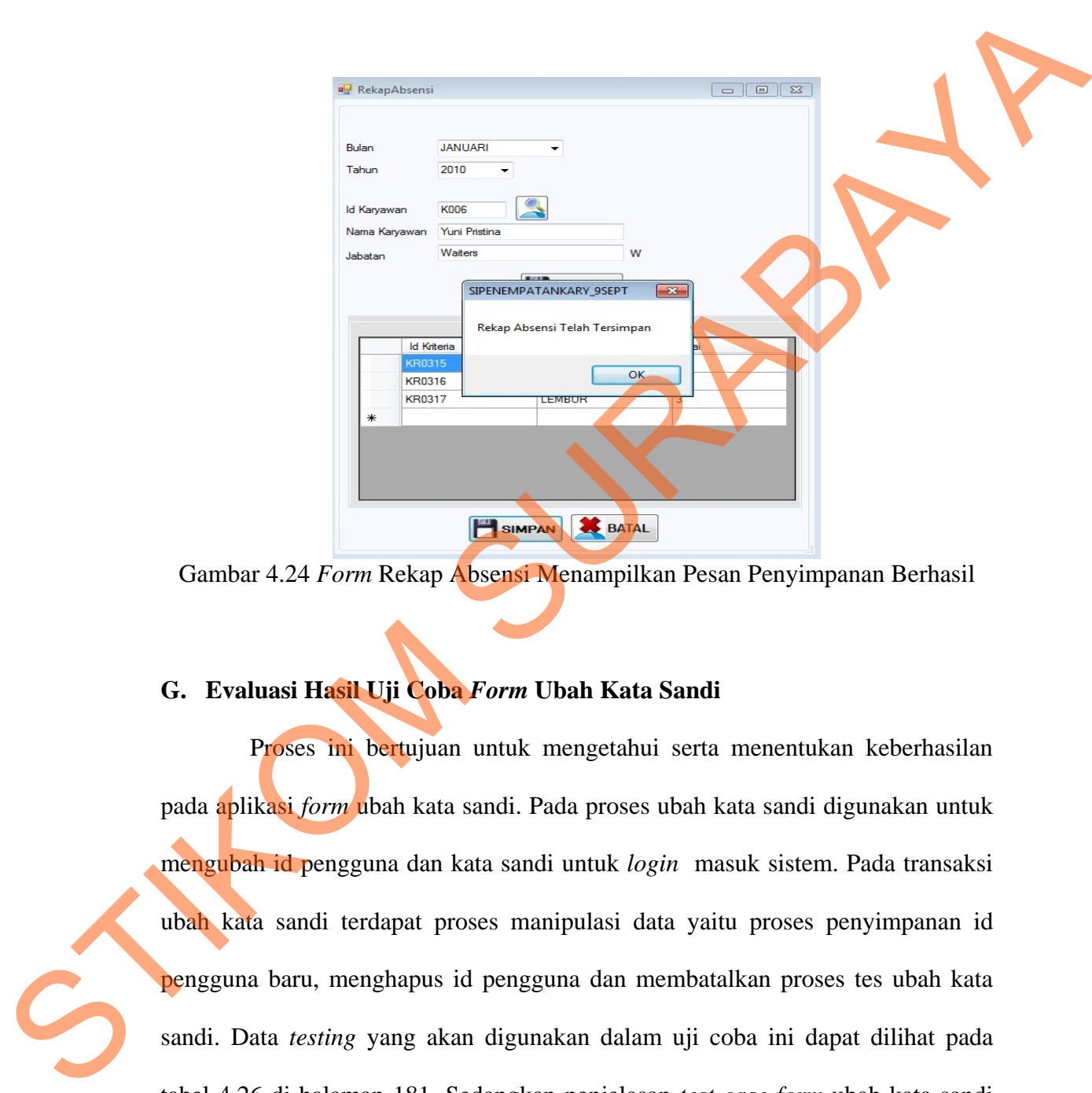

Gambar 4.24 *Form* Rekap Absensi Menampilkan Pesan Penyimpanan Berhasil

# **G. Evaluasi Hasil Uji Coba** *Form* **Ubah Kata Sandi**

Proses ini bertujuan untuk mengetahui serta menentukan keberhasilan pada aplikasi *form* ubah kata sandi. Pada proses ubah kata sandi digunakan untuk mengubah id pengguna dan kata sandi untuk *login* masuk sistem. Pada transaksi ubah kata sandi terdapat proses manipulasi data yaitu proses penyimpanan id pengguna baru, menghapus id pengguna dan membatalkan proses tes ubah kata sandi. Data *testing* yang akan digunakan dalam uji coba ini dapat dilihat pada tabel 4.26 di halaman 181. Sedangkan penjelasan *test case form* ubah kata sandi dapat terlihat pada Tabel 4.27 di halaman 181.

180

|                   | Tabu 4.20 Data I theguna Daru |        |  |  |  |  |  |
|-------------------|-------------------------------|--------|--|--|--|--|--|
| <b>Nama Field</b> | Data-1                        | Data-2 |  |  |  |  |  |
| Id Pengguna Lama  | Darwin                        | Nina   |  |  |  |  |  |
| Id Pengguna Baru  | Darw                          | Niena  |  |  |  |  |  |
| Kata Sandi        | *******                       | nnnn   |  |  |  |  |  |

Tabel 4.26 Data Pengguna Baru

Tabel 4.27 *Test Case* Data Pengguna Baru

| <b>Test</b> | Tujuan      | Input                   | <b>Output</b> yang        | Tabel 4.27 Test Case Data Pengguna Baru<br><b>Output Sistem</b> |                     |  |
|-------------|-------------|-------------------------|---------------------------|-----------------------------------------------------------------|---------------------|--|
| Case        |             |                         | diharapkan                |                                                                 |                     |  |
| ID          |             |                         |                           |                                                                 |                     |  |
| 28          | Ubah kata   | Memilih data            | Muncul pesan              | 1.                                                              | <b>Sukses</b>       |  |
|             | sandi dari  | yang akan               | "Kata Sandi               | $\overline{2}$ .                                                | <b>Muncul Pesan</b> |  |
|             | tabel       | diubah pada             | baru telah                | 3.                                                              | Data tersimpan      |  |
|             | Master User | datagrid,               | tersimpan" dan            |                                                                 | pada tabel          |  |
|             |             | mengubah                | data yang                 |                                                                 | Master_User         |  |
|             |             | data dan                | diubah muncul             |                                                                 |                     |  |
|             |             | menekan                 | di datagrid               |                                                                 |                     |  |
|             |             | tomboh ubah             |                           |                                                                 |                     |  |
| 29          | Hapus data  | Memilih data            | Muncul pesan <sup>"</sup> | 1.                                                              | <b>Sukses</b>       |  |
|             | dari tabel  | yang akan               | Data Telah                | $\overline{2}$ .                                                | <b>Muncul Pesan</b> |  |
|             | Master_User | dihapus dan             | Terhapus" dan             |                                                                 | konfirmasi          |  |
|             |             | menekan                 | data terhapus             |                                                                 | hapus data          |  |
|             |             | tombol hapus            | dari tabel                | 3.                                                              | Data terhapus       |  |
|             |             |                         | Master_User               |                                                                 | dari tabel          |  |
|             |             |                         |                           |                                                                 | Master_User         |  |
| 30          | Menghindari | Memasukkan              | Muncul pesan              | 1.                                                              | <b>Sukses</b>       |  |
|             | data        | $data$ $1(satu)$        | peringatan ada            | 2.                                                              | <b>Muncul Pesan</b> |  |
|             | pengguna    | pada tabel              | data yang                 |                                                                 | peringatan          |  |
|             | baru kosong | $4.26 \tan p$ a         | kosong dan data           | 3.                                                              | Data terhapus       |  |
|             | pada tabel  | mengisi salah           | tidak tersimpan           |                                                                 | dari tabel          |  |
|             | Master_User | satu <i>field</i>       | pada tabel                |                                                                 | Master_User         |  |
|             |             |                         | Master User               |                                                                 |                     |  |
| 31          | Membatalkan | Memasukkan              | Form ubah kata            | 1.                                                              | <b>Sukses</b>       |  |
|             | penyimpanan | data 1(satu)            | sandi tertutup            | 2.                                                              | Data tidak          |  |
|             | dan         | pada tabel              | dan data kata             |                                                                 | tersimpan pada      |  |
|             | perubahan   | 4.26,                   | sandi baru tidak          |                                                                 | tabel               |  |
|             | data        | kemudian                | tersimpan                 |                                                                 | Master User         |  |
|             |             | menekan<br>tombol batal |                           | 3.                                                              | Form tertutup       |  |

Uji coba Tabel 4.27 No. 28 menjelaskan proses penyimpanan data pengguna baru ditunjukan pada Gambar 4.25 di halaman 182. Sedangkan uji coba Tabel 4.27 No. 29 di halaman 121 menjelaskan pesan konfirmasi menghapus data pengguna ditunjukan pada Gambar 4.26 dan uji coba Tabel 4.27 No. 30 di halaman 121 menjelaskan pesan peringatan jika ada data pengguna yang kosong ditunjukan pada Gambar 4.27.

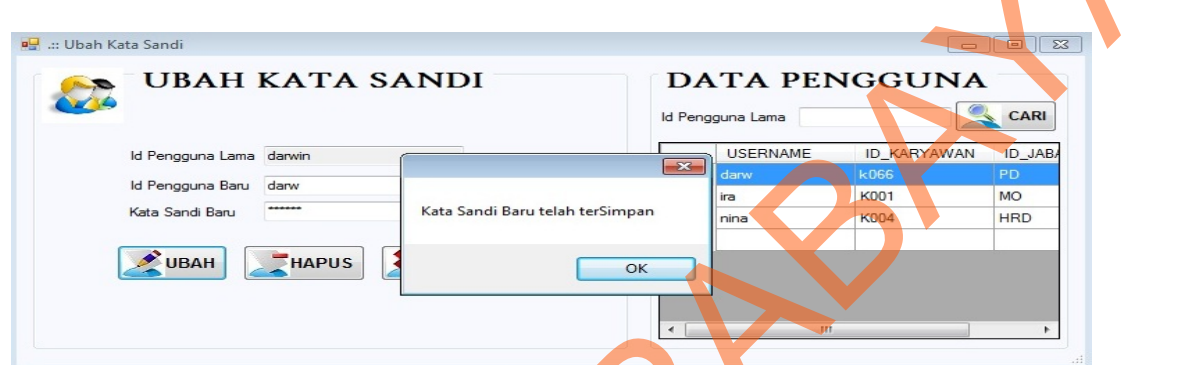

Gambar 4.25 *Form* Ubah Kata Sandi Menampilkan Pesan Penyimpanan Berhasil

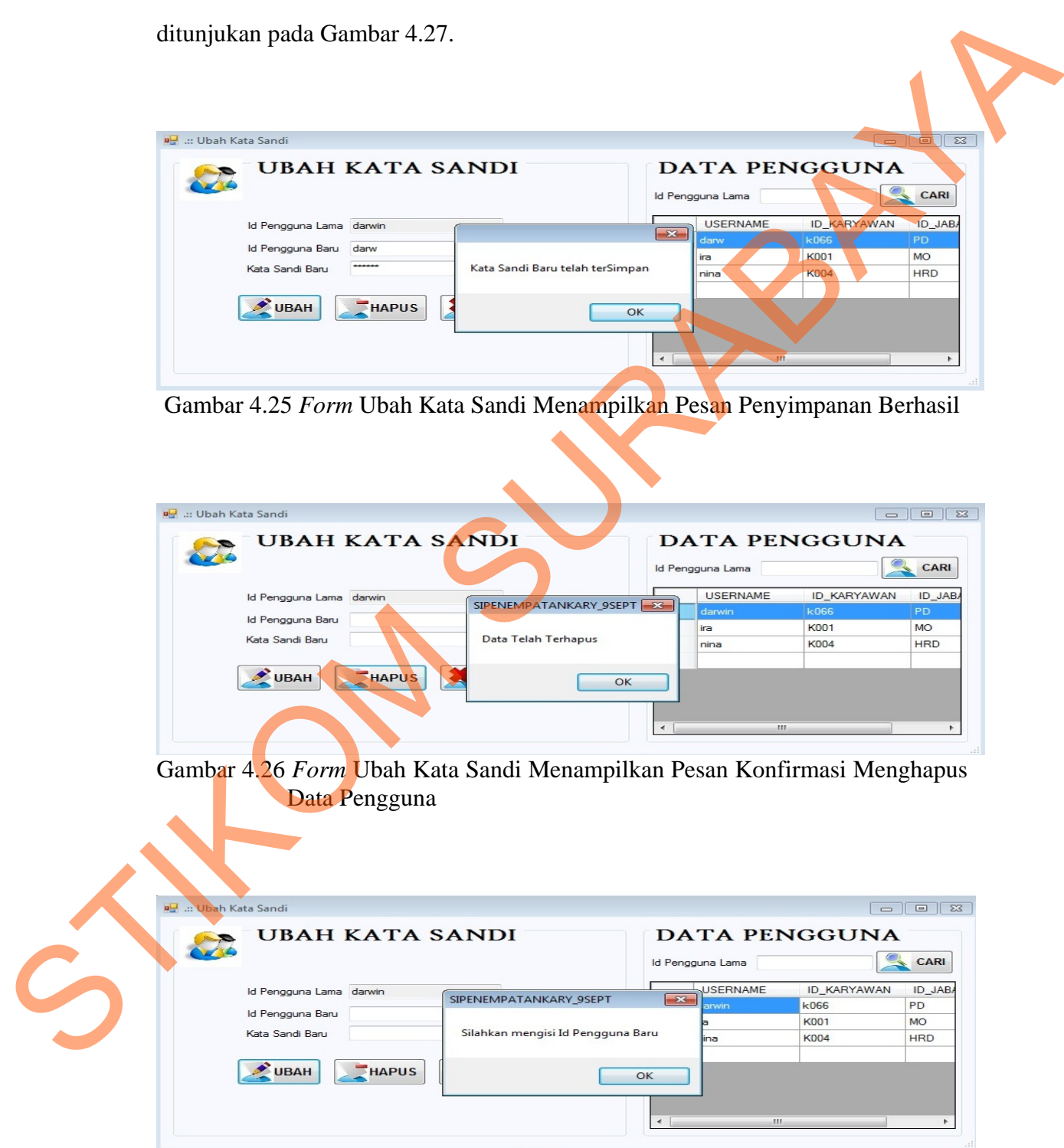

Gambar 4.27 *Form* Ubah Kata Sandi Menampilkan Pesan Peringatan Data Pengguna yang Kosong

### **H. Evaluasi Hasil Uji Coba** *Form* **Absensi Karyawan**

Proses ini bertujuan untuk mengetahui serta menentukan keberhasilan pada aplikasi *form* absensi karyawan. Pada pengelolaan data absensi terdapat proses manipulasi data yaitu proses penyimpanan untuk jam datang, jam pulang, perhitungan lama keterlambatan dan lembur karyawan. Data *testing* yang akan digunakan dalam uji coba ini dapat dilihat pada tabel 4.28. Sedangkan penjelasan test case *form* absensi karyawan dapat terlihat pada Tabel 4.29.

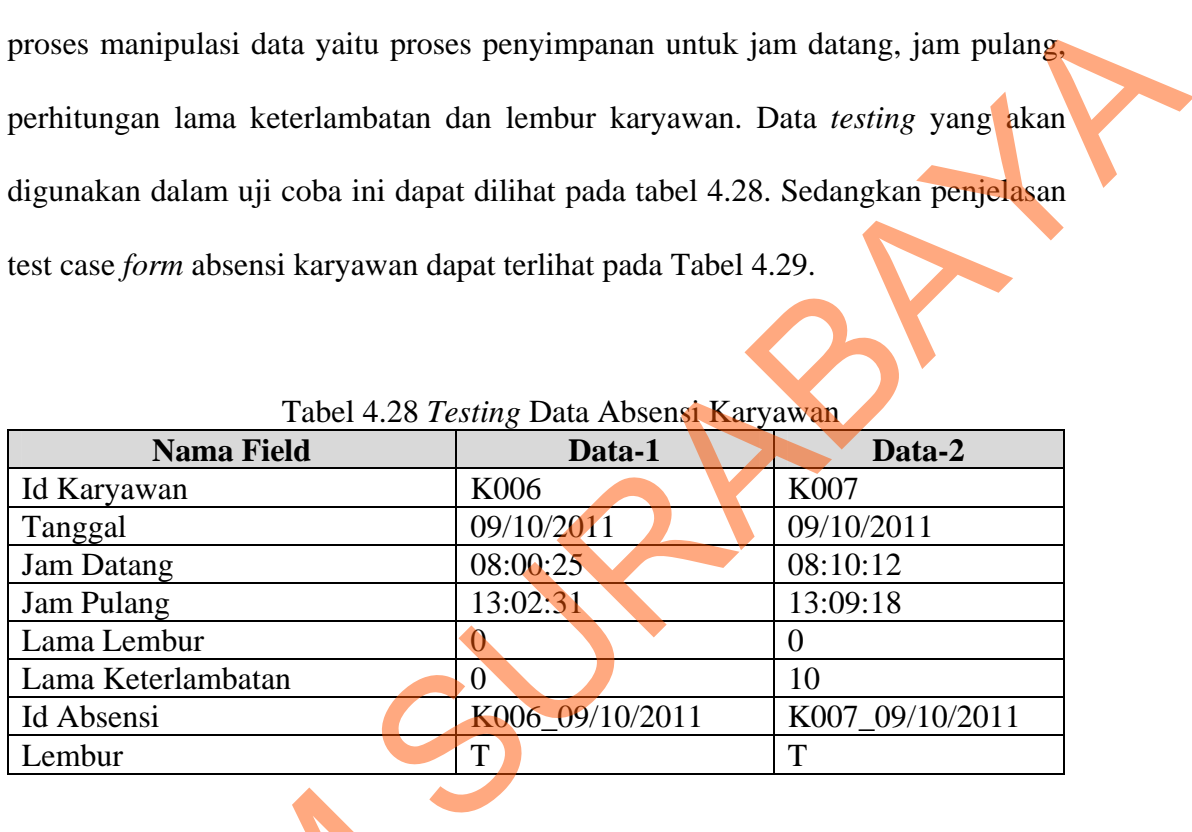

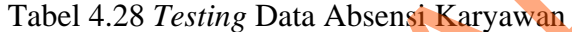

Tabel 4.29 *Test Case* Data Absensi Karyawan

| Tabel 4.29 Test Case Data Absensi Karyawan |                                                                                                    |                                                                                            |                                                                                                    |                                                                                                    |  |  |  |  |
|--------------------------------------------|----------------------------------------------------------------------------------------------------|--------------------------------------------------------------------------------------------|----------------------------------------------------------------------------------------------------|----------------------------------------------------------------------------------------------------|--|--|--|--|
| <b>Test</b>                                | Tujuan                                                                                                    | Input                                                                                      | Output                                                                                                    | <b>Output Sistem</b>                                                                                                    |  |  |  |  |
| Case                                       |                                                                                                    |                                                                                            | <b>Diharapkan</b>                                                                                                    |                                                                                                    |  |  |  |  |
| ID                                         |                                                                                                    |                                                                                            |                                                                                                    |                                                                                                    |  |  |  |  |
| 32                                         | Menyimpan jam<br>datang ke tabel<br>Absensi<br>Karyawan dan<br>menghitung<br>lama<br>keterlambatan<br>karyawan | Memasukkan<br>id karyawan<br>seperti pada<br>tabel 4.28<br>dan menekan<br>tombol<br>datang | Muncul pesan<br>"Jam Datang<br>Telah<br>tersimpan" dan<br>lama<br>keterlambatan,<br>data bertambah<br>pada<br>datagridview<br>dan tabel<br>Absensi_Karya<br>wan | 1. Sukses<br>2. Jam Datang dan<br>Lama<br>Keterlambatan<br>tampil pada form,<br>bertambah pada<br><i>datagridview</i> dan<br>tabel<br>3. Muncul pesan<br>yang diharapkan |  |  |  |  |

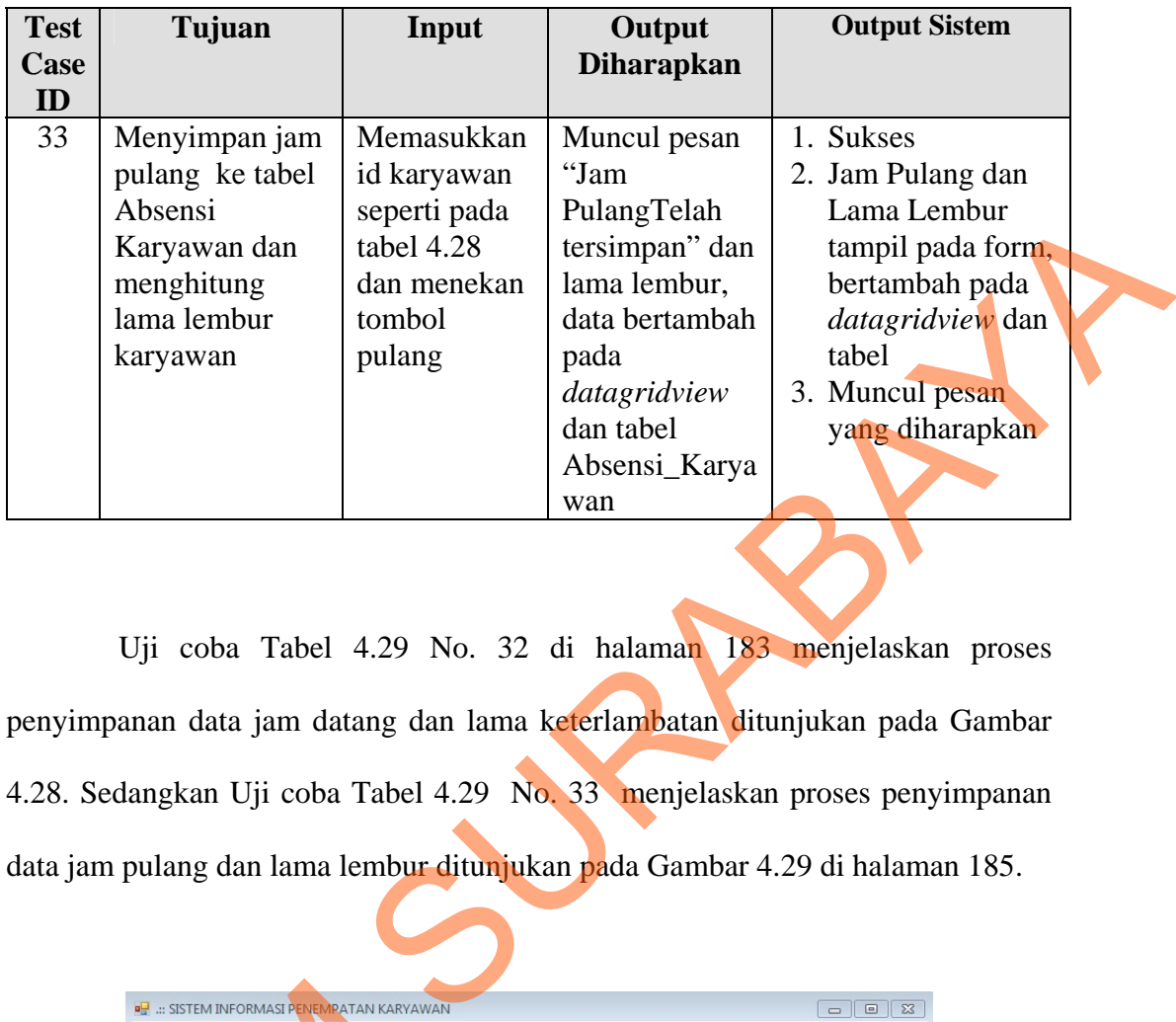

Uji coba Tabel 4.29 No. 32 di halaman 183 menjelaskan proses penyimpanan data jam datang dan lama keterlambatan ditunjukan pada Gambar 4.28. Sedangkan Uji coba Tabel 4.29 No. 33 menjelaskan proses penyimpanan data jam pulang dan lama lembur ditunjukan pada Gambar 4.29 di halaman 185.

|                | <b>ABSENSI</b> |                      |                               |                                                | 09/10/2011          | 08:00:28       |
|----------------|----------------|----------------------|-------------------------------|------------------------------------------------|---------------------|----------------|
| Id Karyawan    | <b>K006</b>    |                      |                               | Pulang<br><b>Datang</b>                        |                     |                |
| <b>TANGGAL</b> |                |                      | ID_KARYAWAN JAM_DATANG        | JAM PULANG                                     | <b>I AMA LEMBUR</b> | LAMA_KETERLA ^ |
| 05/04/2010     | KO             |                      | SIPENEMPATANKARY 9SEPT        |                                                | $\Sigma$            | 0              |
| 05/05/2010     | K0             |                      |                               |                                                |                     | $\mathbf 0$    |
| 05/06/2010     | KO             | Id Karyawan: K006    |                               |                                                |                     | 0              |
| 06/01/2010     | KO             | Jabatan : Waiters    | Nama Karyawan : Yuni Pristina |                                                |                     | $\mathbf{0}$   |
| 06/02/2010     | KO             | Jam Datang: 08:00:25 |                               |                                                |                     | $\mathbf 0$    |
| 06/03/2010     | KO             |                      | Lama Keterlambatan : 0 Menit  |                                                |                     | $\mathbf 0$    |
| 06/04/2010     | KO             |                      |                               | Apakah Anda Yakin Akan Menyimpan data Absensi? |                     | 0              |
| 06/05/2010     | KO             |                      |                               |                                                |                     | 1              |
| 06/06/2010     | KO             |                      |                               |                                                |                     | 5              |
| 07/01/2010     | KO             |                      |                               | Yes                                            | No                  | 0              |
| 07/02/2010     | K006           |                      | 07:59:09                      | 14:08:17                                       |                     | $\mathbf 0$    |
| 07/03/2010     | <b>K006</b>    |                      | 07:56:59                      | 14:13:40                                       | 1                   | $\mathbf 0$    |
| 07/04/2010     | <b>K006</b>    |                      | 17:55:22                      | 23:03:34                                       | $\overline{0}$      | $\mathbb O$    |
| 07/05/2010     | <b>K006</b>    |                      | $^{\circ}$                    | $\overline{0}$                                 | $\mathbf 0$         | $\mathbf 0$    |

Gambar 4.28 *Form* Absensi Menampilkan Pesan Data Jam Datang

|   |                   |                            | a <mark>g</mark> : SISTEM INFORMASI PENEMPATAN KARYAWAN          |                      |                              | $\Box$                                                                          |  |
|---|-------------------|----------------------------|------------------------------------------------------------------|----------------------|------------------------------|---------------------------------------------------------------------------------|--|
|   |                   | <b>ABSENSI</b>             |                                                                  |                      | 09/10/2011                   | 13:02:31                                                                        |  |
|   |                   | <b>K006</b><br>Id Karyawan |                                                                  | Datang<br>Pulang     |                              |                                                                                 |  |
|   |                   | <b>TANGGAL</b>             | ID KARYAWAN JAM DATANG                                           | <b>DIAM PLILANG</b>  | <b>LAMA LEMBUR</b>           | LAMA_KETERLA                                                                    |  |
|   |                   | 15/06/2010                 | SIPENEMPATANKARY_9SEPT                                           |                      | $\Sigma$<br>$\overline{0}$   |                                                                                 |  |
|   |                   | 16/01/2010<br>16/02/2010   | KO<br>Id Karyawan: K006<br>KO                                    |                      | 1<br>1                       |                                                                                 |  |
|   |                   | 16/03/2010                 | Nama Karyawan : Yuni Pristina<br>KO<br>Id Jabatan: W             |                      | 1                            |                                                                                 |  |
|   |                   | 16/04/2010                 | Jam Pulang: 13:02:31<br>KO<br>Status Lembur: 0                   |                      | $\mathbb O$                  |                                                                                 |  |
|   |                   | 16/05/2010                 | K                                                                |                      | $\mathbb O$                  |                                                                                 |  |
|   |                   | 16/06/2010<br>17/01/2010   | ko<br>Apakah Anda Yakin Akan Menyimpan data Absensi?<br>KO       |                      | $\overline{c}$<br>0          |                                                                                 |  |
|   |                   | 17/02/2010                 | kd                                                               |                      | 0                            |                                                                                 |  |
|   |                   | 17/03/2010                 | KO                                                               | Yes<br>No            | 0                            |                                                                                 |  |
|   |                   | 17/04/2010                 | K006                                                             |                      | 0<br>0                       |                                                                                 |  |
|   |                   | 17/05/2010                 | 13:00:02<br><b>K006</b>                                          | 18:03:04             | 0<br>0<br>0                  |                                                                                 |  |
|   |                   | 17/06/2010<br>18/01/2010   | <b>K006</b><br>17:58:00<br>K006<br>13:00:18                      | 23:03:08<br>18:07:45 | 0<br>$\overline{\mathbf{0}}$ |                                                                                 |  |
|   |                   |                            | .m                                                               |                      |                              | $\mathbf{F}$                                                                    |  |
|   |                   |                            |                                                                  |                      |                              |                                                                                 |  |
|   |                   |                            | Form ini digunakan untuk mengisi id calon karyawan agar dapat    |                      |                              |                                                                                 |  |
|   |                   |                            |                                                                  |                      |                              | mengakses soal tes kepribadian. Data testing yang akan digunakan dalam uji coba |  |
|   |                   |                            |                                                                  |                      |                              | ini dapat dilihat pada tabel 4.30. Sedangkan penjelasan test case form tes      |  |
|   |                   |                            | kepribadian calon karyawan dapat terlihat pada Tabel 4.31.       |                      |                              |                                                                                 |  |
|   |                   |                            |                                                                  |                      |                              |                                                                                 |  |
|   |                   |                            | Tabel 4.30 Testing Data Login Soal Tes Calon Karyawan            |                      |                              |                                                                                 |  |
|   | <b>Nama Field</b> |                            | Data-1                                                           |                      | Data-2                       | Data-3                                                                          |  |
|   |                   | Id Calon Karyawan          | <b>CK001</b>                                                     |                      | <b>CK002</b>                 | <b>CK003</b>                                                                    |  |
| C | <b>Test</b>       | Tujuan                     | Tabel 4.31 Test Case Data Login Soal Tes Calon Karyawan<br>Input |                      | <b>Output yang</b>           | <b>Output Sistem</b>                                                            |  |

Gambar 4.29 *Form* Absensi Menampilkan Data Jam Pulang

# **I. Evaluasi Hasil Uji Coba** *Form* **Login Calon Karyawan**

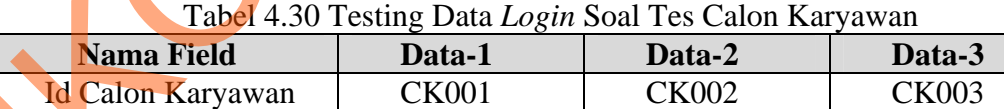

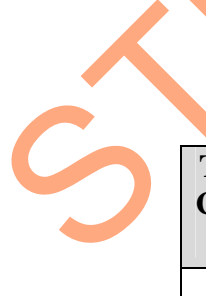

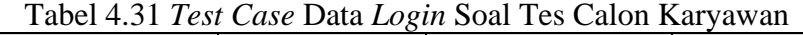

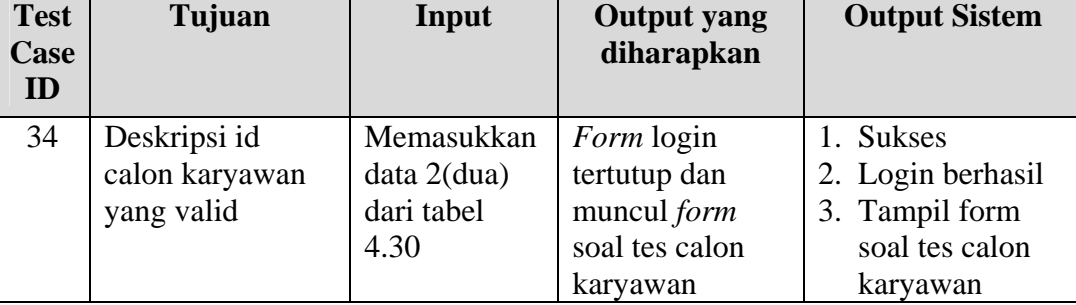

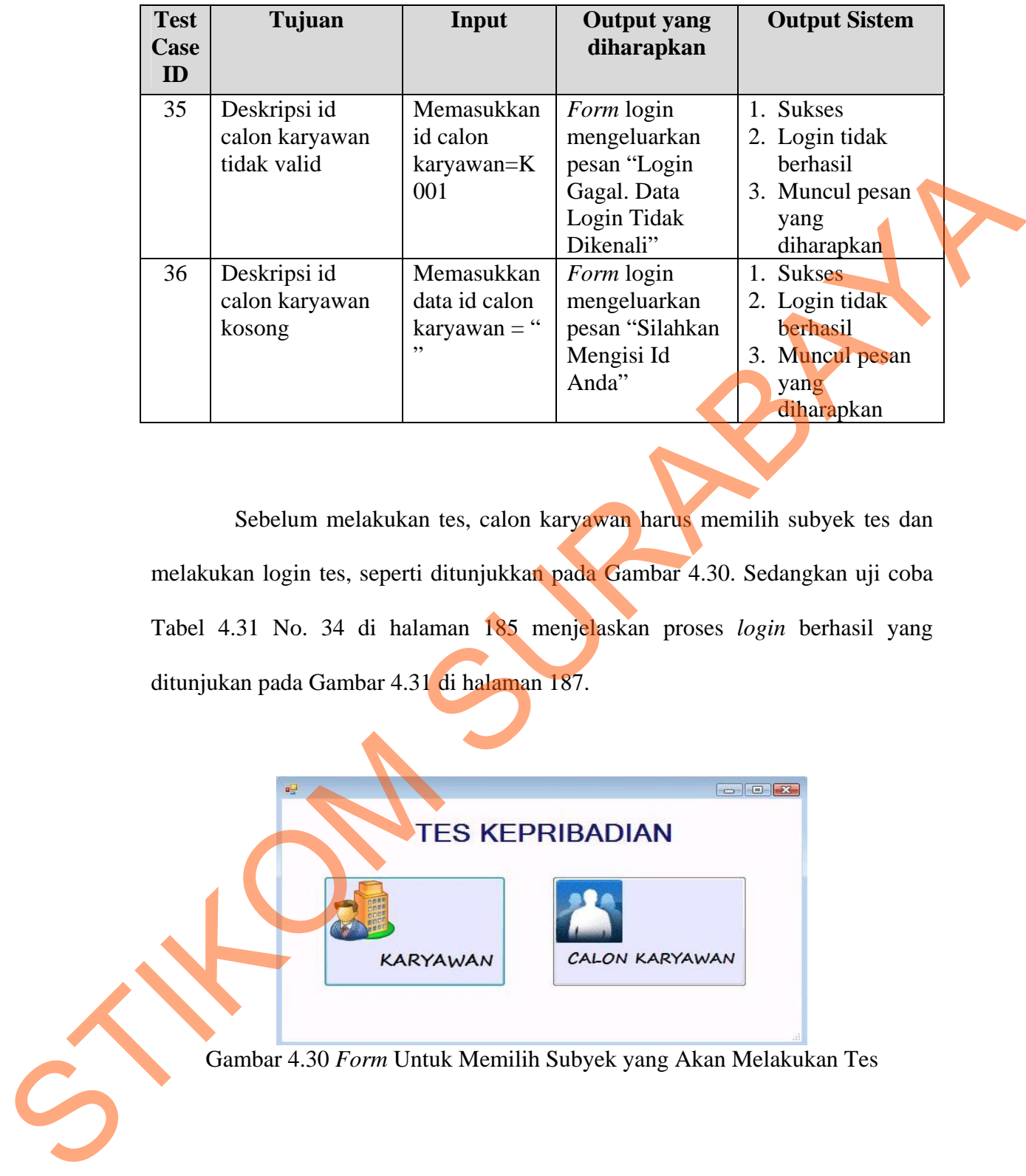

Sebelum melakukan tes, calon karyawan harus memilih subyek tes dan melakukan login tes, seperti ditunjukkan pada Gambar 4.30. Sedangkan uji coba Tabel 4.31 No. 34 di halaman 185 menjelaskan proses *login* berhasil yang ditunjukan pada Gambar 4.31 di halaman 187.

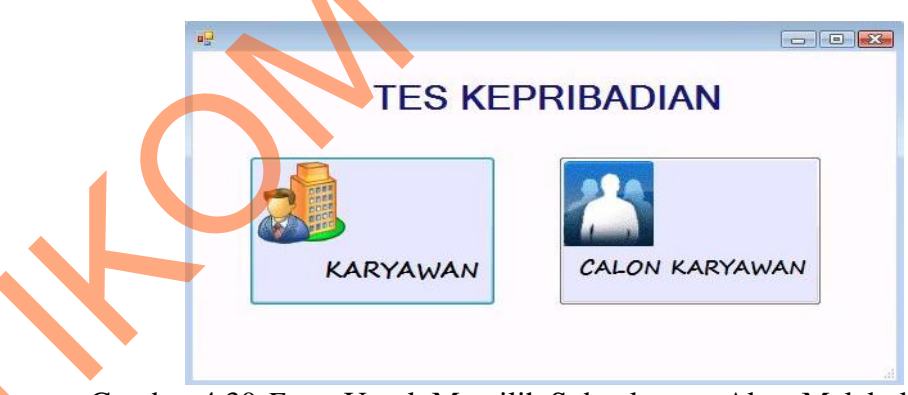

Gambar 4.30 *Form* Untuk Memilih Subyek yang Akan Melakukan Tes

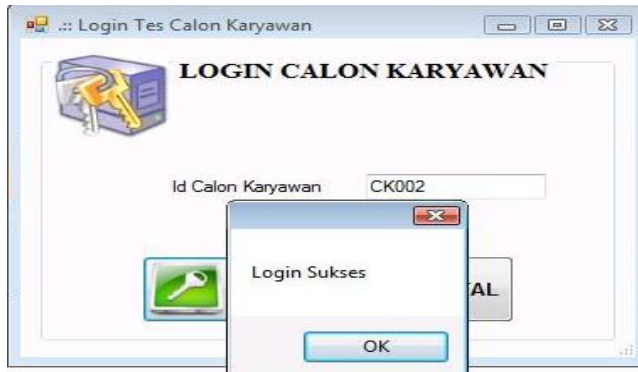

Gambar 4.31 *Form* Login Calon Karyawan Menampilkan Pesan Login Sukses

Pada uji coba Tabel 4.31 No. 35 di halaman 186 menjelaskan proses login gagal karena id calon karyawan yang salah yang ditunjukan pada Gambar 4.32. Sedangkan uji coba Tabel 4.31 No. 36 di halaman 186 menjelaskan pesan jika id calon karyawan kosong yang ditunjukan pada Gambar 4.33 di halaman 187.

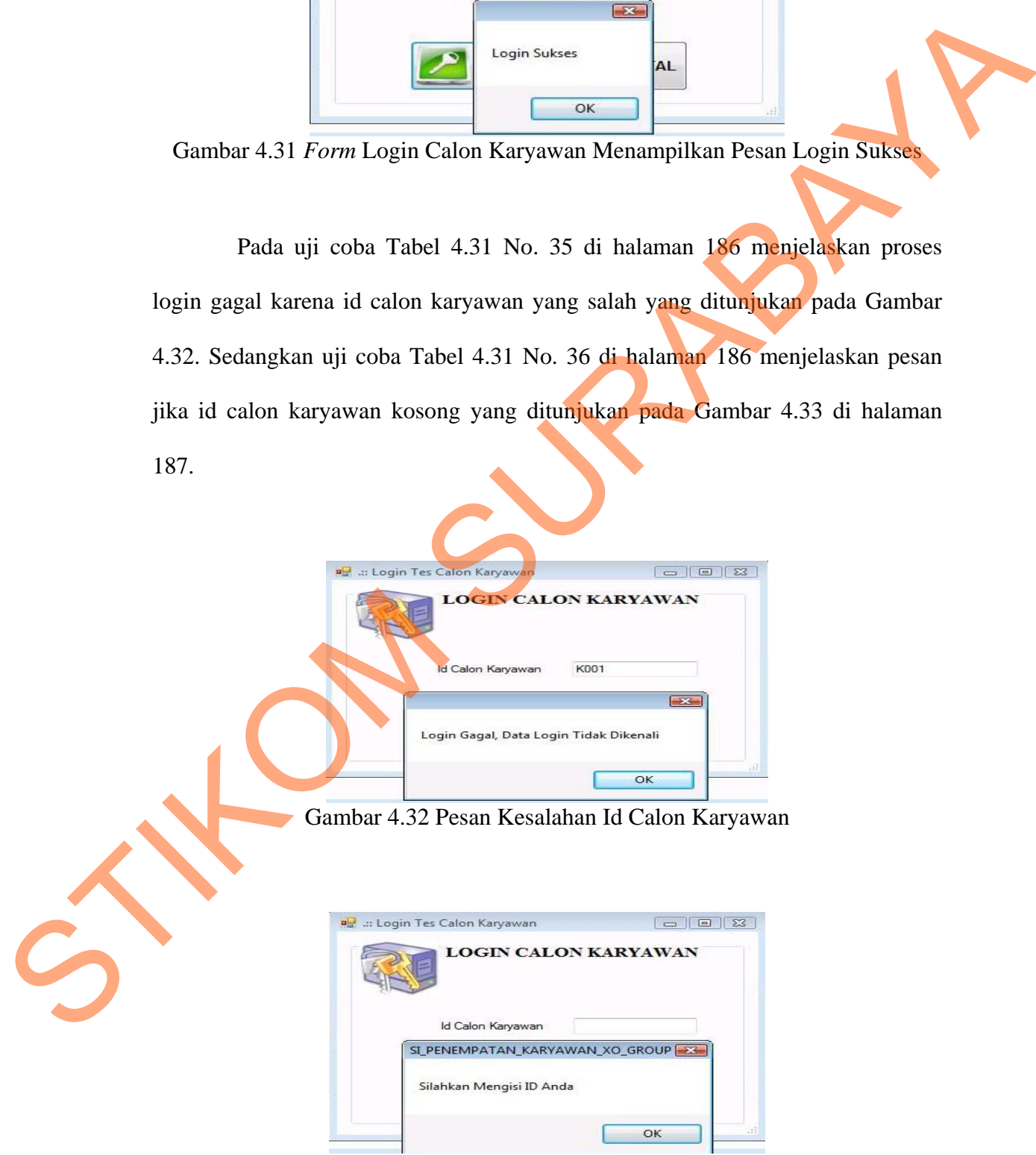

Gambar 4.33 Pesan Kesalahan Id Calon Karyawan Kosong

### **J. Evaluasi Hasil Uji Coba** *Form* **Login Karyawan**

*Form* ini digunakan untuk mengisi id karyawan agar dapat mengakses soal tes kepribadian. Data *testing* yang akan digunakan dalam uji coba ini dapat dilihat pada tabel 4.32. Sedangkan penjelasan *test case form* tes kepribadian karyawan dapat terlihat pada Tabel 4.33.

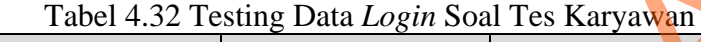

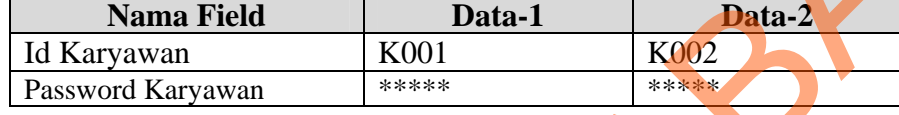

|                           | dilihat pada tabel 4.32. Sedangkan penjelasan test case form tes kepribadian<br>karyawan dapat terlihat pada Tabel 4.33. |           |                                                                                                    |                                                   |                                                      |                                                                                   |
|---------------------------|----------------------------------------------------------------------------------------------------|-----------|----------------------------------------------------------------------------------------------------|---------------------------------------------------|------------------------------------------------------|-----------------------------------------------------------------------------------|
|                           | <b>Nama Field</b><br>Id Karyawan<br>Password Karyawan                                                                    |           | Tabel 4.32 Testing Data Login Soal Tes Karyawan<br>Data-1<br>K001<br>*****<br>Tabel 4.33 Test Case Data Login Soal Tes Karyawan |                                                   | K002<br>*****                                        | Data-2                                                                            |
| <b>Test</b><br>Case<br>ID | Tujuan                                                                                                    |           | <b>Input</b>                                                                                                    |                                                   | <b>Output</b> yang<br>diharapkan                     | <b>Output Sistem</b>                                                              |
| 37                        | Deskripsi id<br>karyawan yang<br>valid                                                                                   |           | Memasukkan data<br>1 (satu) seperti<br>pada tabel 4.32                                                                          | Muncul pesan<br>"Login<br>soal tes<br>kepribadian | Berhasil", form<br>Login tertutup<br>dan muncul form | 1. Sukses<br>2. Login<br>berhasil<br>3. Tampil form<br>soal tes<br>karyawan       |
| 38                        | Deskripsi id<br>karyawan yang<br>tidak valid                                                                             | dengan Id | Memasukkan data<br>1 (satu) seperti<br>pada tabel 4.32,<br>karyawan=K000                                                        | Muncul pesan                                      | "Login Gagal."                                       | 1. Sukses<br>2. Login tidak<br>berhasil<br>3. Muncul<br>pesan yang<br>diharapkan. |
| 39                        | Deskripsi id<br>karyawan kosong                                                                                          |           | Memasukkan data<br>id karyawan = "                                                                                              | Silahkan<br>Mengisi Id<br>Anda."                  | Muncul pesan"                                        | 1. Sukses<br>2. Login tidak<br>berhasil<br>3. Muncul<br>pesan yang<br>diharapkan  |

Tabel 4.33 *Test Cas*e Data *Login* Soal Tes Karyawan

Sebelum melakukan tes, karyawan harus memilih subyek tes dan melakukan login tes, seperti ditunjukkan pada Gambar 4.34 di halaman 189.
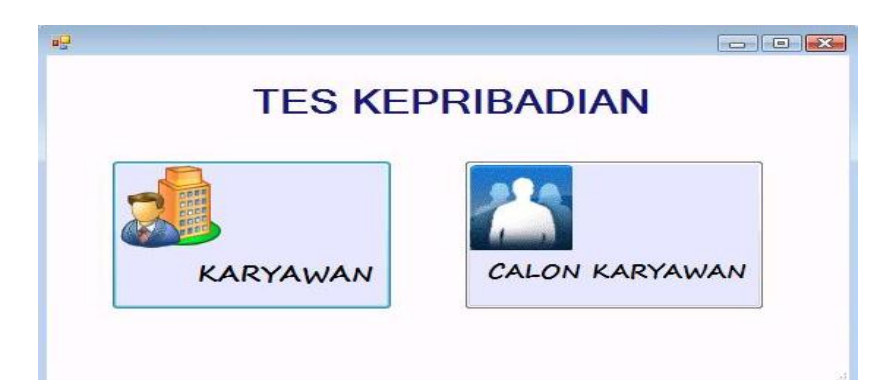

Gambar 4.34 *Form* Untuk Memilih Subyek yang Akan Melakukan Tes

Sedangkan uji coba Tabel 4.33 No. 37 pada halaman 188 menjelaskan proses *login* berhasil yang ditunjukan pada Gambar 4.35.

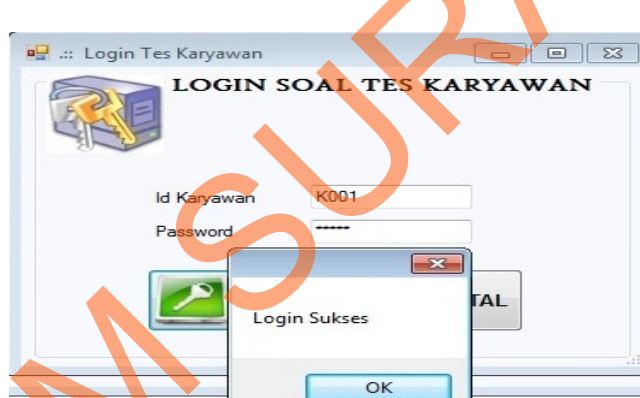

Gambar 4.35 *Form* Login Karyawan Menampilkan Pesan Login Sukses

Uji coba Tabel 4.33 No. 38 di halaman 188 menjelaskan proses login gagal karena id karyawan yang tidak valid yang ditunjukan pada Gambar 4.36 di halaman 190. Uji coba Tabel 4.33 No. 39 di halaman 188 menjelaskan pesan jika id karyawan kosong yang ditunjukan pada Gambar 4.37 di halaman 190. EARYAWAN<br>
Gandour 4,34 Form Untuk Memilih Subyek yang Akan Melakukan<br>
Sedangkan uji ooba Tabel 4,33 No. 37 pada halaman ISS menjelaskan<br>
proses login berhasil yang ditunjukan pada Gambar 45<br>
Sedangkan uji ooba Tabel 4,33 N

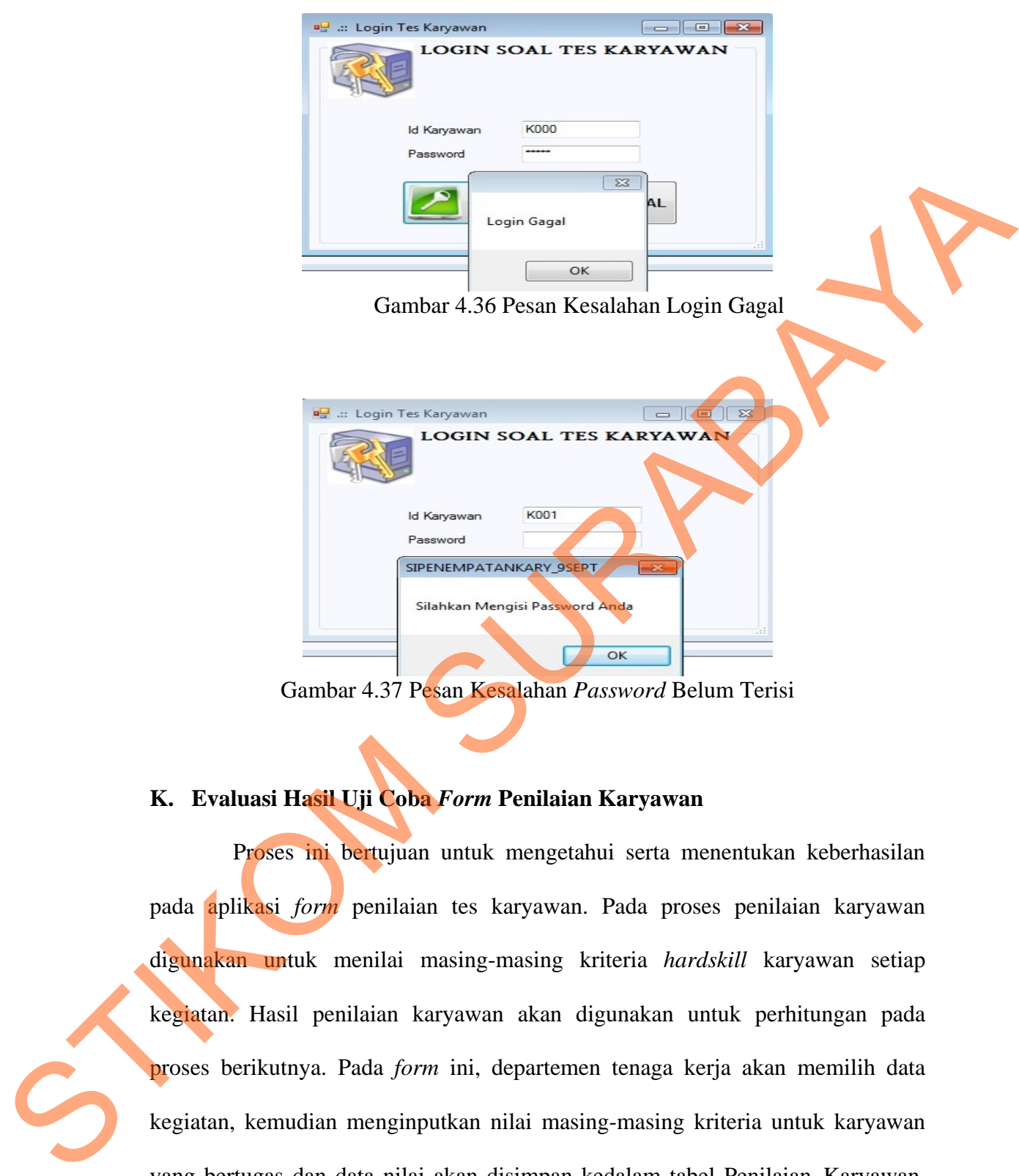

Gambar 4.37 Pesan Kesalahan *Password* Belum Terisi

### **K. Evaluasi Hasil Uji Coba** *Form* **Penilaian Karyawan**

Proses ini bertujuan untuk mengetahui serta menentukan keberhasilan pada aplikasi *form* penilaian tes karyawan. Pada proses penilaian karyawan digunakan untuk menilai masing-masing kriteria *hardskill* karyawan setiap kegiatan. Hasil penilaian karyawan akan digunakan untuk perhitungan pada proses berikutnya. Pada *form* ini, departemen tenaga kerja akan memilih data kegiatan, kemudian menginputkan nilai masing-masing kriteria untuk karyawan yang bertugas dan data nilai akan disimpan kedalam tabel Penilaian\_Karyawan. Data *testing* yang akan digunakan dalam uji coba ini dapat dilihat pada tabel 4.34 .

Sedangkan penjelasan *test case form* tes kepribadian calon karyawan dapat terlihat pada Tabel 4.35.

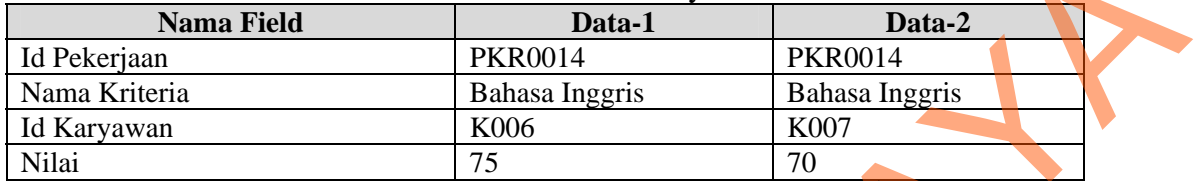

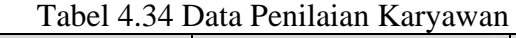

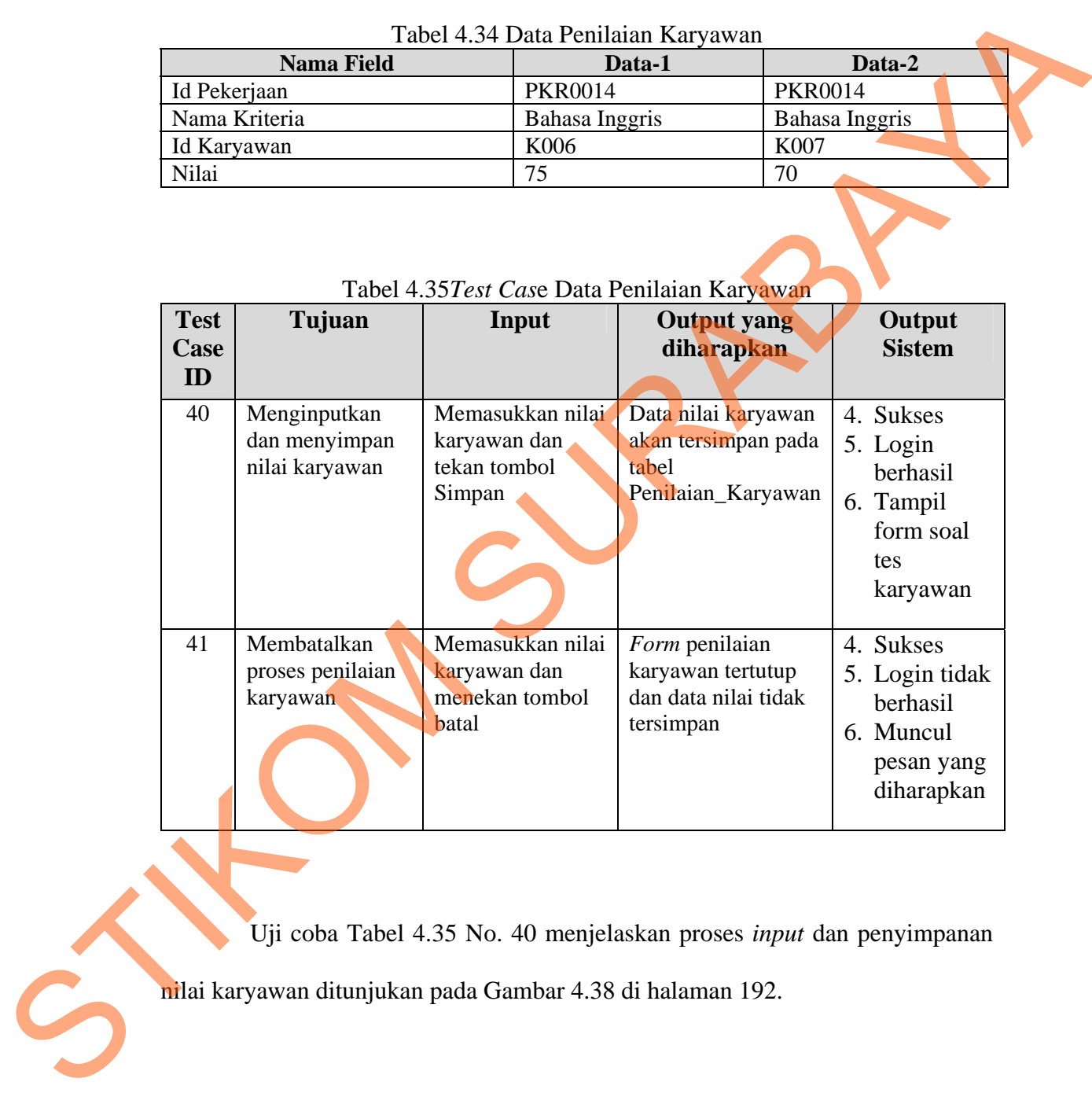

### Tabel 4.35*Test Cas*e Data Penilaian Karyawan

Uji coba Tabel 4.35 No. 40 menjelaskan proses *input* dan penyimpanan

nilai karyawan ditunjukan pada Gambar 4.38 di halaman 192.

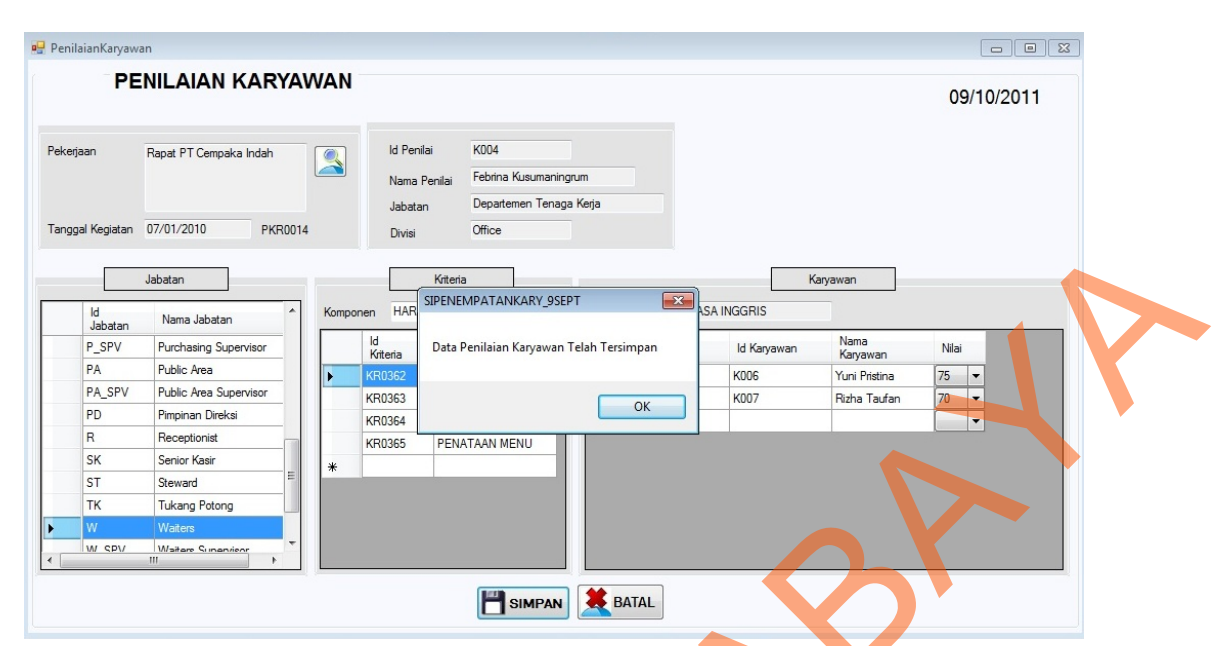

Gambar 4.38 *Form* Penilaian Karyawan Menampilkan Pesan Penyimpanan Berhasil

### **L. Evaluasi Hasil Uji Coba** *Form* **Soal Tes**

Proses ini bertujuan untuk mengetahui serta menentukan keberhasilan pada aplikasi *form* soal tes karyawan. Pada proses tes calon karyawan digunakan untuk menjawab soal kepribadian calon karyawan. Proses ini akan menghasilkan jawaban tes karyawan yang akan dinilai dengan metode *Edward's Personal Preference Schedule (EPPS)*. Pada transaksi tes kepribadian karyawan terdapat proses manipulasi data yaitu proses penyimpanan jawaban tes dan membatalkan proses tes karyawan. Hasil uji coba *form* soal tes karyawan sama dengan hasil uji coba *form* soal tes calon karyawan. Data *testing* yang akan digunakan dalam uji coba ini dapat dilihat pada tabel 4.36. Sedangkan penjelasan *test case form* tes kepribadian calon karyawan dapat terlihat pada Tabel 4.37 di halaman 193. STRUCTURE AND THE CONTRACT CONTRACT CONTRACT CONTRACT CONTRACT CONTRACT CONTRACT CONTRACT CONTRACT CONTRACT CONTRACT CONTRACT CONTRACT CONTRACT CONTRACT CONTRACT CONTRACT CONTRACT CONTRACT CONTRACT CONTRACT CONTRACT CONTRA

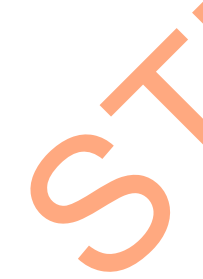

| <b>Nama Field</b>   | Data-1       | Data-2       |
|---------------------|--------------|--------------|
| Id Calon Karyawan   | <b>CK043</b> | CK044        |
| Nama Calon Karyawan | Usman        | Ahmad Haikal |

Tabel 4.36 Data Tes Kepribadian Calon Karyawan

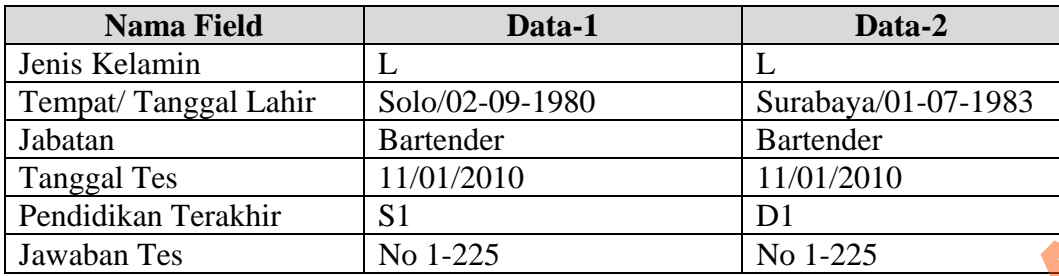

#### **Test Case ID Tujuan Input Output yang diharapkan Output Sistem**  42 Menghindari jawaban kosong pada tabel jawaban\_tes\_ K Menjawab semua soal dan mengosongi salah satu jawaban kemudian menekan tombol simpan Muncul masih ada *field* yang masih kosong dan data tidak tersimpan pada tabel Jawaban Tes\_K 1. Sukses 2. Data tidak tersimpan pada tabel Jawaban\_Tes\_  $CK$ 3. Muncul pesan kesalahan 43 Menyimpan hasil penilaian ke tabel Jawaban\_Tes\_ K Menjawab semua soal dan menekan tombol Simpan Muncul pesan "Data Jawaban Karyawan Telah tersimpan", data tersimpan pada tabel Jawaban\_Tes\_K 1. Sukses 2. Data Bertambah pada *datagridview*  dan tabel 3. Muncul pesan yang diharapkan 44 Membatalkan proses pengerjaan soal tes Menjawab semua soal dan menekan tombol batal Muncul pesan konfirmasi pembatalan tes, *form* tertutup dan data tidak tersimpan 1. Sukses 2. Data tidak tersimpan pada tabel Jawaban\_Tes\_ CK 3. *Form*  Pendidian Tersibari 1911<br>
Tavalan Tes<br>
1921 - Tabel 4.37 Fest Care Data Tes Kepribadian Calon Karyawan<br>
Test Tujuan Input<br>
Case Tujuan Input<br>
Test dianarakan<br>
22 Monghindari Menjawah Mumcul masih and *field* yang masih an

Tabel 4.37 *Test Case* Data Tes Kepribadian Calon Karyawan

Uji coba Tabel 4.37 No. 42 menjelaskan tampilan pesan jika ada data jawaban tes kepribadian calon karyawan yang kosong ditunjukan pada Gambar 4.39 di halaman 194.

tertutup

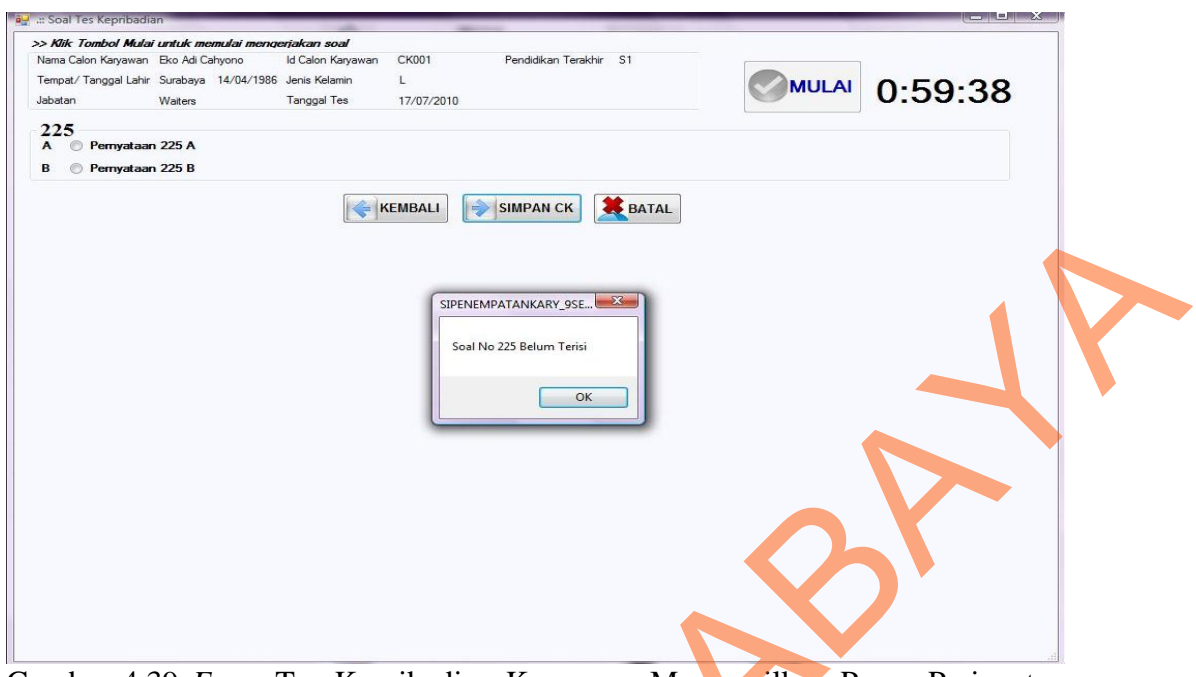

Gambar 4.39 *Form* Tes Kepribadian Karyawan Menampilkan Pesan Peringatan *field* ada yang Kosong

Sedangkan uji coba Tabel 4.37 No. 43 di halaman 193 menjelaskan

proses penyimpanan jawaban tes calon karyawan ditunjukan pada Gambar 4.40.

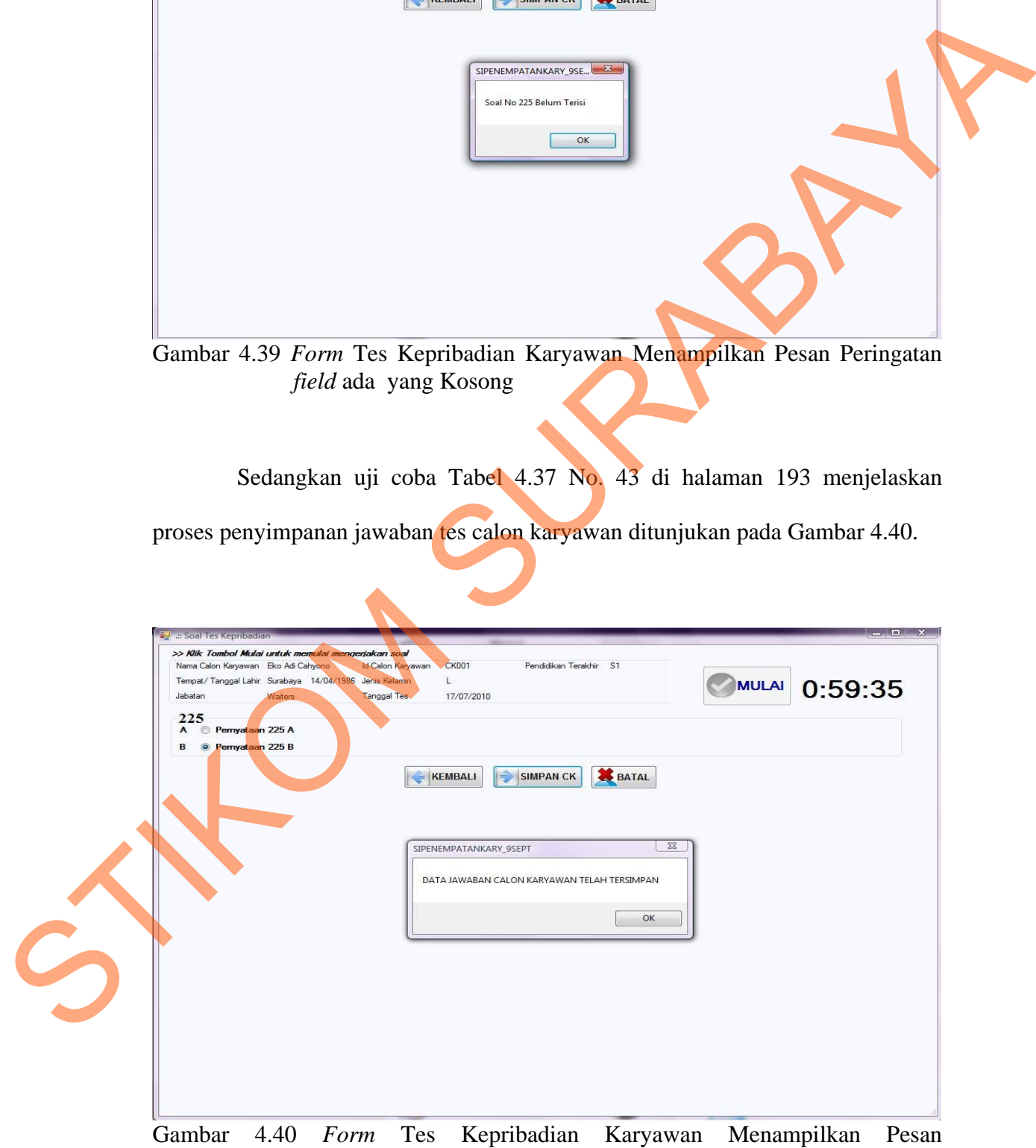

Penyimpanan Berhasil

#### **M. Evaluasi Hasil Uji Coba** *Form* **Penilaian Tes**

Proses ini bertujuan untuk mengetahui serta menentukan keberhasilan pada aplikasi *form* penilaian tes kepribadian karyawan. Pada proses penilaian tes kepribadian karyawan digunakan untuk menilai hasil tes kepribadian. Proses ini akan menghasilkan nilai masing-masing kepribadian sesuai dengan norma yang telah tersimpan sebelumnya pada tabel. Pada transaksi penilaian tes kepribadian karyawan terdapat proses manipulasi data yaitu proses penyimpanan untuk hasil penilaian dan membatalkan proses penilaian dan penyimpanan data. Hasil uji coba *form* soal tes karyawan sama dengan hasil uji coba *form* soal tes calon karyawan. Data *testing* yang akan digunakan dalam uji coba ini dapat dilihat pada tabel 4.38. Sedangkan penjelasan *test case form* penilaian tes kepribadian dapat terlihat pada Tabel 4.39. Experibution karyawan digunakan untuk menilai hardi tek kepribudian. Proses ini<br>akan menghasilkan nilai masing-masing kepribadian sesuai dengan norma yang<br>telah tersimpan sebelumnya pada tabel. Pada transaksi penilaian tan

| <b>Nama Field</b>    | Data-1           | Data-2           |
|----------------------|------------------|------------------|
| Id Karyawan          | K044             | K044             |
| Nama Karyawan        | Usman            | Usman            |
| Jenis Kelamin        |                  |                  |
| Tempat/Tanggal Lahir | Solo/02-09-1980  | Solo/02-09-1980  |
| Jabatan              | <b>Bartender</b> | <b>Bartender</b> |
| Tanggal Tes          | 2010/01/11       | 2010/05/10       |

Tabel 4.38 Data Penilaian Tes Kepribadian Karyawan

| <b>Test</b> |  |
|-------------|--|
| <b>Case</b> |  |
|             |  |

Tabel 4.39 *Test Case Form* Penilaian Tes Kepribadian Karyawan

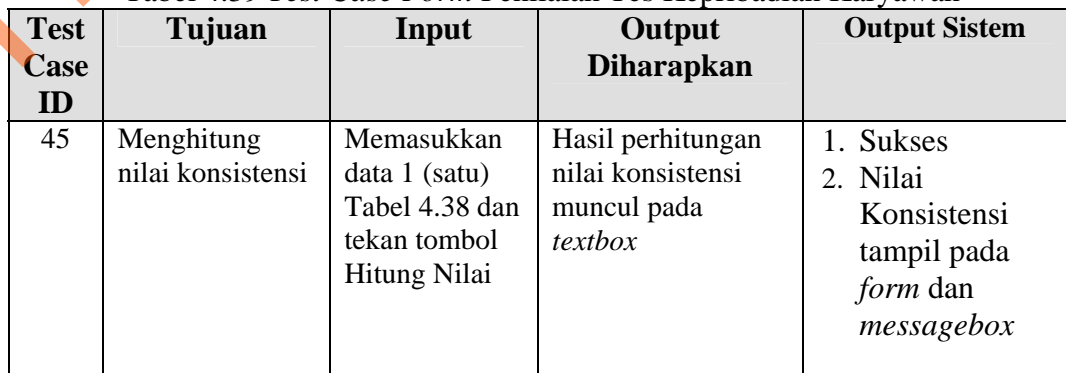

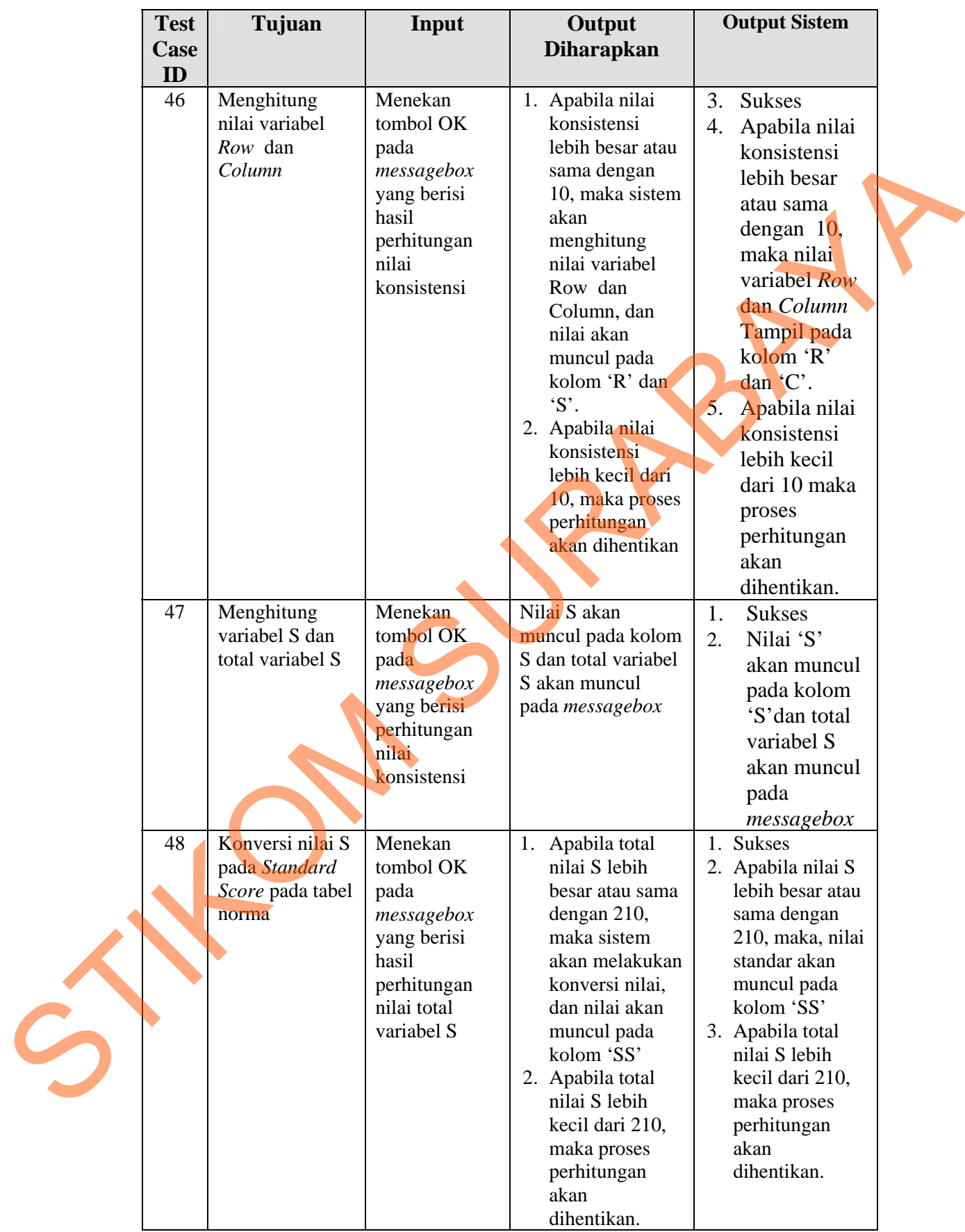

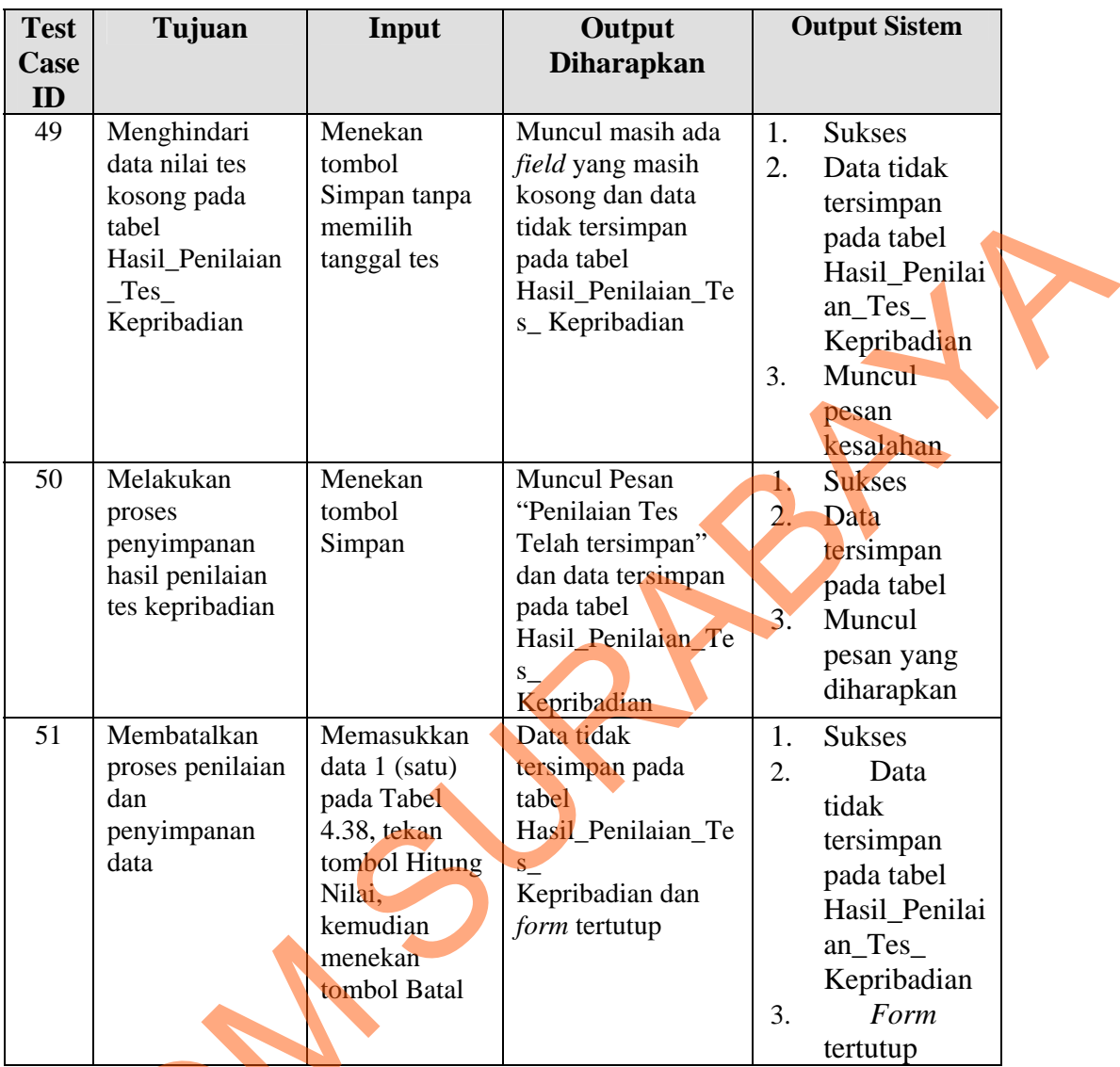

Uji coba Tabel 4.39 No. 45 di halaman 195 menjelaskan proses perhitungan nilai konsistensi ditunjukan pada Gambar 4.41 di halaman 198. Sedangkan uji coba Tabel 4.39 No. 46 di halaman 196 menjelaskan proses perhitungan nilai variabel *Row* dan *Column* ditunjukan pada Gambar 4.42 di menekan<br>
Uji coba Tabel 4.39 Nombol Bar<br>
Perhitungan nilai konsistensi ditur<br>
Sedangkan uji coba Tabel 4.39 Nombol Bar<br>
perhitungan nilai variabel *Row* da<br>
halaman 198. halaman 198.

|        |                   |               |            | <b>FORM PENILAIAN TES</b> |         |                           |                                                                      |           |                    |                 |                 |                     |                         |       |                 |   | <b>Ambil Data</b> |           |
|--------|-------------------|---------------|------------|---------------------------|---------|---------------------------|----------------------------------------------------------------------|-----------|--------------------|-----------------|-----------------|---------------------|-------------------------|-------|-----------------|---|-------------------|-----------|
|        |                   | Id Karyawan   | K044       |                           |         | Tempat/Tanggal Lahir Solo |                                                                      |           |                    | 02/09/1980      | Id Penilai      |                     | K004                    |       |                 |   |                   |           |
|        |                   | Tanggal Tes   | 2010-01-11 |                           |         | Jabatan                   |                                                                      | Bartender |                    |                 | Nama Penilai    |                     | Febrina Kusumaningrum   |       |                 |   | Hitung Nilai      |           |
|        |                   | Nama Karyawan | Usman      |                           |         | Jenis Kelamin             |                                                                      |           |                    |                 | Jabatan Penilai |                     | Departemen Tenaga Keria |       |                 |   | Simpan Nilai      |           |
|        |                   |               |            |                           |         |                           |                                                                      |           |                    |                 |                 |                     |                         |       |                 | r | $\mathbf{s}$<br>c | <b>SS</b> |
|        | A<br>ĥ            | 11A           | 16 A       | 21A                       | $26$ A  | 31A                       | 36 A                                                                 | 41 A      | $\mathsf{A}$<br>46 | 51 A            | A<br>56         | 61 B                | 66 B                    | 71 B  | Achievement     |   |                   |           |
| 2B     | A                 | 12B           | 17A        | 22 A                      | 27B     | 32A                       | 37 A                                                                 | 42 A      | 47 B               | 52 B            | 57B             | 62 B                | 67 A                    | 72 A  | Deference       |   |                   |           |
| B<br>3 | $\overline{A}$    | 13A           | 18 A       | 23 A                      | 28 A    | 33 A                      | 38 A                                                                 | 43 A      | 48 A               | 53 A            | 58 A            | $63$ $\overline{B}$ | 68 A                    | 73 A  | Order           |   |                   |           |
| B      | B<br>$\mathbf{q}$ | 14 B          | 19A        | 24A                       | 29B     | SIPENEMPATANKARY 9SEPT    |                                                                      |           |                    |                 |                 | in.<br>$\sqrt{x}$   | 69 A                    | 74 A  | Exhibition      |   |                   |           |
| 5B     | 10B               | B<br>15       | 20B        | 25A                       | 30B     |                           |                                                                      |           |                    |                 |                 |                     | 70 A                    | 75 A  | Autonomy        |   |                   |           |
|        |                   |               |            |                           |         | Nilai Konsistensi = 11    |                                                                      |           |                    |                 |                 |                     |                         |       |                 |   |                   |           |
| 76 A   | 81 A              | 86 B          | 91 A       | 96 A                      | $101$ A | Penilaian Tes             | Klik OK untuk menghitung Nilai Tes atau CANCEL untuk kembali ke Form |           |                    |                 |                 |                     | 141 A                   | 146 A | Affiliation     |   |                   |           |
| 77B    | 82 B              | 87 B          | 92 A       | 97 A                      | 102B    |                           |                                                                      |           |                    |                 |                 |                     | 142 A                   | 147 A | Intraception    |   |                   |           |
| 78 B   | 83 B              | 88 B          | 93 B       | 98 A                      | 103 B   |                           |                                                                      |           |                    |                 |                 |                     | 143 A                   | 148 B | Succorance      |   |                   |           |
| 79 B   | 84 B              | 89 B          | 94 B       | 99 A                      | 104 B   |                           |                                                                      |           |                    | OK              |                 | Cancel              | 144 A                   | 149 A | Dominance       |   |                   |           |
| 80B    | 85 A              | 90 B          | 95 A       | 100 A                     | 105B    | 110A                      | 115A                                                                 | 120A      | 125A               | 130A            | 135 A           | 140 B               | 145 B                   | 150A  | Abasement       |   |                   |           |
|        |                   |               |            |                           |         |                           |                                                                      |           |                    |                 |                 |                     |                         |       |                 |   |                   |           |
| 151 A  | 156 A             | 161 B         | 166 A      | 171 A                     | 176 B   | 181 A                     | 186 A                                                                | 191 A     | 196 B              | $201 \text{ A}$ | 206 B           | 211 A               | 216 A                   | 221 B | Nurturance      |   |                   |           |
| 152 B  | 157A              | 162 B         | 167 A      | 172 A                     | 177B    | 182 B                     | 187 A                                                                | 192 A     | 197 B              | 202 B           | 207A            | 212B                | 217 A                   | 222 B | Change          |   |                   |           |
| 153 B  | 158 A             | 163 A         | 168 A      | 173 A                     | 178 A   | 183 A                     | 188 A                                                                | 193 A     | 198 A              | 203 A           | 208 A           | 213A                | 218 A                   | 223 B | Endurance       |   |                   |           |
| 154 B  | 159 B             | 164 B         | 169 A      | 174 A                     | 179 A   | 184 B                     | 189 A                                                                | 194 B     | 199 B              | 204B            | 209 A           | 214B                | 219B                    | 224 A | Heterosexuality |   |                   |           |
| 155 B  | 160 B             | 165 B         | 170B       | 175A                      | 180 B   | 185 B                     | 190 A                                                                | 195B      | 200B               | 205 B           | 210A            | 215B                | 220A                    | 225B  | Aggresion       |   |                   |           |

Gambar 4.41 Hasil Perhitungan Nilai Konsistensi

| 1A                             | $6\phantom{1}$<br>A              | 11A                        | 16 A               | 21A                       | 26 A           | 31A                                                                                            | 36 A           | 41 A          | 46<br>A                             | 51 A       | 56<br>$\mathsf{A}$                | 61<br>B         | 66 B                          | 71B                     | Achievement                                                                                           |                |                |                                                                                                    |
|--------------------------------|----------------------------------|----------------------------|--------------------|---------------------------|----------------|------------------------------------------------------------------------------------------------|----------------|---------------|-------------------------------------|------------|-----------------------------------|-----------------|-------------------------------|-------------------------|----------------------------------------------------------------------------------------------------|----------------|----------------|----------------------------------------------------------------------------------------------------|
| 2B                             | $\overline{7}$<br>$\overline{A}$ | 12 B                       | 17 A               | 22 A                      | 27B            | $32$ A                                                                                         | 37 A           | 42 A          | 47 B                                | 52 B       | 57 B                              | 62 B            | 67 A                          | 72 A                    | Deference                                                                                             |                |                |                                                                                                    |
| 3 B                            | $\mathsf{A}$<br>8                | $13 \text{ A}$             | 18 A               | 23 A                      | 28 A           | 33 A                                                                                           | 38 A           | 43 A          | 48 A                                | 53 A       | 58 A                              | 63 B            | 68 A                          | 73 A                    | Order                                                                                                 |                |                |                                                                                                    |
| $\overline{B}$<br>$\Delta$     | B<br>9                           | 14 B                       | 19 A               | 24 A                      | $29$ B         | SIPENEMPATANKARY 9SEPT                                                                         |                |               |                                     |            |                                   | $\mathbf{z}$    | 69 A                          | 74 A                    | Exhibition                                                                                            |                |                |                                                                                                    |
| 5B                             | 10B                              | 15 B                       | 20B                | 25A                       | 30B            |                                                                                                |                |               |                                     |            |                                   |                 | 70 A                          | 75A                     | Autonomy                                                                                              |                |                |                                                                                                    |
| 76 A                           | 81 A                             | 86 B                       | 91 A               | 96 A                      | 101 A          | Nilai Konsistensi = 11<br>Klik OK untuk menghitung Nilai Tes atau CANCEL untuk kembali ke Form |                |               |                                     |            |                                   |                 | 141 A                         | 146 A                   | Affiliation                                                                                           |                |                |                                                                                                    |
| 77 B                           | 82 B                             | 87 B                       | 92 A               | 97 A                      | 102 B          | Penilaian Tes                                                                                  |                |               |                                     |            |                                   |                 | 142 A                         | 147 A                   | Intraception                                                                                          |                |                |                                                                                                    |
| 78 B                           | 83 B                             | 88 B                       | 93 B               | 98 A                      | 103 B          |                                                                                                |                |               |                                     |            |                                   |                 | 143 A                         | 148 B                   | Succorance                                                                                            |                |                |                                                                                                    |
| 79 B                           | 84 B                             | 89 B                       | 94 B               | 99 A                      | 104 B          |                                                                                                |                |               |                                     | OK         |                                   | Cancel          | 144 A                         | 149 A                   | Dominance                                                                                             |                |                |                                                                                                    |
| 80 B                           | 85 A                             | 90B                        | 95 A               | 100 A                     | 105B           | 110A                                                                                           | 115 A          | 120A          | 125A                                | 130A       | 135 A                             | 140 B           | 145 B                         | 150 A                   | Abasement                                                                                             |                |                |                                                                                                    |
|                                | 156 A                            | 161 B                      | 166 A              | 171 A                     |                |                                                                                                |                |               |                                     |            |                                   |                 |                               |                         |                                                                                                    |                |                |                                                                                                    |
| 151 A                          |                                  | 162 B                      | 167 A              | 172 A                     | 176 B          | 181 A                                                                                          | 186 A          | 191 A         | 196 B                               | 201 A      | 206 B                             | 211A            | 216A                          | 221B                    | Nurturance                                                                                            |                |                |                                                                                                    |
| 152 B                          | 157 <sup>AA</sup>                | $163 \text{ A}$            | 168 A              | 173 A                     | 177B           | 182 B                                                                                          | 187 A          | 192 A         | 197 B                               | 202 B      | 207A                              | 212B            | 217 A                         | 222 B                   | Change                                                                                                |                |                |                                                                                                    |
| 153 B                          | 158 A                            | 164 B                      |                    |                           | 178 A          | 183 A                                                                                          | 188 A          | 193 A         | 198 A                               | 203 A      | 208 A                             | $213 \text{ A}$ | 218 A                         | 223 B                   | Endurance                                                                                             |                |                |                                                                                                    |
| 154 B<br>155 B                 | 159 B<br>160 B                   | 165 B                      | 169 A<br>170 B     | 174 A<br>175A             | 179 A<br>180 B | 184 B<br>185 B                                                                                 | 189 A<br>190 A | 194 B<br>195B | 199 B<br>200B                       | 204B       | 209 A                             | 214B            | 219B                          | 224 A                   | Heterosexuality                                                                                       |                |                |                                                                                                    |
|                                |                                  |                            |                    |                           |                |                                                                                                |                |               |                                     | 205B       | 210A                              | 215B            | 220 A                         | 225B                    | Aggresion                                                                                             |                |                |                                                                                                    |
| $\mathbf{1}$                   | 1                                | $\mathbf{1}$               | 1                  | $\mathbf{1}$              | 1              | $\mathbf{1}$<br>Gambar 4.41 Hasil Perhitungan Nilai Konsistensi                                | $\mathbf{1}$   | $\mathbf{1}$  | $\mathbf{1}$                        | $\vert$ 1  |                                   | $\theta$        | $\overline{\mathbf{0}}$       | $\mathbf 0$             | Con 11                                                                                                |                |                |                                                                                                    |
| a <sub>g</sub> :: PenilaianTes |                                  |                            |                    |                           |                |                                                                                                |                |               |                                     |            |                                   |                 |                               |                         |                                                                                                    |                |                | $\begin{array}{ c c c c c }\hline \multicolumn{1}{ c }{\textbf{a}} & \multicolumn{1}{ c }{\textbf{a}} & \multicolumn{1}{ c }{\textbf{a}}\\ \hline \multicolumn{1}{ c }{\textbf{b}} & \multicolumn{1}{ c }{\textbf{c}} & \multicolumn{1}{ c }{\textbf{a}} & \multicolumn{1}{ c }{\textbf{b}}\\ \hline \multicolumn{1}{ c }{\textbf{c}} & \multicolumn{1}{ c }{\textbf{d}} & \multicolumn{1}{ c }{\textbf{b}} & \multicolumn{1}{ c }{\textbf{$ |
|                                |                                  | Id Karyawan<br>Tanggal Tes | K044<br>2010-01-11 | <b>FORM PENILAIAN TES</b> |                | Tempat/Tanggal Lahir Solo<br>Jabatan                                                           |                |               |                                     | 02/09/1980 | <b>Id Penilai</b><br>Nama Penilai |                 | K004<br>Febrina Kusumaningrum |                         |                                                                                                    |                |                | <b>Ambil Data</b><br>Hitung Nilai                                                                                                    |
| $\overline{\phantom{a}}$       |                                  | Nama Karyawan              | Usman              |                           |                | Jenis Kelami                                                                                   |                | Bartender     |                                     |            | Jabatan Penilai                   |                 |                               | Departemen Tenaga Kerja |                                                                                                    |                | Simpan Nilai   |                                                                                                    |
|                                |                                  |                            |                    |                           |                |                                                                                                |                |               |                                     |            |                                   |                 |                               |                         |                                                                                                    |                |                | SS                                                                                                    |
| 1A                             | A<br>6                           | 11A                        | 16 A               | 21 A                      | $26$ A         | 31A                                                                                            | 36 A           | 41 A          | 46 A                                | 51 A       | 56 A                              | 61<br>В         | 66 B                          | 71 B                    | Achievement                                                                                           | 11             | 12             |                                                                                                    |
| $\overline{2}$<br>B            | $\overline{A}$<br>$\overline{7}$ | 12 B                       | 17 A               | 22A                       | 27B            | 32 A                                                                                           | 37 A           | 42 A          | 47 B                                | 52 B       | 57 B                              | 62 B            | 67 A                          | 72 A                    | Deference                                                                                             | $\overline{7}$ | $\overline{7}$ |                                                                                                    |
| B<br>$\overline{3}$            | $\mathsf{A}$<br>$8\phantom{1}$   | $13$ $A$                   | 18 A               | 23 <sup>°</sup>           | 28 A           | 33 A                                                                                           | 38 A           | 43 A          | 48 A                                | 53 A       | 58 A                              | 63 B            | 68 A                          | 73 A                    | Order                                                                                                 | 12             | 12             |                                                                                                    |
| B<br>4                         | B                                | 14B                        | 19A                | 24A                       | 29 B           | 34 B                                                                                           | 39 A           | 44 A          | 49 B                                | 54 B       | 59 B                              | 64 B            | 69 A                          | 74 A                    | Exhibition                                                                                            | 5              | $\overline{4}$ |                                                                                                    |
| 5B                             | 10B                              | 15B                        | 20B                | 25A                       | 30B            | 35 B                                                                                           | 40 A           | 45 B          | 50 A                                | 55 B       | 60 B                              | 65 B            | 70 A                          | 75A                     | Autonomy                                                                                              | $\overline{4}$ | $\overline{0}$ |                                                                                                    |
| 76 A                           | 81 A                             | 86 B                       | 91A                | 96<br>A                   | 101A           | 106 A                                                                                          | 111 A          | 116 A         | 121A                                | 126 B      | 131 B                             | 136 B           | 141 A                         | 146 A                   |                                                                                                    |                | 10             |                                                                                                    |
| 77B                            | 82 B                             | 87 B                       | 92 A               | 97 A                      | 102B           | 107A                                                                                           | 112 A          | 117 A         | 122B                                | 127B       | 132 A                             | 137B            |                               |                         | Affiliation                                                                                           | 10             |                |                                                                                                    |
| 78B                            | 83 B                             | 88 B                       | 93 B               | 98 A                      | 103 B          | 108 B                                                                                          | 113A           | 118 B         | 123B                                |            |                                   |                 | 142 A                         | 147 A                   | Intraception                                                                                          | $\overline{7}$ | 7              |                                                                                                    |
| 79 B                           | 84 B                             | 89 B                       | 94 B               | 99 A                      | 104 B          | 109 B                                                                                          | 114 A          | 119A          | 124 B                               | 128B       | 133 B                             | 138 A           | 143 A                         | 148 B                   | Succorance                                                                                            | $\overline{3}$ | $\mathbb O$    |                                                                                                    |
|                                |                                  |                            |                    |                           |                |                                                                                                |                |               |                                     | 129B       | 134 A                             | 139 B           | 144 A                         | 149 A                   |                                                                                                    | 5              |                |                                                                                                    |
|                                |                                  |                            |                    |                           |                |                                                                                                |                |               |                                     |            |                                   |                 |                               |                         | 80 B 85 A 90 B 95 A 100 A 105 B 110 A 115 A 120 A 125 A 130 A 135 A 140 B 145 B 150 A Abasement 9 9 9 |                |                |                                                                                                    |
|                                |                                  |                            |                    |                           |                | 151 A 156 A 161 B 166 A 171 A 176 B 181 A 186 A 191 A 196 B 201 A 206 B 211 A 216 A 221 B      |                |               |                                     |            |                                   |                 |                               |                         | Nurturance                                                                                            | 9 10           |                |                                                                                                    |
|                                |                                  |                            |                    |                           |                | 152 8 157 A 162 B 167 A 172 A 177 B 182 B 187 A 192 A 197 B 202 B 207 A 212 B 217 A 222 B      |                |               |                                     |            |                                   |                 |                               |                         | Change                                                                                                | 6              | 6              |                                                                                                    |
|                                |                                  |                            |                    |                           |                | 153 B 158 A 163 A 168 A 173 A 178 A 183 A 188 A 193 A 198 A 203 A 208 A 213 A 218 A            |                |               |                                     |            |                                   |                 |                               | 223 B                   | Endurance                                                                                             | 12 12          |                |                                                                                                    |
| 154 B                          |                                  |                            |                    |                           |                | 159 B 164 B 169 A 174 A 179 A 184 B 189 A                                                      |                |               | 194 B 199 B 204 B 209 A 214 B 219 B |            |                                   |                 |                               | 224 A                   | Heterosexuality 6 3                                                                                   |                |                |                                                                                                    |
|                                |                                  |                            |                    |                           |                | 155 8 160 8 165 8 170 8 175 A 180 B 185 B 190 A 195 B 200 B 205 B 210 A 215 B 220 A            |                |               |                                     |            |                                   |                 |                               | 225B                    | Aggresion                                                                                             | $4 \t6$        |                |                                                                                                    |

Gambar 4.42 Hasil Perhitungan Nilai Variabel *Row* dan *Column* 

Uji coba Tabel 4.39 No. 47 di halaman 196 menjelaskan proses perhitungan variabel S dan total variabel S ditunjukan pada Gambar 4.43. Sedangkan uji coba Tabel 4.39 No. 48 di halaman 196 menjelaskan proses konversi nilai S dengan tabel NormaPenilaian Tes ditunjukan pada Gambar 4.44 di halaman 200 dan uji coba Tabel 4.39 No. 49 di halaman 197 menjelaskan pesan apabila ada data hasil perhitungan yang kosong ditunjukan pada Gambar 4.45 di halaman 200. Sedangkan uji coba Tabel 4.39 No. 50 di halaman 197 menjelaskan proses penyimpanan hasil penilaian tes kepribadian ditunjukan pada Gambar 4.46 di halaman 201. el Norma<br>Penilaian Tes ditunjukan pada Gambar 4.44<br>
itungan yang kosong ditunjukan pada Gambar 4.45<br>
itungan yang kosong ditunjukan pada Gambar 4.45<br>
itungan tes kepribadian ditunjukan pada Gambar 4.46<br>
senilaian tes kepr

|                |                  | <b>FORM PENILAIAN TES</b> |              |                 |              |                           |              |              |              |                |                   |              |                         |           |                 |                |                | <b>Ambil Data</b>   |
|----------------|------------------|---------------------------|--------------|-----------------|--------------|---------------------------|--------------|--------------|--------------|----------------|-------------------|--------------|-------------------------|-----------|-----------------|----------------|----------------|---------------------|
|                |                  | Id Karyawan               | K044         |                 |              | Tempat/Tanggal Lahir Solo |              |              |              | 02/09/1980     | <b>Id Penilai</b> |              | K004                    |           |                 |                |                | Hitung Nilai        |
|                |                  | <b>Tanggal Tes</b>        | 2010-01-11   |                 |              | Jabatan                   |              | Bartender    |              |                | Nama Penilai      |              | Febrina Kusumaningrum   |           |                 |                |                |                     |
|                |                  | Nama Karyawan             | Usman        |                 |              | Jenis Kelami              |              |              |              |                | Jabatan Penilai   |              | Departemen Tenaga Kerja |           |                 |                |                | Simpan Nilai        |
|                |                  |                           |              |                 |              |                           |              |              |              |                |                   |              |                         |           |                 | r.             | c              | SS <sub></sub><br>s |
| $\overline{A}$ | $\overline{A}$   | 11A                       | 16 A         | 21A             | 26A          | 31 A                      | 36 A         | 41A          | 46 A         | 51A            | 56 A              | 61 B         | 66 B                    | 71 B      | Achievement     | 11             | 12             | 23                  |
| 2B             | $\overline{A}$   | 12B                       | 17A          | 22 A            | 27B          | 32A                       | 37A          | 42 A         | 47 B         | 52 B           | 57B               | 62B          | 67 A                    | 72 A      | Deference       | 7              | $7 \quad 14$   |                     |
| 3B             | $\overline{A}$   | 13A                       | 18 A         | 23 A            | 28 A         | 33 A                      | 38 A         | 43 A         | 48 A         | 53 A           | 58 A              | 63 B         | 68 A                    | 73 A      | Order           | 12             | 12 24          |                     |
| B              | B<br>9           | 14 B                      | 19A          | 24A             | 29B          | 34 B                      | 39 A         | 44 A         | 49B          | 54 B           | 59 B              | 64 B         | 69 A                    | 74 A      | Exhibition      | 5              | $\overline{4}$ | $\overline{9}$      |
| 5B             | 10B              | 15 B                      | 20B          | $25 \text{ A}$  | 30B          | 35B                       | 40 A         | 45 B         | 50 A         | 55 B           | 60 B              | 65 B         |                         | 70 A 75 A | Autonomy        | 4              | $0\quad 4$     |                     |
| 76 A           | 81 A             | 86 B                      | 91 A         | 96 A            | 101A         | 106 A                     | 111A         | 116 A        | 121A         | 126B           | 131 B             | 136 B        | 141A                    | 146 A     | Affiliation     | 10             | 10             | 20                  |
| 77 B           | 82 B             | 87 B                      | 92 A         | 97              | 102B         | 107A                      | 112 A        | 117 A        | 122 B        | 127B           | 132 A             | 137 B        | 142 A                   | 147 A     | Intraception    | 7 <sup>1</sup> | $7 \qquad 14$  |                     |
| 78 B           | 83 B             | 88 B                      | 93 B         | 98 A            | 103B         | 108 B                     | 113 A        | 118 B        | 123 B        | 128B           | 133 B             | 138 A        | 143 A                   | 148 B     | Succorance      | $\overline{3}$ | $\overline{0}$ | $\overline{3}$      |
| 79 B           | 84 B             | 89 B                      | 94B          | 99 A            | 104B         | 109 B                     | 114 A        | 119 A        | 124 B        | 129B           | 134 A             | 139 B        | 144 A                   | 149 A     | Dominance       | 5              | $\overline{4}$ | $\overline{9}$      |
| 80 B           | 85 A             | $-90B$                    | 95 A         | 100 A           | 105 B        | 110 A                     | 115 A        | 120 A        | 125A         | 130A           | 135 A             | 140 B        | 145 B                   | 150 A     | Abasement       | $\overline{9}$ | $\overline{9}$ | 18                  |
| 151 A          | 156 A            | 161 B                     | 166 A        | 171A            | 176 B        | 181 A                     | 186 A        | 191 A        | 196 B        | 201A           | 206 B             | 211 A        | 216 A                   | 221 B     | Nurturance      | 9              | 10             | 19                  |
| 152 B          | 157 <sup>h</sup> | 162 B                     | 167 A        | 172 A           | 177B         | 182 B                     | 187 A        | 192 A        | 197 B        | 202B           | 207A              | 212B         | 217 A                   | 222 B     | Change          | 6              | $6\phantom{a}$ | 12                  |
| 153 B          | 158 A            | 163 A                     | 168 A        | 173 A           | 178 A        | 183 A                     | 188 A        | 193 A        | 198 A        | 203A           | 208 A             | 213A         | 218 A                   | 223 B     | Endurance       | 12             | 12             | 24                  |
| 154 B          | 159 B            | 164 B                     | 169 A        | 174 A           | 179 A        | 184 B                     | 189 A        | 194 B        | 199 B        | 204B           | 209 A             | 214 B        | $219$ $B$               | 224 A     | Heterosexuality | 6              | $\overline{3}$ | 9                   |
| 155 B          | 160 B            | 165 B                     | 170 B        | $175 \text{ A}$ | 180 B        | 185 B                     | 190 A        | 195 B        | 200B         | 205 B          | 210 A             | 215 B        | 220 A                   | 225B      | Aggresion       | $\overline{4}$ | 6              | 10                  |
| $\mathbf{1}$   | $\mathbf{1}$     | $\mathbf{1}$              | $\mathbf{1}$ | $\mathbf{1}$    | $\mathbf{1}$ | $\overline{1}$            | $\mathbf{1}$ | $\mathbf{1}$ | $\mathbf{1}$ | $\overline{1}$ | $\bf 0$           | $\mathbf{0}$ | $\mathbf 0$             | 0         | $Con$ 11        |                |                |                     |

Gambar 4.43 Hasil Perhitungan Nilai Variabel *S* dan Total Variabel S

|         |                                  | <b>FORM PENILAIAN TES</b><br>Id Karyawan | K044       |       | S     | Tempat/Tanggal Lahir Solo |       |           |                      | 02/09/1980 | <b>Id Penilai</b> |       | K004                    |         |                 |                 |                         | <b>Ambil Data</b>   |                |
|---------|----------------------------------|------------------------------------------|------------|-------|-------|---------------------------|-------|-----------|----------------------|------------|-------------------|-------|-------------------------|---------|-----------------|-----------------|-------------------------|---------------------|----------------|
|         |                                  | <b>Tanggal Tes</b>                       | 2010-01-11 |       |       | Jabatan                   |       | Bartender |                      |            | Nama Penilai      |       | Febrina Kusumaningrum   |         |                 |                 |                         | <b>Hitung Nilai</b> |                |
|         |                                  | Nama Karvawan                            |            |       |       | Jenis Kelamin             | L     |           |                      |            | Jabatan Penilai   |       | Departemen Tenaga Kerja |         |                 |                 | Simpan Nilai            |                     |                |
|         |                                  |                                          | Usman      |       |       |                           |       |           |                      |            |                   |       |                         |         |                 |                 |                         |                     |                |
|         |                                  | 11A                                      | 16 A       | 21A   |       | 31A                       |       | 41 A      |                      |            |                   |       |                         |         |                 | п               | c                       | $\mathbf{s}$        | <b>SS</b>      |
| 1A      | $\overline{A}$<br>$6\phantom{a}$ |                                          |            |       | 26 A  |                           | 36 A  |           | $\overline{A}$<br>46 | 51A        | 56 A              | 61B   | 66 B                    | 71B     | Achievement     | 11              | 12                      | 23                  | 16             |
| 2 B     | A<br>$\overline{7}$              | 12B                                      | 17 A       | 22A   | 27B   | 32 A                      | 37 A  | 42 A      | B<br>47              | 52 B       | 57 B              | 62B   | 67 A                    | 72 A    | Deference       | $7^{\circ}$     | $7^{\circ}$             | 14                  | 9              |
| 3B      | $\overline{A}$<br>$\mathbf{R}$   | 13A                                      | 18 A       | 23 A  | 28 A  | 33 A                      | 38 A  | 43 A      | $\overline{A}$<br>48 | 53 A       | 58 A              | 63 B  | 68 A                    | 73 A    | Order           | 12              | 12                      | 24                  | 14             |
| 4 B     | B<br>9                           | 14B                                      | 19 A       | 24 A  | 29 B  | 34 B                      | 39 A  | 44 A      | 49 B                 | 54 B       | 59 B              | 64 B  | 69 A                    | 74 A    | Exhibition      | 5               | $\overline{4}$          | $\mathbf{q}$        | 10             |
| 5B      | 10B                              | 15B                                      | 20B        | 25A   | 30B   | 35 B                      | 40 A  | 45 B      | 50 A                 | 55B        | 60 B              | 65 B  | 70 A                    | 75 A    | Autonomy        | $\overline{4}$  | $\mathbf 0$             |                     | $\overline{7}$ |
| 76 A    | 81 A                             | 86 B                                     | 91 A       | 96 A  | 101A  | 106 A                     | 111 A | 116 A     | 121A                 | 126B       | 131B              | 136 B | 141A                    | 146 A   | Affiliation     | 10              | 10                      | 20 <sub>1</sub>     | 16             |
| 77 B    | 82 B                             | 87 B                                     | 92 A       | 97 A  | 102B  | 107A                      | 112 A | 117 A     | 122 B                | 127B       | 132 A             | 137 B | 142 A                   | 147 A   | Intraception    | $\overline{7}$  | $\overline{7}$          | 14                  | $\overline{9}$ |
| 78 B    | 83 B                             | 88 B                                     | 93 B       | 98 A  | 103 B | 108 B                     | 113 A | 118 B     | 123B                 | 128B       | 133 B             | 138 A | 143 A                   | 148 B   | Succorance      | $\overline{3}$  | $\overline{\mathbf{L}}$ | $\overline{3}$      | 5              |
| 79 B    | 84 B                             | 89 B                                     | 94 B       | 99 A  | 104 B | 109 B                     | 114 A | 119 A     | 124 B                | 129B       | 134 A             | 139 B | 144 A                   | 149 A   | Dominance       |                 | $\Delta$                | $\overline{9}$      | 5              |
| 80 B    | 85 A                             | 90 B                                     | 95 A       | 100 A | 105B  | 110 A                     | 115 A | 120 A     | 125A                 | 130A       | 135 A             | 140 B | 145B                    | $-150A$ | Abasement       | 9               | $\overline{9}$          | 18                  | 10             |
| $151$ A | 156 A                            | 161B                                     | 166 A      | 171 A | 176B  | 181 A                     | 186 A | 191 A     | 196 B                | 201A       | 206 B             | 211 A | 216A                    | 221B    | Nurturance      | 9               | 10                      | 19                  | 10             |
| 152B    | 157 <sup>A</sup>                 | 162B                                     | 167 A      | 172 A | 177B  | 182 B                     | 187 A | 192 A     | 197 B                | 202 B      | 207A              | 212B  | 217 A                   | 222 B   | Change          | $6\overline{6}$ | $6\overline{6}$         | 12                  | 9              |
| 153 B   | 158 A                            | 163 A                                    | 168 A      | 173 A | 178 A | 183 A                     | 188 A | 193 A     | 198 A                | 203A       | 208 A             | 213 A | 218 A                   | 223 B   | Endurance       | 12              | 12                      | 24                  | 13             |
| 154B    | 159 B                            | 164 B                                    | 169 A      | 174 A | 179 A | 184 B                     | 189 A | 194 B     | 199 B                | 204 B      | 209 A             | 214B  | 219B                    | 224 A   | Heterosexuality | 6               | $\overline{3}$          | $\overline{9}$      | 10             |
| 155 B   | 160 B                            | 165 B                                    | 170 B      | 175A  | 180 B | 185 B                     | 190 A | 195 B     | 200B                 | 205 B      | 210A              | 215B  | 220 A                   | 225B    | Aggresion       | $\overline{4}$  | $6\overline{6}$         | 10                  | 7              |

Gambar 4.44 Hasil Proses Konversi Nilai S dengan Norma Penilaian Tes

| 11A<br>16 A<br>21A<br>26 A<br>31 A<br>36 A<br>1A<br>6 A<br>41 A<br>46 A<br>51 A<br>56 A<br>66 B<br>61B<br>71B<br>11<br>12<br>23<br>Achievement<br>12B<br>22 A<br>32 A<br>17A<br>27B<br>37 A<br>42 A<br>2B<br>A<br>47 B<br>52 B<br>57 B<br>62 B<br>67 A<br>72 A<br>$\overline{7}$<br>$\overline{7}$<br>14<br>Deference<br>23 A<br>28 A<br>$13 \text{ A}$<br>18 A<br>33 A<br>38 A<br>43 A<br>$\overline{A}$<br>48 A<br>53 A<br>58 A<br>63 B<br>68 A<br>$\mathbf{R}$<br>73 A<br>12<br>12<br>24<br>Order<br>14B<br>24 A<br>29B<br>34 B<br>39 A<br>B<br>19 A<br>44 A<br>49 B<br>54 B<br>59 B<br>4 B<br>$\overline{9}$<br>64 B<br>69 A<br>74 A<br>5<br>$\overline{4}$<br>Exhibition<br>9<br>15 B<br>30B<br>20B<br>25A<br>35 B<br>40 A<br>10B<br>45 B<br>55 B<br>60 B<br>50 A<br>65 B<br>70 A<br>75 A<br>$\overline{4}$<br>$\circ$<br>Autonomy<br>86 B<br>91 A<br>96 A<br>81 A<br>101A<br>106 A<br>111 A<br>116 A<br>121 A<br>126B<br>131 B<br>136 B<br>141A<br>10 <sup>1</sup><br>146 A<br>$10 \quad 20$<br>Affiliation<br>87 B<br>92 A<br>97 A<br>82 B<br>102B<br>107A<br>112 A<br>122 B<br>117A<br>127B<br>132 A<br>137 B<br>142 A<br>$\overline{7}$<br>$\overline{7}$<br>147 A<br>14<br>Intraception<br>88 B<br>93 B<br>98 A<br>83 B<br>103 B<br>108 B<br>113A<br>118 B<br>123 B<br>$128$ B<br>133 B<br>138 A<br>143 A<br>148 B<br>$\overline{\mathbf{3}}$<br>$\overline{a}$<br>Succorance<br>89 B<br>94 B<br>99 A<br>114 A<br>84 B<br>104B<br>109 B<br>124B<br>119 A<br>129B<br>134 A<br>139 B<br>144 A<br>149 A<br>$\cdot$<br>Dominance<br>90B<br>85 A<br>95 A<br>100 A<br>105 B<br>110 A<br>115 A<br>120 A<br>125A<br>130A<br>135 A<br>140 B<br>145B<br>150 A<br>$\overline{9}$<br>9<br>Abasement<br>161B<br>166 A<br>171 A<br>156 A<br>176 B<br>181 A<br>186 A<br>191 A<br>196 B<br>201 A<br>206 B<br>211 A<br>19<br>216A<br>9<br>10<br>221B<br>Nurturance<br>162B<br>157A<br>167A<br>172 A<br>177B<br>182 B<br>187 A<br>192 A<br>197B<br>202B<br>207A<br>212B<br>217 A<br>222 B<br>$6\phantom{a}$<br>12<br>$\sqrt{6}$<br>Change<br>$163 \text{ A}$<br>168 A<br>173 A<br>158 A<br>178 A<br>183 A<br>188 A<br>193 A<br>198 A<br>203 A<br>208 A<br>213 A<br>218 A<br>223 B<br>12<br>12<br>Endurance<br>164 B<br>169 A<br>174 A<br>159 B<br>179 A<br>184 B<br>189 A<br>194 B<br>199 B<br>204 B<br>209 A<br>214B<br>219B<br>$\overline{3}$<br>224A<br>$\sqrt{6}$<br>Heterosexuality<br>165B<br>160 B<br>170B<br>175A<br>180 B<br>185 B<br>190 A<br>195 B<br>200B<br>205B<br>210 A<br>220A<br>215B<br>$6\overline{6}$<br>225B<br>$\overline{4}$<br>Aggresion<br>$\mathbf{1}$<br>1<br>$\mathbf{1}$<br>$\vert$ 1<br>$\mathbf{1}$<br>1<br>$\mathbf{1}$<br>1<br>$\vert$ 1<br>$\mathbf{1}$<br>$\overline{0}$<br>$\circ$<br>Con 11<br>$\overline{0}$<br>$\vert$ 1<br>Gambar 4.44 Hasil Proses Konversi Nilai S dengan Norma Penilaian Tes<br><b>FORM PENILAIAN TES</b><br>K044<br>Tempat/Tanggal Lahir Solo<br>Id Karyawan<br>02/09/1980<br>Id Penilai<br>K004<br>Nama Penilai<br>Febrina Kusumaningrum<br>2010-01-11<br>Tanggal Tes<br>Jabatan<br>Bartender<br>Departemen Tenaga Kerja<br>Jabatan Penilai<br>L<br>Nama Karyawan<br>Jenis Kelamin<br>Usman <sup>®</sup><br>$\mathbf c$<br>$\mathbf{s}$<br>г<br>11A<br>26 A<br>31A<br>36 A<br>$\mathsf{A}$<br>16A<br>21A<br>41 A<br>46 A<br>1A<br>$\sf 6$<br>51 A<br>56 A<br>66 B<br>71 B<br>61<br>B<br>Achievement<br>22A<br>27B<br>$32$ A<br>37 A<br>$\overline{A}$<br>12B<br>17A<br>42 A<br>47 B<br>2 B<br>$7\overline{ }$<br>52 B<br>57 B<br>62 B<br>67 A<br>72 A<br>Deference<br>$13 \, \text{A}$<br>18 A<br>23A<br>$28^{\circ}$ A<br>33 A<br>3 B<br>A<br>38 A<br>43 A<br>48 A<br>53 A<br>68 A<br>8<br>58 A<br>63 B<br>73 A<br>Order<br>14B<br>29B<br>34 B<br>39 A<br>4 B<br>B<br>19A<br>24 A<br>44 A<br>49 B<br>54 B<br>59 B<br>9 <sup>1</sup><br>64<br>B<br>69 A<br>74 A<br>Exhibition<br>15B<br>20B<br>25A<br>30 B<br>35 B<br>5B<br>B<br>40 SIPENEMPATANKARY 9SEPT<br>$\mathbf{x}$ 60 B<br>65 B<br>70 A<br>10<br>75 A<br>Autonomy<br>Nilai Tes Masih Ada Yang Kosong<br>86 B<br>91 A<br>96<br>A<br>101 A<br>106 A<br>111<br>76 A<br>31 B<br>136 B<br>141A<br>146 A<br>Affiliation<br>87 B<br>92 A<br>97 A<br>77B<br>82 B<br>102B<br>107 <sup>A</sup><br>112<br>32 A<br>142 A<br>137B<br>147 A<br>Intraception<br>88 B<br>93 B<br>98 A<br>103B<br>108 B<br>78 B<br>83 B<br>113<br>B3B<br>OK<br>138 A<br>143 A<br>148 B<br>Succorance<br>89 B<br>99 A<br>84 B<br>94 B<br>104B<br>109 B<br>79 B<br>114<br>34 A<br>139 B<br>144 A<br>149 A<br>Dominance<br>Nurturance<br>Change<br>158 A 163 A 168 A 173 A 178 A 183 A 188 A 193 A 198 A 203 A 208 A 213 A 218 A 223 B<br>Endurance<br>159 B 164 B 169 A 174 A 179 A 184 B 189 A 194 B 199 B<br>204 B 209 A 214 B 219 B 224 A<br>Heterosexuality<br>160 B 165 B 170 B 175 A 180 B 185 B 190 A 195 B 200 B 205 B 210 A 215 B 220 A 225 B Aggresion | 16<br>9<br>3B<br>14<br>10<br>5B<br>$\overline{7}$<br>76 A<br><b>16</b><br>77 B<br>β.<br>78 B<br>5<br>79 B<br>5<br>80 B<br>18 10<br>$151$ A<br>10<br>152B<br>9<br>153B<br>24 13<br>154 B<br>$9$ 10<br>155 B<br>10 7<br>a <sub>n</sub> :: PenilaianTes<br><b>Ambil Data</b><br>Hitung Nilai<br>Simpan Nilai<br><sub>SS</sub><br>80 B 85 A 90 B 95 A 100 A 105 B 110 A 115 A 120 A 125 A 130 A 135 A 140 B 145 B 150 A Abasement<br>151 A 156 A 161 B 166 A 171 A 176 B 181 A 186 A 191 A 196 B 201 A 206 B 211 A 216 A 221 B<br>152 8 157 A 162 B 167 A 172 A 177 B 182 B 187 A 192 A 197 B 202 B 207 A 212 B 217 A 222 B<br>153 B<br>154B<br>155 B<br>1<br>$\begin{bmatrix} 1 \\ 1 \end{bmatrix}$ $\begin{bmatrix} 1 \\ 1 \end{bmatrix}$<br>$\begin{bmatrix} 1 & 1 \\ 1 & 1 \end{bmatrix}$ $\begin{bmatrix} 1 & 1 \\ 1 & 1 \end{bmatrix}$ $\begin{bmatrix} 1 & 1 \\ 1 & 1 \end{bmatrix}$ $\begin{bmatrix} 1 & 1 \\ 1 & 1 \end{bmatrix}$ $\begin{bmatrix} 1 & 1 \\ 1 & 1 \end{bmatrix}$ $\begin{bmatrix} 1 & 1 \\ 1 & 1 \end{bmatrix}$<br>Con $15$ | п |  |  |  |  |  |  |  |  |
|----------------------------------------------------------------------------------------------------|----------------------------------------------------------------------------------------------------|---|--|--|--|--|--|--|--|--|
|                                                                                                    |                                                                                                    |   |  |  |  |  |  |  |  |  |
|                                                                                                    |                                                                                                    |   |  |  |  |  |  |  |  |  |
|                                                                                                    |                                                                                                    |   |  |  |  |  |  |  |  |  |
|                                                                                                    |                                                                                                    |   |  |  |  |  |  |  |  |  |
|                                                                                                    |                                                                                                    |   |  |  |  |  |  |  |  |  |
|                                                                                                    |                                                                                                    |   |  |  |  |  |  |  |  |  |
|                                                                                                    |                                                                                                    |   |  |  |  |  |  |  |  |  |
|                                                                                                    |                                                                                                    |   |  |  |  |  |  |  |  |  |
|                                                                                                    |                                                                                                    |   |  |  |  |  |  |  |  |  |
|                                                                                                    |                                                                                                    |   |  |  |  |  |  |  |  |  |
|                                                                                                    |                                                                                                    |   |  |  |  |  |  |  |  |  |
|                                                                                                    |                                                                                                    |   |  |  |  |  |  |  |  |  |
|                                                                                                    |                                                                                                    |   |  |  |  |  |  |  |  |  |
|                                                                                                    |                                                                                                    |   |  |  |  |  |  |  |  |  |
|                                                                                                    |                                                                                                    |   |  |  |  |  |  |  |  |  |
|                                                                                                    |                                                                                                    |   |  |  |  |  |  |  |  |  |
|                                                                                                    |                                                                                                    |   |  |  |  |  |  |  |  |  |
|                                                                                                    |                                                                                                    |   |  |  |  |  |  |  |  |  |
|                                                                                                    |                                                                                                    |   |  |  |  |  |  |  |  |  |
|                                                                                                    |                                                                                                    |   |  |  |  |  |  |  |  |  |
|                                                                                                    |                                                                                                    |   |  |  |  |  |  |  |  |  |
|                                                                                                    |                                                                                                    |   |  |  |  |  |  |  |  |  |
|                                                                                                    |                                                                                                    |   |  |  |  |  |  |  |  |  |
|                                                                                                    |                                                                                                    |   |  |  |  |  |  |  |  |  |
|                                                                                                    |                                                                                                    |   |  |  |  |  |  |  |  |  |
|                                                                                                    |                                                                                                    |   |  |  |  |  |  |  |  |  |
|                                                                                                    |                                                                                                    |   |  |  |  |  |  |  |  |  |
|                                                                                                    |                                                                                                    |   |  |  |  |  |  |  |  |  |
|                                                                                                    |                                                                                                    |   |  |  |  |  |  |  |  |  |
|                                                                                                    |                                                                                                    |   |  |  |  |  |  |  |  |  |
|                                                                                                    |                                                                                                    |   |  |  |  |  |  |  |  |  |
|                                                                                                    |                                                                                                    |   |  |  |  |  |  |  |  |  |
|                                                                                                    |                                                                                                    |   |  |  |  |  |  |  |  |  |
|                                                                                                    |                                                                                                    |   |  |  |  |  |  |  |  |  |
|                                                                                                    |                                                                                                    |   |  |  |  |  |  |  |  |  |
|                                                                                                    |                                                                                                    |   |  |  |  |  |  |  |  |  |
|                                                                                                    |                                                                                                    |   |  |  |  |  |  |  |  |  |
|                                                                                                    |                                                                                                    |   |  |  |  |  |  |  |  |  |
|                                                                                                    |                                                                                                    |   |  |  |  |  |  |  |  |  |
|                                                                                                    |                                                                                                    |   |  |  |  |  |  |  |  |  |
|                                                                                                    |                                                                                                    |   |  |  |  |  |  |  |  |  |
|                                                                                                    |                                                                                                    |   |  |  |  |  |  |  |  |  |
|                                                                                                    |                                                                                                    |   |  |  |  |  |  |  |  |  |
|                                                                                                    |                                                                                                    |   |  |  |  |  |  |  |  |  |

Gambar 4.45 *Form* Penilaian Tes Calon Karyawan Menampilkan Pesan Peringatan *field* ada yang Kosong

| <b>FORM PENILAIAN TES</b><br><b>Ambil Data</b><br>K044<br>Tempat/Tanggal Lahir Solo<br>02/09/1980<br>Id Penilai<br>K004<br>Id Karyawan<br>. Hitung Nilai<br>Febrina Kusumaningrum<br>2010-01-11<br>Nama Penila<br>Tanggal Tes<br>Jabatan<br>Bartender<br>Departemen Tenaga Kerja<br>Jabatan Penilai<br>Simpan Nilai<br>Nama Karyawan<br>Usman<br>Jenis Kelamir<br>$\mathbf{s}$<br>c<br>SS <sub>5</sub><br>16 A<br>21A<br>26A<br>31 A<br>36 A<br>41 A<br>46 A<br>11A<br>51 A<br>66 B<br>56 A<br>61 B<br>71 B<br>23<br>16<br>12<br>Achievement<br>27B<br>17 A<br>22 A<br>$32$ A<br>12 B<br>37 A<br>42 A<br>47 B<br>52B<br>57 B<br>62 B<br>67 A<br>72 A<br>7<br>14<br>9<br>$\overline{7}$<br>Deference<br>$13 \text{ A}$<br>18 A<br>23 A<br>28 A<br>33 A<br>43 A<br>48 A<br>38 A<br>53 A<br>58 A<br>63 B<br>68 A<br>73 A<br>12<br>12<br>24<br>14<br>Order<br>14 B<br>19A<br>24 A<br>$29$ B<br>34 B<br>44 A<br>39 A<br>54 B<br>59 B<br>64 B<br>49 B<br>69 A<br>74 A<br>$\overline{4}$<br>5<br>10<br>Exhibition<br>20 B<br>25A<br>30B<br>10B<br>15B<br>35 B<br>40 A SIPENEMPATANKARY_9SEPT<br>$-x$<br>60 B<br>5B<br>65 B<br>70 A<br>75 A<br>$\circ$<br>$7\overline{ }$<br>$\overline{4}$<br>Autonomy<br>Penilaian Tes Telah Tersimpan<br>86 B<br>91 A<br>96 A<br>101 A 106 A<br>111<br>76 A<br>81 A<br>131 B<br>136 B<br>141 A<br>16<br>146 A<br>10<br>$10 - 20$<br>Affiliation<br>82 B<br>87 B<br>92 A<br>97 A<br>102B<br>107A<br>112<br>77 B<br>132 A<br>137B<br>142 A<br>147 A<br>$\overline{7}$<br>$\overline{7}$<br>14<br>Intraception<br>83 B<br>88 B<br>93 B<br>98 A<br>103 B<br>108 B<br>78 B<br>113 <sup>1</sup><br>133 B<br>OK<br>138 A<br>143 A<br>3<br>$5\phantom{.0}$<br>148 B<br>$\overline{0}$<br>Succorance<br>89 B<br>94 B<br>99 A<br>104B<br>109 B<br>79 B<br>114<br>144 A<br>134 A<br>139 B<br>149 A<br>$5\phantom{.0}$<br>Dominance<br>90B<br>105B<br>95 A<br>100 A<br>110 A<br>115 A<br>120 A<br>125 A 130 A<br>80 B<br>85 A<br>135 A<br>140B<br>145 B<br>9 9 18 10<br>150 A<br>Abasement<br>161B<br>166 A<br>171 A<br>156 A<br>176 B<br>181 A<br>186 A<br>151 A<br>191 A<br>196 B<br>201 A<br>206 B<br>211 A<br>19<br>10<br>216 A<br>221B<br>10<br>Nurturance<br>172 A<br>157A<br>162B<br>167 A<br>177B<br>182 B<br>187 A<br>192 A<br>152 B<br>197 B<br>202 B<br>207A<br>212 B<br>222 B<br>217 A<br>6<br>$6\phantom{a}$<br>$12 \quad 9$<br>Change<br>$163 \text{ A}$<br>168 A<br>173 A<br>178 A<br>183 A<br>188 A<br>193 A<br>158 A<br>198 A<br>153 B<br>203 A<br>208 A<br>213 A<br>218 A<br>223B<br>24 13<br>Endurance<br>12<br>12<br>164 B<br>169 A<br>174 A<br>179 A<br>184 B<br>189 A<br>154 B<br>159 B<br>194 B<br>199 B<br>204 B<br>209 A<br>214B<br>219 B<br>$\overline{9}$<br>10<br>224 A<br>$\overline{3}$<br>6<br>Heterosexuality<br>165 B<br>170 B<br>160 B<br>175A<br>180 B<br>155 B<br>185 B<br>190 A<br>195 B<br>200B<br>205 B<br>210 A<br>215B<br>220 A<br>$10$ 7<br>225B<br>$\sqrt{6}$<br>4<br>Aggresion<br>1<br>1<br>$\mathbf{1}$<br>1<br>$\mathbf{1}$<br>$\overline{0}$<br>$\mathbb O$<br>1<br>$\mathbf{1}$<br>$\mathbf{1}$<br>Con 11<br>Gambar 4.46 Form Penilaian Tes Calon Karyawan Menampilkan Pesan<br>Penyimpanan Berhasil<br>N. Evaluasi Hasil Uji Coba Form Perhitungan Nilai Karyawan | kedalam<br>tabel<br>disimpan<br>Hitung_Nilai_Komponen_K                                                                                                    | a <sub>n</sub> :: PenilaianTes |  |  |  |  |  |  |  |  |  |
|----------------------------------------------------------------------------------------------------|----------------------------------------------------------------------------------------------------|--------------------------------|--|--|--|--|--|--|--|--|--|
|                                                                                                    | Proses ini bertujuan untuk mengetahui serta menentukan keberhasilan<br>pada aplikasi <i>form</i> perhitungan nilai karyawan. Pada proses perhitungan nilai<br>karyawan digunakan untuk melakukan konversi nilai kriteria dan menghitung<br>nilai komponen. Hasil perhitungan akan tampil pada form dan kemudian akan<br>dan<br>Hitung_Nilai_Kriteria_K. Pada transaksi perhitungan nilai karyawan terdapat |                                |  |  |  |  |  |  |  |  |  |
|                                                                                                    |                                                                                                    |                                |  |  |  |  |  |  |  |  |  |
|                                                                                                    |                                                                                                    |                                |  |  |  |  |  |  |  |  |  |
|                                                                                                    |                                                                                                    |                                |  |  |  |  |  |  |  |  |  |
|                                                                                                    |                                                                                                    |                                |  |  |  |  |  |  |  |  |  |
|                                                                                                    |                                                                                                    |                                |  |  |  |  |  |  |  |  |  |
|                                                                                                    |                                                                                                    |                                |  |  |  |  |  |  |  |  |  |
|                                                                                                    |                                                                                                    |                                |  |  |  |  |  |  |  |  |  |
|                                                                                                    |                                                                                                    |                                |  |  |  |  |  |  |  |  |  |
|                                                                                                    |                                                                                                    |                                |  |  |  |  |  |  |  |  |  |
|                                                                                                    |                                                                                                    |                                |  |  |  |  |  |  |  |  |  |
|                                                                                                    |                                                                                                    |                                |  |  |  |  |  |  |  |  |  |
|                                                                                                    |                                                                                                    |                                |  |  |  |  |  |  |  |  |  |
|                                                                                                    |                                                                                                    |                                |  |  |  |  |  |  |  |  |  |
|                                                                                                    |                                                                                                    |                                |  |  |  |  |  |  |  |  |  |
|                                                                                                    |                                                                                                    |                                |  |  |  |  |  |  |  |  |  |
|                                                                                                    |                                                                                                    |                                |  |  |  |  |  |  |  |  |  |
|                                                                                                    |                                                                                                    |                                |  |  |  |  |  |  |  |  |  |
|                                                                                                    |                                                                                                    |                                |  |  |  |  |  |  |  |  |  |
|                                                                                                    |                                                                                                    |                                |  |  |  |  |  |  |  |  |  |
|                                                                                                    |                                                                                                    |                                |  |  |  |  |  |  |  |  |  |
|                                                                                                    |                                                                                                    |                                |  |  |  |  |  |  |  |  |  |
|                                                                                                    |                                                                                                    |                                |  |  |  |  |  |  |  |  |  |
|                                                                                                    |                                                                                                    |                                |  |  |  |  |  |  |  |  |  |
| proses manipulasi data yaitu proses penyimpanan untuk hasil perhitungan dan                                                                                                    |                                                                                                    |                                |  |  |  |  |  |  |  |  |  |

Gambar 4.46 *Form* Penilaian Tes Calon Karyawan Menampilkan Pesan Penyimpanan Berhasil

### **N. Evaluasi Hasil Uji Coba** *Form* **Perhitungan Nilai Karyawan**

Proses ini bertujuan untuk mengetahui serta menentukan keberhasilan pada aplikasi *form* perhitungan nilai karyawan. Pada proses perhitungan nilai karyawan digunakan untuk melakukan konversi nilai kriteria dan menghitung nilai komponen. Hasil perhitungan akan tampil pada *form* dan kemudian akan disimpan kedalam tabel Hitung\_Nilai\_Komponen\_K dan Hitung\_Nilai\_Kriteria\_K. Pada transaksi perhitungan nilai karyawan terdapat proses manipulasi data yaitu proses penyimpanan untuk hasil perhitungan dan membatalkan proses penilaian dan penyimpanan data. Data *testing* yang akan digunakan dalam uji coba ini dapat dilihat pada tabel 4.40 di halaman 202. Sedangkan penjelasan *test case form* perhitungan nilai karyawan dapat terlihat pada Tabel 4.41 di halaman 202.

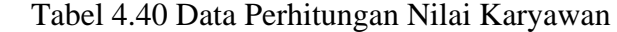

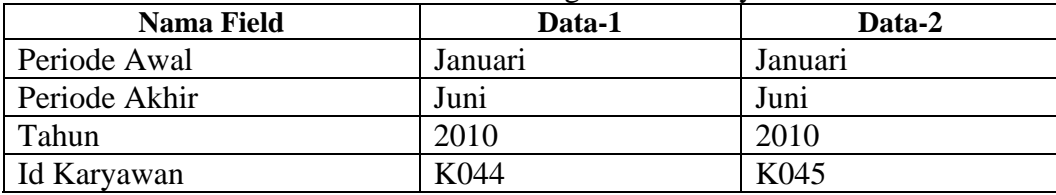

# Tabel 4.41 *Test Case Form* Perhitungan Nilai Karyawan

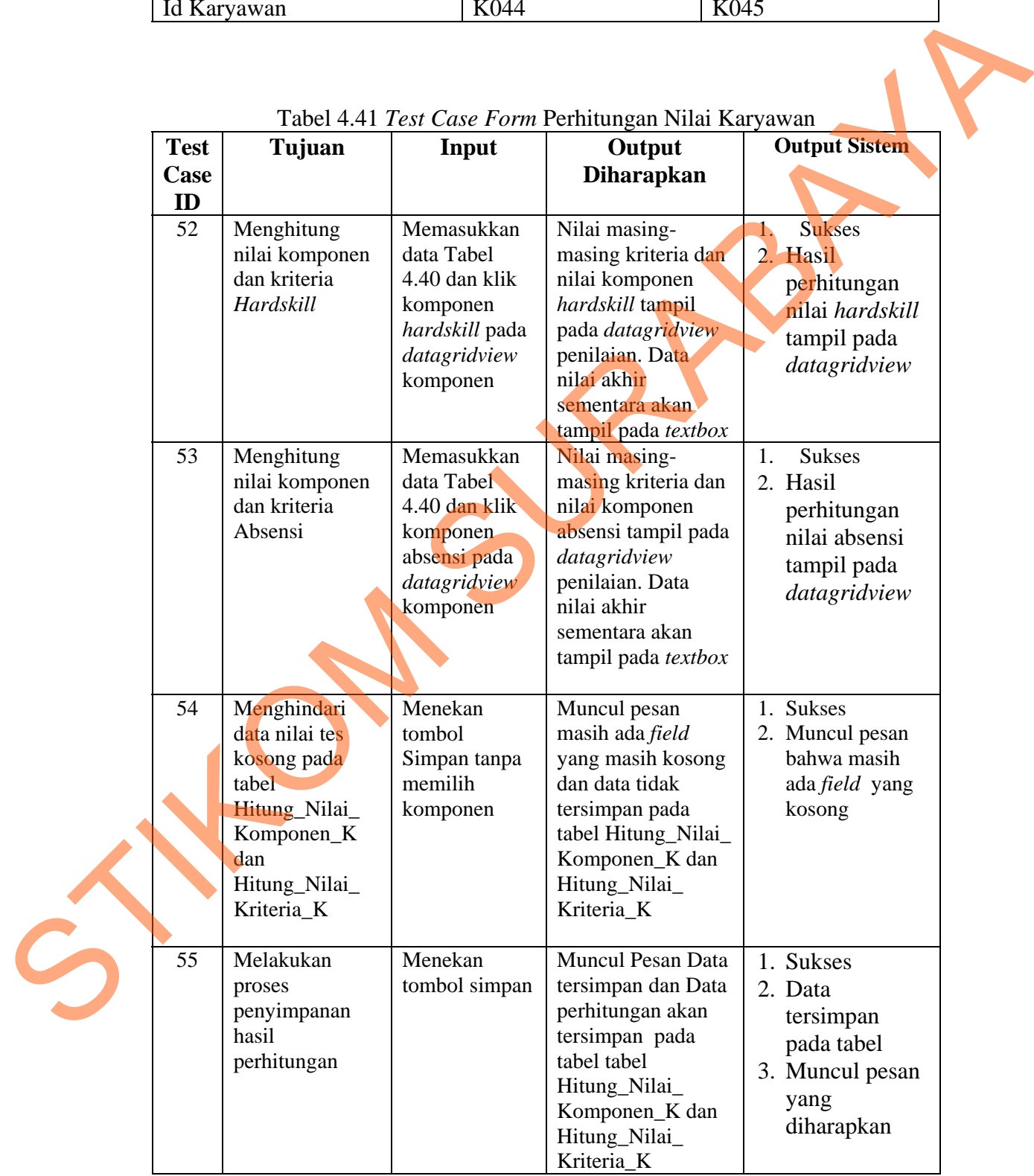

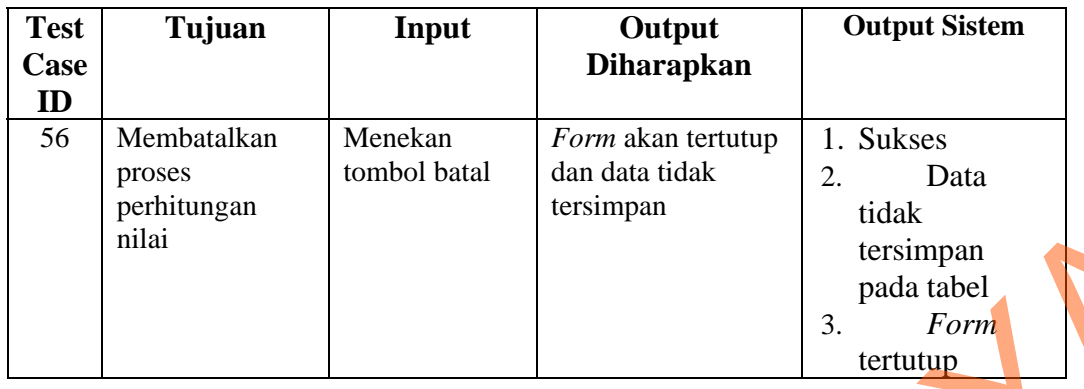

Uji coba Tabel 4.41 No. 52 di halaman 202 menjelaskan proses perhitungan nilai komponen dan kriteria *hardskill* ditunjukan pada Gambar 4.47. Sedangkan uji coba Tabel 4.41 No. 53 di halaman 202 menjelaskan proses perhitungan nilai komponen dan kriteria absensi ditunjukan pada Gambar 4.48 di halaman 204. Ersimpan<br>
Fersimpan<br>
14.41 No. 52 di halaman 202 menjelaskan proses<br>
n dan kriteria *hardskill* ditunjukan pada Gambar 4.47.<br>
14.41 No. 53 di halaman 202 menjelaskan proses<br>
n dan kriteria absensi ditunjukan pada Gambar 4.

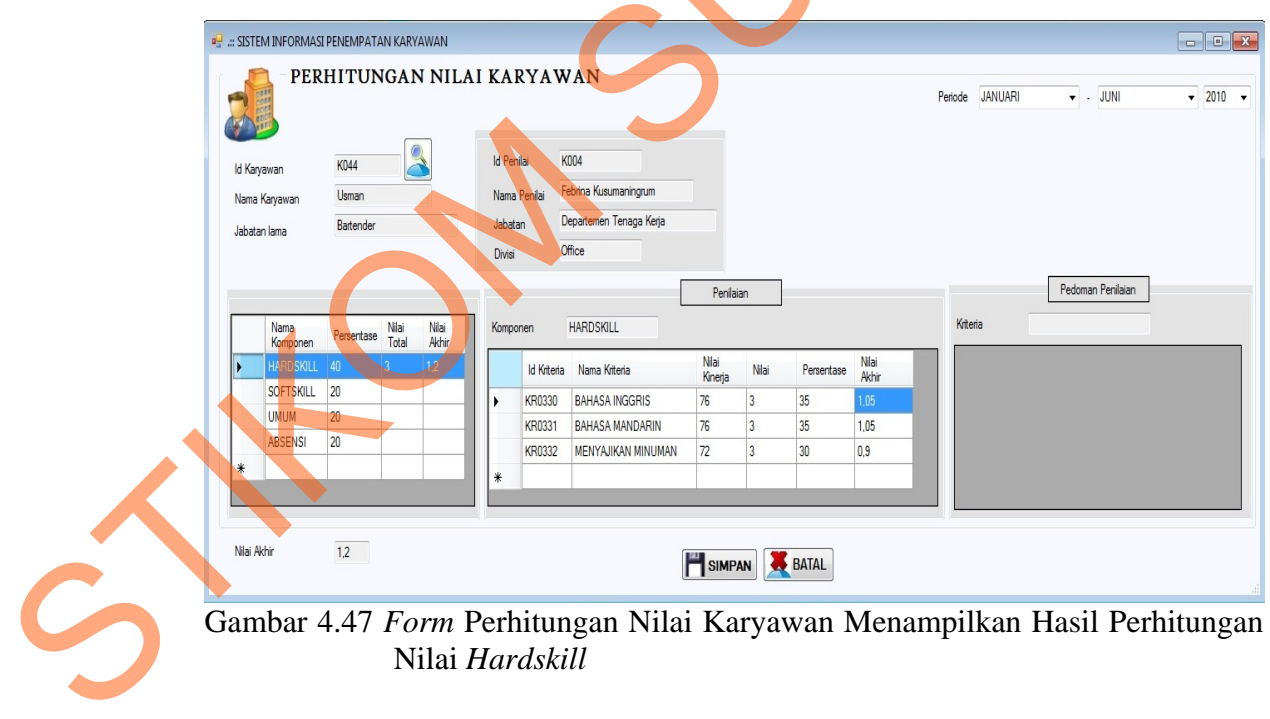

Nilai *Hardskill* 

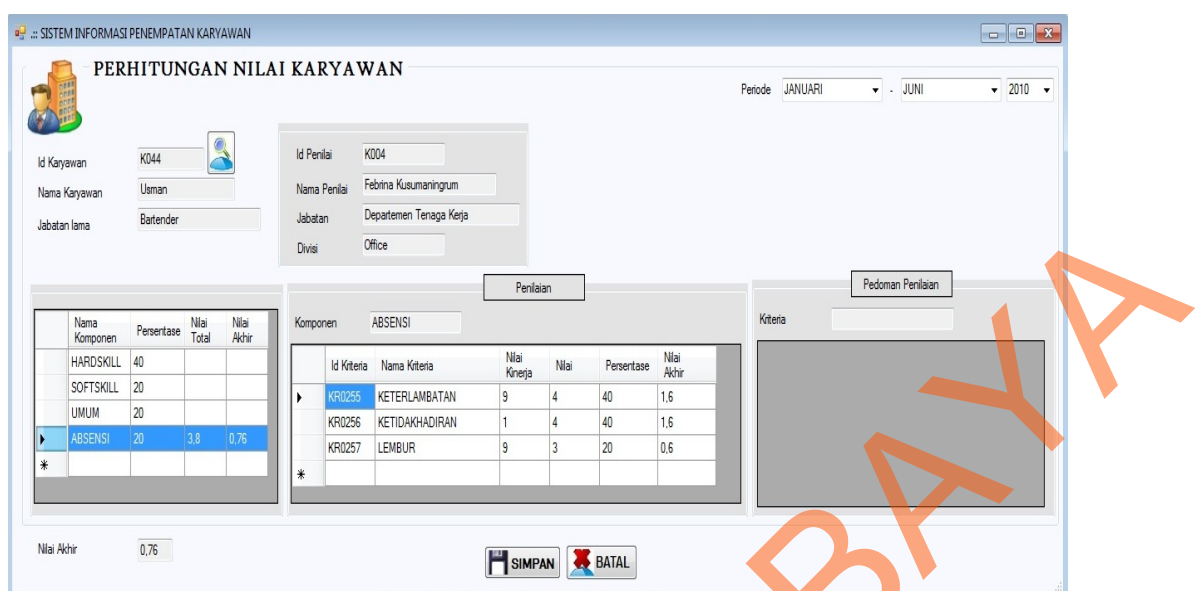

Gambar 4.48 *Form* Perhitungan Nilai Karyawan Menampilkan Hasil Perhitungan Nilai Absensi

Uji coba Tabel 4.41 No. 54 di halaman 202 menjelaskan pesan apabila ada data hasil perhitungan yang kosong ditunjukan pada Gambar 4.49. Sedangkan uji coba Tabel 4.41 No. 55 di halaman 202 menjelaskan proses penyimpanan hasil perhitungan nilai ditunjukan pada Gambar 4.50 di halaman 205.

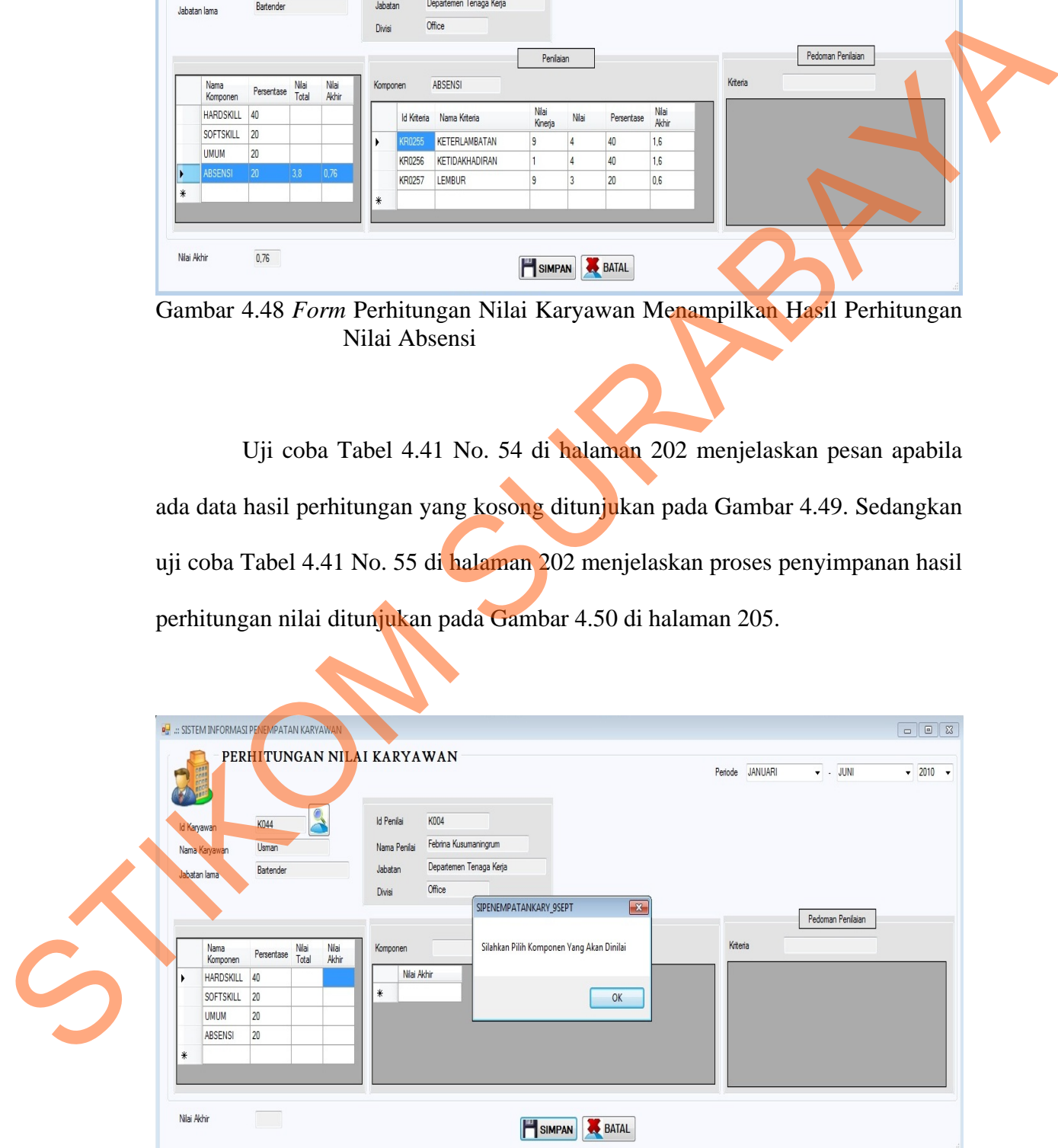

Gambar 4.49 *Form* Perhitungan Nilai Karyawan Menampilkan Pesan Peringatan *field* ada yang Kosong

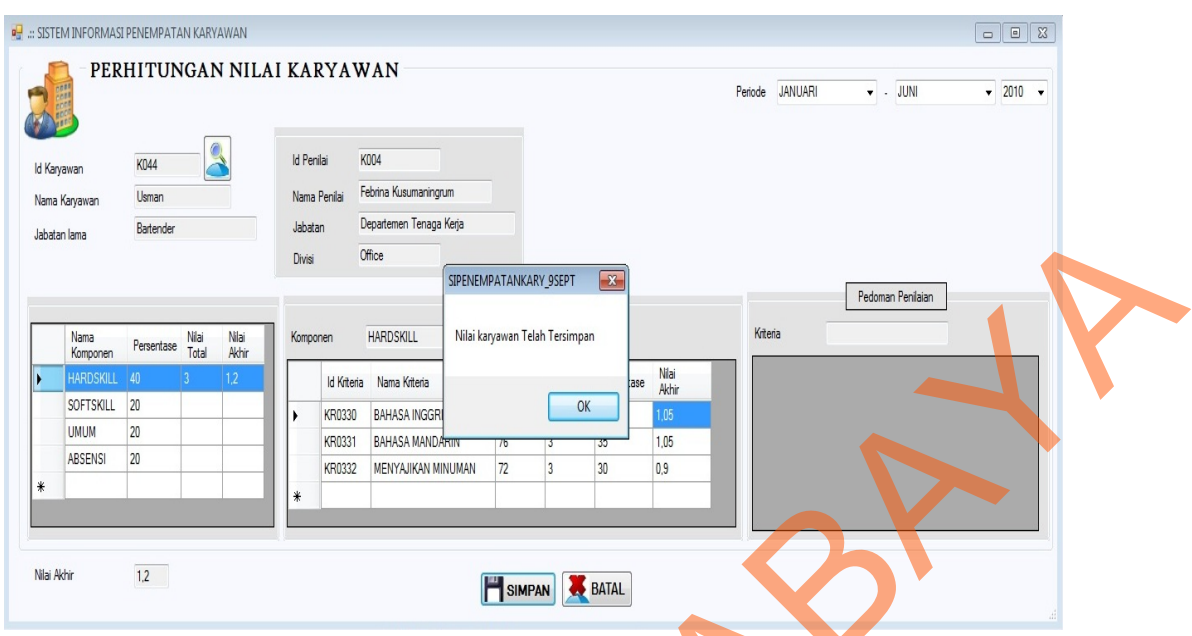

Gambar 4.50 *Form* Perhitungan Nilai Karyawan Menampilkan Pesan Penyimpanan Berhasil

### **O. Evaluasi Hasil Uji Coba** *Form* **Perhitungan Nilai Calon Karyawan**

Proses ini bertujuan untuk mengetahui serta menentukan keberhasilan pada aplikasi *form* perhitungan nilai calon karyawan. Pada proses perhitungan nilai calon karyawan digunakan untuk melakukan konversi nilai kriteria dan menghitung nilai komponen. Hasil perhitungan akan tampil pada *form* dan kemudian akan disimpan kedalam tabel Hitung\_Nilai\_Komponen\_CK dan Hitung Nilai Kriteria CK. Pada transaksi perhitungan nilai calon karyawan terdapat proses manipulasi data yaitu proses penyimpanan untuk hasil perhitungan dan membatalkan proses penilaian dan penyimpanan data. Data *testing* yang akan digunakan dalam uji coba ini dapat dilihat pada tabel 4.42 di halaman 206. Sedangkan penjelasan *test case form* perhitungan nilai karyawan dapat terlihat pada Tabel 4.43 di halaman 206. Alaire base<br>
Sure the state of the state of the state of the state of the state of the state of the state of the state of the state of the state of the state of the state of the state of the state of the state of the stat

Tabel 4.42 Data Perhitungan Nilai Calon Karyawan

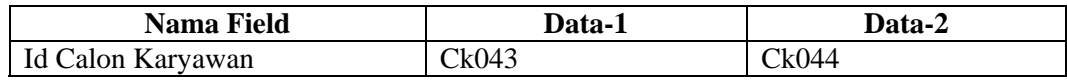

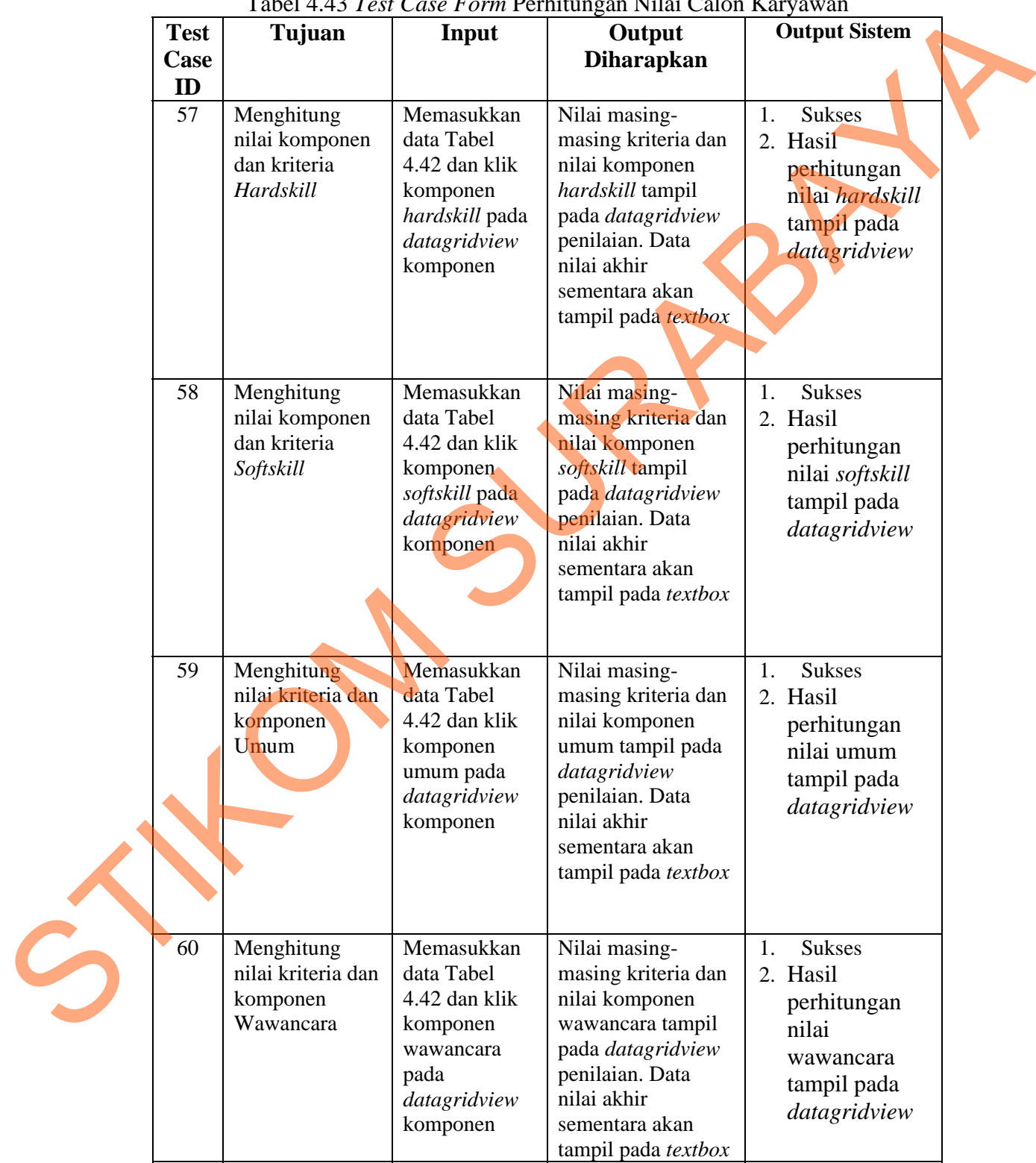

### Tabel 4.43 *Test Case Form* Perhitungan Nilai Calon Karyawan

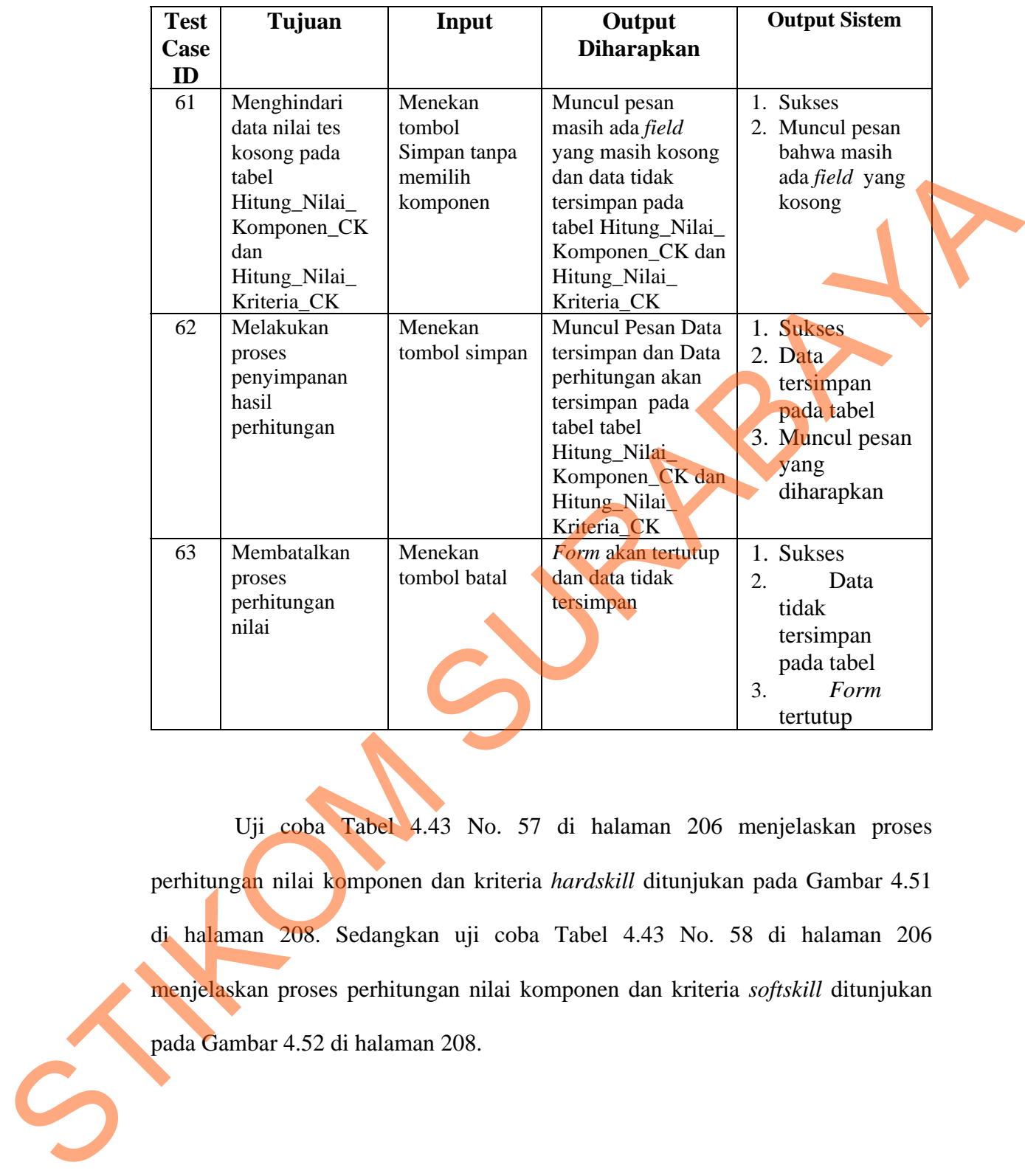

Uji coba Tabel 4.43 No. 57 di halaman 206 menjelaskan proses perhitungan nilai komponen dan kriteria *hardskill* ditunjukan pada Gambar 4.51 di halaman 208. Sedangkan uji coba Tabel 4.43 No. 58 di halaman 206 menjelaskan proses perhitungan nilai komponen dan kriteria *softskill* ditunjukan pada Gambar 4.52 di halaman 208.

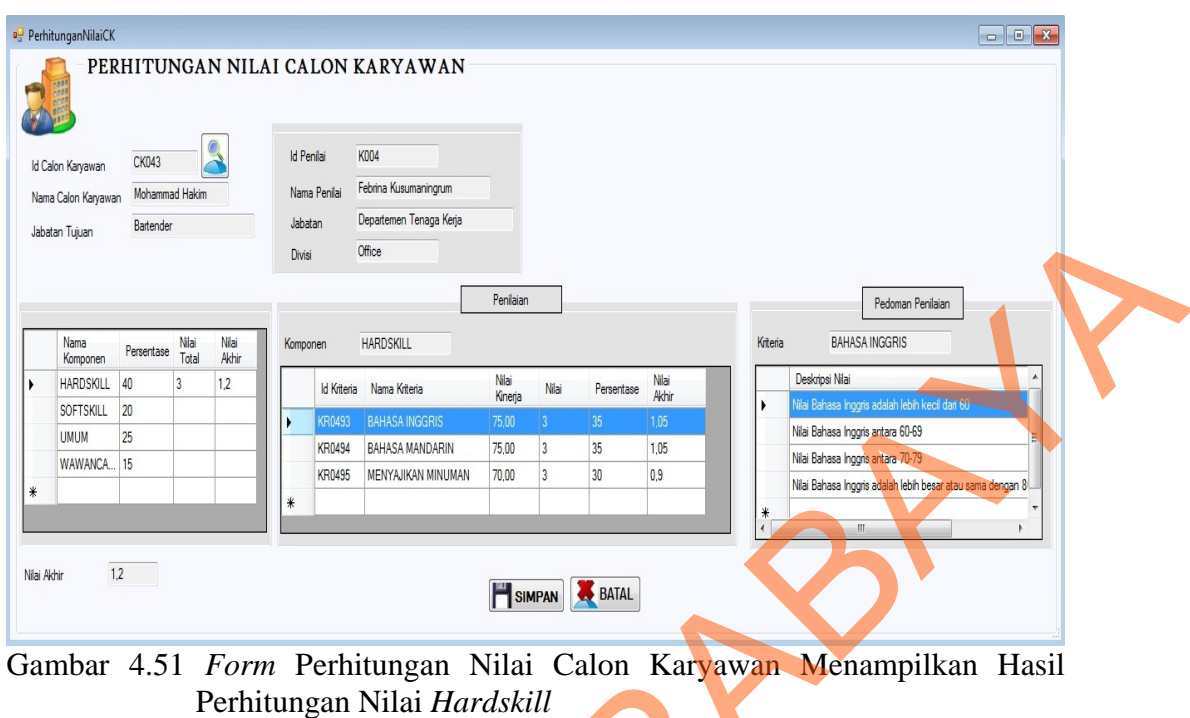

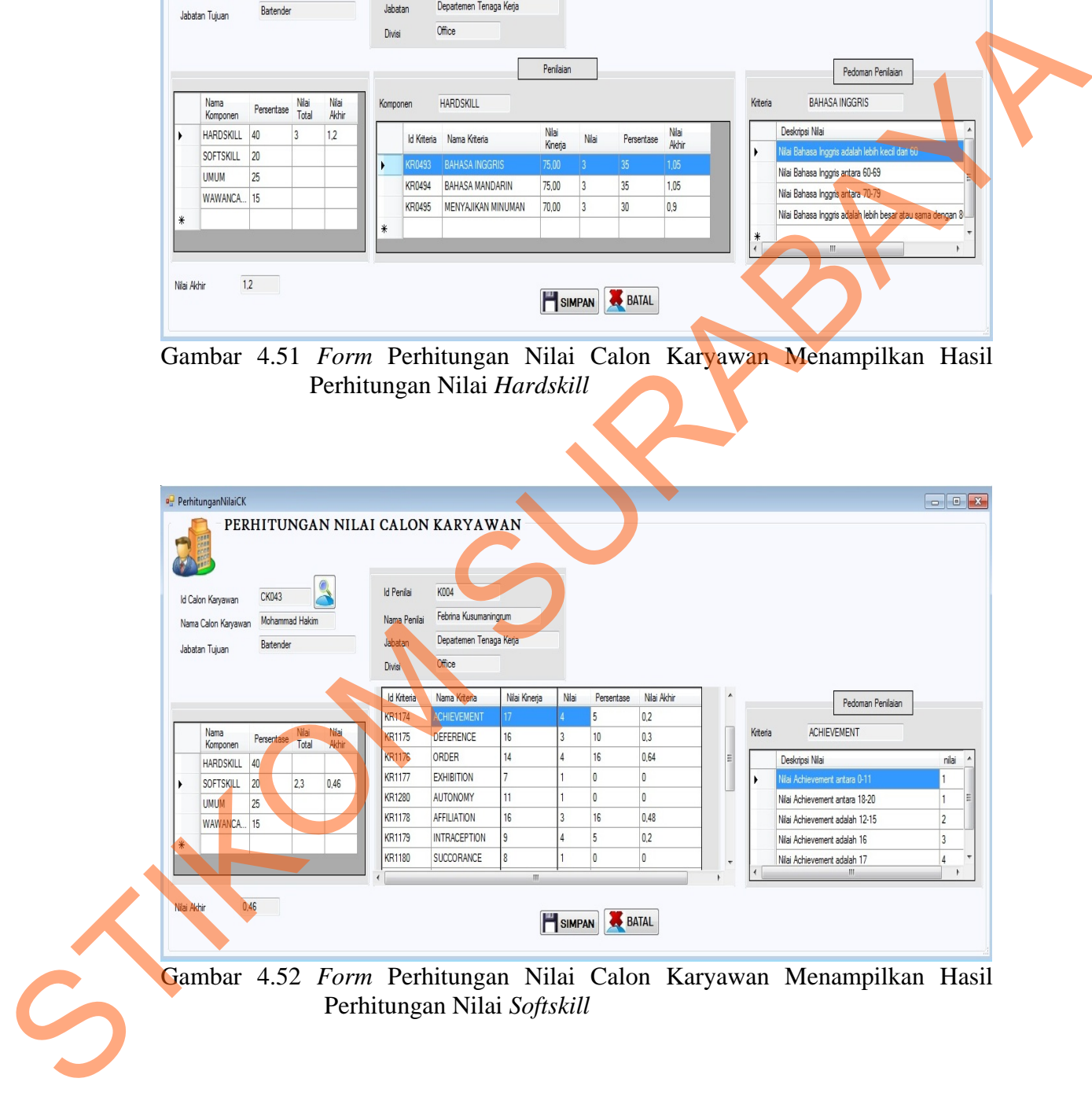

Gambar 4.52 *Form* Perhitungan Nilai Calon Karyawan Menampilkan Hasil Perhitungan Nilai *Softskill*

Uji coba Tabel 4.43 No. 59 di halaman 206 menjelaskan proses perhitungan nilai komponen dan kriteria umum ditunjukan pada Gambar 4.53 di halaman 209. Sedangkan uji coba Tabel 4.43 No. 60 di halaman 206 menjelaskan proses perhitungan nilai komponen dan kriteria wawancara ditunjukan pada Gambar 4.54.

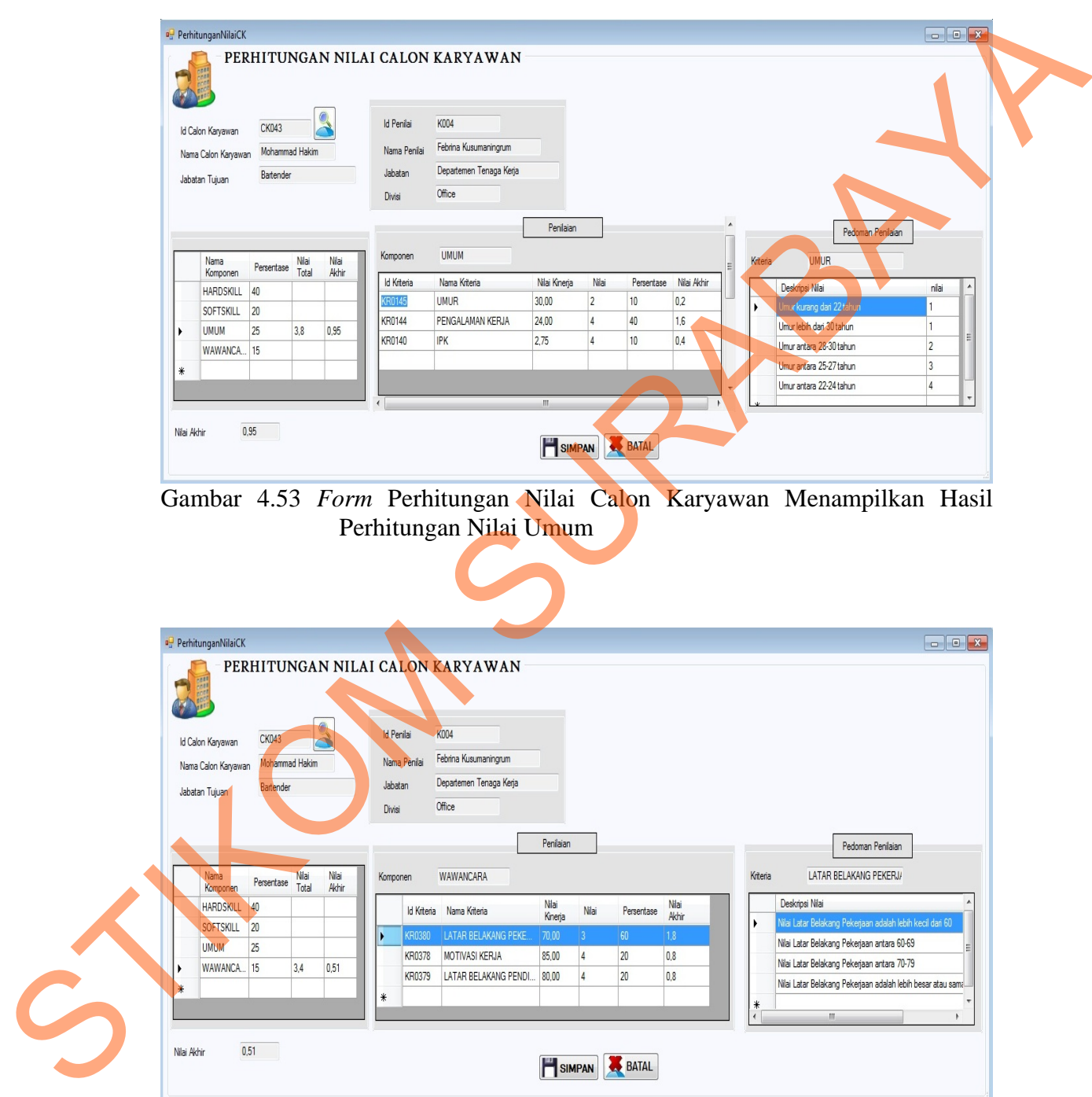

Gambar 4.54 *Form* Perhitungan Nilai Calon Karyawan Menampilkan Hasil Perhitungan Nilai Wawancara

Uji coba Tabel 4.43 No. 61 di halaman 207 menjelaskan pesan apabila ada data hasil perhitungan yang kosong ditunjukan pada Gambar 4.55. Sedangkan uji coba Tabel 4.43 No. 62 di halaman 207 menjelaskan proses penyimpanan hasil perhitungan nilai ditunjukan pada Gambar 4.56.

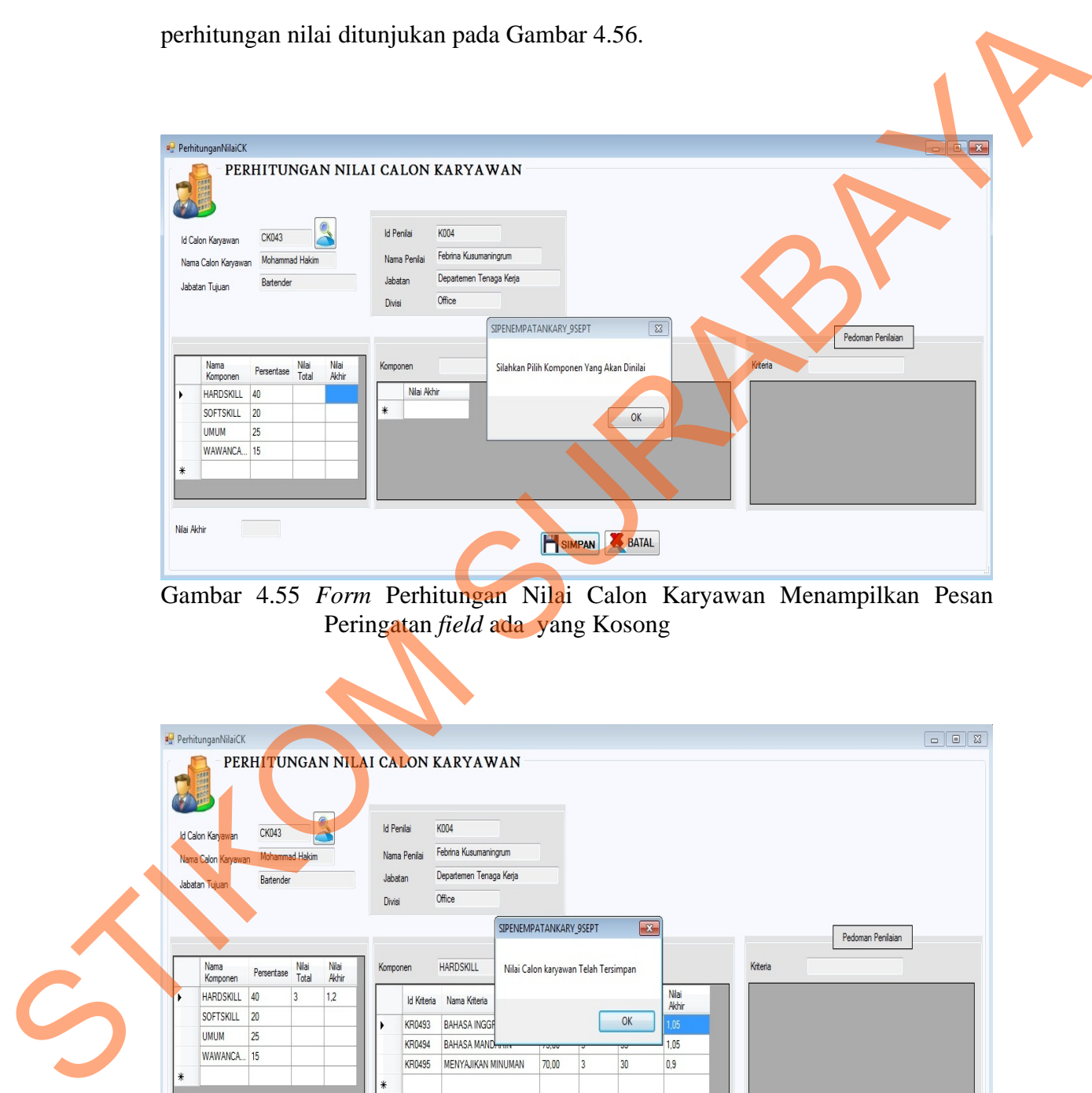

Gambar 4.55 *Form* Perhitungan Nilai Calon Karyawan Menampilkan Pesan Peringatan *field* ada yang Kosong

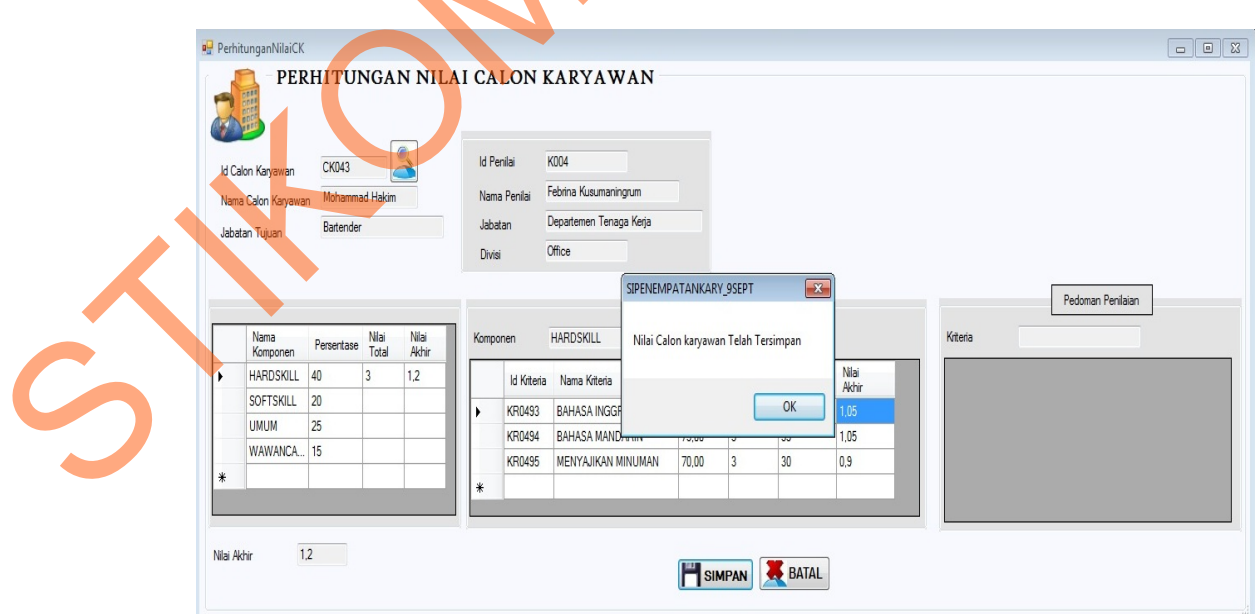

Gambar 4.56 *Form* Perhitungan Nilai Calon Karyawan Menampilkan Pesan Penyimpanan Berhasil

### **P. Evaluasi Hasil Uji Coba** *Form* **Penempatan Karyawan**

Proses ini bertujuan untuk mengetahui serta menentukan keberhasilan pada aplikasi *form* penempatan karyawan. Pada proses penempatan karyawan digunakan untuk melakukan konversi nilai kriteria dan menghitung nilai komponen. Hasil perhitungan akan tampil pada *form* dan kemudian akan disimpan kedalam tabel Hitung\_Nilai\_Komponen\_K dan Hitung\_Nilai\_Kriteria\_K. Pada transaksi penempatan karyawan terdapat proses manipulasi data yaitu proses penyimpanan untuk hasil perhitungan dan membatalkan proses penilaian dan penyimpanan data. Data *testing* yang akan digunakan dalam uji coba ini dapat dilihat pada tabel 4.44. Sedangkan penjelasan *test case form* perhitungan nilai karyawan dapat terlihat pada Tabel 4.45. digunakan untuk melakukan konversi milai kriteria dan menghitung milai komponen. Hasil perhittingan akan tampil pada *form* dan kemudian akan disimpan kedalum tabel Hitting Nilai Komponen. K dan Hitung Nilai Kriteria. Ked

Tabel 4.44 Data Penempatan Karyawan **Nama Field Data-1** Data-2 Jabatan asal karyawan Bartender Waiters

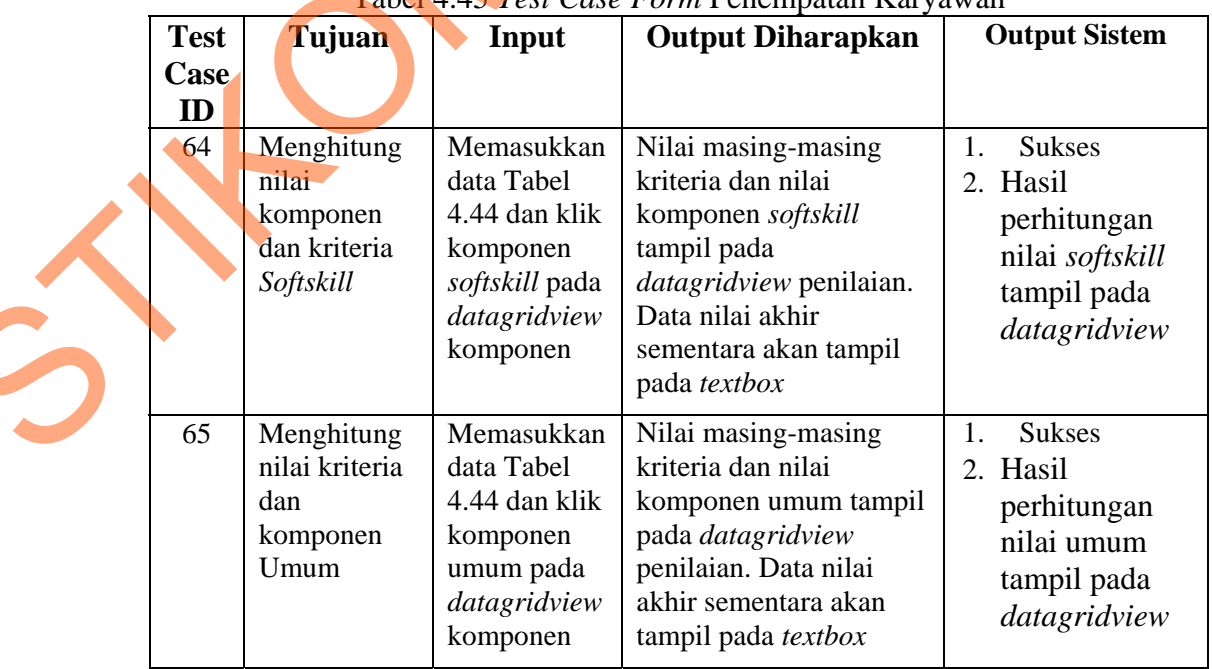

#### Tabel 4.45 *Test Case Form* Penempatan Karyawan

Uji coba Tabel 4.45 No. 64 di halaman 211 menjelaskan proses perhitungan nilai komponen dan kriteria *softkill* ditunjukan pada Gambar 4.57. Sedangkan uji coba Tabel 4.45 No. 65 di halaman 211 menjelaskan proses perhitungan nilai komponen dan kriteria absensi ditunjukan pada Gambar 4.58.

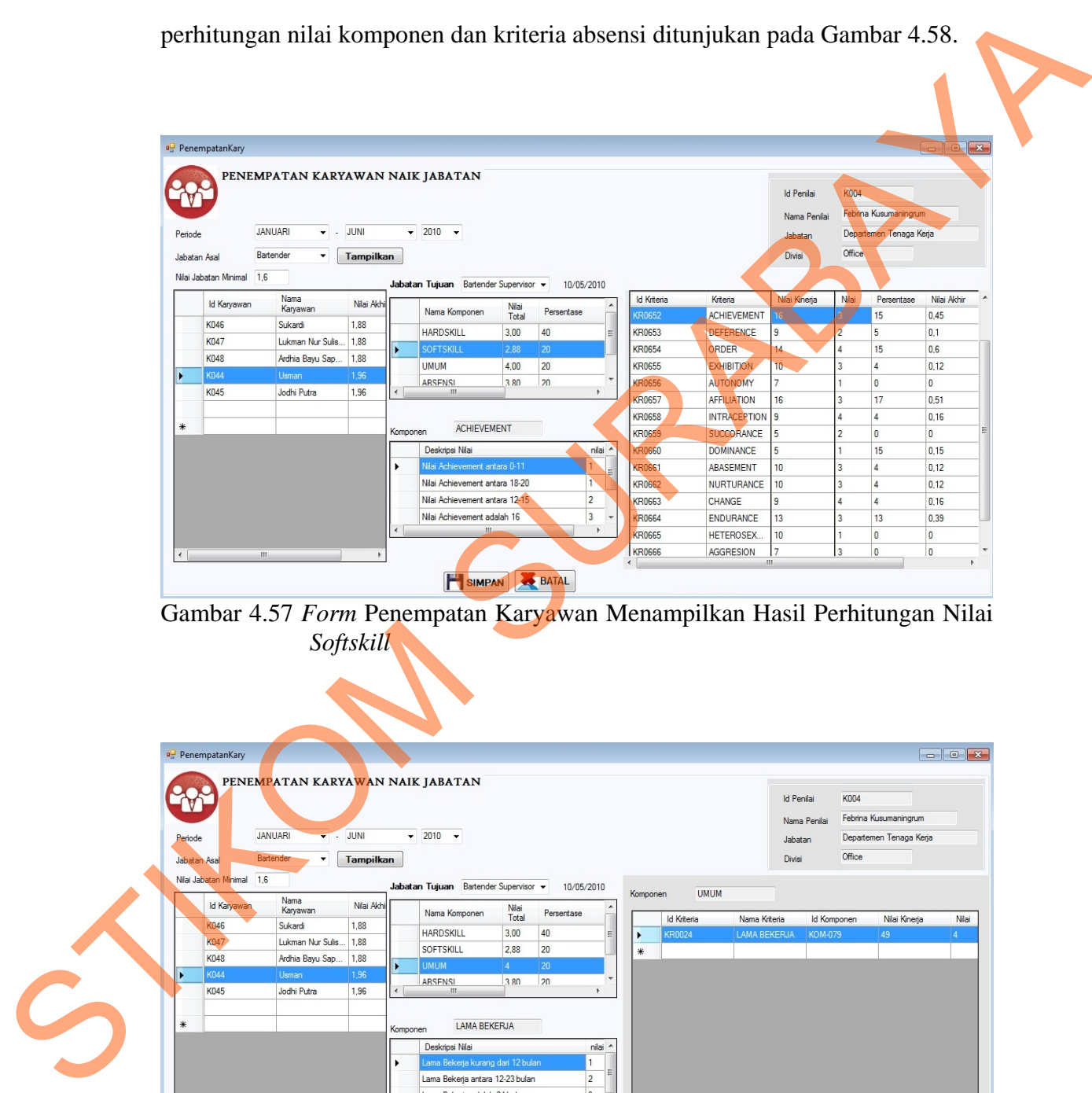

Gambar 4.57 *Form* Penempatan Karyawan Menampilkan Hasil Perhitungan Nilai *Softskill* 

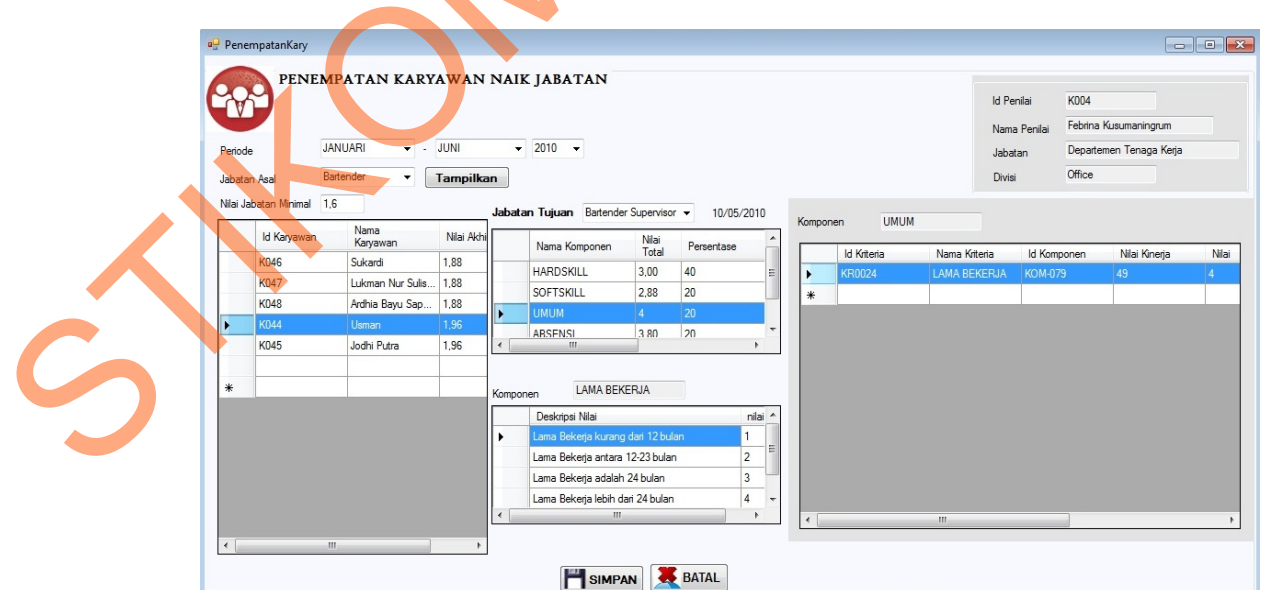

Gambar 4.58 *Form* Penempatan Karyawan Menampilkan Hasil Perhitungan Nilai Umum

#### **Q. Evaluasi Hasil Uji Coba** *Form* **Rekomendasi**

Proses ini bertujuan untuk mengetahui serta menentukan keberhasilan pada aplikasi *form* rekomendasi karyawan baru dan naik jabatan. Pada proses pemilihan rekomendasi karyawan baru digunakan oleh manager operasional untuk memilih karyawan yang dianggap sesuai dengan jabatan yang akan ditempati. Proses ini menghasilkan status calon karyawan apakah terpilih atau tidak dan jabatan yang akan ditempati. Pada transaksi rekomendasi karyawan baru terdapat proses penyimpanan pilihan karyawan atau calon karyawan dan membatalkan proses pemilihan calon karyawan. Data *testing* yang akan digunakan dalam uji coba ini dapat dilihat pada tabel 4.46. Sedangkan penjelasan *test case form* rekomendasi karyawan baru dapat terlihat pada Tabel 4.47. pemilihan rekomendasi karyawan baru digunakan oleh manager operasional untuk<br>memilih karyawan yang dianggap sesuai dengan jabatan yang akan ditempati.<br>Proses ini menghasilkan status calon karyawan pakah terpilih atau tida

Tabel 4.46 Data Rekomendasi Karyawan Baru

| <b>Nama Field</b>     | Data-1   | Data-2   |
|-----------------------|----------|----------|
| Nama Jabatan          | Waiters  | Waiters  |
| Id Calon Karyawan     | Ck043    | Ck046    |
| Status Calon Karyawan | Diterima | Diterima |

|             |                 |                 | Tabel 4.47 Test Case Form Rekomendasi Karyawan Baru |                      |
|-------------|-----------------|-----------------|-----------------------------------------------------|----------------------|
| <b>Test</b> | Tujuan          | Input           | Output                                              | <b>Output Sistem</b> |
| <b>Case</b> |                 |                 | <b>Diharapkan</b>                                   |                      |
| ${\bf ID}$  |                 |                 |                                                     |                      |
| 66          | Menampilkan     | Memasukkan      | Data                                                | <b>Sukses</b>        |
|             | data            | data pada tabel | rekomendasi                                         | 2. Data tampil pada  |
|             | rekomendasi     | 4.46 dan        | karyawan baru                                       | datagridview         |
|             |                 | menekan         | tampil pada                                         |                      |
|             |                 | tombol proses   | datagridview.                                       |                      |
| 67          | Memilih dan     | Memilih calon   | Muncul pesan                                        | 1. Sukses            |
|             | menyimpan       | karyawan dan    | "Pilihan"                                           | 2. Data tersimpan    |
|             | hasil pemilihan | menekan         | Karyawan Telah                                      | pada tabel           |
|             | karyawan naik   | tombol          | tersimpan", data                                    | 3. Muncul pesan      |
|             | jabatan pada    | Simpan          | tersimpan pada                                      | yang diharapkan      |
|             | tabel           |                 | tabel                                               |                      |
|             | Master_Calon_   |                 | Master_Calon_                                       |                      |
|             | Karyawan        |                 | Karyawan                                            |                      |

Tabel 4.47 *Test Case Form* Rekomendasi Karyawan Baru

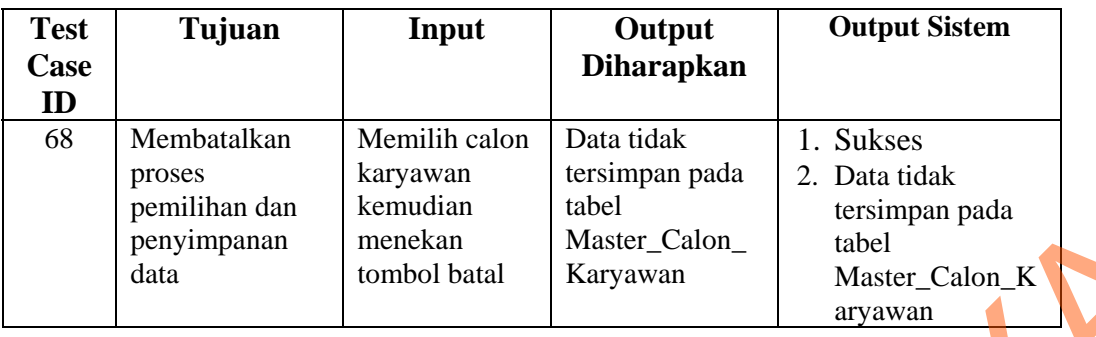

Uji coba Tabel 4.47 No. 66 di halaman 213 menjelaskan proses tampilan

data rekomendasi ditunjukan pada Gambar 4.59.

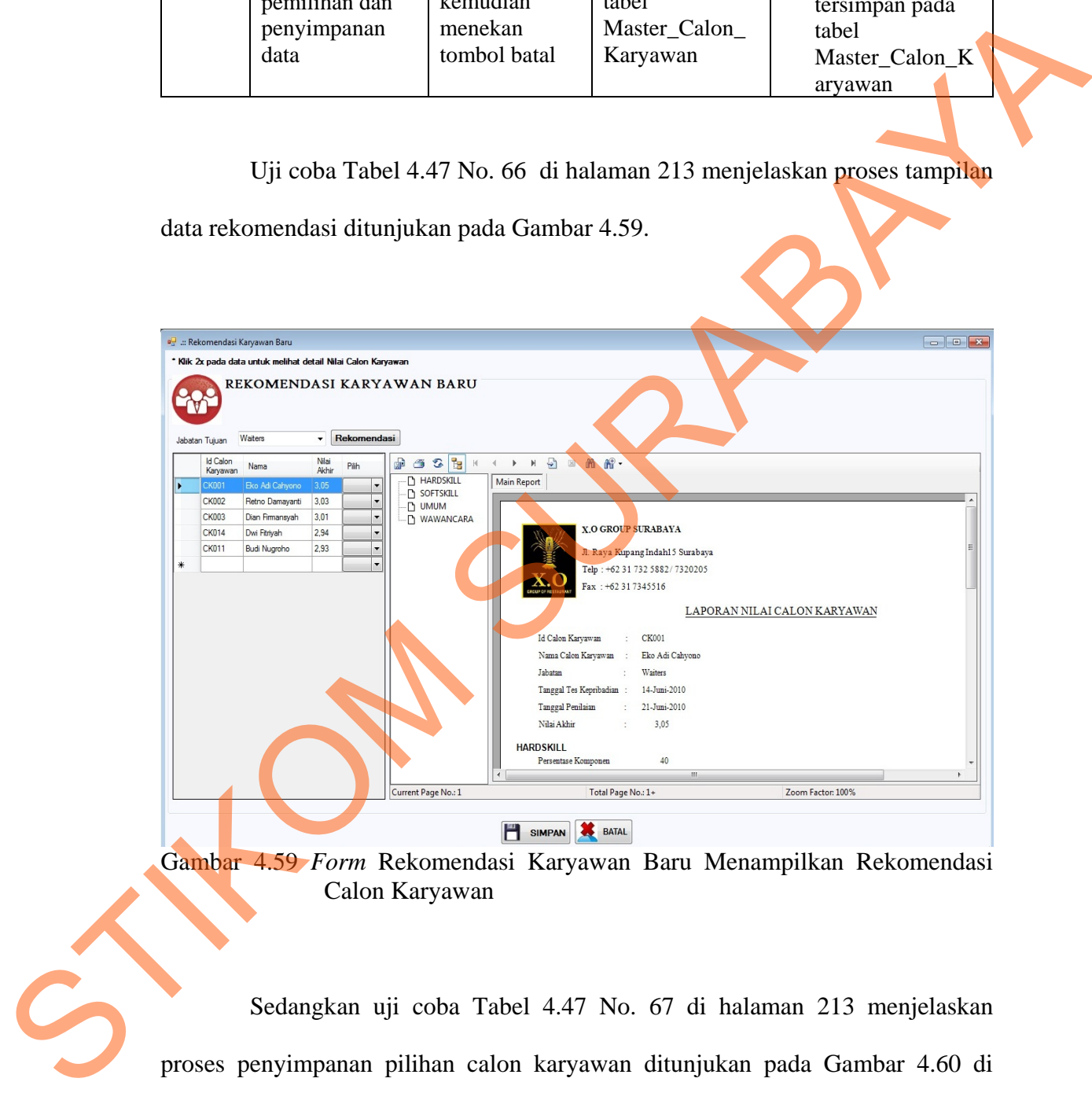

Gambar 4.59 *Form* Rekomendasi Karyawan Baru Menampilkan Rekomendasi Calon Karyawan

Sedangkan uji coba Tabel 4.47 No. 67 di halaman 213 menjelaskan proses penyimpanan pilihan calon karyawan ditunjukan pada Gambar 4.60 di halaman 215.

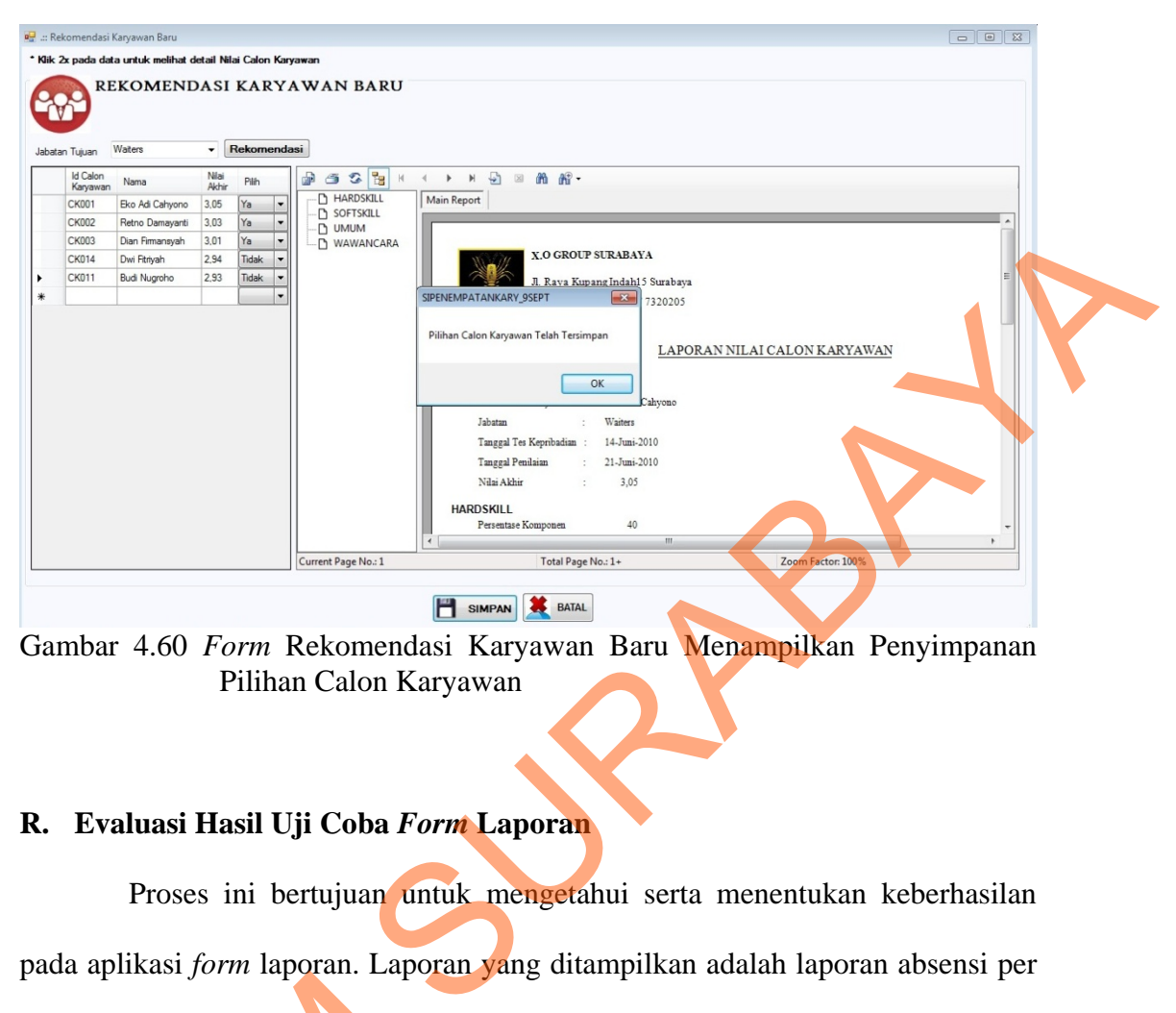

Gambar 4.60 *Form* Rekomendasi Karyawan Baru Menampilkan Penyimpanan Pilihan Calon Karyawan

### **R. Evaluasi Hasil Uji Coba** *Form* **Laporan**

Proses ini bertujuan untuk mengetahui serta menentukan keberhasilan pada aplikasi *form* laporan. Laporan yang ditampilkan adalah laporan absensi per karyawan, laporan rekap absensi, laporan absensi per status kerja, laporan nilai karyawan, laporan karyawan per jabatan, laporan nilai calon karyawan, laporan calon karyawan per jabatan, surat kontrak kerja dan surat panggilan wawancara. Proses ini bertujuan untuk mengetahui dan menentukan keberhasilan obyek-obyek yang berada pada *form* laporan. Data *testing* laporan absensi per karyawan yang digunakan dapat dilihat pada Tabel 4.48 di halaman 216, sedangkan data *testing* laporan rekap absensi yang digunakan dapat dilihat pada Tabel 4.49 di halaman 216 dan data laporan absensi per status kerja dapat dilihat pada Tabel 4.50 di karyawan, laporan rekap absensi, l<br>karyawan, laporan karyawan per ja<br>calon karyawan per jabatan, surat l<br>Proses ini bertujuan untuk mengetar<br>yang berada pada *form* laporan. Da<br>digunakan dapat dilihat pada Tabel<br>laporan re halaman 216.

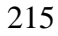

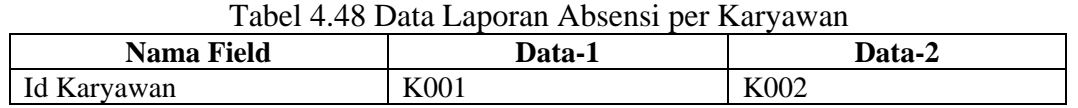

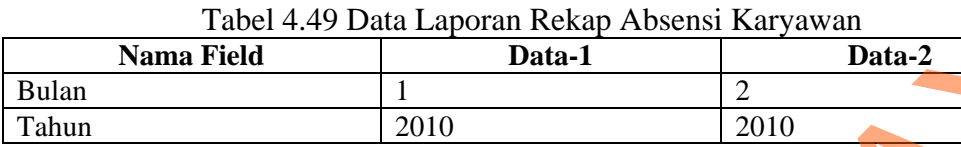

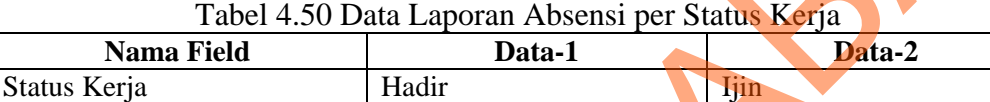

Penjelasan *test case form* laporan absensi per karyawan dapat terlihat pada Tabel 4.51. Sedangkan penjelasan *test case form* laporan rekap absensi karyawan dapat terlihat pada Tabel 4.52 di halaman 217 dan desain uji coba *form*  laporan absensi per status kerja dapat terlihat pada Tabel 4.53 di halaman 217.

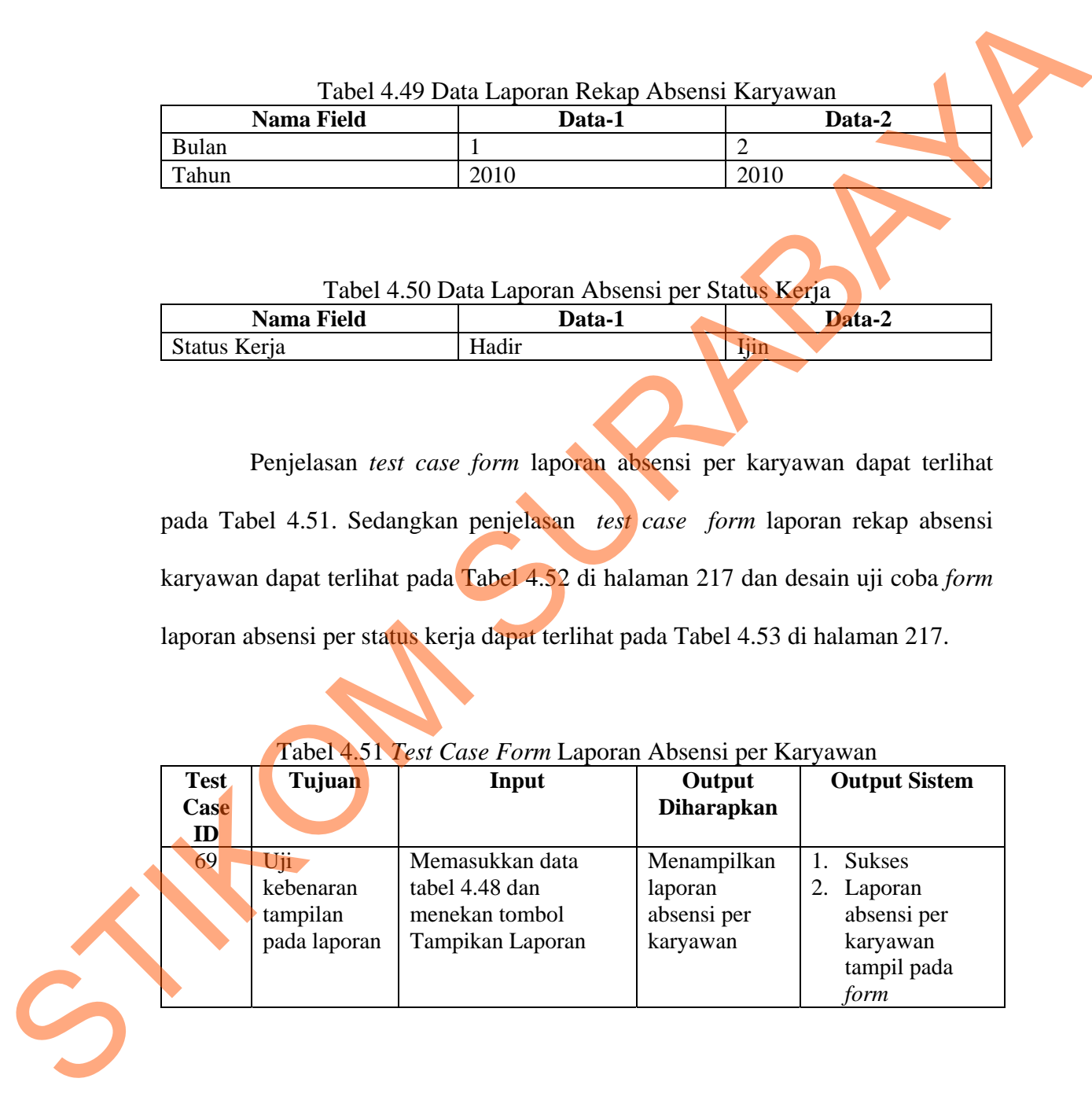

## Tabel 4.51 *Test Case Form* Laporan Absensi per Karyawan

| Test<br>Case<br>ID | Tujuan                                       | Input                                                                        | Output<br><b>Diharapkan</b>                                         | <b>Output Sistem</b>                                             |
|--------------------|----------------------------------------------|------------------------------------------------------------------------------|---------------------------------------------------------------------|------------------------------------------------------------------|
| 70                 | Uji<br>kebenaran<br>tampilan<br>pada laporan | Memasukkan data<br>tabel 4.49 kemudian<br>menekan tombol<br>Tampikan Laporan | Menampilkan<br>laporan yang<br>berisi rekap<br>absensi per<br>bulan | <b>Sukses</b><br>2. Laporan rekap<br>absensi tampil<br>pada form |

Tabel 4.52 *Test Case Form* Laporan Rekap Absensi Karyawan

Tabel 4.53 *Test Case Form* Laporan Absensi per Status Kerja

| <b>Test</b> | Tujuan                                    | Input                                                                   | Output                                                                    | <b>Output Sistem</b>                                                      |
|-------------|-------------------------------------------|-------------------------------------------------------------------------|---------------------------------------------------------------------------|---------------------------------------------------------------------------|
| Case        |                                           |                                                                         | <b>Diharapkan</b>                                                         |                                                                           |
| ID          |                                           |                                                                         |                                                                           |                                                                           |
| 71          | Uji kebenaran<br>tampilan pada<br>laporan | Memasukkan<br>data tabel 4.50<br>kemudian<br>menekan tombol<br>Tampikan | Menampilkan<br>laporan yang<br>berisi data<br>absensi per<br>status kerja | <b>Sukses</b><br>2. Laporan<br>absensi per<br>status kerja<br>tampil pada |
|             |                                           | Laporan                                                                 |                                                                           | form                                                                      |

Uji coba Tabel 4.51 No. 69 di halaman 216 menjelaskan proses menampilkan laporan absensi per karyawan ditunjukan pada Gambar 4.61.

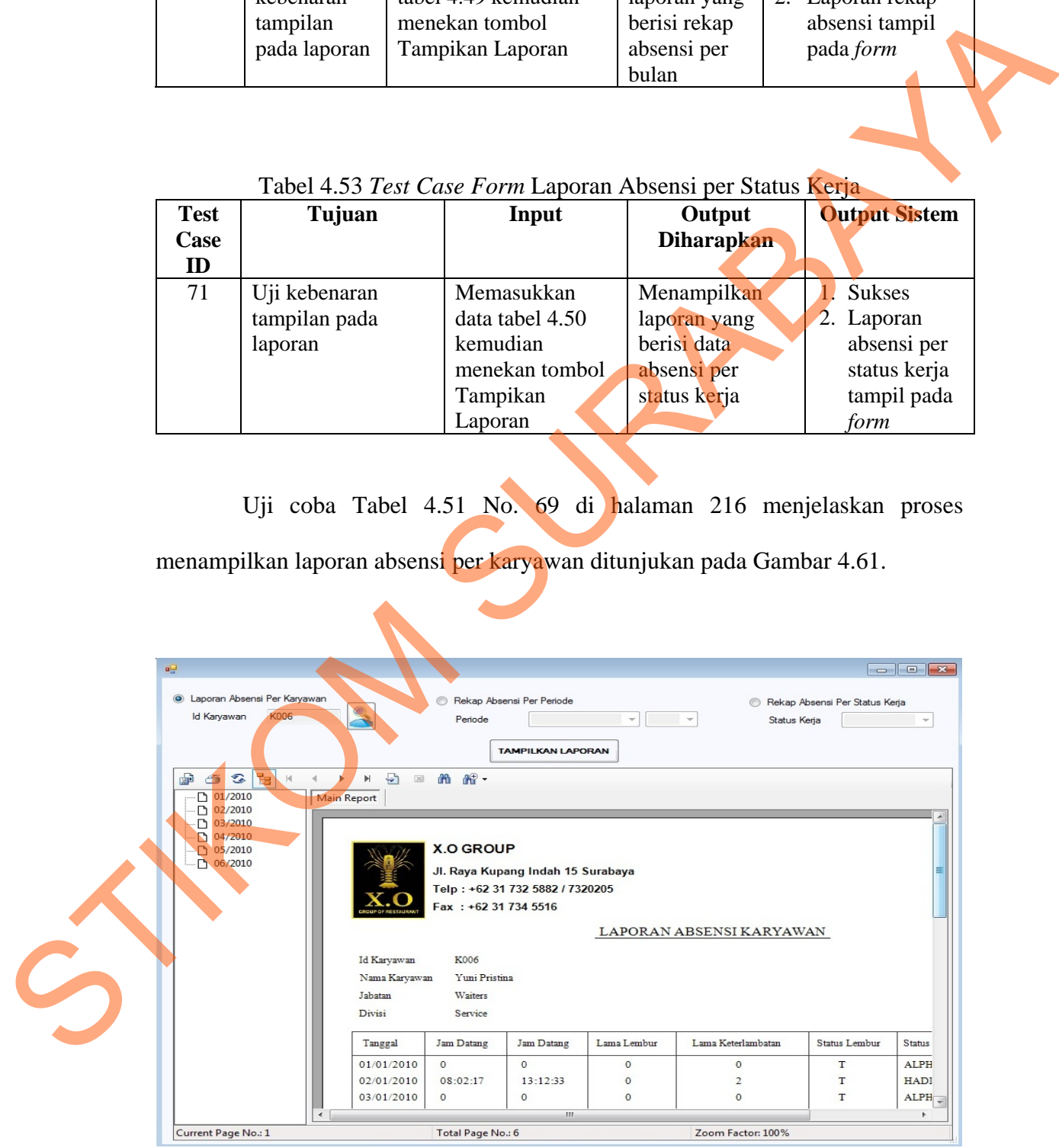

Gambar 4.61 *Form* Laporan Absensi Karyawan Menampilkan Laporan Absensi Per Karyawan

Uji coba Tabel 4.52 No. 70 di halaman 214 menjelaskan proses menampilkan laporan rekap absensi ditunjukan pada Gambar 4.62 dan uji coba Tabel 4.53 menjelaskan proses menampilkan laporan absensi per status kerja ditunjukan pada Gambar 4.63.

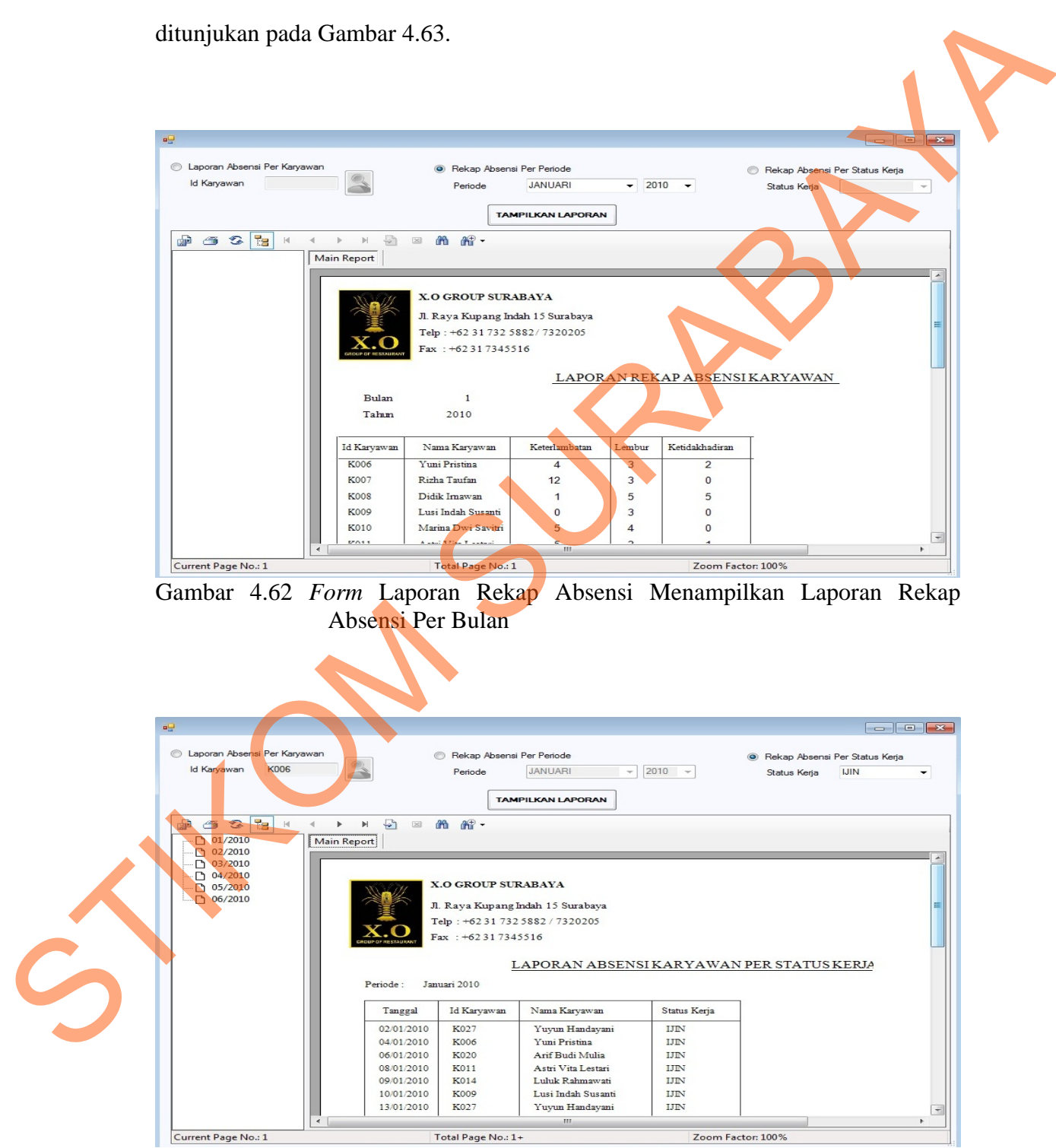

Gambar 4.63 *Form* Laporan Absensi Per Status Kerja Menampilkan Laporan Rekap Absensi Per Bulan

Data *testing* laporan nilai karyawan yang digunakan dapat dilihat pada Tabel 4.54, sedangkan data *testing* laporan karyawan per jabatan yang digunakan dapat dilihat pada Tabel 4.55.

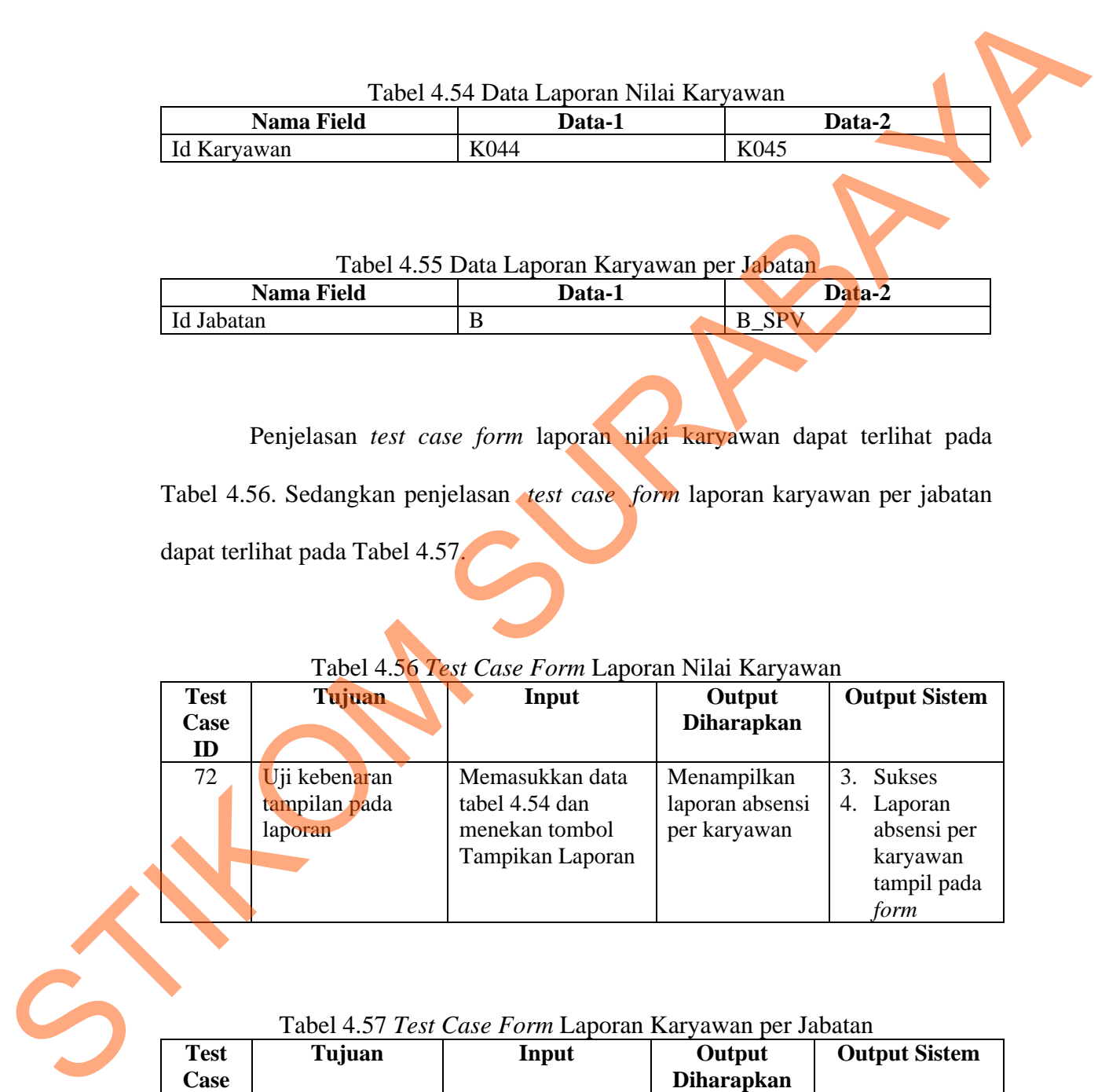

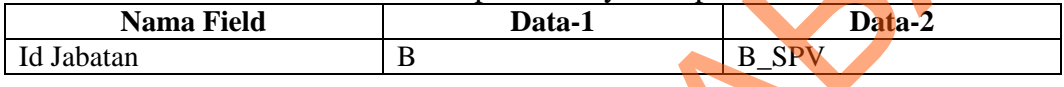

Penjelasan *test case form* laporan nilai karyawan dapat terlihat pada Tabel 4.56. Sedangkan penjelasan *test case form* laporan karyawan per jabatan dapat terlihat pada Tabel 4.57.

Tabel 4.56 *Test Case Form* Laporan Nilai Karyawan

| <b>Test</b><br>Case<br>ID | Tujuan                                    | Input                                                                   | Output<br><b>Diharapkan</b>                    | <b>Output Sistem</b>                                                      |
|---------------------------|-------------------------------------------|-------------------------------------------------------------------------|------------------------------------------------|---------------------------------------------------------------------------|
| 72                        | Uji kebenaran<br>tampilan pada<br>laporan | Memasukkan data<br>tabel 4.54 dan<br>menekan tombol<br>Tampikan Laporan | Menampilkan<br>laporan absensi<br>per karyawan | 3. Sukses<br>4. Laporan<br>absensi per<br>karyawan<br>tampil pada<br>form |

### Tabel 4.57 *Test Case Form* Laporan Karyawan per Jabatan

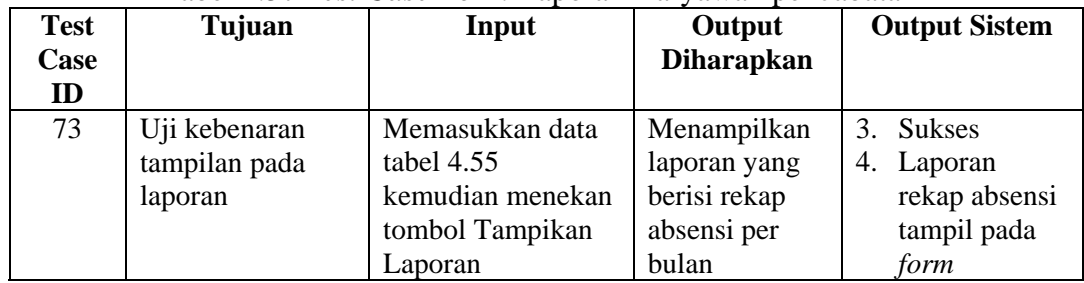

Uji coba Tabel 4.56 No. 72 di halaman 219 menjelaskan proses menampilkan laporan nilai karyawan ditunjukan pada Gambar 4.64. Uji coba Tabel 4.57 No. 73 di halaman 219 menjelaskan proses menampilkan laporan karyawan per jabatan ditunjukan pada Gambar 4.65.

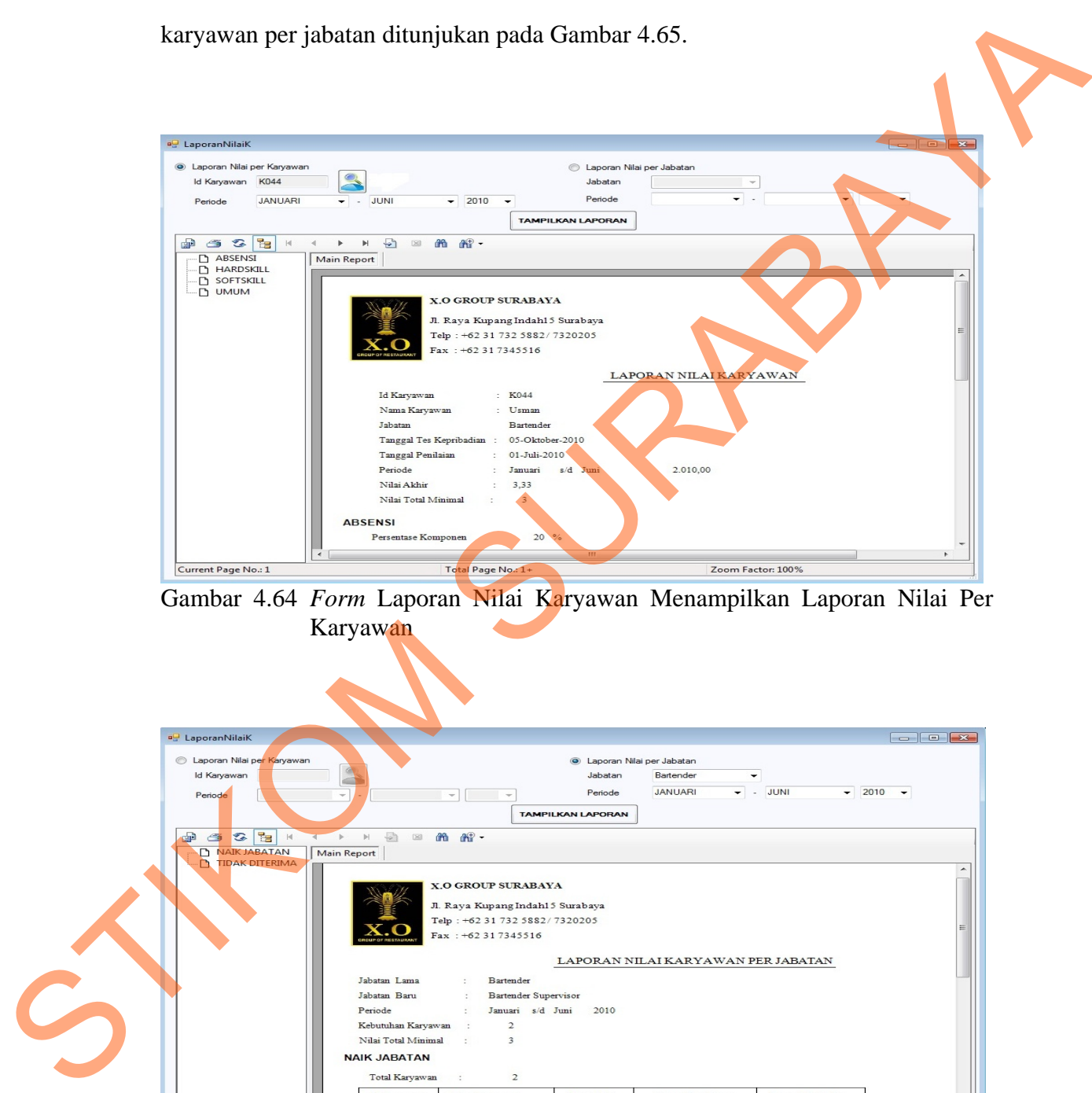

Gambar 4.64 *Form* Laporan Nilai Karyawan Menampilkan Laporan Nilai Per Karyawan

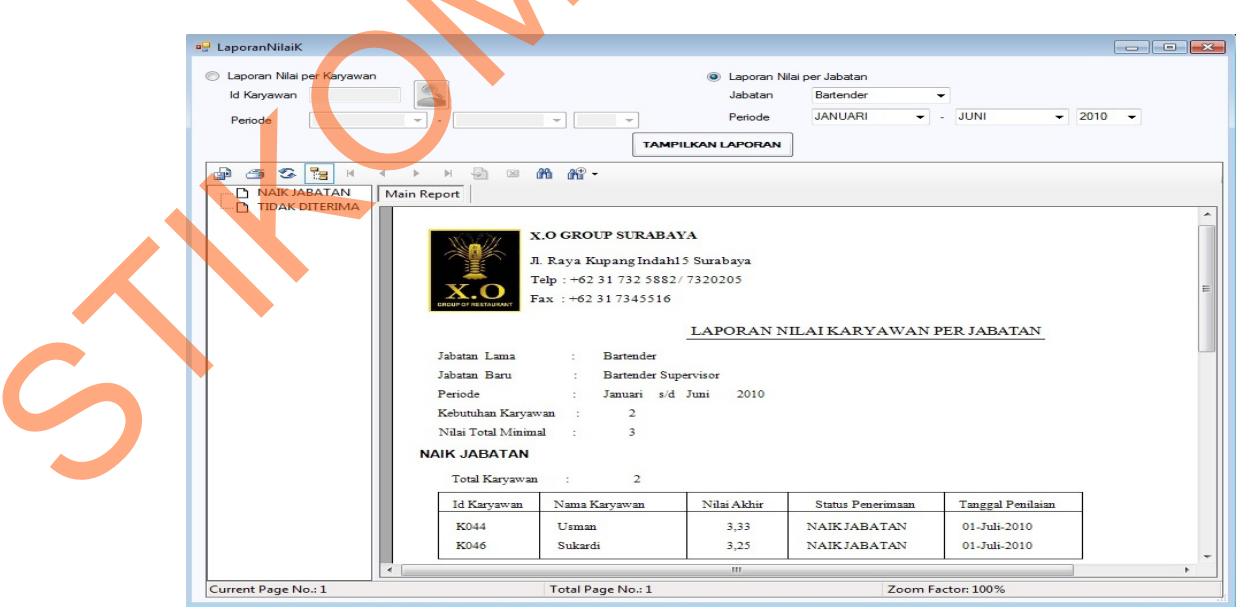

Gambar 4.65 *Form* Laporan Karyawan Per Jabatan Menampilkan Laporan Nilai Per Jabatan

Data *testing* laporan nilai calon karyawan yang digunakan dapat dilihat pada Tabel 4.58, sedangkan data *testing* laporan karyawan per jabatan yang digunakan dapat dilihat pada Tabel 4.59.

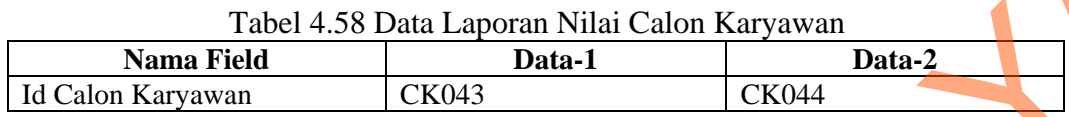

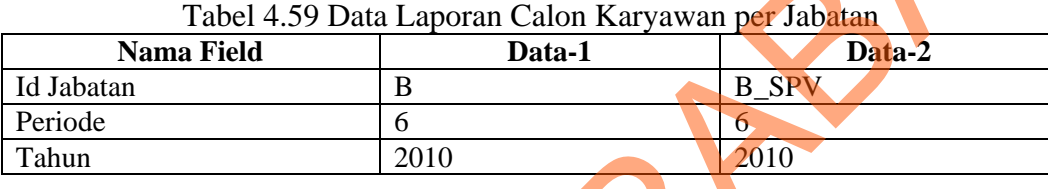

Penjelasan *test case form* laporan nilai calon karyawan dapat terlihat pada Tabel 4.60. Sedangkan penjelasan *test case form* laporan karyawan per jabatan dapat terlihat pada Tabel 4.61 di halaman 222.

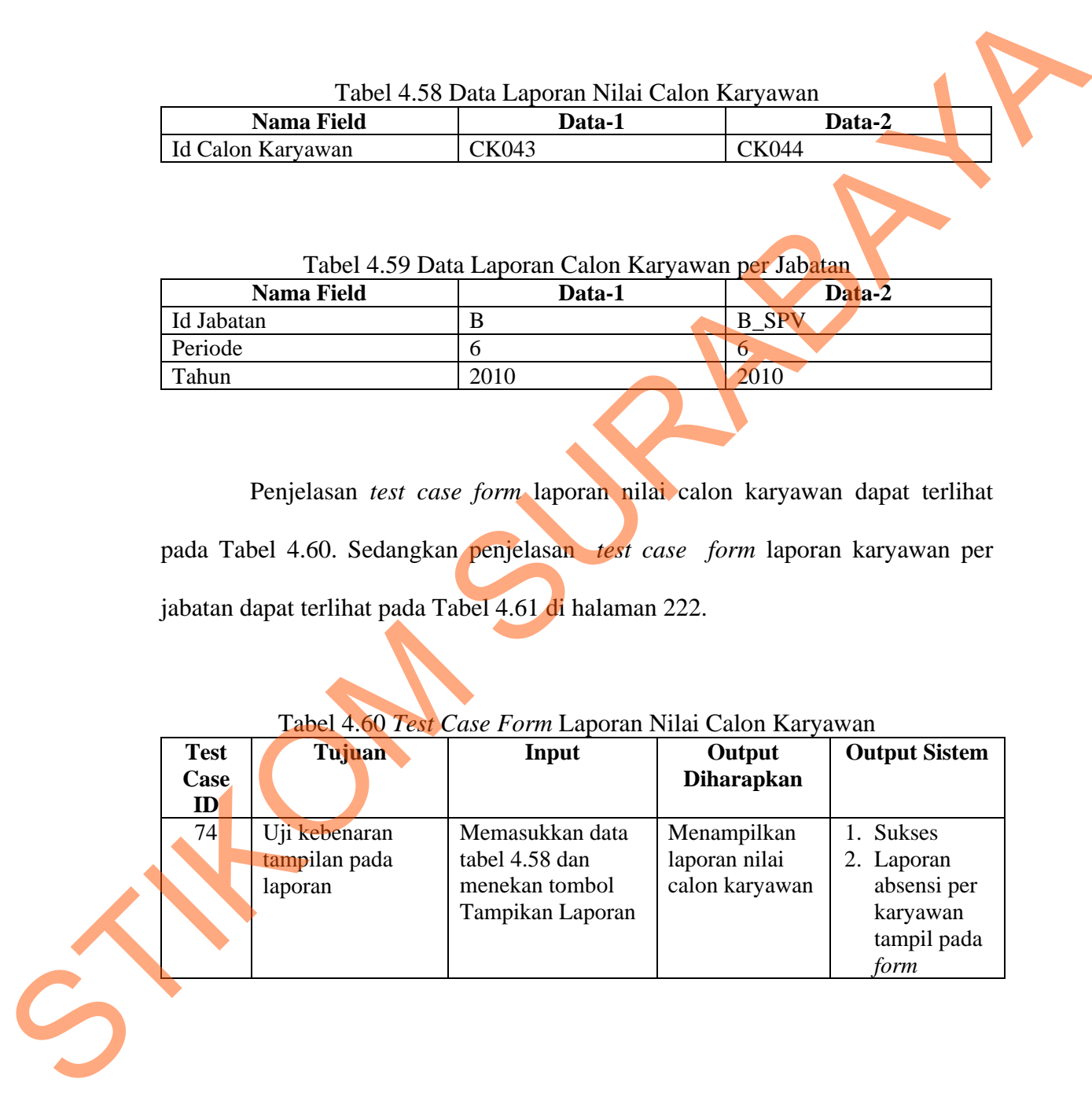

### Tabel 4.60 *Test Case Form* Laporan Nilai Calon Karyawan

| Test<br>Case<br>ID | Tujuan                                    | Input                                                                              | Output<br><b>Diharapkan</b>                             | <b>Output Sistem</b>                                                                |
|--------------------|-------------------------------------------|------------------------------------------------------------------------------------|---------------------------------------------------------|-------------------------------------------------------------------------------------|
| 75                 | Uji kebenaran<br>tampilan pada<br>laporan | Memasukkan<br>data tabel 4.58<br>kemudian<br>menekan tombol<br>Tampikan<br>Laporan | Menampilkan<br>laporan calon<br>karyawan per<br>Jabatan | <b>Sukses</b><br>Laporan<br>calon<br>karyawan<br>per Jabatan<br>tampil pada<br>form |

Tabel 4.61 *Test Case Form* Laporan Calon Karyawan per Jabatan

Uji coba Tabel 4.60 No. 74 di halaman 221 menjelaskan proses menampilkan laporan nilai calon karyawan ditunjukan pada Gambar 4.66. Uji coba Tabel 4.61 No. 75 menjelaskan proses menampilkan laporan calon karyawan per jabatan ditunjukan pada Gambar 4.67 di halaman 223.

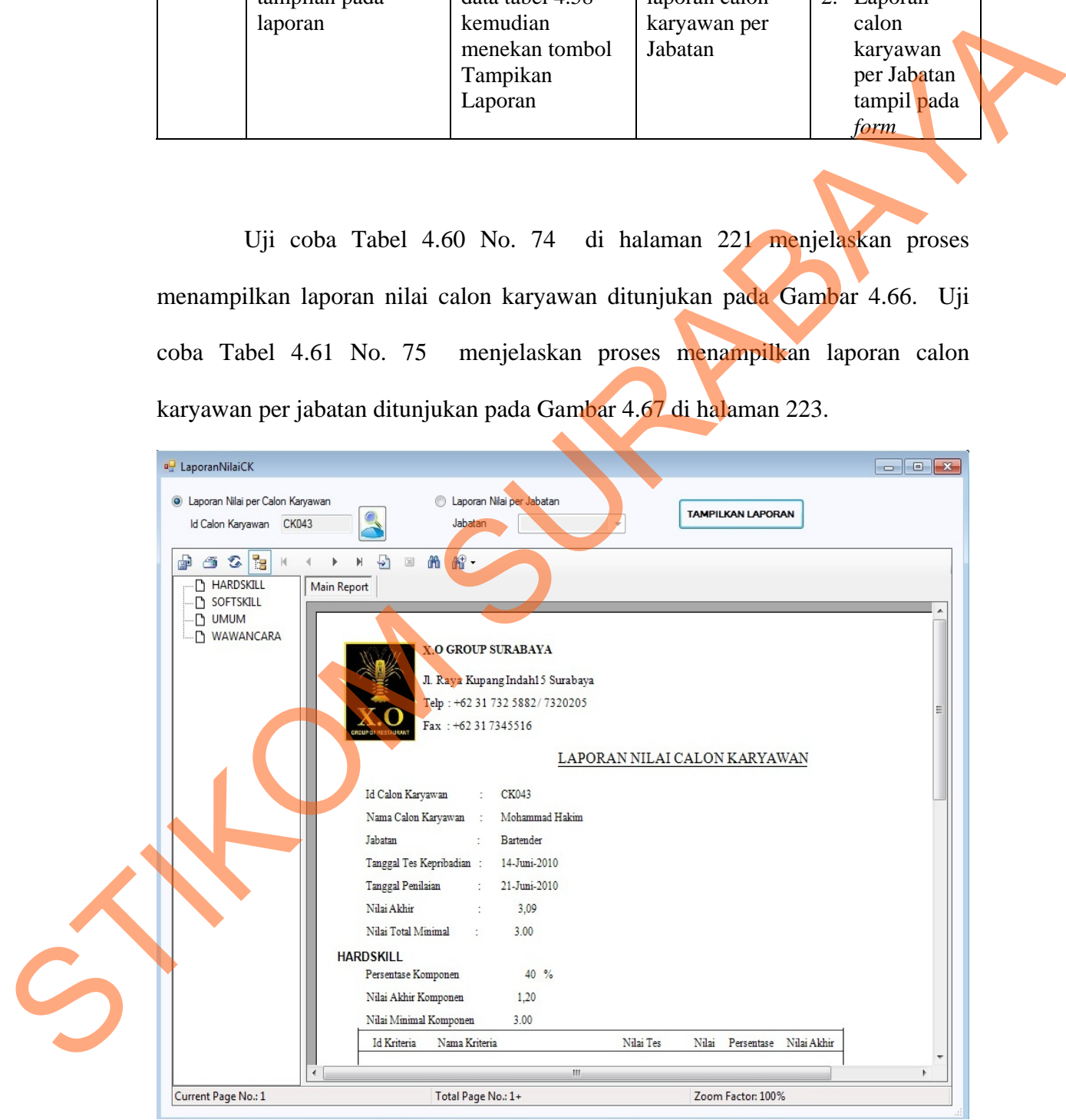

Gambar 4.66 *Form* Laporan Nilai Calon Karyawan Menampilkan Laporan Nilai Per Calon Karyawan

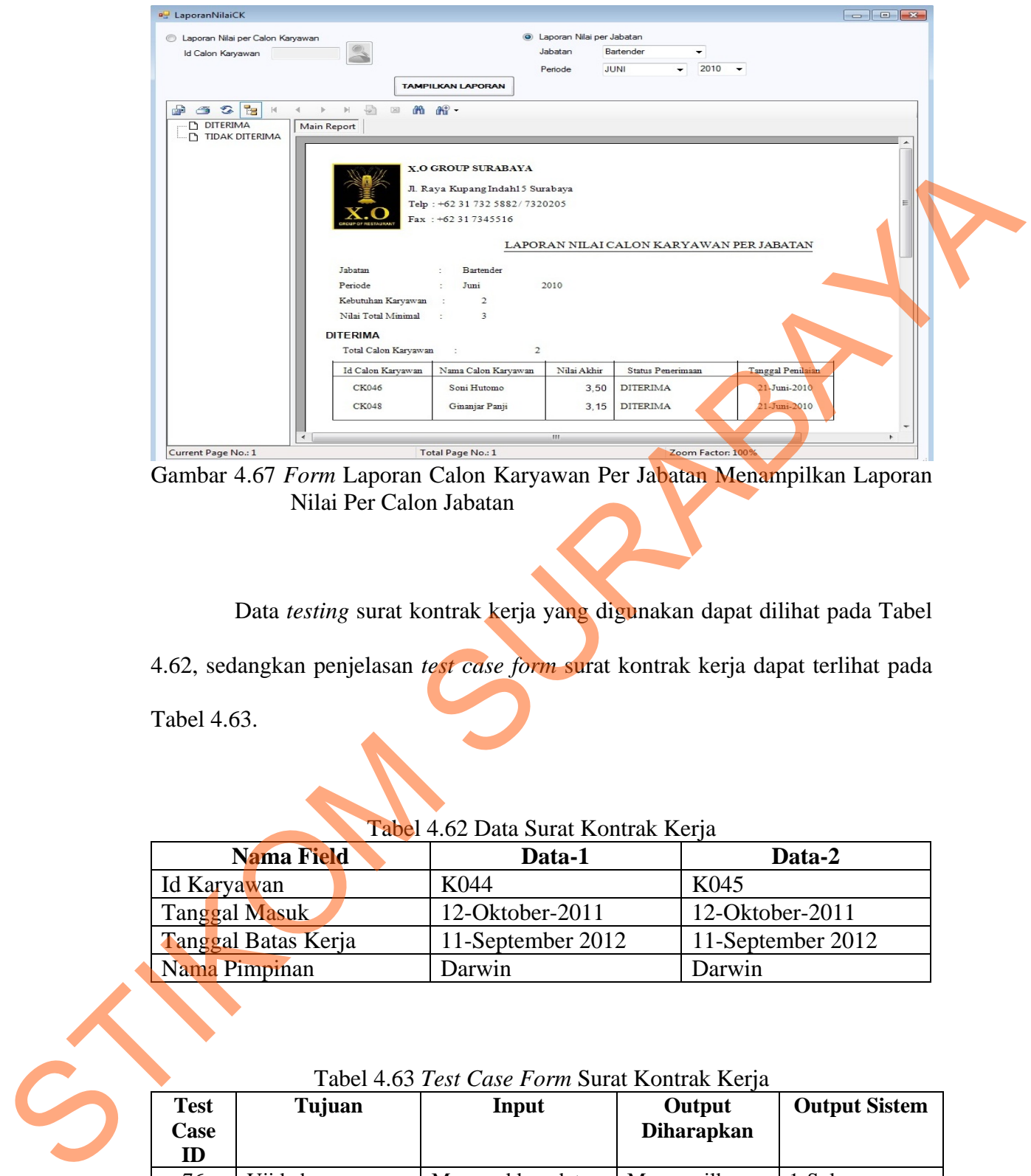

Gambar 4.67 *Form* Laporan Calon Karyawan Per Jabatan Menampilkan Laporan Nilai Per Calon Jabatan

Data *testing* surat kontrak kerja yang digunakan dapat dilihat pada Tabel

4.62, sedangkan penjelasan *test case form* surat kontrak kerja dapat terlihat pada

Tabel 4.63.

| <b>Nama Field</b>          | Data-1            | Data-2            |
|----------------------------|-------------------|-------------------|
| Id Karyawan                | K044              | K045              |
| <b>Tanggal Masuk</b>       | 12-Oktober-2011   | 12-Oktober-2011   |
| <b>Tanggal Batas Kerja</b> | 11-September 2012 | 11-September 2012 |
| Nama Pimpinan              | Darwin            | Darwin            |

Tabel 4.62 Data Surat Kontrak Kerja

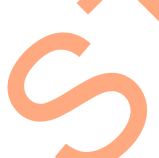

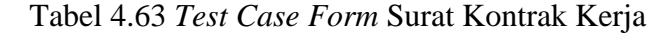

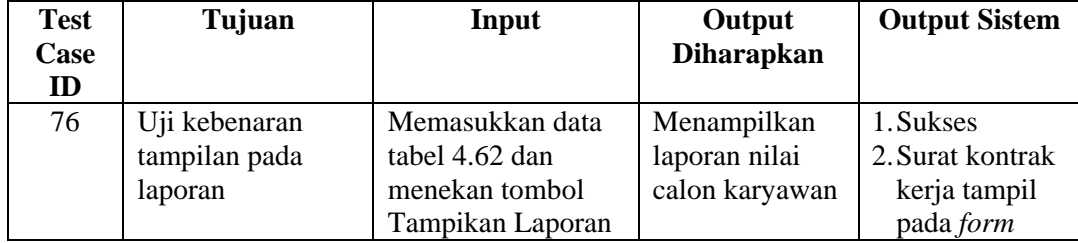

Uji coba Tabel 4.63 No. 76 di halaman 224 menjelaskan proses menampilkan surat kontrak kerja untuk karyawan naik jabatan ditunjukan pada Gambar 4.68.

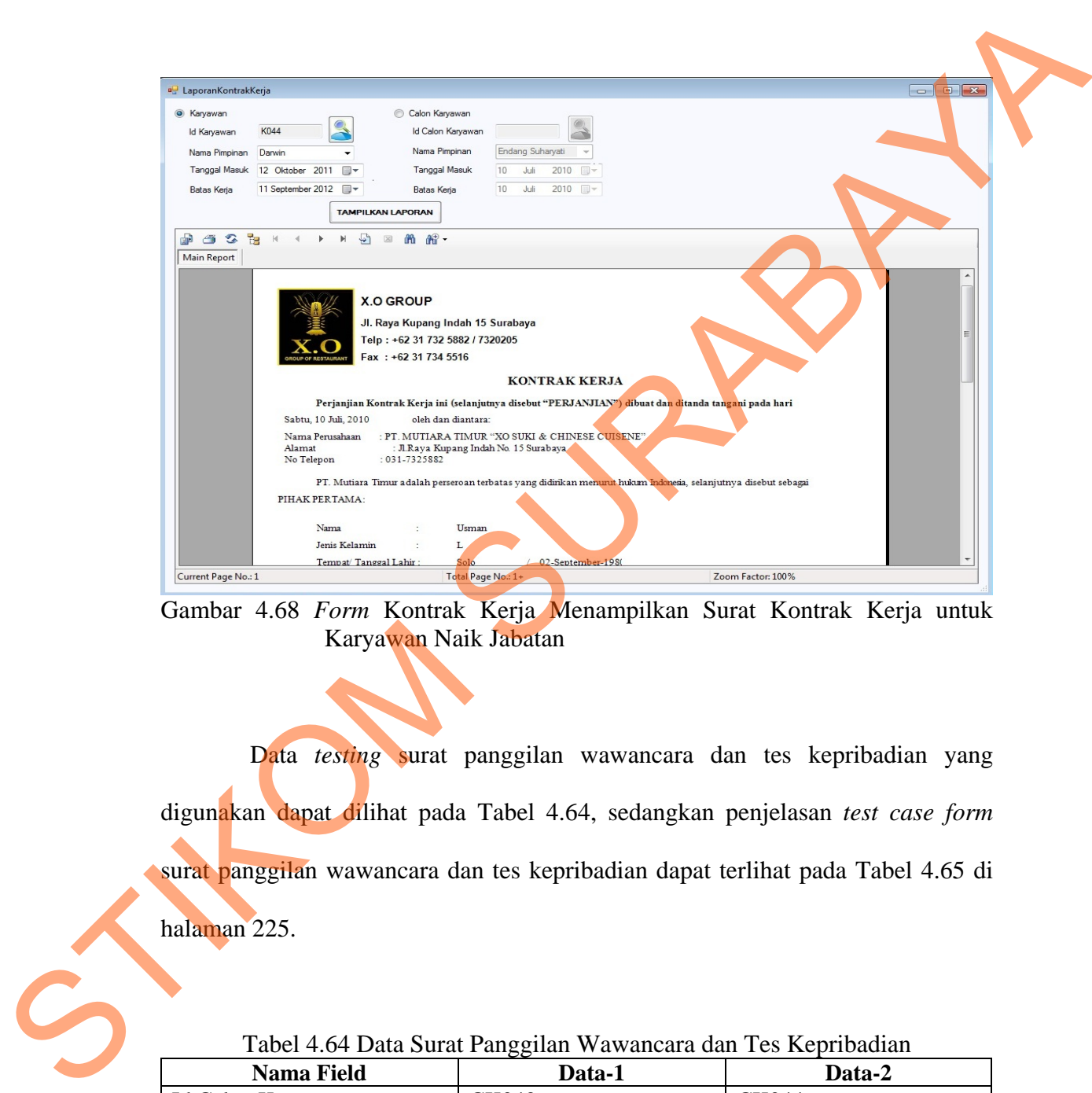

Gambar 4.68 *Form* Kontrak Kerja Menampilkan Surat Kontrak Kerja untuk Karyawan Naik Jabatan

Data *testing* surat panggilan wawancara dan tes kepribadian yang digunakan dapat dilihat pada Tabel 4.64, sedangkan penjelasan *test case form*  surat panggilan wawancara dan tes kepribadian dapat terlihat pada Tabel 4.65 di halaman 225.

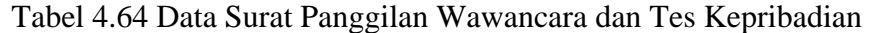

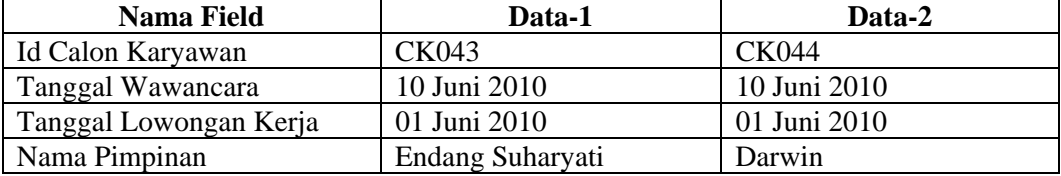
| Test<br>Case<br>ID | Tujuan                                    | Input                                                                   | Output<br><b>Diharapkan</b>                    | <b>Output Sistem</b>                                       |
|--------------------|-------------------------------------------|-------------------------------------------------------------------------|------------------------------------------------|------------------------------------------------------------|
| 77                 | Uji kebenaran<br>tampilan pada<br>laporan | Memasukkan data<br>tabel 4.64 dan<br>menekan tombol<br>Tampikan Laporan | Menampilkan<br>laporan nilai<br>calon karyawan | 3. Sukses<br>4. Surat kontrak<br>kerja tampil<br>pada form |

Tabel 4.65 *Test Case Form* Surat Wawancara dan Tes Kepribadian

Uji coba Tabel 4.65 No. 77 menjelaskan proses menampilkan surat

panggilan wawancara dan tes kepribadian ditunjukan pada Gambar 4.69.

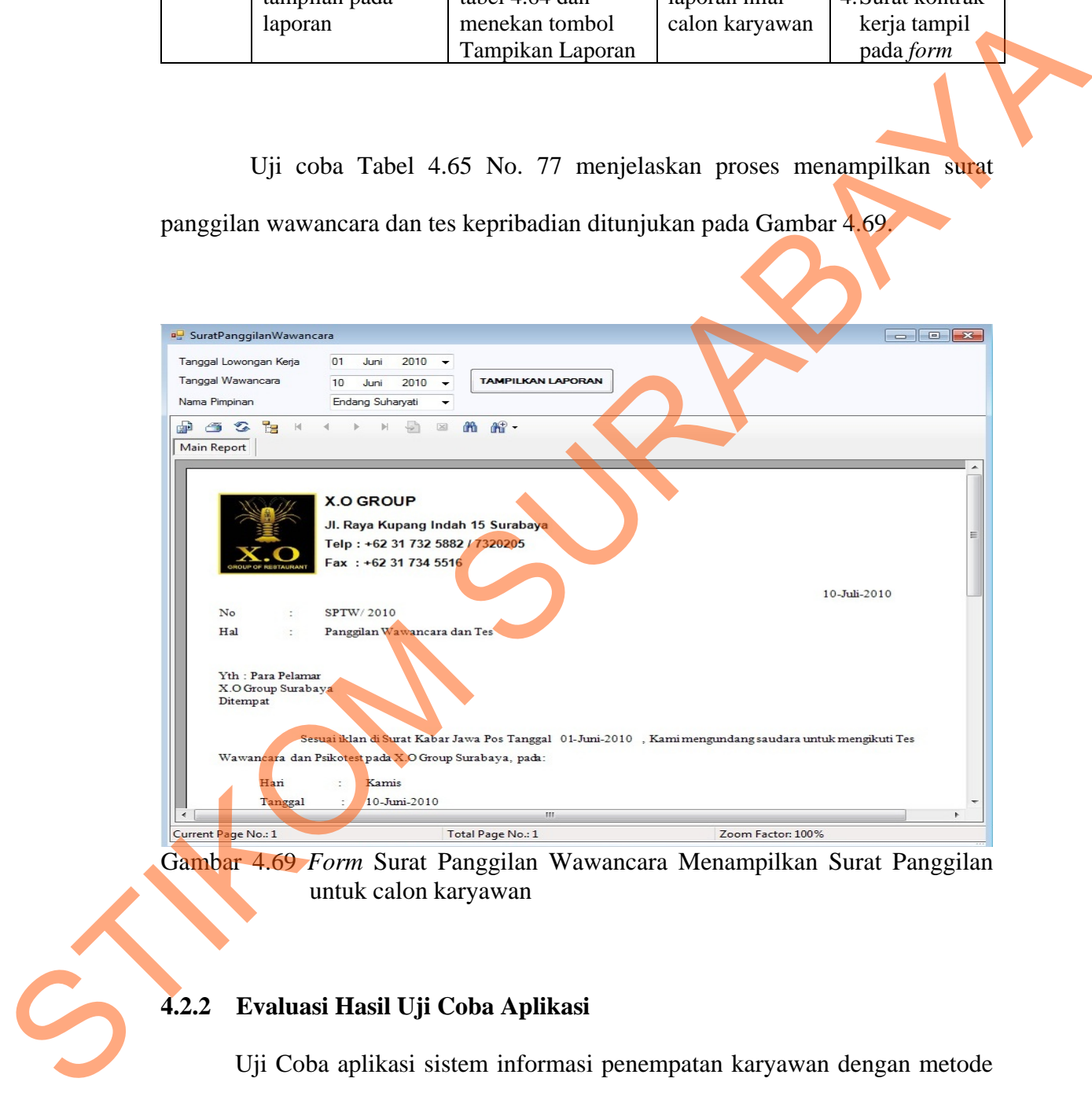

Gambar 4.69 *Form* Surat Panggilan Wawancara Menampilkan Surat Panggilan untuk calon karyawan

### **4.2.2 Evaluasi Hasil Uji Coba Aplikasi**

Uji Coba aplikasi sistem informasi penempatan karyawan dengan metode *Edward's Personal Preference Schedule (EPPS)* dilakukan dengan memberikan contoh studi kasus. Penilaian dilakukan terhadap karyawan dengan id\_karyawan K006 dan calon karyawan dengan id CK001. Langkah-langkah untuk melakukan proses penempatan karyawan adalah sebagai berikut:

1. Menentukan data komponen yang akan digunakan beserta persentase dari komponen tersebut. Komponen yang digunakan sesuai dengan level karyawan dan jenis karyawan. Adapun komponen yang digunakan dapat dilihat pada tabel 4.66.

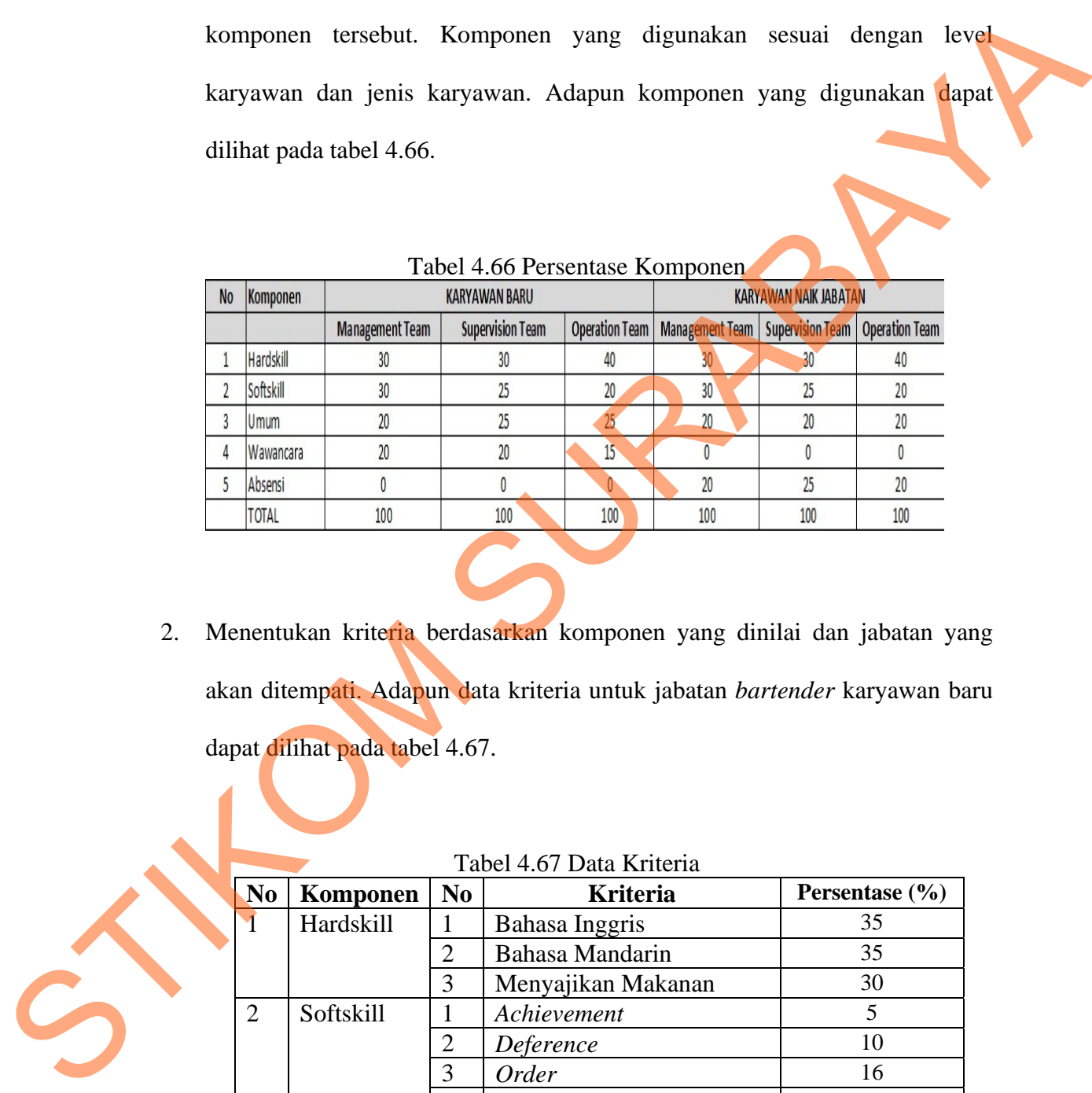

 $T_1$  14 $\epsilon$ 6 Persentas Komponentas Komponentas Komponentas Komponentas Komponentas Komponentas Komponentas Komponentas Komponentas Komponentas Komponentas Komponentas Komponentas Komponentas Komponentas Komponentas Kompo

2. Menentukan kriteria berdasarkan komponen yang dinilai dan jabatan yang akan ditempati. Adapun data kriteria untuk jabatan *bartender* karyawan baru dapat dilihat pada tabel 4.67.

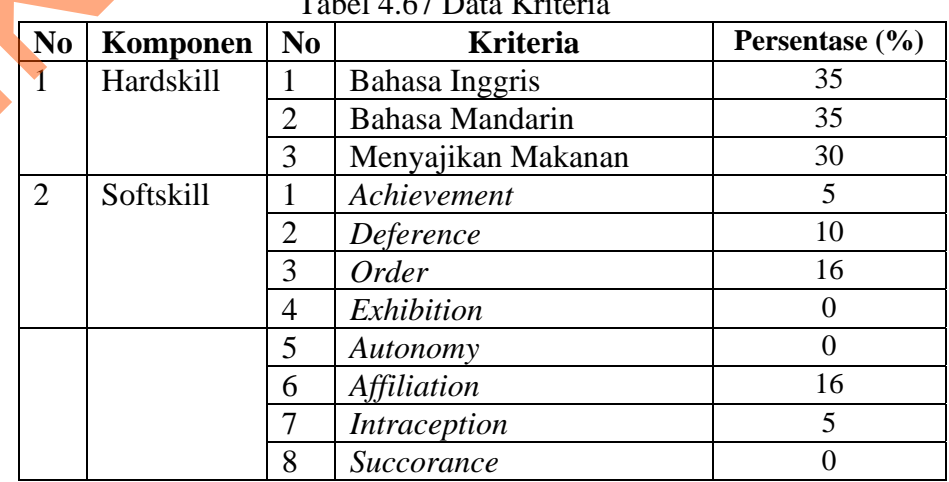

#### $4.67$  Data Krit

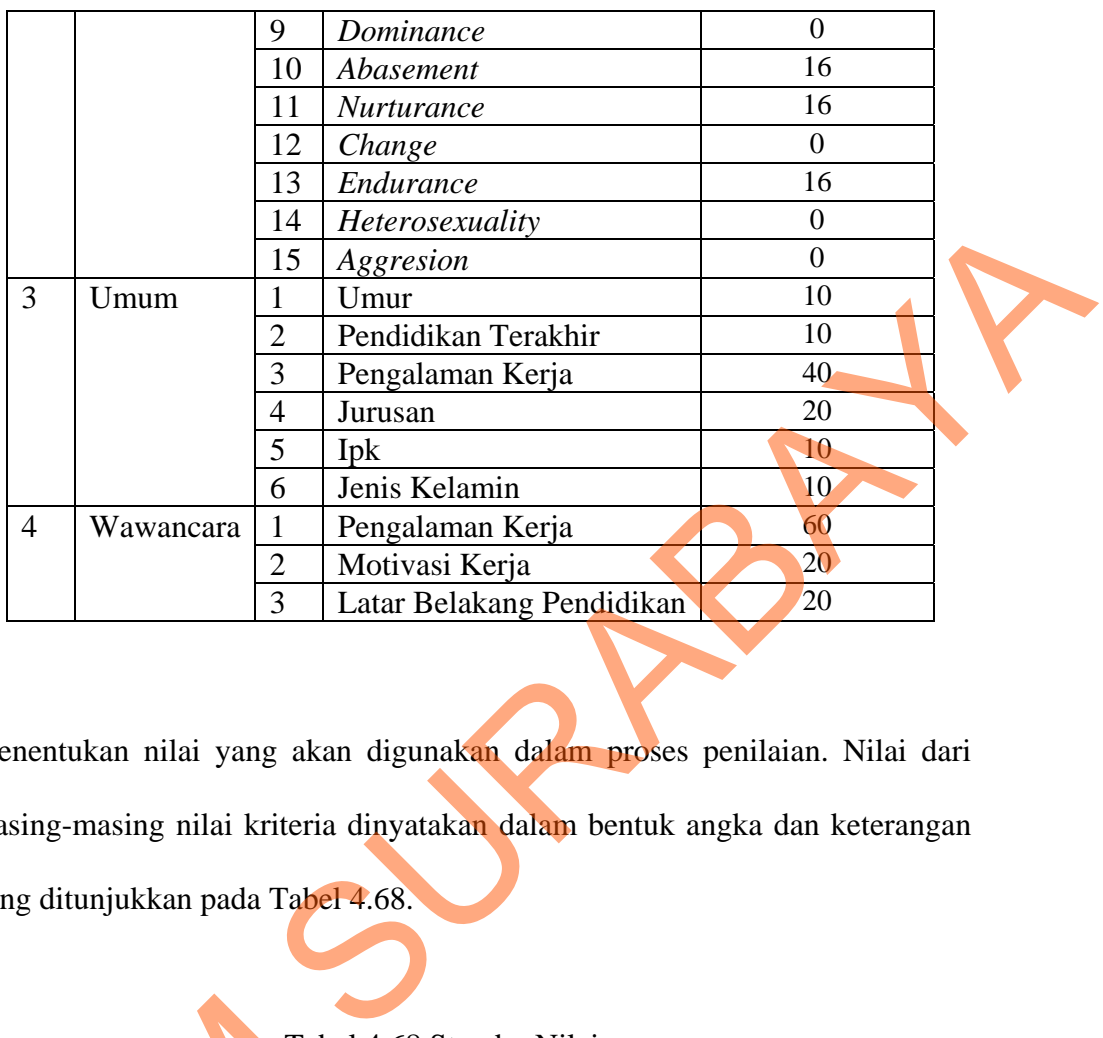

3. Menentukan nilai yang akan digunakan dalam proses penilaian. Nilai dari masing-masing nilai kriteria dinyatakan dalam bentuk angka dan keterangan yang ditunjukkan pada Tabel 4.68.

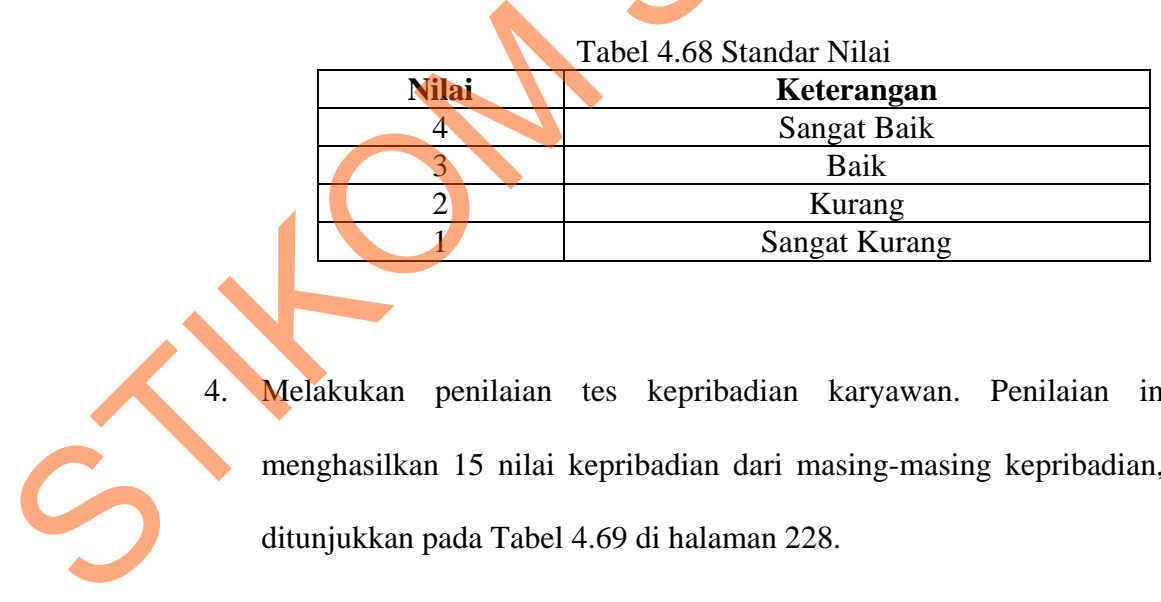

- 
- 4. Melakukan penilaian tes kepribadian karyawan. Penilaian ini akan menghasilkan 15 nilai kepribadian dari masing-masing kepribadian, seperti ditunjukkan pada Tabel 4.69 di halaman 228.

|                 |    |                |    |                | Perhitungan Manual   Perhitungan Program |                 |                 |                |                                                                             |
|-----------------|----|----------------|----|----------------|------------------------------------------|-----------------|-----------------|----------------|-----------------------------------------------------------------------------|
| Kebutuhan       | R  | C              | S  | SS             | R                                        | C               | S               | SS             |                                                                             |
| Achievement     | 11 | 12             | 23 | 16             | 11                                       | 12              | 23              | 16             |                                                                             |
| Deference       | 7  | $\overline{7}$ | 14 | 9              | $\overline{7}$                           | $\overline{7}$  | 14              | 9              |                                                                             |
| Order           | 12 | 12             | 24 | 14             | 12                                       | 12              | 24              | 14             |                                                                             |
| Exhibition      | 5  | 4              | 9  | 10             | 5                                        | 4               | 9               | 10             |                                                                             |
| Autonomy        | 4  | $\bf{0}$       | 4  | $\overline{7}$ | 4                                        | $\mathbf{0}$    | 4               | $\overline{7}$ |                                                                             |
| Affiliation     | 10 | 10             | 20 | 16             | 10                                       | 10              | 20              | 16             |                                                                             |
| Intraception    | 7  | 7              | 14 | 9              | $\overline{7}$                           | $\overline{7}$  | 14              | 9              |                                                                             |
| Succorance      | 3  | $\mathbf{0}$   | 3  | 5              | 3                                        | $\bf{0}$        | 3               | 5              |                                                                             |
| Dominance       | 5  | 4              | 9  | 5              | 5                                        | 4               | 9               | 5              |                                                                             |
| Abasement       | 9  | 9              | 18 | 10             | 9                                        | 9               | 18              | 10             |                                                                             |
| Nurturance      | 9  | 10             | 19 | 10             | 9                                        | 10              | 19 <sup>°</sup> | 10             |                                                                             |
| Change          | 6  | 6              | 12 | 9              | 6                                        | 6               | 12              | 9              |                                                                             |
| Endurance       | 12 | 12             | 24 | 13             | 12                                       | 12              | 24 <sub>1</sub> | 13             |                                                                             |
| Heterosexuality | 6  | 3              | 9  | 10             | 6                                        | $\overline{3}$  | 9               | 10             |                                                                             |
| Aggresion       | 4  | 6              | 10 | $\overline{7}$ | 4                                        | $6\overline{6}$ | 10              | $\overline{7}$ |                                                                             |
|                 |    |                |    |                |                                          |                 |                 |                |                                                                             |
|                 |    |                |    |                |                                          |                 |                 |                | i perhitungan nilai <i>hardskill</i> dan absensi karyawan untuk periode     |
|                 |    |                |    |                |                                          |                 |                 |                | enilai memilih data-data penilaian seperti periode awal, periode            |
|                 |    |                |    |                |                                          |                 |                 |                | un dan id karyawan yang dinilai. Penilai akan menjumlahkan                  |
|                 |    |                |    |                |                                          |                 |                 |                | ai tian kriteria, lalu dibagi dengan jumlah <i>itam</i> nada kriteria untuk |

Tabel 4.69 Hasil Perhitungan Nilai Tes Kepribadian Karyawan

5. Melakukan perhitungan nilai *hardskill* dan absensi karyawan untuk periode tertentu. Penilai memilih data-data penilaian seperti periode awal, periode akhir, tahun dan id karyawan yang dinilai. Penilai akan menjumlahkan seluruh nilai tiap kriteria, lalu dibagi dengan jumlah *item* pada kriteria untuk mendapatkan nilai rata-rata dari kriteria tersebut. Setelah nilai rata-data tiap kriteria didapatkan, nilai tersebut akan dikonversikan menjadi nilai dan akan dikalikan dengan persentase kriteria. Hasilnya akan dijumlahkan dan menghasilkan nilai total kriteria. Kemudian nilai total kriteria tersebut akan dikalikan dengan persentase komponen dan menghasilkan nilai akhir komponen. Hasil uji coba perhitungan nilai karyawan dengan id K044 dapat seluruh nilai tiap kriteria, lalu d<br>
mendapatkan nilai rata-rata dan<br>
kriteria didapatkan, nilai terset<br>
dikalikan dengan persentase<br>
menghasilkan nilai total kriteri<br>
dikalikan dengan persentase<br>
komponen. Hasil uji coba dilihat pada gambar 4.70 di halaman 229.

| Nama Karyawan         | Usman             |                           |             |             |                      |                |            |             |
|-----------------------|-------------------|---------------------------|-------------|-------------|----------------------|----------------|------------|-------------|
| labatan               | <b>Bartender</b>  |                           |             |             |                      |                |            |             |
| Periode               | Januari-Juni 2010 |                           |             |             |                      |                |            |             |
|                       |                   | <b>Perhitungan Manual</b> |             |             | Perhitungan Aplikasi |                |            |             |
| Nama Komponen         | Persentase        | Nilai Total Kriteria      | Nilai Akhir | Persentase  | Nilai Total Kriteria | Nilai Akhir    |            |             |
| Hardskill             | 40                | $\overline{\mathbf{3}}$   | 1.2         | 40          | 3                    | 1.2            |            |             |
| Absensi               | 20                | 3.8                       | 0.76        | 20          | 3.8                  | 0.76           |            |             |
|                       |                   | Total                     | 1.96        |             | Total                | 1.96           |            |             |
| <b>Hardskill</b>      |                   |                           |             |             |                      |                |            |             |
|                       |                   | <b>Perhitungan Manual</b> |             |             | Perhitungan Aplikasi |                |            |             |
| Kriteria              | Nilai rata-rata   | Nilai                     | Persentase  | Nilai Akhir | Nilai rata-rata      | Nilai          | Persentase | Nilai Akhir |
| <b>Bahasa Inggris</b> | 76                | 3                         | 35          | 1.05        | 76                   | 3              | 35         | 1.05        |
| Bahasa Mandarin       | 76                | $\overline{\mathbf{3}}$   | 35          | 1.05        | 76                   | 3              | 35         | 1.05        |
| Menyajikan Minuman    | 72                | 3                         | 30          | 0.9         | 72                   | R.             | 30         | 0,9         |
|                       |                   | Total                     | 100         | 3           |                      | Total          | 100        | 3           |
| <b>Absensi</b>        |                   |                           |             |             |                      |                |            |             |
|                       |                   | <b>Perhitungan Manual</b> |             |             | Perhitungan Aplikasi |                |            |             |
| Kriteria              | Nilai Kinerja     | Nilai                     | Persentase  | Nilai Akhir | Nilai Kinerja        | Nilai          | Persentase | Nilai Akhir |
| Keterlambatan         | 9                 | 4                         | 40          | 1,6         | 9                    | $\overline{a}$ | 40         | 1,6         |
| Ketidakhadiran        | $\mathbf{1}$      | 4                         | 40          | 1,6         | $\mathbf{1}$         | $\overline{4}$ | 40         | 1,6         |
| <b>Lembur</b>         | 9                 | $\overline{\mathbf{3}}$   | 20          | 0,6         | 9                    | $\overline{a}$ | 20         | 0,6         |
|                       |                   | Total                     | 100         | 3.8         |                      | Total          | 100        | 3.8         |

Gambar 4.70 Hasil Perhitungan Nilai *Hardskill* dan Absensi Karyawan

- 6. Melakukan perhitungan nilai *softskill* dan umum karyawan berdasarkan nilai sementara. Sebelum melakukan proses penempatan karyawan, maka sistem akan memeriksa apakah nilai karyawan memenuhi nilai minimal komponen dan nilai total minimal jabatan untuk jabatan lama. Apabila memenuhi, maka karyawan yang memenuhi akan mengikuti proses penempatan karyawan, yaitu nilai *softskill* dan umum karyawan akan dikonversikan menjadi nilai dan akan dikalikan dengan persentase kriteria. Hasilnya akan dijumlahkan dan menghasilkan nilai total kriteria. Kemudian nilai total kriteria tersebut akan dikalikan dengan persentase komponen dan menghasilkan nilai akhir komponen. Hasil uji coba cek nilai jabatan lama karyawan dapat dlihat pada Gambar 4.71 di halaman 227, sedangkan perhitungan nilai karyawan dengan id K044 dapat dilihat pada Gambar 4.72 di halaman 228. Sedangkan hasil uji coba cek nilai jabatan baru karyawan dapat dilihat pada Gambar 4.73 di halaman 230. STIKOM SURABAYA
	- 7. Melakukan perhitungan nilai masing-masing kriteria dan komponen calon karyawan. Melakukan perhitungan nilai masing-masing kriteria dan

komponen calon karyawan. Nilai masing-masing kriteria calon karyawan akan dikonversikan menjadi nilai dan akan dikalikan dengan persentase masing-masing kriteria. Hasilnya akan dijumlahkan dan menghasilkan nilai total kriteria. Kemudian nilai total kriteria tersebut akan dikalikan dengan persentase komponen dan menghasilkan nilai akhir komponen. Nilai akhir calon karyawan akan dicek apakah nilai calon karyawan memenuhi nilai minimal komponen dan nilai total minimal jabatan untuk jabatan yang akan ditempati. Hasil uji coba perhitungan nilai calon karyawan dengan id CK043 dapat dilihat pada gambar 4.74 di halaman 229. Sedangkan hasil uji coba cek nilai calon karyawan dapat dlihat pada Gambar 4.75 di halaman 231.

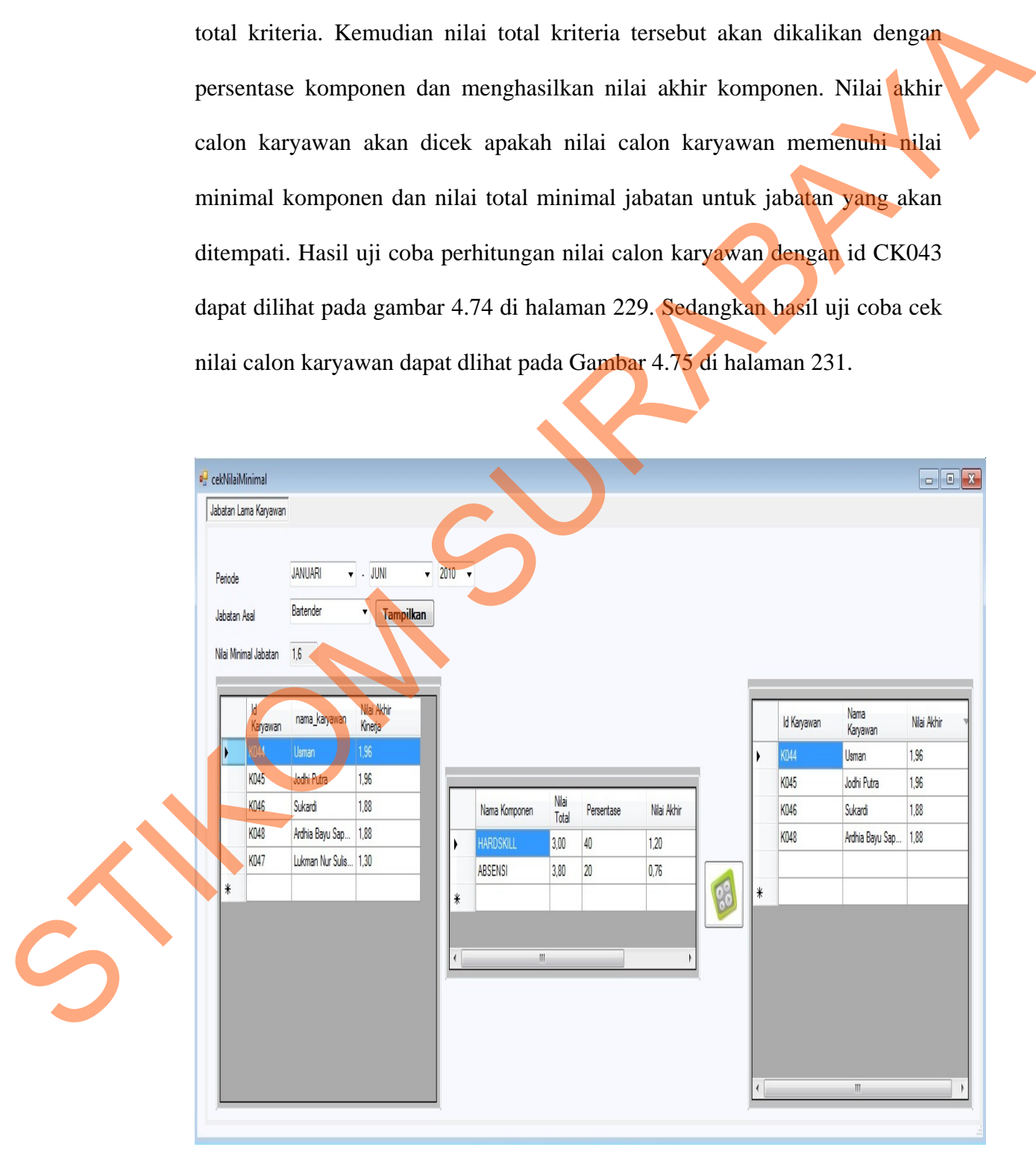

Gambar 4.71 Hasil Uji Coba Cek Nilai Jabatan Lama Karyawan

| Lama Bekerja    | 49                   | $\overline{4}$                   | 100            | $\overline{a}$         | 49                               | $\overline{a}$       | 100                    | 4              |
|-----------------|----------------------|----------------------------------|----------------|------------------------|----------------------------------|----------------------|------------------------|----------------|
| Nama Kriteria   | Nilai Kinerja        | Nilai                            |                | Persentase Nilai Akhir | Nilai Kinerja                    | Nilai                | Persentase Nilai Akhir |                |
| <b>Umum</b>     |                      | <b>Perhitungan Manual</b>        |                |                        |                                  | Perhitungan Aplikasi |                        |                |
|                 |                      |                                  |                |                        |                                  |                      |                        |                |
|                 |                      | Total                            | 100            | 2.88                   |                                  | Total                | 100                    | 2.88           |
| Aggresion       |                      | $\overline{\mathbf{3}}$          | $\circ$        |                        | $\overline{7}$                   | $\mathbf{3}$         | $\circ$                | $\circ$        |
| Heterosexuality | 10<br>$\overline{z}$ | $\mathbf{1}$                     | $\circ$        | $\circ$<br>$\circ$     | 10                               | $\mathbf{1}$         | $\alpha$               | $\Omega$       |
| Endurance       | 13                   | $\overline{\mathbf{3}}$          | 13             | 0.39                   | 13                               | 3.                   | 13                     | 0.39           |
| Change          | 9                    | $\overline{4}$                   | $\overline{4}$ | 0,16                   | $\overline{9}$                   | $\overline{a}$       | $\overline{a}$         | 0, 16          |
| Nurturance      | 10                   | 3                                | $\overline{a}$ | 0.12                   | 10                               | 3                    | $\overline{a}$         | 0.12           |
|                 |                      |                                  |                | $\circ$                |                                  |                      |                        | $\Omega$       |
| Abasement       | 10                   | 3                                | $\overline{a}$ | 0,12                   | 10                               | 3                    | $\overline{a}$         | 0.12           |
| Dominance       | 10                   | $\mathbf{1}$                     | 15             | 0,15                   | 10                               | $\mathbf{1}$         | 15                     | 0,15           |
| Succorance      | 5                    | $\overline{2}$                   | $\circ$        | $\circ$                | 5                                | $\overline{2}$       | $\circ$                | $\overline{O}$ |
| Intraception    | $\mathbf{9}$         | 4                                | 4              | 0,16                   | 9                                | 4                    | 4 <sup>1</sup>         | 0.16           |
| Affiliation     | 16                   | 3                                | 17             | 0, 51                  | 16                               | 3                    | 17                     | 0, 51          |
|                 |                      |                                  |                | $\Omega$               |                                  |                      |                        | $\overline{O}$ |
| Autonomy        | $\overline{z}$       | $\mathbf{1}$                     | $\circ$        | $\circ$                | $\overline{z}$                   | $\mathbf{1}$         | $\circ$                | $\overline{O}$ |
| Exhibition      | 10                   | 3                                | $\overline{4}$ | 0,12                   | 10                               | з                    | 4                      | 0.12           |
| Order           | 14                   | $\overline{a}$                   | 15             | 0,6                    | 14                               | 4                    | 15                     | 0,6            |
| Deference       | 9                    | $\overline{2}$                   | 5              | 0.1                    | $\mathbf{9}$                     | $\overline{2}$       | 5                      | 0,1            |
| Achievement     | 16                   | 3                                | 15             | 0,45                   | 16                               | 3                    | 15                     | 0,45           |
| Nama Kriteria   | Nilai Kinerja        | Nilai                            | Persentase     | Nilai Akhir            | Nilai Kinerja                    | Nilai                | Persentase             | Nilai Akhir    |
|                 |                      | Perhitungan Manual               |                |                        |                                  | Perhitungan Aplikasi |                        |                |
| Softskill       |                      |                                  |                |                        |                                  |                      |                        |                |
|                 |                      |                                  |                |                        |                                  |                      |                        |                |
|                 |                      |                                  | 3,336          |                        |                                  | 3,336                |                        |                |
| Umum            | 20                   | $\overline{a}$                   | 0,8            | 20                     | $\overline{4}$                   | 0.8                  |                        |                |
| Softskill       | 20                   | 2,88                             | 0,576          | 20                     | 2,88                             | 0,576                |                        |                |
| Absensi         | 20                   | 3,8                              | 0,76           | 20                     | 3,8                              | 0,76                 |                        |                |
| Hardskill       | 40                   | 3                                | 1,2            | 40                     | 3                                | 1.2                  |                        |                |
| Nama Komponen   | Persentase           | Nilai Total Kriteria Nilai Akhir |                | Persentase             | Nilai Total Kriteria Nilai Akhir |                      |                        |                |
|                 |                      | <b>Perhitungan Manual</b>        |                |                        | Perhitungan Aplikasi             |                      |                        |                |
|                 |                      |                                  |                |                        |                                  |                      |                        |                |
| Jabatan         | Bartender            |                                  |                |                        |                                  |                      |                        |                |
| Nama Karyawan   | Usman                |                                  |                |                        |                                  |                      |                        |                |
| Id Karyawan     | <b>K044</b>          |                                  |                |                        |                                  |                      |                        |                |

Gambar 4.72 Hasil Perhitungan Nilai *Softskill* dan Umum Karyawan

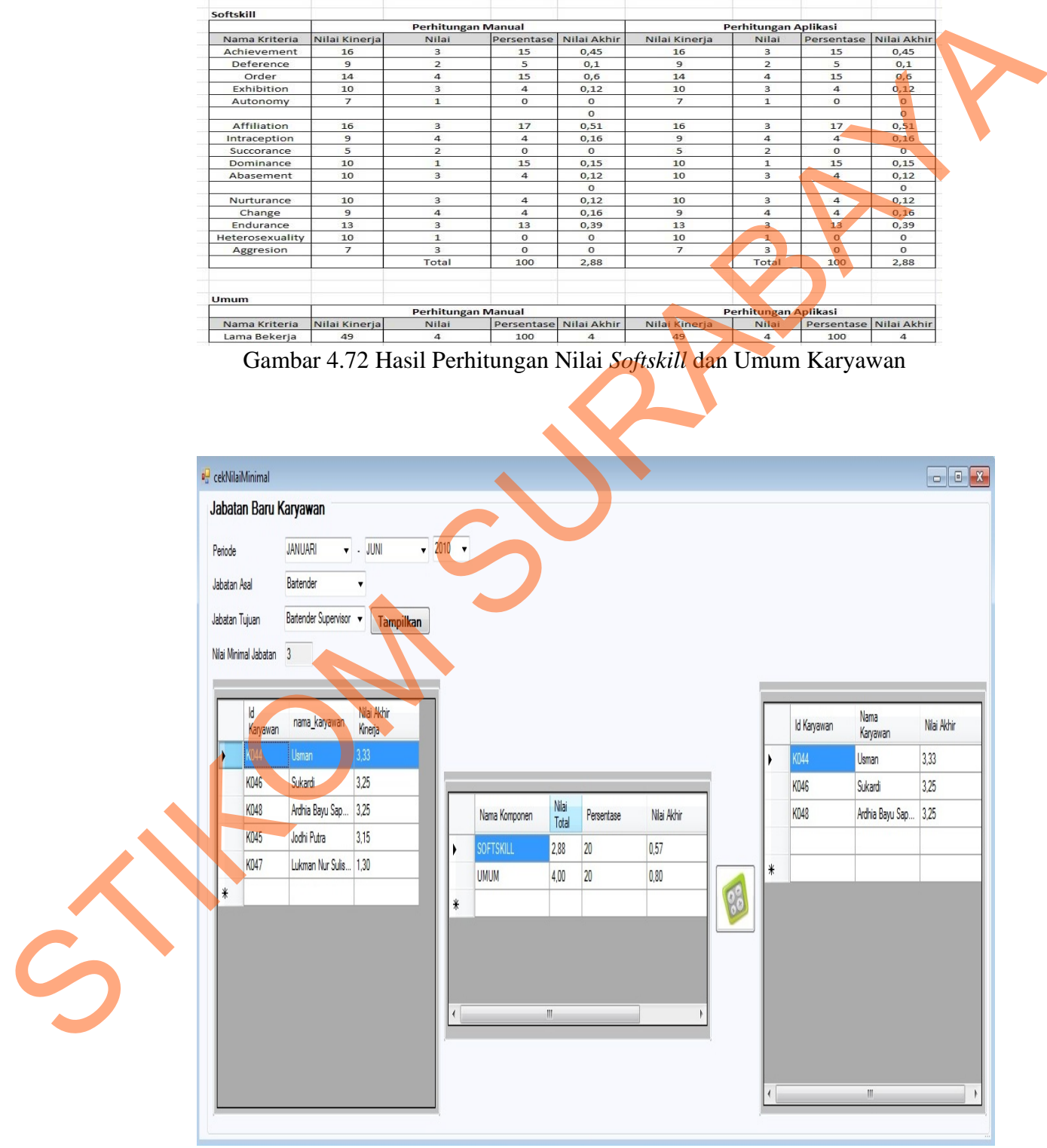

Gambar 4.73 Hasil Uji Coba Cek Nilai Jabatan Baru Karyawan

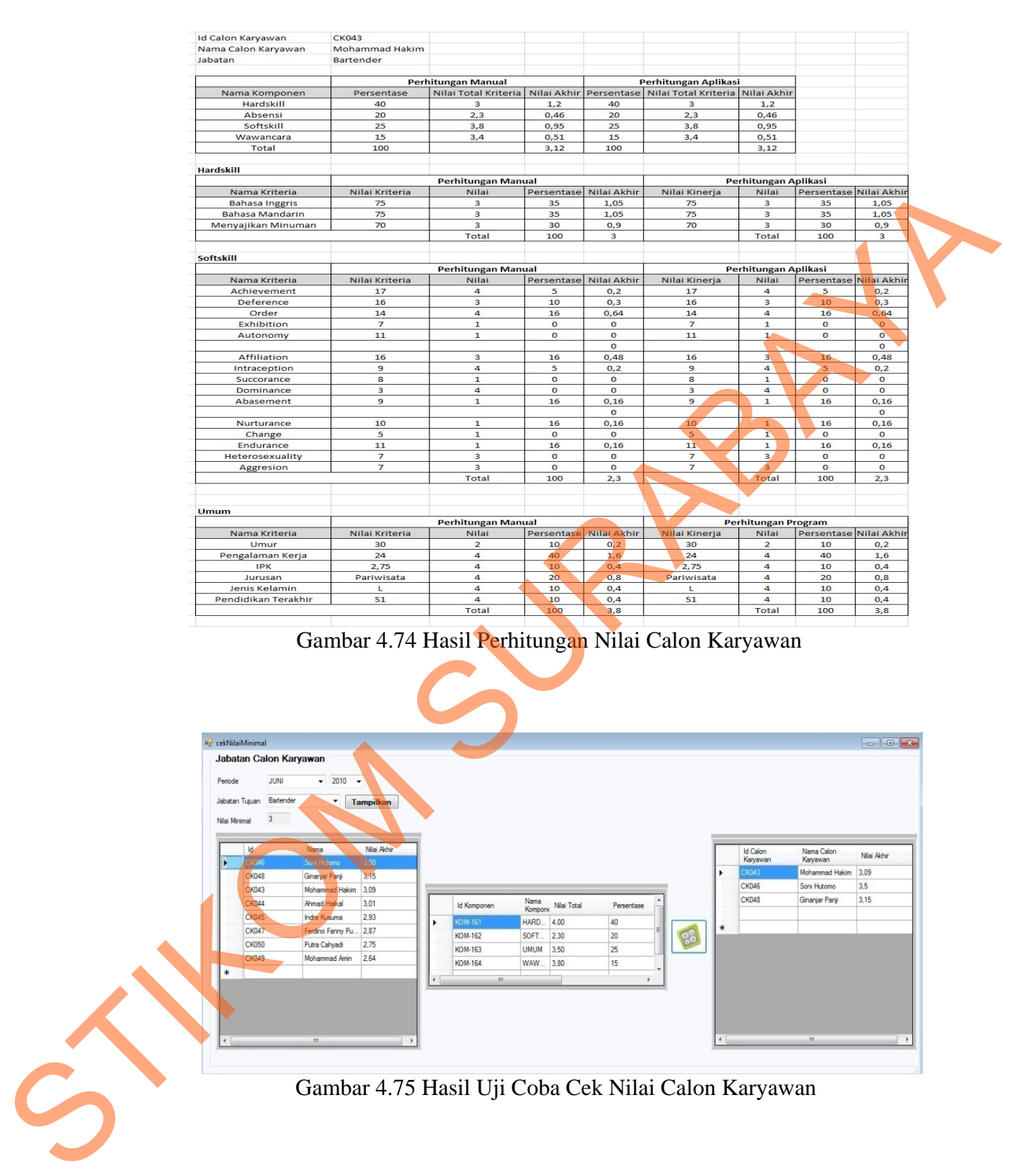

Gambar 4.75 Hasil Uji Coba Cek Nilai Calon Karyawan

8. Melakukan pengecekan hasil penempatan sebelum ada aplikasi dan setelah menggunakan aplikasi. Uji coba data karyawan untuk jabatan waiters yang

akan naik jabatan menjadi waiters supervisor, dengan data nilai karyawan seperti pada Tabel 4.70.

| <b>Id Karyawan</b> | Nama Karyawan      | Nilai Akhir |  |  |  |  |  |
|--------------------|--------------------|-------------|--|--|--|--|--|
| K006               | Yuni Pristina      | 2.54        |  |  |  |  |  |
| K018               | Lina Kurniati      | 2.46        |  |  |  |  |  |
| K019               | Dian Firmansyah    | 2.4         |  |  |  |  |  |
| K012               | Rita Lia           | 2.14        |  |  |  |  |  |
| K009               | Lusi Indah Susanti | 2.08        |  |  |  |  |  |
| K007               | Rizha Taufan       |             |  |  |  |  |  |

Tabel 4.70 Nilai Karyawan

Detil nilai karyawan dengan Id K006 dapat dilihat pada Tabel 4.71. Detil nilai karyawan dengan Id K018 dapat dilihat pada Tabel 4.72. Detil nilai karyawan dengan Id K019 dapat dilihat pada Tabel 4.73. Detil nilai karyawan dengan Id K012 dapat dilihat pada Tabel 4.74. Detil nilai karyawan dengan Id K009 dapat dilihat pada Tabel 4.75. Detil nilai karyawan dengan Id K007 dapat dilihat pada Tabel 4.76. Sedangkan nilai total untuk jabatan waiters supervisor adalah 2,4. Tabel 4.70 Nilai Karyawan<br>
EKONOS Vini Prissina<br>
EKONOS Vini Prissina<br>
EKONOS Vini Prissina<br>
EKONOS Vini Prissina<br>
EKONO Lasi Liita 2.34<br>
EKONO Lasi Liita 2.34<br>
EKONO Lasi Liita 2.34<br>
EKONOS Lasi Taufan 2004<br>
EKONOS Kita T

Tabel 4.71 Nilai Karyawan Id K006

| <b>Komponen</b>  | <b>Nilai</b> | $\frac{6}{9}$ | Nilai Akhir | Nilai Minimal |  |  |  |  |
|------------------|--------------|---------------|-------------|---------------|--|--|--|--|
| <b>HARDSKILL</b> | 2.65         | 40            | .06         | 2.4           |  |  |  |  |
| <b>UMUM</b>      |              | 20            | 9.8         | 2.5           |  |  |  |  |
| <b>ABSENSI</b>   |              | 20            | 0.68        |               |  |  |  |  |

Tabel 4.72 Nilai Karyawan Id K018

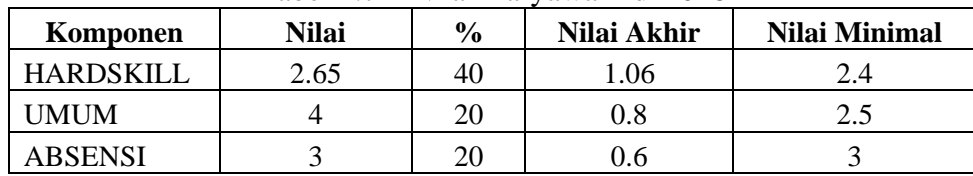

Tabel 4.73 Nilai Karyawan Id K019

| Komponen         | Nilai | $\frac{6}{9}$ | Nilai Akhir | <b>Nilai Minimal</b> |
|------------------|-------|---------------|-------------|----------------------|
| <b>HARDSKILL</b> |       | 40            |             |                      |
| UMUM             |       | 20            | 0.8         | ے . ک                |
| <b>ABSENSI</b>   |       | 20            | 0.6         |                      |

Tabel 4.74 Nilai Karyawan Id K012

| Komponen       | Nilai | $\%$ | Nilai Akhir | Nilai Minimal |
|----------------|-------|------|-------------|---------------|
| HARDSKILL      | 2.65  | 40   | 1.06        | 2.4           |
| UMUM           |       | 20   | 0.4         |               |
| <b>ABSENSI</b> |       |      | 0.68        |               |

Tabel 4.75 Nilai Karyawan Id K009

| Komponen  | Nilai | $\frac{6}{9}$ | Nilai Akhir | Nilai Minimal |
|-----------|-------|---------------|-------------|---------------|
| HARDSKILL |       | 40            |             |               |
| UMUM      |       | 20            |             | ل و ک         |
| ABSENSI   |       | 20            | 0.68        |               |

Tabel 4.76 Nilai Karyawan Id K007

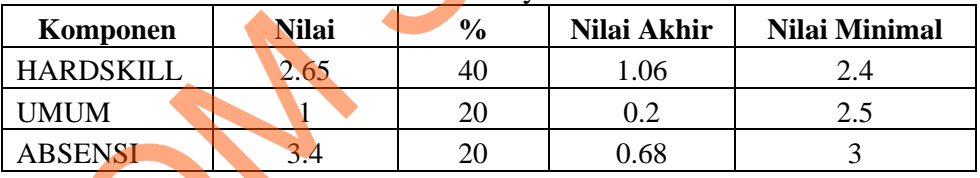

Dari hasil uji coba, karyawan yang tidak sesuai untuk jabatan waiters supervisor dapat dilihat pada Tabel 4.77 di halaman 235, dikarenakan nilainya tidak memenuhi nilai minimal komponen Umum yaitu lama bekerja belum memenuhi nilai minimal komponen.  $\begin{tabular}{|c|c|c|c|c|c|c|c|c|c|c|} \hline & \multicolumn{1}{|c|}{Table 4.74 Ninii Karyawan 1d KO12}\\ \hline \hline \multicolumn{1}{|c|}{\hline RABNSN111} & 2.65 & 40 & 1.06 \\ \hline \multicolumn{1}{|c|}{\hline MABNSN111} & 2.65 & 40 & 0.4 \\ \hline \multicolumn{1}{|c|}{\hline MABNSN11} & 2 & 20 & 0.4 \\ \hline \hline \hline \hline \hline \hline \hline \hline \hline \hline \hline$ 

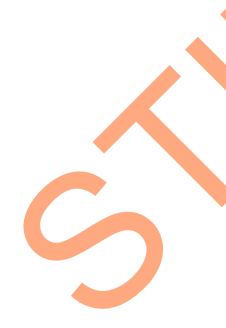

| <b>Id Karyawan</b> | Nama Karyawan      |
|--------------------|--------------------|
| K <sub>009</sub>   | Rita Lia           |
| K012               | Lusi Indah Susanti |
| K007               | Rizha Taufan       |

Tabel 4.77 Karyawan yang tidak sesuai dengan jabatan Waiters Supervisor

Sedangkan karyawan yang sesuai untuk jabatan waiters supervisor dapat dilihat pada Tabel 4.78, dikarenakan nilainya memenuhi nilai minimal komponen dan nilai total minimal untuk jabatan Waiters Supervisor.

Tabel 4.78 Karyawan yang sesuai dengan jabatan Waiters Supervisor

| <b>Id Karyawan</b> | Nama Karyawan   |
|--------------------|-----------------|
| K006               | Yuni Pristina   |
| K018               | Lina Kurniati   |
| K019               | Dian Firmansyah |
|                    |                 |

Setelah ada sistem informasi penempatan karyawan berdasarkan kepribadian ini, maka pemilihan karyawan naik jabatan ditambahkan dengan menilai kepribadian dan membandingkan dengan nilai minimal jabatan yang akan ditempati. Sedangkan nilai total untuk jabatan waiters supervisor adalah 2,5. Data Nilai Kepribadian karyawan dan nilai total semua komponen dapat dilihat pada tabel 4.79. Sedangkan karyawan yang sesuai untuk jabatan waiters supervisor dapat<br>
dilihat pada Tabel 4.78, dikarenakan milainya memenuhi milai minimal<br>
komponen dan milai total minimal untuk jabatan Waiters Supervisor<br>
Tabel 4.78 Ku

| Id   | <b>Nama</b>        | <b>Nilai</b> | <b>N</b> Minimal | N Total |
|------|--------------------|--------------|------------------|---------|
| K018 | Lina Kurniati      | 2,64         | 2,5              | 2,98    |
| K019 | Dian Firmansyah    | 2,64         | 2,5              | 2,92    |
| K006 | Yuni Pristina      | 1,53         | 2,5              | 2,84    |
| K009 | Lusi Indah Susanti | 2,48         | 2,5              | 2,57    |
| K012 | Rita Lia           | 1,45         | 2,5              | 2,43    |
| K007 | Rizha Taufan       | 1,53         | 2,5              | 2,24    |

Tabel 4.79 Nilai Kepribadian Karyawan

Dari hasil uji coba, karyawan yang tidak sesuai untuk jabatan waiters supervisor dapat dilihat pada Tabel 4.80, dikarenakan nilainya tidak memenuhi nilai minimal komponen *Softskill*.

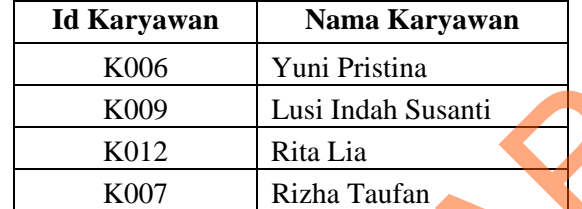

Tabel 4.80 Karyawan yang tidak sesuai dengan jabatan Waiters Supervisor

Sedangkan karyawan yang sesuai untuk jabatan waiters supervisor dapat dilihat pada Tabel 4.81, dikarenakan nilainya memenuhi nilai minimal komponen dan nilai total minimal untuk jabatan Waiters Supervisor. memenuhi milai minimal komponen Sefakill.<br>
Takka-Tawan Malak sesuai dengan jabatan Waiters Supervise<br>
STRIKOM SURABATAN MALA TAHAR SESUAI TAHAR SESUAI TAHAR SESUAI TAHAR SESUAI TAHAR SESUAI TAHAR SESUAI TAHAR SESUAI TAHAR

Tabel 4.81 Karyawan yang sesuai dengan jabatan Waiters Supervisor

| <b>Id Karyawan</b> | Nama Karyawan   |
|--------------------|-----------------|
|                    | Lina Kurniati   |
| K019               | Dian Firmansyah |
|                    |                 |

Uji coba data calon karyawan untuk jabatan waiters, dengan data nilai calon

karyawan seperti pada Tabel 4.82.

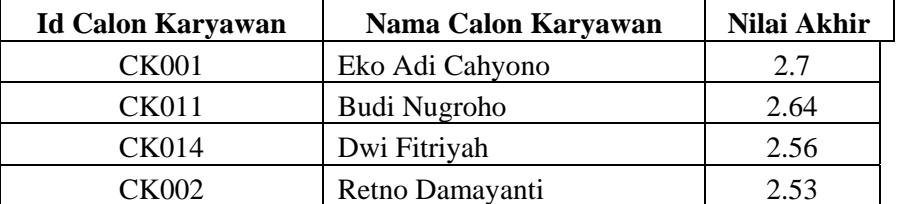

#### Tabel 4.82 Nilai Calon Karyawan

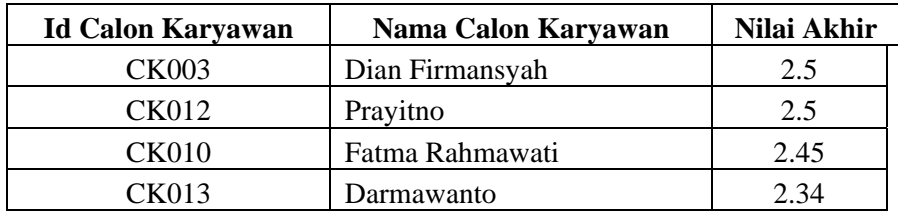

Detil nilai calon karyawan dengan Id CK001 dapat dilihat pada Tabel 4.83. Detil nilai karyawan dengan Id CK011 dapat dilihat pada Tabel 4.84. Detil nilai karyawan dengan Id CK014 dapat dilihat pada Tabel 4.85. Detil nilai karyawan dengan Id CK002 dapat dilihat pada Tabel 4.86. Detil nilai karyawan dengan Id CK003 dapat dilihat pada Tabel 4.87. Detil nilai karyawan dengan Id CK046 dapat dilihat pada Tabel 4.88. Detil nilai karyawan dengan Id CK010 dapat dilihat pada Tabel 4.89. Detil nilai karyawan dengan Id CK013 dapat dilihat pada Tabel 4.90. Sedangkan nilai total untuk jabatan bartender adalah 2,4. **Start of the CRIP CONTROL** STREET AND THE STREET AND SURFAMENTION THE STREET AND SURFAMENTATION CONTROL STREET AND SURFAMENTATION CONTROLL STREET AND SURFAMENT SURFAMENT OF THE STREET AND SURFAMENT OF THE STREET AND SURF

Tabel 4.83Nilai Calon Karyawan Id CK001

| <b>Komponen</b>  | <b>Nilai</b> | $\frac{6}{6}$ | Nilai Akhir | Nilai Minimal |
|------------------|--------------|---------------|-------------|---------------|
| <b>HARDSKIL</b>  | 3.5          | 40            |             |               |
| UMUM             | 3.4          |               | 0.85        |               |
| <b>WAWANCARA</b> |              |               | 0.45        |               |

Tabel 4.84 Nilai Calon Karyawan Id CK011

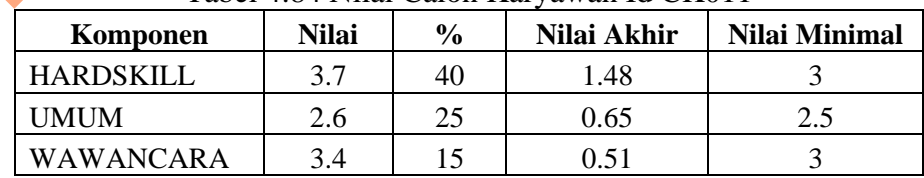

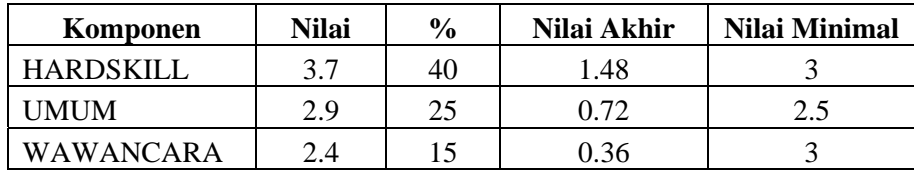

Tabel 4.86 Nilai Calon Karyawan Id CK002

|                  |              |               | Tabel 4.86 Nilai Calon Karyawan Id CK002                |                      |
|------------------|--------------|---------------|---------------------------------------------------------|----------------------|
| Komponen         | <b>Nilai</b> | $\frac{0}{0}$ | Nilai Akhir                                             | Nilai Minimal        |
| <b>HARDSKILL</b> | 3.3          | 40            | 1.32                                                    | $\overline{3}$       |
| <b>UMUM</b>      | 3.4          | 25            | 0.85                                                    | 2.5                  |
| WAWANCARA        | 2.4          | 15            | 0.36                                                    | $\overline{3}$       |
|                  |              |               | Tabel 4.87 Nilai Calon Karyawan Id CK003                |                      |
| Komponen         | <b>Nilai</b> | $\frac{0}{0}$ | Nilai Akhir                                             | <b>Nilai Minimal</b> |
| <b>HARDSKILL</b> | 3            | 40            | 1.2                                                     | 3                    |
| <b>UMUM</b>      | 3.3          | 25            | 0.82                                                    | 2.5                  |
| <b>WAWANCARA</b> | 3.2          | 15            | 0.48                                                    | 3                    |
| <b>Komponen</b>  | <b>Nilai</b> | $\frac{0}{0}$ | Tabel 4.88 Nilai Calon Karyawan Id CK012<br>Nilai Akhir | <b>Nilai Minimal</b> |
| <b>HARDSKILL</b> | 3.15         | 40            | 1.26                                                    | 3                    |
| <b>UMUM</b>      | 3.4          | 25            | 0.85                                                    | 2.5                  |
| WAWANCARA        | 2.6          | 15            | 0.39                                                    | 3                    |
|                  |              |               |                                                         |                      |
|                  |              |               | Tabel 4.89 Nilai Calon Karyawan Id CK010                |                      |
| Komponen         | <b>Nilai</b> | $\frac{0}{0}$ | Nilai Akhir                                             | Nilai Minimal        |
| <b>HARDSKILL</b> | 3            | 40            | 1.2                                                     | 3                    |
| <b>UMUM</b>      | 2.6          | 25            | 0.65                                                    | 2.5                  |

Tabel 4.87 Nilai Calon Karyawan Id CK003

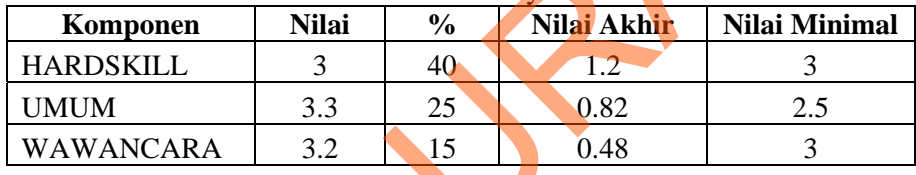

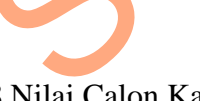

Tabel 4.88 Nilai Calon Karyawan Id CK012

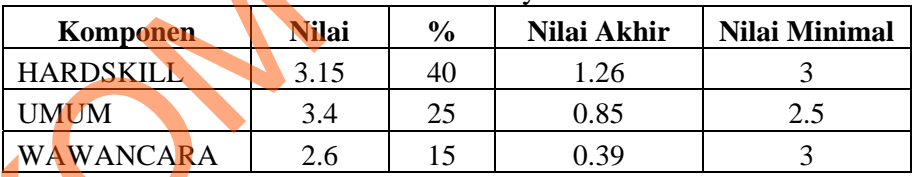

Tabel 4.89 Nilai Calon Karyawan Id CK010

| Komponen    | Nilai | $\%$ | Nilai Akhir | Nilai Minimal |  |
|-------------|-------|------|-------------|---------------|--|
| HARDSKILL   |       | 40   |             |               |  |
| <b>UMUM</b> | 2.6   | 25   | 0.65        |               |  |
| WAWANCARA   |       |      | ).6         |               |  |

#### Tabel 4.90 Nilai Calon Karyawan Id CK013

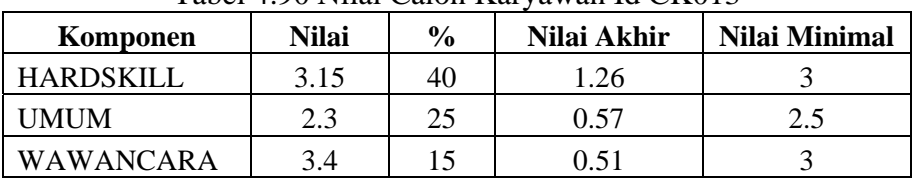

Dari hasil uji coba, calon karyawan yang tidak sesuai untuk jabatan waiters dapat dilihat pada Tabel 4.91, dikarenakan nilainya tidak memenuhi nilai minimal komponen Umum dan Wawancara belum memenuhi nilai minimal komponen.

| dapat dilihat pada Tabel 4.91, dikarenakan nilainya tidak memenuhi nilai                                                                                                    |                     |                     |                                                                    |             |  |
|----------------------------------------------------------------------------------------------------|---------------------|---------------------|--------------------------------------------------------------------|-------------|--|
| minimal komponen Umum dan Wawancara belum memenuhi nilai minimal                                                                                                    |                     |                     |                                                                    |             |  |
| komponen.                                                                                                    |                     |                     |                                                                    |             |  |
|                                                                                                    |                     |                     |                                                                    |             |  |
|                                                                                                    |                     |                     | Tabel 4.91 Calon Karyawan yang tidak sesuai dengan jabatan Waiters |             |  |
| <b>Id Calon</b><br>Karyawan                                                                                                    | Nama Calon Karyawan |                     | <b>Komponen yang Tidak</b><br>Memenuhi                             |             |  |
| <b>CK014</b>                                                                                                    | Dwi Fitriah         |                     | Wawancara                                                          |             |  |
| <b>CK002</b>                                                                                                    | Retno Damayanti     |                     | Wawancara                                                          |             |  |
| <b>CK012</b>                                                                                                    | Prayitno            |                     | Wawancara                                                          |             |  |
| <b>CK013</b>                                                                                                    | Darmawanto          |                     | Umum                                                               |             |  |
| Sedangkan calon karyawan yang sesuai untuk jabatan waiters dapat dilihat<br>pada Tabel 4.92, dikarenakan nilainya memenuhi nilai minimal komponen<br>dan nilai total minimal untuk jabatan Waiters. |                     |                     |                                                                    |             |  |
| Tabel 4.92 Calon Karyawan yang sesuai dengan jabatan Waiters                                                                                                    |                     |                     |                                                                    |             |  |
| <b>Id Calon Karyawan</b><br>Nama Calon Karyawan                                                                                                    |                     |                     |                                                                    |             |  |
|                                                                                                    | <b>CK001</b>        | Eko Adi Cahyono     |                                                                    |             |  |
|                                                                                                    | <b>CK011</b>        | <b>Budi Nugroho</b> |                                                                    |             |  |
|                                                                                                    | <b>CK003</b>        | Dian Firmansyah     |                                                                    |             |  |
|                                                                                                    | <b>CK010</b>        |                     | Fatma Rahmawati                                                    |             |  |
| Setelah<br>ada                                                                                                    | sistem<br>informasi |                     | karyawan<br>penempatan                                             | berdasarkan |  |
|                                                                                                    |                     |                     | kepribadian ini, maka pemilihan karyawan baru ditambahkan dengan   |             |  |

Tabel 4.91 Calon Karyawan yang tidak sesuai dengan jabatan Waiters

## Tabel 4.92 Calon Karyawan yang sesuai dengan jabatan Waiters

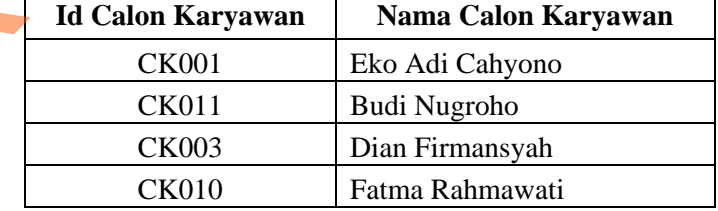

Setelah ada sistem informasi penempatan karyawan berdasarkan kepribadian ini, maka pemilihan karyawan baru ditambahkan dengan menilai kepribadian dan membandingkan dengan nilai minimal jabatan yang akan ditempati. Sedangkan nilai total untuk jabatan waiters adalah 2,5. Data Nilai Kepribadian calon karyawan dan nilai total semua komponen dapat dilihat pada tabel 4.93.

| <b>Id Calon</b><br>Karyawan | <b>Nama Calon</b><br>Karyawan                                               | <b>Nilai</b> | <b>Nilai</b><br><b>Minimal</b> | <b>Nilai Total</b> |
|-----------------------------|-----------------------------------------------------------------------------|--------------|--------------------------------|--------------------|
| <b>CK001</b>                | Eko Adi Cahyono                                                             | 1,76         | 2,3                            | 3,05               |
| <b>CK002</b>                | Retno Damayanti                                                             | 2,52         | 2,3                            | 3,03               |
| <b>CK003</b>                | Dian Firmansyah                                                             | 2,57         | 2,3                            | 3,01               |
| <b>CK014</b>                | Dwi Fitriyah                                                                | 1,93         | 2,3                            | 2,94               |
| <b>CK011</b>                | Budi Nugroho                                                                | 1,45         | 2,3                            | 2,93               |
| <b>CK010</b>                | Fatma Rahmawati                                                             | 1,76         | 2,3                            | 2,80               |
| <b>CK012</b>                | Prayitno                                                                    | 1,45         | 2,3                            | 2,79               |
| <b>CK013</b>                | Darmawanto                                                                  | 1,93         | 2,3                            | 2,72               |
|                             | Dari hasil uji coba, calon karyawan yang tidak sesuai untuk jabatan waiters |              |                                |                    |
|                             | dapat dilihat pada Tabel 4.94, dikarenakan nilainya tidak memenuhi nilai    |              |                                |                    |
|                             | minimal komponen Softskill, Wawancara atau Umum belum memenuhi nilai        |              |                                |                    |
| minimal komponen.           |                                                                             |              |                                |                    |

Tabel 4.93 Nilai Kepribadian Calon Karyawan

| minimal komponen. |                 |                                                                                                    |
|-------------------|-----------------|----------------------------------------------------------------------------------------------------|
|                   |                 |                                                                                                    |
|                   |                 | Tabel 4.94 Calon Karyawan yang tidak sesuai dengan jabatan Waiters<br>Komponen yang Tidak Memenuhi |
| Id                | <b>Nama</b>     |                                                                                                    |
| <b>CK001</b>      | Eko Adi Cahyono | Softskill                                                                                          |
| <b>CK002</b>      | Retno Damayanti | Wawancara                                                                                          |
| <b>CK014</b>      | Dwi Fitriyah    | Softskill dan Wawancara                                                                            |
| <b>CK011</b>      | Budi Nugroho    | Softskill                                                                                          |
| <b>CK012</b>      | Prayitno        | Softskill dan Wawancara                                                                            |
| <b>CK013</b>      | Darmawanto      | Softskill dan Umum                                                                                 |
|                   |                 | Sedangkan calon karyawan yang sesuai untuk jabatan waiters dapat                                   |
|                   |                 | dilihat pada Tabel 4.95, dikarenakan nilainya memenuhi nilai minimal komponen                      |

Tabel 4.94 Calon Karyawan yang tidak sesuai dengan jabatan Waiters

dilihat pada Tabel 4.95, dikarenakan nilainya memenuhi nilai minimal komponen dan nilai total minimal untuk jabatan Waiters.

| <b>Id Calon Karyawan</b> | Nama Calon Karyawan |
|--------------------------|---------------------|
| CK003                    | Dian Firmansyah     |
| CK010                    | Fatma Rahmawati     |

Tabel 4.95 Calon Karyawan yang sesuai dengan jabatan Waiters

Berdasarkan hasil uji coba aplikasi yang sudah dilakukan diatas, penerapan metode *Edward's Personal Preference Schedule (EPPS)* di dalam sistem informasi penempatan karyawan sudah sesuai dengan yang diinginkan, hasil nilai akhir dari proses perhitungan menggunakan aplikasi sama dengan proses perhitungan manual.

#### **4.2.3 Analisis Hasil Uji Coba**

1. Analisis Hasil Uji Coba Fitur Dasar Sistem

Analisis dari uji coba dari keseluruhan uji yang dilakukan akan menentukan kelayakan fitur dasar sistem berdasarkan desain yang telah ditetapkan. Fitur-fitur dasar sistem dinilai layak jika keseluruhan hasil uji coba ini sesuai dengan *output* yang diharapkan. Pada uji coba No. 1 sampei uji coba No. 77 dapat disimpulkan bahwa fitur-fitur dasar tersebut telah berjalan dengan baik dan tidak terdapat *error.* Fungsi-fungsi tambah, ubah, hapus, simpan maupun tampil dapat berjalan sebagaimana mestinya. Berdasarkan hasil uji coba aplikasi yang sudah dilakukan diatas,<br>
penerapan metode *Edward's Personal Preference Schedale (EPPS*) ili dalam<br>
sistem informasi penempatan karyawan sudah sesuai dengan yang diinginkan,<br>
hasil

# 2. Analisis Hasil Uji Coba Penerapan Metode *Edward's Personal Preference Schedule (EPPS)*

Analisis hasil uji coba dilakukan untuk menentukan kelayakan aplikasi berdasarkan desain yang telah ditetapkan. Proses dinilai layak bilaman keseluruhan hasil uji coba ini sesuai dengan *output* yang diharaplkan. Berdasarkan

hasil uji coba yang sudah dilakukan, penerapan metode Metode *Edward's Personal Preference Schedule (EPPS)* di dalam sistem informasi penempatan karyawan sudah sesuai dengan yang diinginkan dan menghasilkan nilai akhir yang valid dan akurat. Metode *Edward's Personal Preference Schedule (EPPS)* dapat digunakan untuk membantu manager dan pimpinan direksi dalam melakukan penempatan karyawan. valid dan akurat. Metode *Edward's Personal Preference Schedule (EPPS)* dapat<br>digunakan untuk membantu manager dan pimpinan direksi dalam mela**kukan**<br>penempatan karyawan.<br>**STIKOM SURABAYAN DI SEBADAN DAN DI SEBADAN DI SEBA**